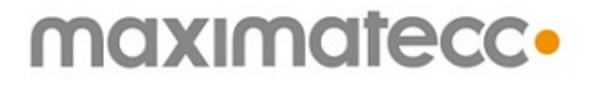

**CCAux** 2.4.0.0

Thu May 23 2013

# **Contents**

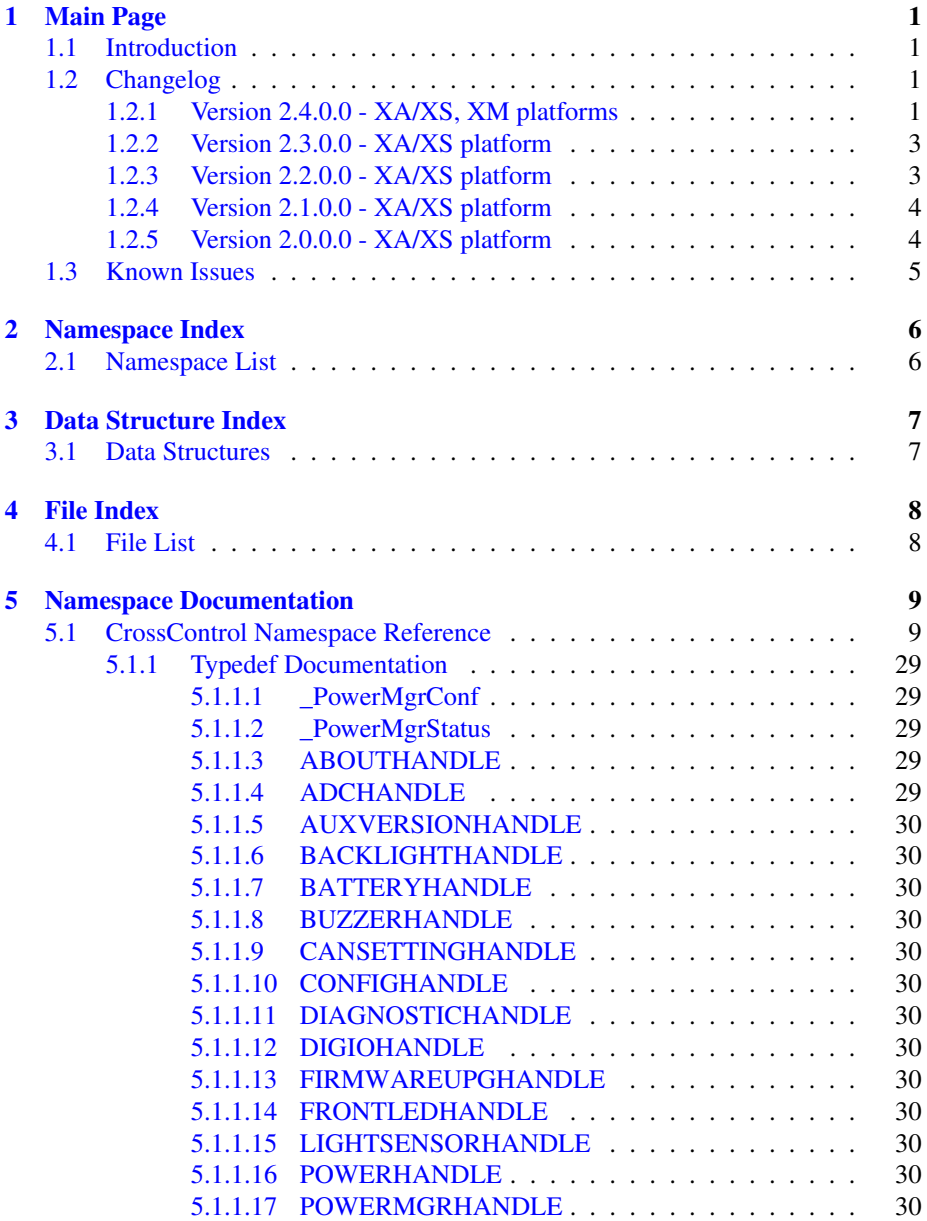

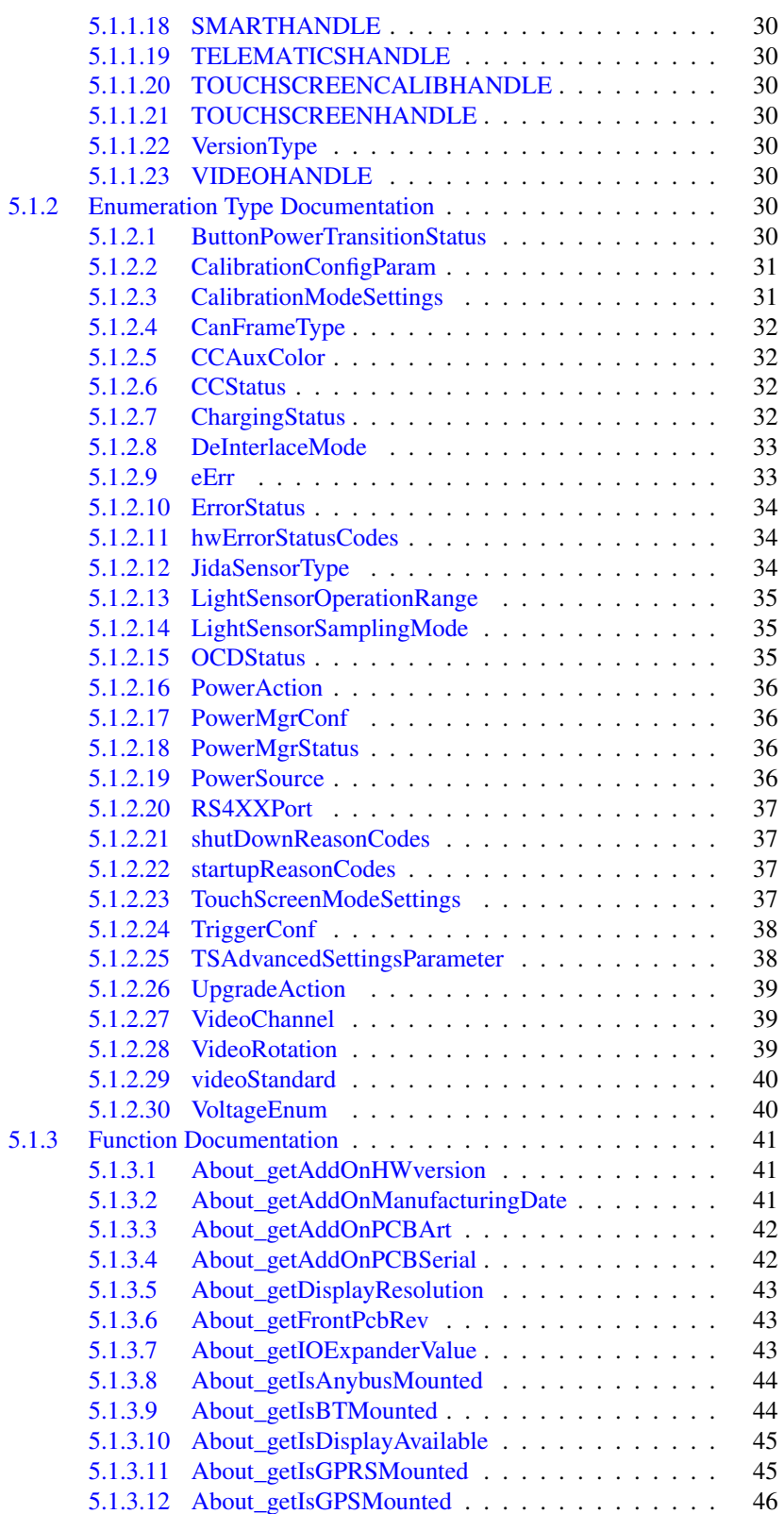

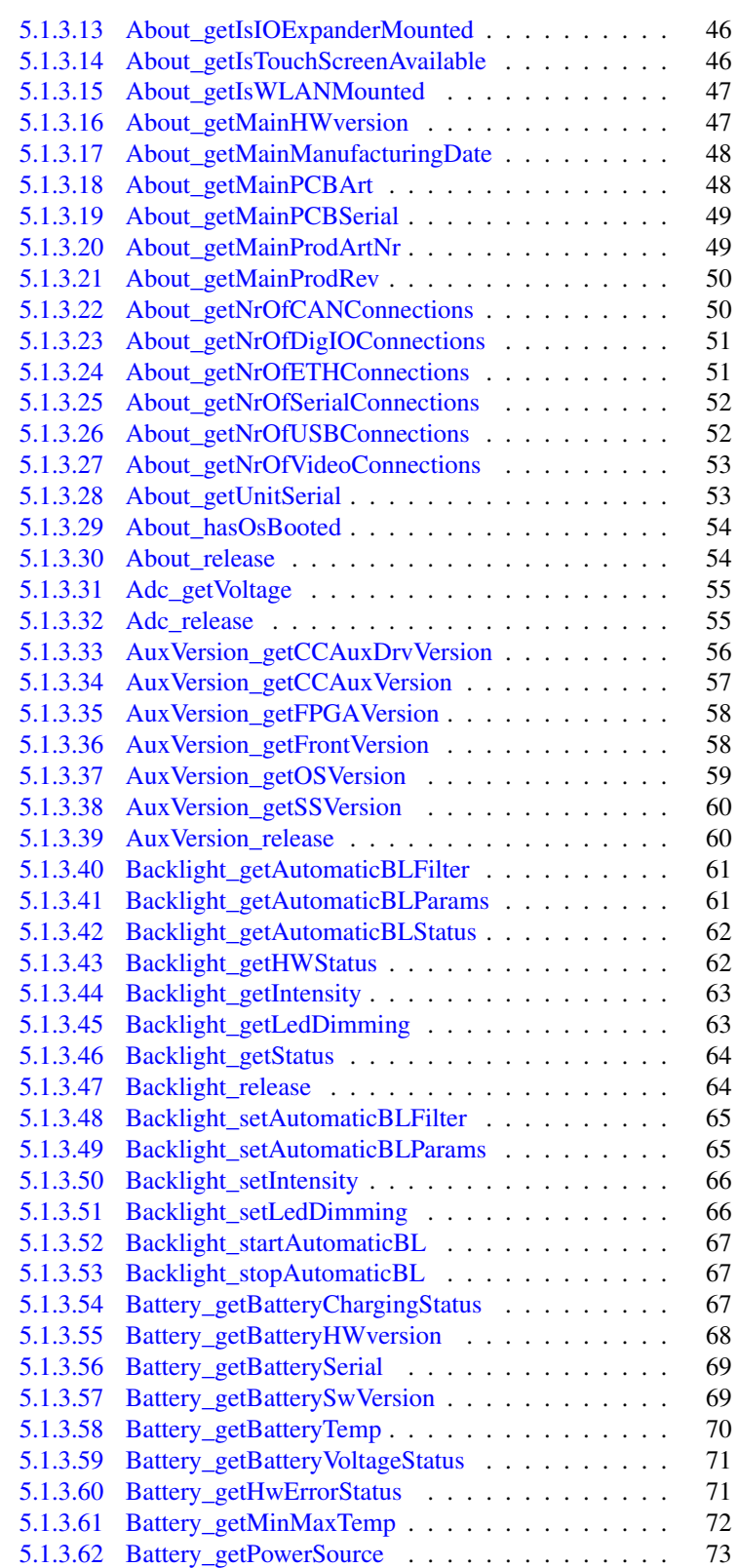

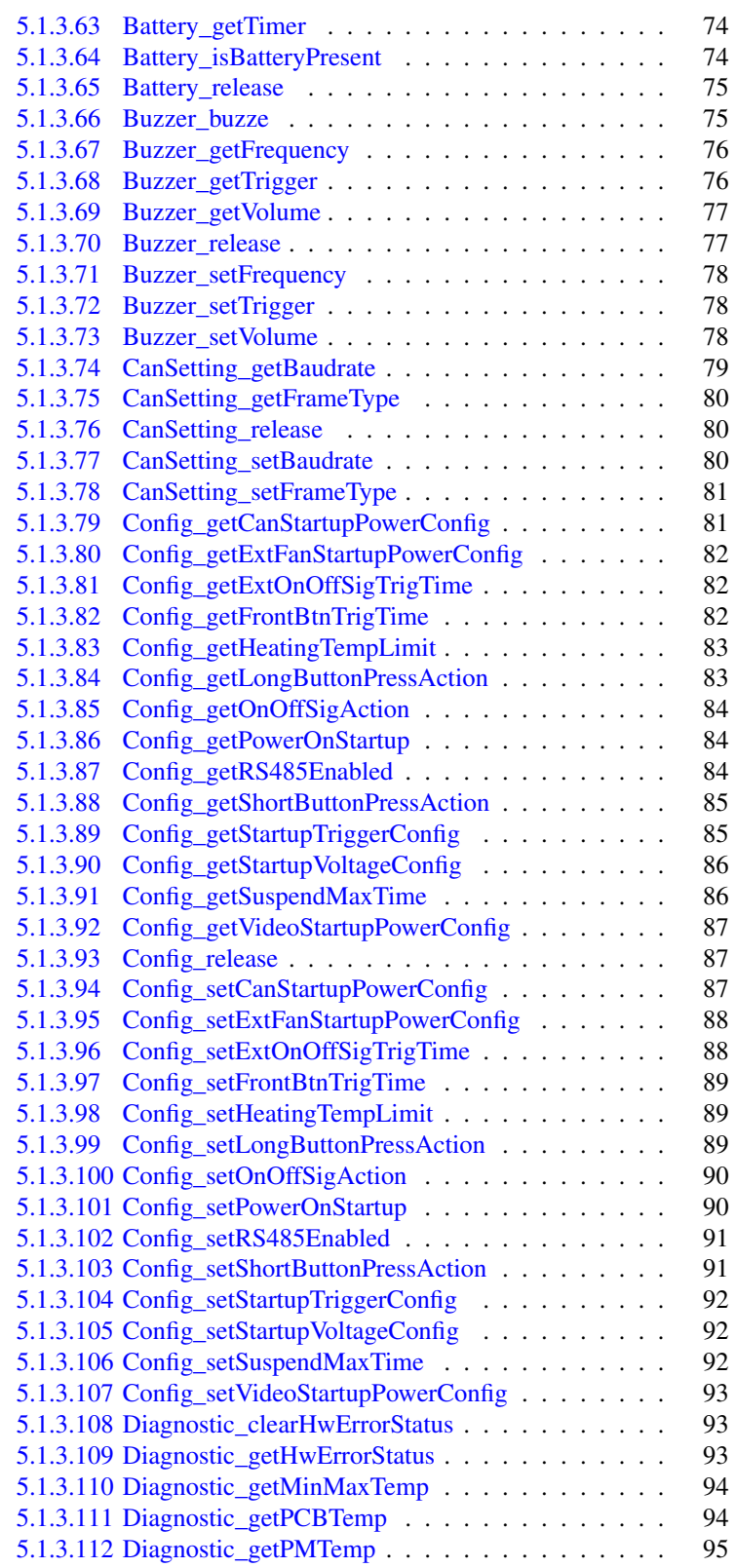

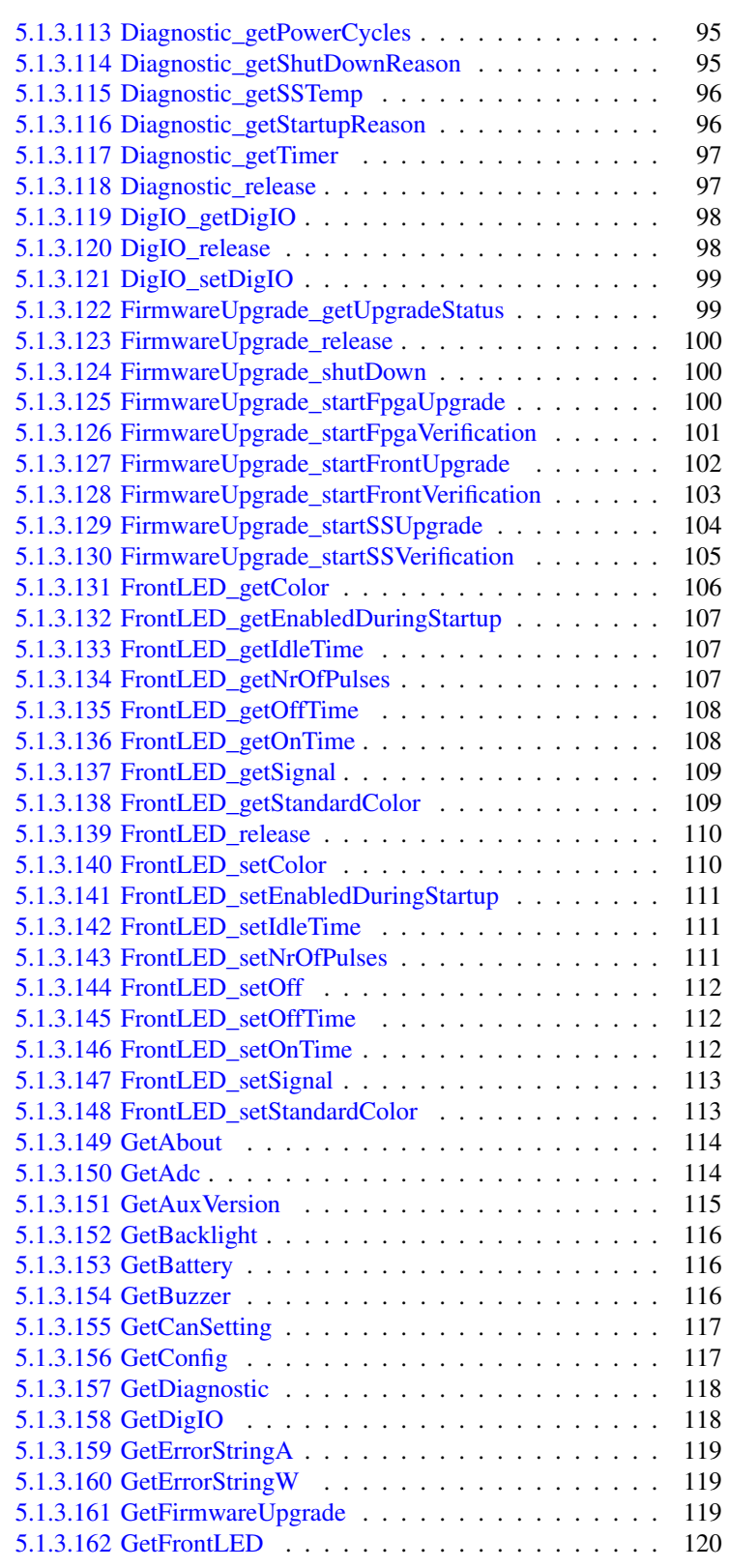

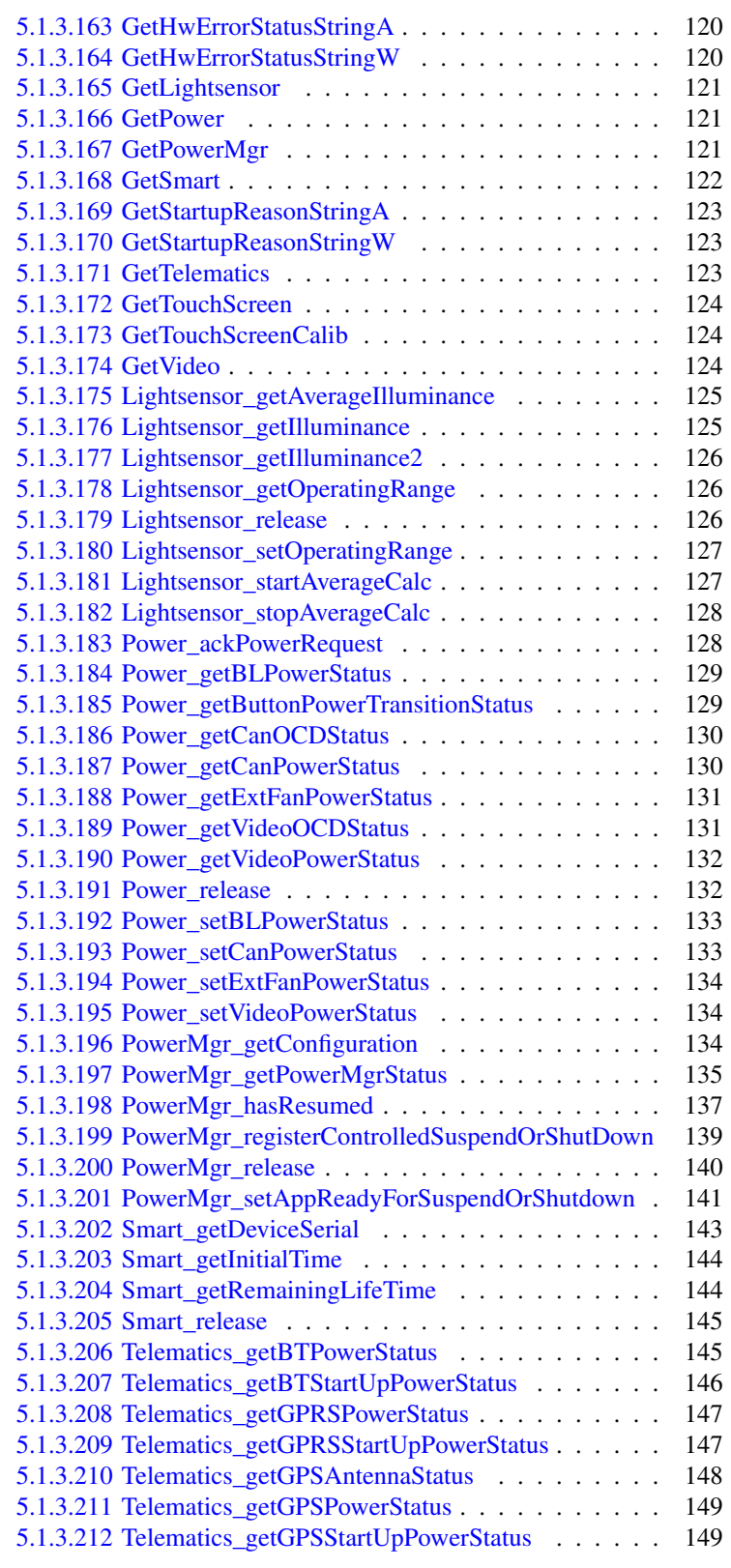

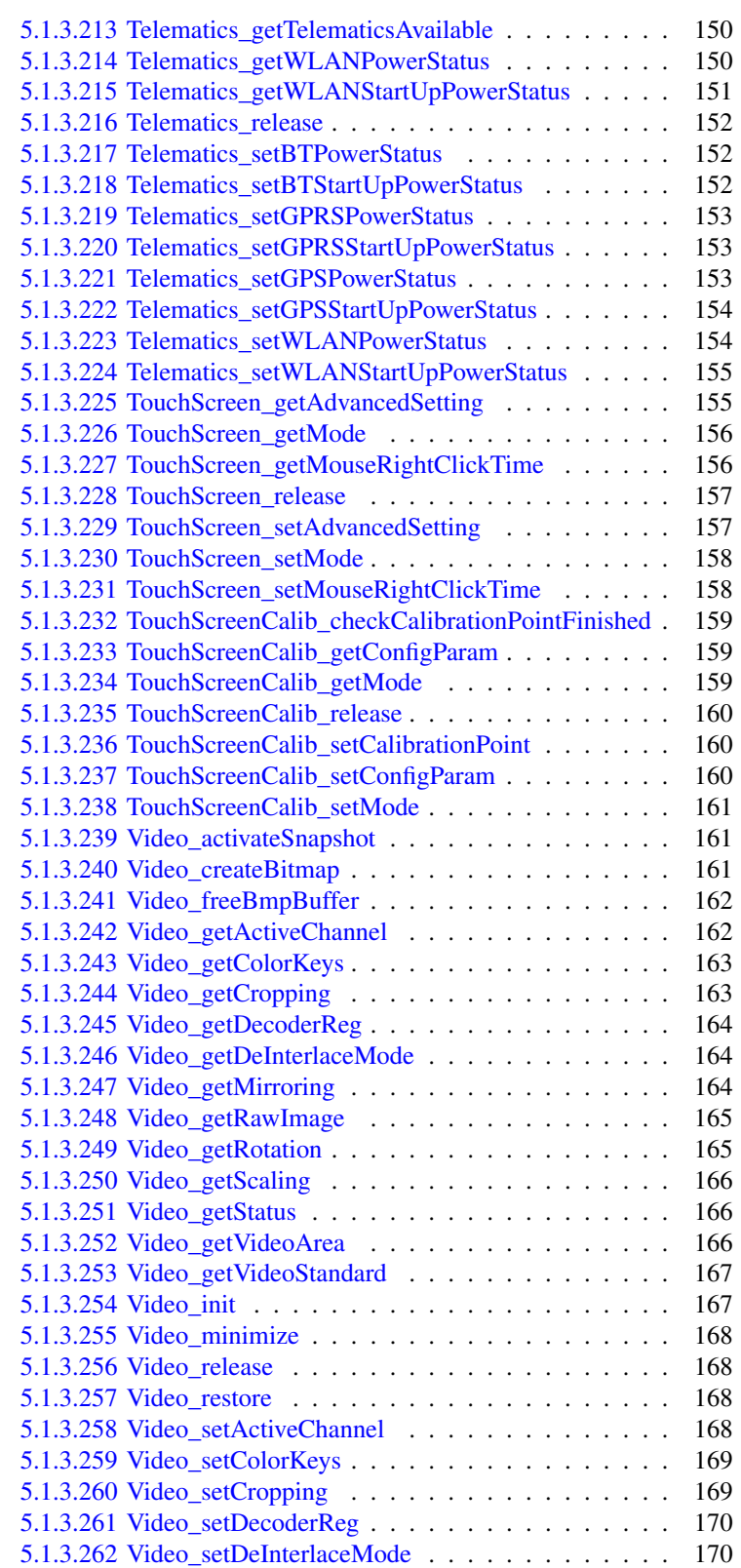

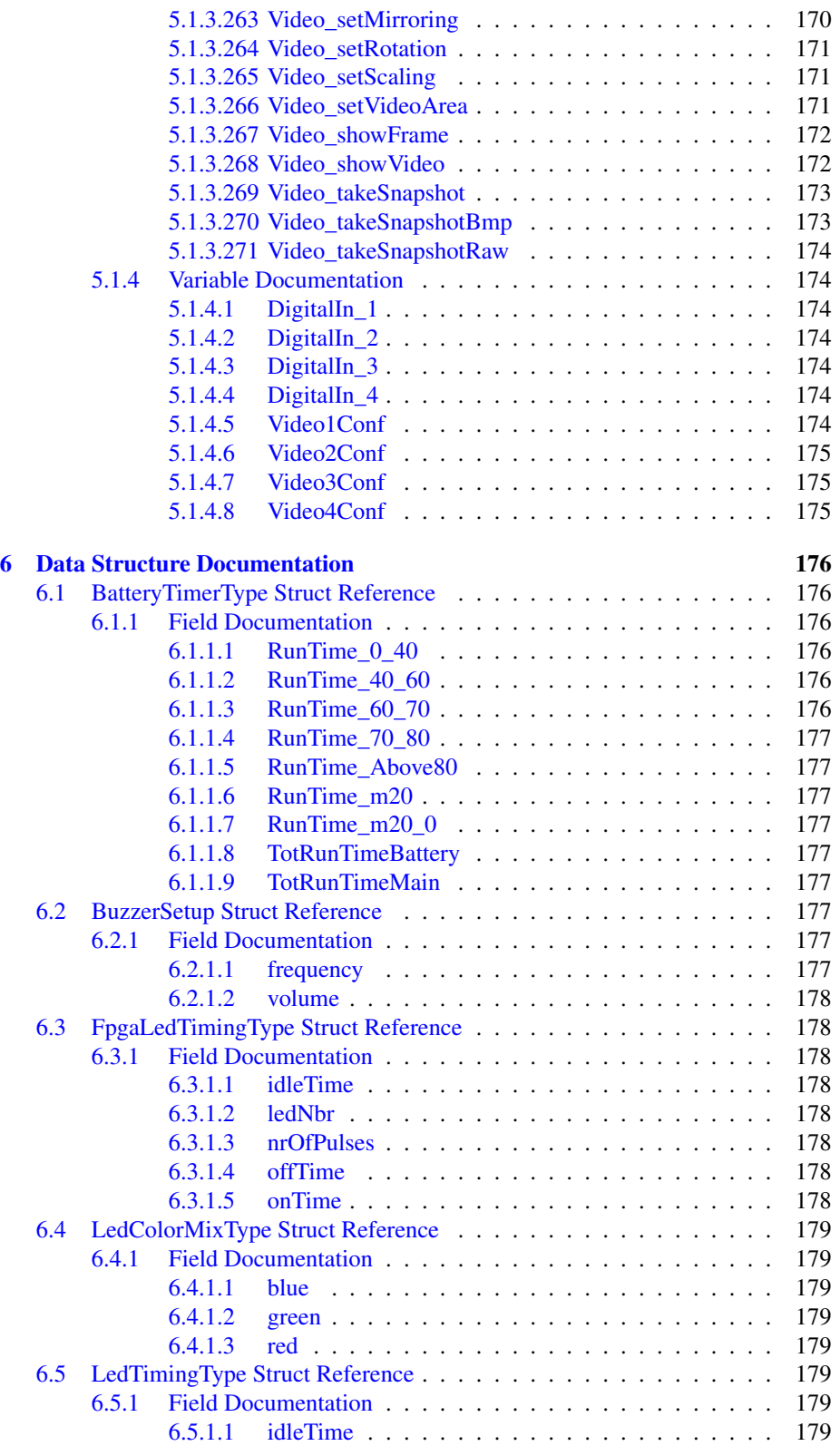

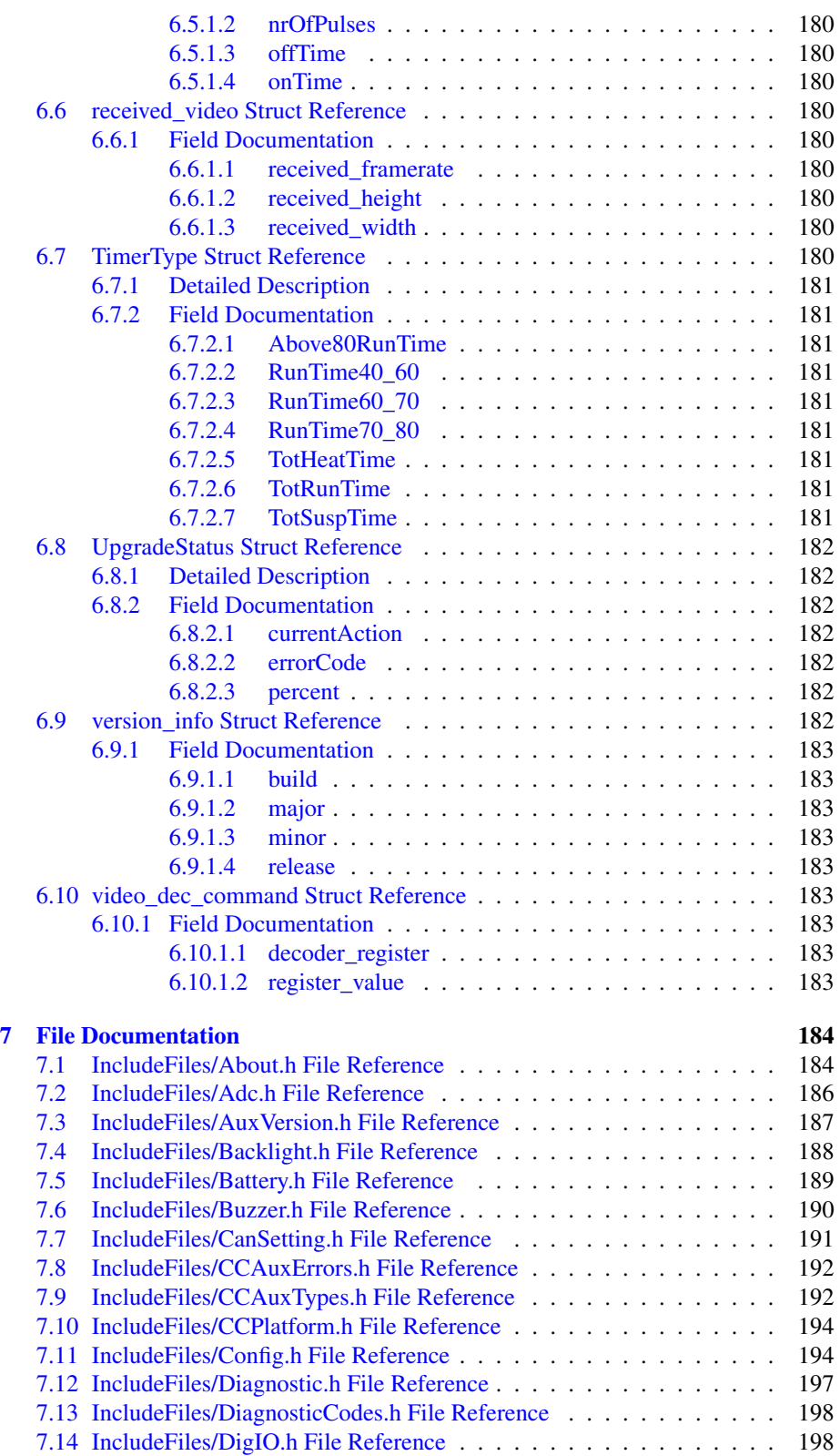

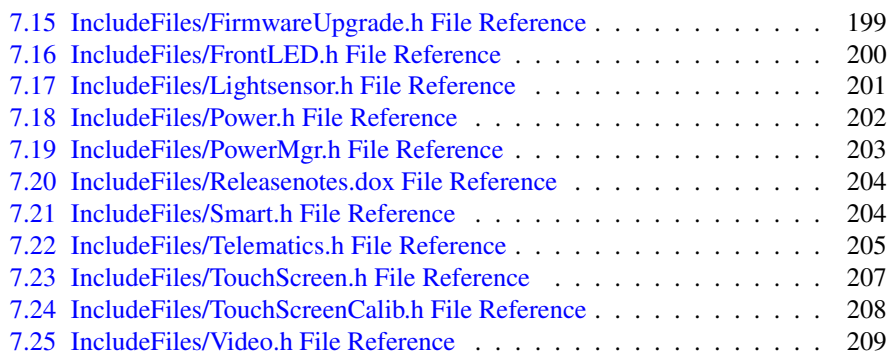

#### [Index](#page-219-1) 211

# <span id="page-11-0"></span>**Main Page**

### <span id="page-11-1"></span>**1.1 Introduction**

This documentation is generated from the CCAux source code. CCAux [\(CrossControl](#page-19-1) Common Aux control) is an API that gives access to settings, features and many hardware interfaces; backlight, buzzer, diagnostics, frontled, lightsensor and analog video interfaces.

The API is available for multiple platforms and operating systems: Linux on the C-Cpilot XA, XS and XM products in all variations. For the XM platform, Windows XP and 7 is also supported.

The known issues and changelog presented here also cover the following maximatecc applications (which are using the API and are released in conjunction with it):

- CCSettings
- ccvideo
- ccsettingsconsole
- touchcalibrator
- ccauxd

### <span id="page-11-2"></span>**1.2 Changelog**

<span id="page-11-3"></span>**1.2.1 Version 2.4.0.0 - XA/XS, XM platforms**

- Removed the following functions: Config\_get/set TFT Mode/Scan/Mirror
- Optimized version queries of different firmware components
- Bugfixes for Backlight and Lightsensor
- The factory defaults settings in CCsettings no longer generates errors
- CCSettings and StartupGUI rebranded for maximatecc
- CCSettings now adapts to the number of CAN ports available
- Added the following function blocks: Battery, PowerMgr and Smart from 1.x API
- XM: CCAux2 is now fully supported on the XM platform with the same functionality as in the 1.6.4.0 release.
- XM: CCAux api 1.6.4.0 will be available for backwards compability. It is compatible back to the 1.3.1.0 release.
- XA/XS: Config\_setRS485Enabled now sets MP\_RS422\_MODE GPIO pins to correct state
- XA/XS: Video\_setMirroring implemented
- XA/XS: Playing two video channels simultaneously now works (1/2+3/4)
- XA/XS: Video can be cropped from left/right for channels 3/4
- XA/XS: Various other improvements for video channels 3/4
- XA/XS: Video standard now reported correctly
- XA/XS: ccvideo context menu now appearing consistently
- XA/XS: ccvideo context menu hanging now fixed
- XA/XS: ccvideo blanking now fixed
- XA/XS: ccvideo now handles rotation
- XA/XS: ccsettingsconsole now up to date
- XA/XS: Context menu no longer opened while calibrating
- XA/XS: The PowerOnAtStartup setting ("Always start when power turned on" in CCsettings) was always read as Enabled
- XA/XS: 1V2 is now a supported ADC channel on some instances
- XA/XS: Added TS\_TCHAUTOCAL in TouchScreen class
- ccauxd: Fixed issues that caused crash when shutting the daemon off
- ccauxd: Added support for PowerMgr

#### <span id="page-13-0"></span>**1.2.2 Version 2.3.0.0 - XA/XS platform**

- Functions added: Backlight\_getHWStatus, Config\_getRS485Enabled and Config-\_setRS485Enabled
- CCSettings: Led tab improved
- CCSettings: Hide unsupported options in Power tab
- CCSettings: Hide suspend options if unsupported by HW
- CCSettings: Fixed rotation glitches
- Bugfixes
- Known issues:
	- Same as 2.2.0.0 release, plus:
	- ccvideo: Rightclick (long press) menu not appearing consistently

#### <span id="page-13-1"></span>**1.2.3 Version 2.2.0.0 - XA/XS platform**

- Functions added: About\_getIsAnybusMounted, Config\_setTFTMode, Config\_ getTFTMode, Video\_showFrame and About\_getIOExpanderValue
- Fixed rotation issues with GUI applications
- Many bugfixes
- Known issues:
	- When automatic backlight is enabled, updating SS or Front uC software is very slow and may fail. Workaround: Make sure automatic backlight is disabled before attempting to do any firmware upgrade.
	- CCSettings Advanced: After Firmware update, the shutdown button does not work. Workaround: Turn off power to the device.
	- Qt application issue, when QWS application is started from command line (# app -qws)
		- \* When plugging out USB input device, the application will hang. Workaround- : # app -qws < /dev/zero
	- Some info/functions are missing from ccsettingsconsole
	- About\_hasOsBooted can return true even when not all drivers have not been loaded (API)
	- Calling Video\_showVideo for ports 3/4 will not return if no camera is attached
	- Cannot show analog video from two ports simultaneously (1/2+3/4), trying to do so leads to crash
	- For ports 3/4, video sometimes scrolls or has wrong size when starting the application first time
- API calls for analog video currently not supported: get/setMirroring, get/set-Cropping (for ports 3/4), get/setDeInterlaceMode, get/setScaling, get/set-ColorKeys
- ccvideo: Selecting "Mirror image" does not have an effect

#### <span id="page-14-0"></span>**1.2.4 Version 2.1.0.0 - XA/XS platform**

- Functions added: Power\_getVideoOCDStatus, Power\_getCanOCDStatus and About hasOsBooted
- Touch calibration can be started from CCSettings
- 7" touch calibration now supported
- Many bugfixes
- Known issues:
	- About\_hasOsBooted can return true even when not all drivers have not been loaded
	- Analog video API only supports VIDEO1/2 ports
	- Video control only supports positioning and resizing
	- The factory defaults button in the Advanced tab in CCSettings produces some error messages. These can be ignored

#### <span id="page-14-1"></span>**1.2.5 Version 2.0.0.0 - XA/XS platform**

- Initial release
- The CCAux API v1.x from the CCpilot XM platform has been rewritten to ensure compability between releases
- Porting to CCpilot XA/XS platform nearly complete. Some new platform specific functions remain to be implemented
- The API gives access to several hardware interfaces, for example backlight, buzzer, diagnostics, frontled, lightsensor and analog video interfaces
- Known issues:
	- Digital input/output does not work correctly
	- CAN settings interface does not work
	- Analog video API only supports VIDEO1/2 ports
	- Video control only supports positioning and resizing
	- SS/Front software update sometimes crashes before update has begun. When this happens (segmentation fault or Open failed error), restart the unit and try again
	- Font issue in CCSettings causes some text to disappear
- TouchCalibrator cannot be started from within CCSettings. Instead it can be started manually: # TouchCalibrator -qws
- The factory defaults button in the Advanced tab in CCSettings produces some error messages. These can be ignored
- Error messages related to automatic backlight will show the very first time the Display tab in CCsettings is opened. These can be ignored.
- GetHWErrorStatusString functions do not return correct description of error messages

### <span id="page-15-0"></span>**1.3 Known Issues**

- XA/XS: API calls for analog video currently not supported: get/setDeInterlace-Mode, get/setScaling, get/setColorKeys
- XA/XS: ccvideostream: de-interlacing artifacts with certain output window sizes

5

# <span id="page-16-0"></span>**Namespace Index**

## <span id="page-16-1"></span>**2.1 Namespace List**

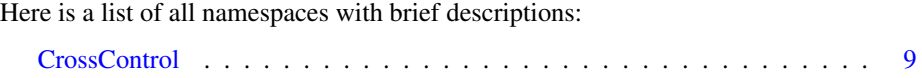

# <span id="page-17-0"></span>**Data Structure Index**

### <span id="page-17-1"></span>**3.1 Data Structures**

Here are the data structures with brief descriptions:

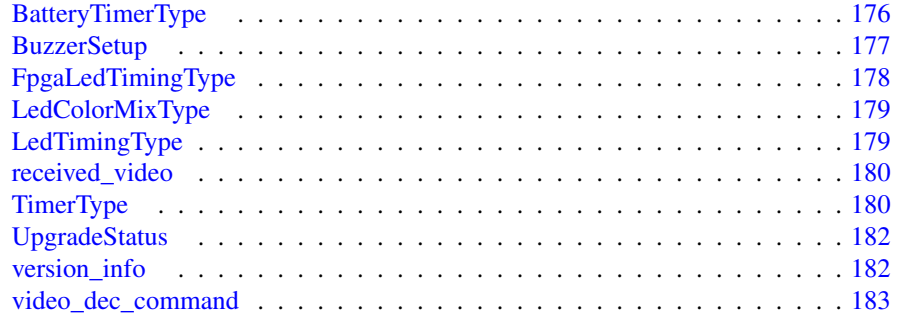

# <span id="page-18-0"></span>**File Index**

### <span id="page-18-1"></span>**4.1 File List**

Here is a list of all files with brief descriptions:

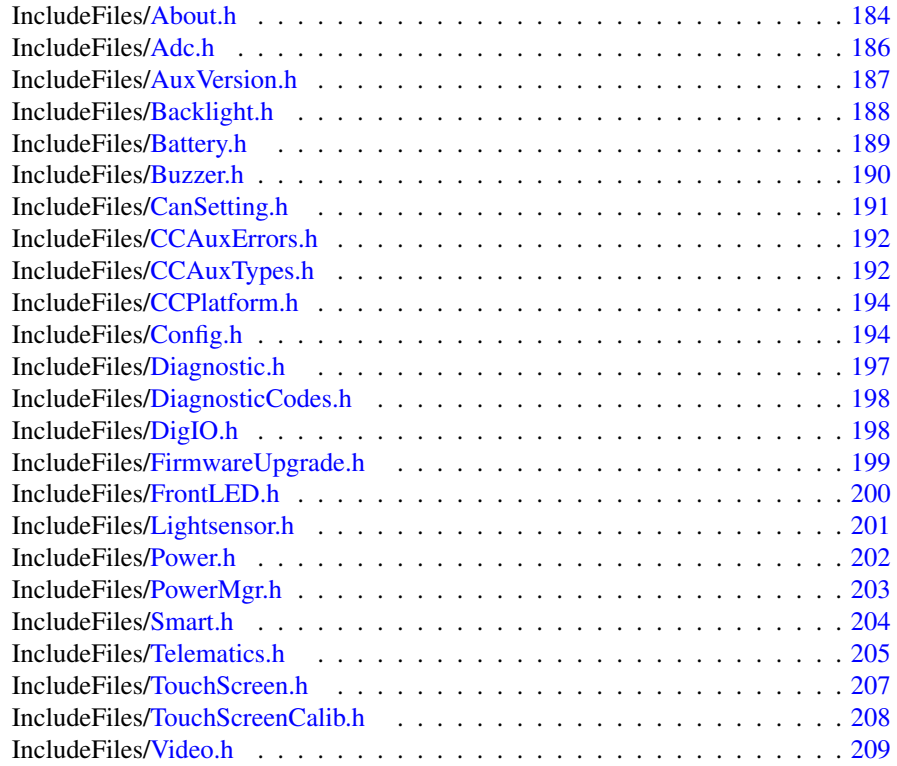

# <span id="page-19-0"></span>**Namespace Documentation**

### <span id="page-19-1"></span>**5.1 CrossControl Namespace Reference**

#### **Data Structures**

- struct [BatteryTimerType](#page-186-1)
- struct [received\\_video](#page-190-9)
- struct video dec command
- struct [version\\_info](#page-192-7)
- struct [BuzzerSetup](#page-187-9)
- struct [LedTimingType](#page-189-8)
- struct [FpgaLedTimingType](#page-188-8)
- struct [LedColorMixType](#page-188-9)
- struct [TimerType](#page-190-10)
- struct [UpgradeStatus](#page-191-9)

#### **Typedefs**

- typedef void ∗ [ABOUTHANDLE](#page-39-3)
- typedef void ∗ [ADCHANDLE](#page-39-4)
- typedef void ∗ [AUXVERSIONHANDLE](#page-39-5)
- typedef void ∗ [BACKLIGHTHANDLE](#page-40-0)
- typedef void ∗ [BATTERYHANDLE](#page-40-1)
- typedef void ∗ [BUZZERHANDLE](#page-40-2)
- typedef void ∗ [CANSETTINGHANDLE](#page-40-3)
- typedef struct [version\\_info](#page-192-7) [VersionType](#page-40-16)
- typedef void ∗ [CONFIGHANDLE](#page-40-4)
- typedef void ∗ [DIAGNOSTICHANDLE](#page-40-5)
- typedef void ∗ [DIGIOHANDLE](#page-40-6)
- typedef void ∗ [FIRMWAREUPGHANDLE](#page-40-7)
- typedef void ∗ [FRONTLEDHANDLE](#page-40-8)
- typedef void ∗ [LIGHTSENSORHANDLE](#page-40-9)
- typedef void ∗ [POWERHANDLE](#page-40-10)
- typedef enum [CrossControl::PowerMgrConf](#page-46-4) [\\_PowerMgrConf](#page-39-1)
- typedef enum [CrossControl::PowerMgrStatus](#page-46-5) [\\_PowerMgrStatus](#page-39-6)
- typedef void ∗ [POWERMGRHANDLE](#page-40-11)
- typedef void ∗ [SMARTHANDLE](#page-40-12)
- typedef void ∗ [TELEMATICSHANDLE](#page-40-13)
- typedef void ∗ [TOUCHSCREENHANDLE](#page-40-15)
- typedef void ∗ [TOUCHSCREENCALIBHANDLE](#page-40-14)
- typedef void ∗ [VIDEOHANDLE](#page-40-17)

#### **Enumerations**

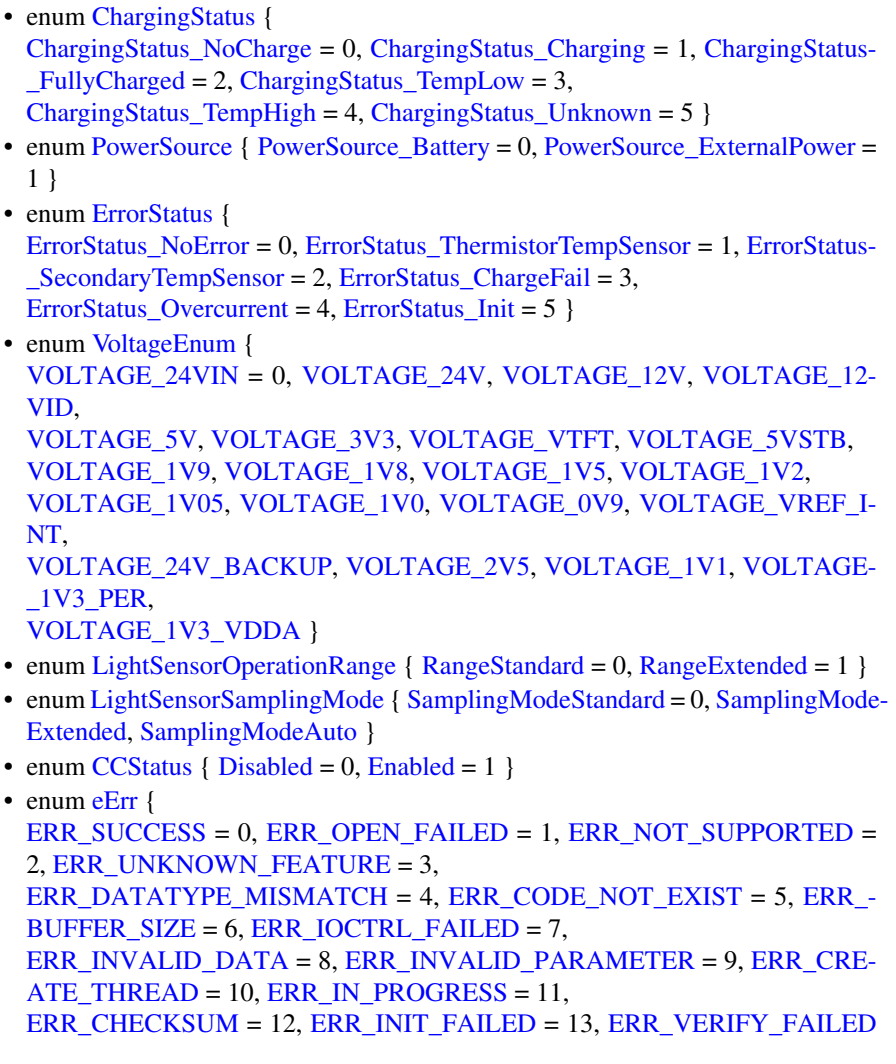

 $= 14$ , ERR DEVICE READ DATA FAILED = 15, [ERR\\_DEVICE\\_WRITE\\_DATA\\_FAILED](#page-43-22) = 16, [ERR\\_COMMAND\\_FAILED](#page-43-23)  $= 17$ ,  $ERR$   $EEPROM = 18$ ,  $ERR$   $JIDA$   $TEMP = 19$ , [ERR\\_AVERAGE\\_CALC\\_STARTED](#page-43-26) = 20, [ERR\\_NOT\\_RUNNING](#page-44-10) = 21, [ER-](#page-44-11)[R\\_I2C\\_EXPANDER\\_READ\\_FAILED](#page-44-11) = 22, [ERR\\_I2C\\_EXPANDER\\_WRITE-](#page-44-12)  $FAILED = 23$ , [ERR\\_I2C\\_EXPANDER\\_INIT\\_FAILED](#page-44-13) = 24, [ERR\\_NEWER\\_SS\\_VERSION-](#page-44-14)  $REOURED = 25$ , ERR\_NEWER\_FPGA\_VERSION[\\_REQUIRED](#page-44-14) = 26, [ER-](#page-44-16)[R\\_NEWER\\_FRONT\\_VERSION\\_REQUIRED](#page-44-16) = 27, [ERR\\_TELEMATICS\\_GPRS\\_NOT\\_AVAILABLE](#page-44-17) = 28, [ERR\\_TELEMATICS-](#page-44-18) WLAN\_NOT\_AVAILABLE = 29, [ERR\\_TELEMATICS\\_BT\\_NOT\\_AVAIL-](#page-44-19) $ABLE = 30$  $ABLE = 30$ , [ERR\\_TELEMATICS\\_GPS\\_NOT\\_AVAILABLE](#page-44-20) = 31, [ERR\\_MEM\\_ALLOC\\_FAIL](#page-44-21) = 32, [ERR\\_JOIN\\_THREAD](#page-44-22) = 33 } • enum [DeInterlaceMode](#page-43-27) { [DeInterlace\\_Even](#page-43-28) = 0, [DeInterlace\\_Odd](#page-43-29) = 1, [DeInterlac](#page-43-30)e- $BOB = 2$ • enum [VideoChannel](#page-49-3) { Analog Channel  $1 = 0$ , Analog Channel  $2 = 1$ , [Analog-](#page-49-6) Channel  $3 = 2$ , Analog Channel  $4 = 3$  } • enum [videoStandard](#page-49-8) {  $STD_M_J_NTSC = 0$  $STD_M_J_NTSC = 0$ ,  $STD_B_D_G_H_I_NPAL = 1$ ,  $STD_M_PAL = 2$  $STD_M_PAL = 2$ ,  $ST-T$ D  $PAL = 3$ ,  $STD_NTSC = 4$  $STD_NTSC = 4$ ,  $STD_SECAM = 5$  $STD_SECAM = 5$  } • enum [VideoRotation](#page-49-9) { [RotNone](#page-49-10) = 0, [Rot90,](#page-49-11) [Rot180,](#page-49-12) [Rot270](#page-49-13) } • enum [CanFrameType](#page-41-2) { [FrameStandard,](#page-42-11) [FrameExtended,](#page-42-12) [FrameStandardExtended](#page-42-13) } • enum [TriggerConf](#page-47-4) { [Front\\_Button\\_Enabled](#page-48-2) = 1, [OnOff\\_Signal\\_Enabled](#page-48-3) = 2, [Both\\_Button\\_And\\_Signal\\_Enabled](#page-48-4) = 3 } • enum [PowerAction](#page-45-10) { [NoAction](#page-46-9) = 0, [ActionSuspend](#page-46-10) = 1, [ActionShutDown](#page-46-11) = 2 } • enum [ButtonPowerTransitionStatus](#page-40-19) { [BPTS\\_No\\_Change](#page-40-20) = 0, [BPTS\\_ShutDown](#page-41-3) = 1, [BPTS\\_Suspend](#page-41-4) = 2, [BPTS\\_-](#page-41-5) [Restart](#page-41-5) =  $3$ , [BPTS\\_BtnPressed](#page-41-6) = 4, [BPTS\\_BtnPressedLong](#page-41-7) = 5, [BPTS\\_SignalOff](#page-41-8) = 6 } • enum [OCDStatus](#page-45-11) { [OCD\\_OK](#page-45-12) = 0, [OCD\\_OC](#page-45-13) = 1, [OCD\\_POWER\\_OFF](#page-45-14) = 2 } • enum [JidaSensorType](#page-44-23) { [TEMP\\_CPU](#page-44-24) =  $0$ , [TEMP\\_BOX](#page-45-15) = 1, [TEMP\\_ENV](#page-45-16) = 2, [TEMP\\_BOARD](#page-45-17) = 3, [TEMP\\_BACKPLANE](#page-45-18) = 4, [TEMP\\_CHIPSETS](#page-45-19) = 5, [TEMP\\_VIDEO](#page-45-20) = 6, [TEM-](#page-45-21)P OTHER =  $7$  } • enum [UpgradeAction](#page-49-14) { [UPGRADE\\_INIT,](#page-49-15) [UPGRADE\\_PREP\\_COM,](#page-49-16) [UPGRADE\\_READING\\_FILE,](#page-49-17) [U-](#page-49-18)[PGRADE\\_CONVERTING\\_FILE,](#page-49-18) [UPGRADE\\_FLASHING,](#page-49-19) [UPGRADE\\_VERIFYING,](#page-49-20) [UPGRADE\\_COMPLET-](#page-49-21)[E,](#page-49-21) [UPGRADE\\_COMPLETE\\_WITH\\_ERRORS](#page-49-22) } • enum [CCAuxColor](#page-42-14) { [RED](#page-42-15) = 0, [GREEN,](#page-42-16) [BLUE,](#page-42-17) [CYAN,](#page-42-18) [MAGENTA,](#page-42-19) [YELLOW,](#page-42-20) [UNDEFINED\\_COLOR](#page-42-21) } • enum [RS4XXPort](#page-46-12) { [RS4XXPort1](#page-47-5) = 1, [RS4XXPort2,](#page-47-6) [RS4XXPort3,](#page-47-7) [RS4XX-](#page-47-8)Port<sub>4</sub> }

• enum [startupReasonCodes](#page-47-9) { [startupReasonCodeUndefined](#page-47-10) = 0x0000, [startupReasonCodeButtonPress](#page-47-11) = 0x0055,

[startupReasonCodeExtCtrl](#page-47-12) = 0x00AA, [startupReasonCodeMPRestart](#page-47-13) = 0x00F0, [startupReasonCodePowerOnStartup](#page-47-14) = 0x000F }

- enum [shutDownReasonCodes](#page-47-15) { [shutdownReasonCodeNoError](#page-47-16) = 0x001F }
- enum [hwErrorStatusCodes](#page-44-25) { [errCodeNoErr](#page-44-26) = 0 }
- enum [PowerMgrConf](#page-46-4) { [Normal](#page-46-13) = 0, [ApplicationControlled](#page-46-14) = 1, [BatterySuspend](#page-46-15)  $= 2$  }
- enum [PowerMgrStatus](#page-46-5) { NoRequests Pending = 0, Suspend Pending = 1, [Shutdown](#page-46-18)-[Pending](#page-46-18)  $= 2$  }
- enum [TouchScreenModeSettings](#page-47-17) { [MOUSE\\_NEXT\\_BOOT](#page-47-18) = 0, [TOUCH\\_NE-](#page-47-19)[XT\\_BOOT](#page-47-19) = 1, [MOUSE\\_NOW](#page-47-20) = 2, [TOUCH\\_NOW](#page-47-21) = 3 }
- enum [TSAdvancedSettingsParameter](#page-48-5) { [TS\\_RIGHT\\_CLICK\\_TIME](#page-48-6) = 0, [TS\\_LOW\\_LEVEL](#page-48-7) = 1, [TS\\_UNTOUCHLEV-](#page-48-8) $EL = 2$  $EL = 2$ , TS DEBOUNCE TIME = 3, [TS\\_DEBOUNCE\\_TIMEOUT\\_TIME](#page-48-10) = 4, [TS\\_DOUBLECLICK\\_MAX\\_CLIC-](#page-48-11)[K\\_TIME](#page-48-11) = 5, [TS\\_DOUBLE\\_CLICK\\_TIME](#page-48-12) = 6, [TS\\_MAX\\_RIGHTCLICK\\_D-](#page-48-13) $ISTANCE = 7$  $ISTANCE = 7$ , [TS\\_USE\\_DEJITTER](#page-48-14) = 8, [TS\\_CALIBTATION\\_WIDTH](#page-48-15) = 9, [TS\\_CALIBRAT-](#page-48-16)[ION\\_MEASUREMENTS](#page-48-16) = 10, [TS\\_RESTORE\\_DEFAULT\\_SETTINGS](#page-49-23) = 11,
- TS TCHAUTOCAL =  $12$  } • enum [CalibrationModeSettings](#page-41-9) {
- [MODE\\_UNKNOWN](#page-41-10) =  $0$ , [MODE\\_NORMAL](#page-41-11) = 1, MODE\_CALIBRATION - $5P = 2$  $5P = 2$ , [MODE\\_CALIBRATION\\_9P](#page-41-13) = 3,  $MODE_{\text{CALIBRATION}_13P = 4}$
- enum [CalibrationConfigParam](#page-41-15) { [CONFIG\\_CALIBRATION\\_WITH](#page-41-16) = 0, [CONFIG\\_CALIBRATION\\_MEASU-](#page-41-17)[REMENTS](#page-41-17) = 1, CONFIG 5P CALIBRATION POINT BORDER = 2, [CO-](#page-41-19)[NFIG\\_13P\\_CALIBRATION\\_POINT\\_BORDER](#page-41-19) = 3, [CONFIG\\_13P\\_CALIBRATION\\_TRANSITION\\_MIN](#page-41-20) = 4, [CONFIG\\_13P\\_CA-](#page-41-21)[LIBRATION\\_TRANSITION\\_MAX](#page-41-21) =  $5$  }

#### **Functions**

- EXTERN\_C CCAUXDLL\_API [ABOUTHANDLE](#page-39-3) CCAUXDLL\_CALLING\_CONV [GetAbout](#page-124-2) (void)
- EXTERN\_C CCAUXDLL\_API void CCAUXDLL\_CALLING\_CONV [About\\_release](#page-64-2) [\(ABOUTHANDLE\)](#page-39-3)
- EXTERN\_C CCAUXDLL\_API [eErr](#page-43-5) CCAUXDLL\_CALLING\_CONV [About\\_getMainPCBSerial](#page-59-2) [\(ABOUTHAND-](#page-39-3)[LE,](#page-39-3) char ∗buff, int len)
- EXTERN C CCAUXDLL API [eErr](#page-43-5) CCAUXDLL\_CALLING\_CONV [About\\_getUnitSerial](#page-63-2) [\(ABOUTHANDLE,](#page-39-3) char ∗buff, int len)
- EXTERN\_C CCAUXDLL\_API [eErr](#page-43-5) CCAUXDLL\_CALLING\_CONV [About\\_getMainPCBArt](#page-58-2) [\(ABOUTHANDLE,](#page-39-3) char ∗buff, int length)
- EXTERN C CCAUXDLL API [eErr](#page-43-5) CCAUXDLL\_CALLING\_CONV [About\\_getMainManufacturingDate](#page-58-3) [\(ABOU-](#page-39-3)[THANDLE,](#page-39-3) char ∗buff, int len)

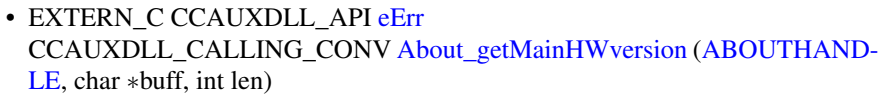

- EXTERN C CCAUXDLL API [eErr](#page-43-5) CCAUXDLL\_CALLING\_CONV [About\\_getMainProdRev](#page-60-2) [\(ABOUTHANDLE,](#page-39-3) char ∗buff, int len)
- EXTERN C CCAUXDLL\_API [eErr](#page-43-5) CCAUXDLL\_CALLING\_CONV [About\\_getMainProdArtNr](#page-59-3) [\(ABOUTHAND-](#page-39-3)[LE,](#page-39-3) char ∗buff, int len)
- EXTERN C CCAUXDLL API [eErr](#page-43-5) CCAUXDLL\_CALLING\_CONV [About\\_getNrOfETHConnections](#page-61-2)[\(ABOUTH-](#page-39-3)[ANDLE,](#page-39-3) unsigned char ∗NrOfConnections)
- EXTERN C CCAUXDLL API [eErr](#page-43-5) CCAUXDLL\_CALLING\_CONV [About\\_getNrOfCANConnections](#page-60-3) [\(ABOUT-](#page-39-3)[HANDLE,](#page-39-3) unsigned char ∗NrOfConnections)
- EXTERN C CCAUXDLL API [eErr](#page-43-5) CCAUXDLL\_CALLING\_CONV [About\\_getNrOfVideoConnections](#page-63-3) [\(ABOUT-](#page-39-3)[HANDLE,](#page-39-3) unsigned char ∗NrOfConnections)
- EXTERN C CCAUXDLL API [eErr](#page-43-5) CCAUXDLL\_CALLING\_CONV [About\\_getNrOfUSBConnections](#page-62-2)[\(ABOUTH-](#page-39-3)[ANDLE,](#page-39-3) unsigned char ∗NrOfConnections)
- EXTERN C CCAUXDLL API [eErr](#page-43-5) CCAUXDLL\_CALLING\_CONV [About\\_getNrOfSerialConnections](#page-62-3) [\(ABOUT-](#page-39-3)[HANDLE,](#page-39-3) unsigned char ∗NrOfConnections)
- EXTERN C CCAUXDLL API [eErr](#page-43-5) CCAUXDLL\_CALLING\_CONV [About\\_getNrOfDigIOConnections](#page-61-3)[\(ABOUT-](#page-39-3)[HANDLE,](#page-39-3) unsigned char ∗NrOfConnections)
- EXTERN C CCAUXDLL\_API [eErr](#page-43-5) CCAUXDLL\_CALLING\_CONV [About\\_getIsDisplayAvailable](#page-55-2) [\(ABOUTHAN-](#page-39-3)[DLE,](#page-39-3) bool ∗available)
- EXTERN C CCAUXDLL API [eErr](#page-43-5) CCAUXDLL\_CALLING\_CONV [About\\_getIsTouchScreenAvailable](#page-56-3) [\(ABOUT-](#page-39-3)[HANDLE,](#page-39-3) bool ∗available)
- EXTERN\_C CCAUXDLL\_API [eErr](#page-43-5) CCAUXDLL\_CALLING\_CONV [About\\_getDisplayResolution](#page-52-3) [\(ABOUTHAN-](#page-39-3)[DLE,](#page-39-3) char ∗buff, int len)
- EXTERN\_C CCAUXDLL\_API [eErr](#page-43-5) CCAUXDLL\_CALLING\_CONV [About\\_getAddOnPCBSerial](#page-52-4) [\(ABOUTHAN-](#page-39-3)[DLE,](#page-39-3) char ∗buff, int len)
- EXTERN C CCAUXDLL API [eErr](#page-43-5) CCAUXDLL\_CALLING\_CONV [About\\_getAddOnPCBArt](#page-51-3) [\(ABOUTHANDL-](#page-39-3)[E,](#page-39-3) char ∗buff, int length)
- EXTERN C CCAUXDLL API [eErr](#page-43-5) CCAUXDLL\_CALLING\_CONV [About\\_getAddOnManufacturingDate](#page-51-4) [\(ABO-](#page-39-3)[UTHANDLE,](#page-39-3) char ∗buff, int len)
- EXTERN C CCAUXDLL\_API [eErr](#page-43-5) CCAUXDLL\_CALLING\_CONV [About\\_getAddOnHWversion](#page-51-1) [\(ABOUTHAN-](#page-39-3)[DLE,](#page-39-3) char ∗buff, int len)

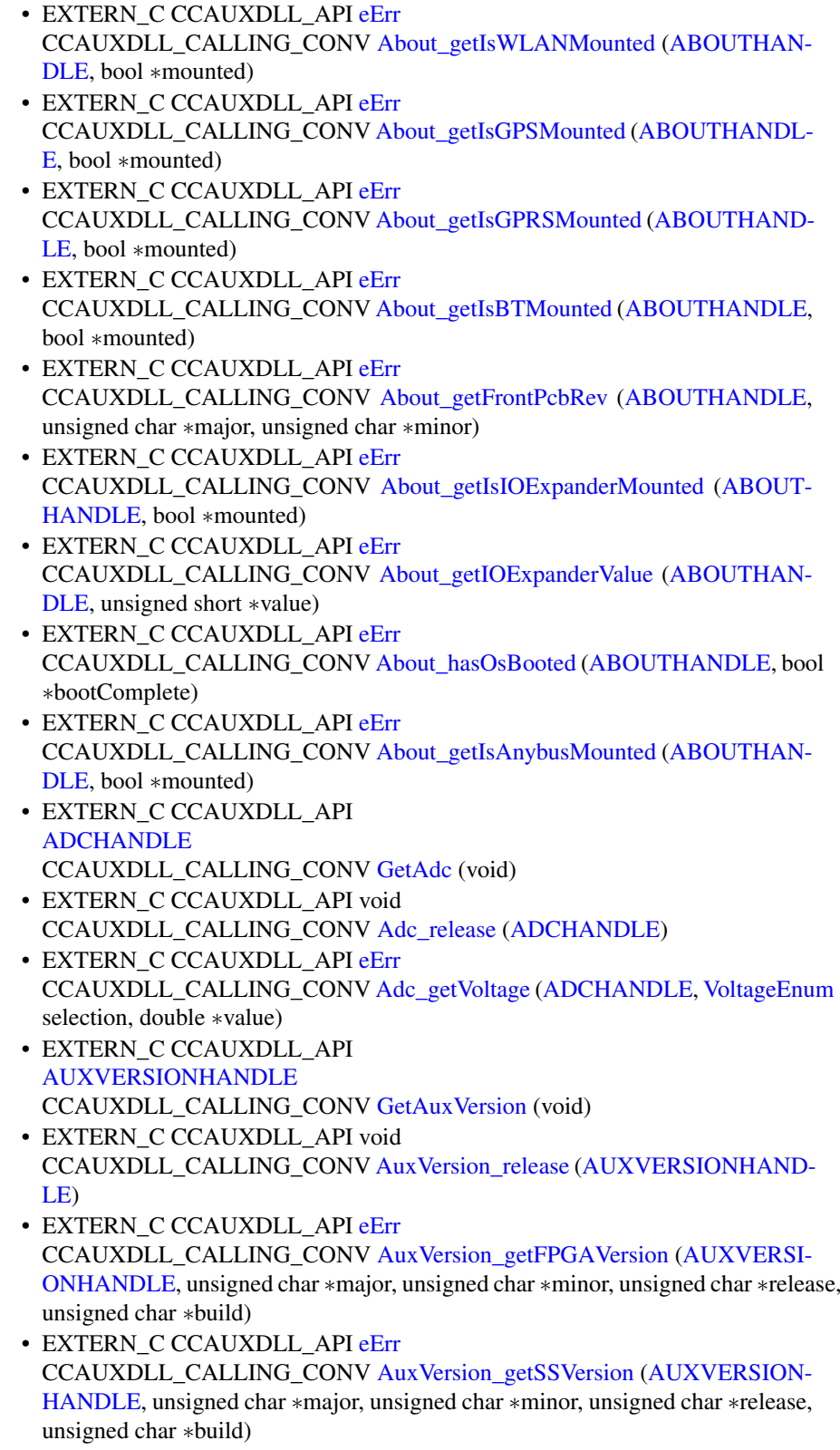

- EXTERN C CCAUXDLL API [eErr](#page-43-5) CCAUXDLL\_CALLING\_CONV [AuxVersion\\_getFrontVersion](#page-68-2) [\(AUXVERSIO-](#page-39-5)[NHANDLE,](#page-39-5) unsigned char ∗major, unsigned char ∗minor, unsigned char ∗release, unsigned char ∗build)
- EXTERN C CCAUXDLL API [eErr](#page-43-5) CCAUXDLL\_CALLING\_CONV [AuxVersion\\_getCCAuxVersion](#page-67-2) [\(AUXVERS-](#page-39-5)[IONHANDLE,](#page-39-5) unsigned char ∗major, unsigned char ∗minor, unsigned char ∗release, unsigned char ∗build)
- EXTERN C CCAUXDLL API [eErr](#page-43-5) CCAUXDLL\_CALLING\_CONV [AuxVersion\\_getOSVersion](#page-69-1) [\(AUXVERSION-](#page-39-5)[HANDLE,](#page-39-5) unsigned char ∗major, unsigned char ∗minor, unsigned char ∗release, unsigned char ∗build)
- EXTERN C CCAUXDLL API [eErr](#page-43-5) CCAUXDLL\_CALLING\_CONV [AuxVersion\\_getCCAuxDrvVersion](#page-66-1) [\(AUXV-](#page-39-5)[ERSIONHANDLE,](#page-39-5) unsigned char ∗major, unsigned char ∗minor, unsigned char ∗release, unsigned char ∗build)
- EXTERN C CCAUXDLL API [BACKLIGHTHANDLE](#page-40-0) CCAUXDLL\_CALLING\_CONV [GetBacklight](#page-125-2) (void)
- EXTERN\_C CCAUXDLL\_API void CCAUXDLL\_CALLING\_CONV [Backlight\\_release](#page-74-2) [\(BACKLIGHTHANDLE\)](#page-40-0)
- EXTERN\_C CCAUXDLL\_API [eErr](#page-43-5) CCAUXDLL\_CALLING\_CONV [Backlight\\_getIntensity](#page-73-2) [\(BACKLIGHTHAN-](#page-40-0)[DLE,](#page-40-0) unsigned char ∗intensity)
- EXTERN C CCAUXDLL API [eErr](#page-43-5) CCAUXDLL\_CALLING\_CONV [Backlight\\_setIntensity](#page-76-2) [\(BACKLIGHTHAN-](#page-40-0)[DLE,](#page-40-0) unsigned char intensity)
- EXTERN C CCAUXDLL API [eErr](#page-43-5) CCAUXDLL\_CALLING\_CONV [Backlight\\_getStatus](#page-74-3)[\(BACKLIGHTHANDL-](#page-40-0)[E,](#page-40-0) unsigned char ∗status)
- EXTERN C CCAUXDLL API [eErr](#page-43-5) CCAUXDLL\_CALLING\_CONV [Backlight\\_getHWStatus](#page-72-2) [\(BACKLIGHTHA-](#page-40-0)[NDLE,](#page-40-0) bool ∗status)
- EXTERN C CCAUXDLL\_API [eErr](#page-43-5) CCAUXDLL\_CALLING\_CONV [Backlight\\_startAutomaticBL](#page-77-3) [\(BACKLIGHT-](#page-40-0)[HANDLE\)](#page-40-0)
- EXTERN C CCAUXDLL API [eErr](#page-43-5) CCAUXDLL\_CALLING\_CONV [Backlight\\_stopAutomaticBL](#page-77-4) [\(BACKLIGHT-](#page-40-0)[HANDLE\)](#page-40-0)
- EXTERN C CCAUXDLL API [eErr](#page-43-5) CCAUXDLL\_CALLING\_CONV [Backlight\\_getAutomaticBLStatus](#page-72-3) [\(BACKL-](#page-40-0)[IGHTHANDLE,](#page-40-0) unsigned char ∗status)
- EXTERN\_C CCAUXDLL\_API [eErr](#page-43-5) CCAUXDLL\_CALLING\_CONV [Backlight\\_setAutomaticBLParams](#page-75-2)[\(BACKL-](#page-40-0)[IGHTHANDLE,](#page-40-0) bool bSoftTransitions)
- EXTERN\_C CCAUXDLL\_API [eErr](#page-43-5) CCAUXDLL\_CALLING\_CONV [Backlight\\_getAutomaticBLParams](#page-71-2) [\(BACK-](#page-40-0)[LIGHTHANDLE,](#page-40-0) bool ∗bSoftTransitions, double ∗k)
- EXTERN C CCAUXDLL API [eErr](#page-43-5) CCAUXDLL\_CALLING\_CONV [Backlight\\_setAutomaticBLFilter](#page-75-3) [\(BACKLI-](#page-40-0)[GHTHANDLE,](#page-40-0) unsigned long averageWndSize, unsigned long rejectWndSize, unsigned long rejectDeltaInLux, [LightSensorSamplingMode](#page-45-6) mode)
- EXTERN C CCAUXDLL API [eErr](#page-43-5) CCAUXDLL\_CALLING\_CONV [Backlight\\_getAutomaticBLFilter](#page-71-3) [\(BACKLI-](#page-40-0)[GHTHANDLE,](#page-40-0) unsigned long ∗averageWndSize, unsigned long ∗rejectWnd-Size, unsigned long ∗rejectDeltaInLux, [LightSensorSamplingMode](#page-45-6) ∗mode)
- EXTERN C CCAUXDLL\_API [eErr](#page-43-5) CCAUXDLL\_CALLING\_CONV [Backlight\\_getLedDimming](#page-73-3) [\(BACKLIGHTH-](#page-40-0)[ANDLE,](#page-40-0) [CCStatus](#page-42-8) ∗status)
- EXTERN C CCAUXDLL\_API [eErr](#page-43-5) CCAUXDLL\_CALLING\_CONV [Backlight\\_setLedDimming](#page-76-3) [\(BACKLIGHTH-](#page-40-0)[ANDLE,](#page-40-0) [CCStatus](#page-42-8) status)
- EXTERN\_C CCAUXDLL\_API **[BATTERYHANDLE](#page-40-1)** CCAUXDLL\_CALLING\_CONV [GetBattery](#page-126-3) (void)
- EXTERN\_C CCAUXDLL\_API void CCAUXDLL\_CALLING\_CONV [Battery\\_release](#page-85-2) [\(BATTERYHANDLE\)](#page-40-1)
- EXTERN C CCAUXDLL API [eErr](#page-43-5) CCAUXDLL\_CALLING\_CONV [Battery\\_isBatteryPresent](#page-84-2) [\(BATTERYHAND-](#page-40-1)[LE,](#page-40-1) bool ∗batteryIsPresent)
- EXTERN\_C CCAUXDLL\_API [eErr](#page-43-5) CCAUXDLL\_CALLING\_CONV [Battery\\_getBatteryVoltageStatus](#page-81-2) [\(BATTER-](#page-40-1)[YHANDLE,](#page-40-1) unsigned char ∗batteryVoltagePercent)
- EXTERN\_C CCAUXDLL\_API [eErr](#page-43-5) CCAUXDLL\_CALLING\_CONV [Battery\\_getBatteryChargingStatus](#page-77-5) [\(BATTE-](#page-40-1)[RYHANDLE,](#page-40-1) [ChargingStatus](#page-42-4) ∗status)
- EXTERN C CCAUXDLL\_API [eErr](#page-43-5) CCAUXDLL\_CALLING\_CONV [Battery\\_getPowerSource](#page-83-1) [\(BATTERYHAND-](#page-40-1)[LE,](#page-40-1) [PowerSource](#page-46-6) ∗status)
- EXTERN C CCAUXDLL API [eErr](#page-43-5) CCAUXDLL\_CALLING\_CONV [Battery\\_getBatteryTemp](#page-80-1) [\(BATTERYHAND-](#page-40-1)[LE,](#page-40-1) signed short ∗temperature)
- EXTERN C CCAUXDLL API [eErr](#page-43-5) CCAUXDLL\_CALLING\_CONV [Battery\\_getHwErrorStatus](#page-81-3)[\(BATTERYHAN-](#page-40-1)[DLE,](#page-40-1) [ErrorStatus](#page-44-3) ∗errorCode)
- EXTERN\_C CCAUXDLL\_API [eErr](#page-43-5) CCAUXDLL\_CALLING\_CONV [Battery\\_getTimer](#page-84-3) [\(BATTERYHANDLE,](#page-40-1) [Batt](#page-186-1)ery-[TimerType](#page-186-1) ∗times)
- EXTERN C CCAUXDLL API [eErr](#page-43-5) CCAUXDLL\_CALLING\_CONV [Battery\\_getMinMaxTemp](#page-82-1) [\(BATTERYHAN-](#page-40-1)[DLE,](#page-40-1) signed short ∗minTemp, signed short ∗maxTemp)
- EXTERN C CCAUXDLL API [eErr](#page-43-5) CCAUXDLL\_CALLING\_CONV [Battery\\_getBatteryHWversion](#page-78-1) [\(BATTERY-](#page-40-1)[HANDLE,](#page-40-1) char ∗buff, int len)
- EXTERN C CCAUXDLL API [eErr](#page-43-5) CCAUXDLL\_CALLING\_CONV [Battery\\_getBatterySwVersion](#page-79-2) [\(BATTERYH-](#page-40-1)[ANDLE,](#page-40-1) unsigned short ∗major, unsigned short ∗minor, unsigned short ∗release, unsigned short ∗build)
- EXTERN C CCAUXDLL API [eErr](#page-43-5) CCAUXDLL\_CALLING\_CONV [Battery\\_getBatterySerial](#page-79-3) [\(BATTERYHAND-](#page-40-1)[LE,](#page-40-1) char ∗buff, int len)
- EXTERN\_C CCAUXDLL\_API [BUZZERHANDLE](#page-40-2) CCAUXDLL\_CALLING\_CONV [GetBuzzer](#page-126-4) (void)
- EXTERN C CCAUXDLL\_API void CCAUXDLL\_CALLING\_CONV [Buzzer\\_release](#page-87-2) [\(BUZZERHANDLE\)](#page-40-2)
- EXTERN C CCAUXDLL API [eErr](#page-43-5) CCAUXDLL\_CALLING\_CONV [Buzzer\\_getFrequency](#page-86-2) [\(BUZZERHANDLE,](#page-40-2) unsigned short ∗frequency)
- EXTERN C CCAUXDLL\_API [eErr](#page-43-5) CCAUXDLL\_CALLING\_CONV [Buzzer\\_getVolume](#page-87-3) [\(BUZZERHANDLE,](#page-40-2) unsigned short ∗volume)
- EXTERN\_C CCAUXDLL\_API [eErr](#page-43-5) CCAUXDLL\_CALLING\_CONV [Buzzer\\_getTrigger](#page-86-3) [\(BUZZERHANDLE,](#page-40-2) bool ∗trigger)
- EXTERN C CCAUXDLL API [eErr](#page-43-5) CCAUXDLL\_CALLING\_CONV [Buzzer\\_setFrequency](#page-87-4) [\(BUZZERHANDLE,](#page-40-2) unsigned short frequency)
- EXTERN C CCAUXDLL API [eErr](#page-43-5) CCAUXDLL\_CALLING\_CONV [Buzzer\\_setVolume](#page-88-3) [\(BUZZERHANDLE,](#page-40-2) unsigned short volume)
- EXTERN C CCAUXDLL API [eErr](#page-43-5) CCAUXDLL\_CALLING\_CONV [Buzzer\\_setTrigger](#page-88-4) [\(BUZZERHANDLE,](#page-40-2) bool trigger)
- EXTERN C CCAUXDLL\_API [eErr](#page-43-5) CCAUXDLL\_CALLING\_CONV [Buzzer\\_buzze](#page-85-3) [\(BUZZERHANDLE,](#page-40-2) int time, bool blocking)
- EXTERN C CCAUXDLL API **[CANSETTINGHANDLE](#page-40-3)** CCAUXDLL\_CALLING\_CONV [GetCanSetting](#page-127-2) (void)
- EXTERN\_C CCAUXDLL\_API void CCAUXDLL\_CALLING\_CONV [CanSetting\\_release](#page-90-2) [\(CANSETTINGHAND-](#page-40-3)[LE\)](#page-40-3)
- EXTERN C CCAUXDLL API [eErr](#page-43-5) CCAUXDLL\_CALLING\_CONV [CanSetting\\_getBaudrate](#page-89-2) [\(CANSETTINGHA-](#page-40-3)[NDLE,](#page-40-3) unsigned char net, unsigned short ∗baudrate)
- EXTERN C CCAUXDLL API [eErr](#page-43-5) CCAUXDLL\_CALLING\_CONV [CanSetting\\_getFrameType](#page-89-3) [\(CANSETTING-](#page-40-3)[HANDLE,](#page-40-3) unsigned char net, [CanFrameType](#page-41-2) ∗frameType)
- EXTERN C CCAUXDLL API [eErr](#page-43-5) CCAUXDLL\_CALLING\_CONV [CanSetting\\_setBaudrate](#page-90-3) [\(CANSETTINGHA-](#page-40-3)[NDLE,](#page-40-3) unsigned char net, unsigned short baudrate)
- EXTERN C CCAUXDLL API [eErr](#page-43-5) CCAUXDLL\_CALLING\_CONV [CanSetting\\_setFrameType](#page-91-2) [\(CANSETTING-](#page-40-3)[HANDLE,](#page-40-3) unsigned char net, [CanFrameType](#page-41-2) frameType)
- EXTERN C CCAUXDLL API char const ∗CCAUXDLL\_CALLING\_CONV [GetErrorStringA](#page-128-2) [\(eErr](#page-43-5) errCode)
- EXTERN C CCAUXDLL API wchar t const ∗CCAUXDLL\_CALLING\_CONV [GetErrorStringW](#page-129-3) [\(eErr](#page-43-5) errCode)
- EXTERN C CCAUXDLL API **[CONFIGHANDLE](#page-40-4)** CCAUXDLL\_CALLING\_CONV [GetConfig](#page-127-3) ()
- EXTERN\_C CCAUXDLL\_API void CCAUXDLL\_CALLING\_CONV [Config\\_release](#page-97-2) [\(CONFIGHANDLE\)](#page-40-4)
- EXTERN\_C CCAUXDLL\_API [eErr](#page-43-5) CCAUXDLL\_CALLING\_CONV [Config\\_getStartupTriggerConfig](#page-95-2) [\(CONFIGH-](#page-40-4)[ANDLE,](#page-40-4) [TriggerConf](#page-47-4) ∗config)
- EXTERN C CCAUXDLL API [eErr](#page-43-5) CCAUXDLL\_CALLING\_CONV [Config\\_getShortButtonPressAction](#page-95-3) [\(CONFI-](#page-40-4)[GHANDLE,](#page-40-4) [PowerAction](#page-45-10) ∗action)
- EXTERN C CCAUXDLL API [eErr](#page-43-5) CCAUXDLL\_CALLING\_CONV [Config\\_getLongButtonPressAction](#page-93-2) [\(CONFI-](#page-40-4)[GHANDLE,](#page-40-4) [PowerAction](#page-45-10) ∗action)
- EXTERN C CCAUXDLL API [eErr](#page-43-5) CCAUXDLL\_CALLING\_CONV [Config\\_getOnOffSigAction](#page-93-3) [\(CONFIGHAN-](#page-40-4)[DLE,](#page-40-4) [PowerAction](#page-45-10) ∗action)
- EXTERN C CCAUXDLL API [eErr](#page-43-5) CCAUXDLL\_CALLING\_CONV [Config\\_getFrontBtnTrigTime](#page-92-3) [\(CONFIGHA-](#page-40-4)[NDLE,](#page-40-4) unsigned short ∗triggertime)
- EXTERN C CCAUXDLL API [eErr](#page-43-5) CCAUXDLL\_CALLING\_CONV [Config\\_getExtOnOffSigTrigTime](#page-92-4) [\(CONFIG-](#page-40-4)[HANDLE,](#page-40-4) unsigned long ∗triggertime)
- EXTERN C CCAUXDLL\_API [eErr](#page-43-5) CCAUXDLL\_CALLING\_CONV [Config\\_getSuspendMaxTime](#page-96-3) [\(CONFIGHA-](#page-40-4)[NDLE,](#page-40-4) unsigned short ∗maxTime)
- EXTERN C CCAUXDLL\_API [eErr](#page-43-5) CCAUXDLL\_CALLING\_CONV [Config\\_getCanStartupPowerConfig](#page-91-3) [\(CONFI-](#page-40-4)[GHANDLE,](#page-40-4) [CCStatus](#page-42-8) ∗status)
- EXTERN C CCAUXDLL API [eErr](#page-43-5) CCAUXDLL\_CALLING\_CONV [Config\\_getVideoStartupPowerConfig](#page-96-4) [\(CON-](#page-40-4)[FIGHANDLE,](#page-40-4) unsigned char ∗config)
- EXTERN C CCAUXDLL API [eErr](#page-43-5) CCAUXDLL\_CALLING\_CONV [Config\\_getExtFanStartupPowerConfig](#page-91-4) [\(CO-](#page-40-4)[NFIGHANDLE,](#page-40-4) [CCStatus](#page-42-8) ∗status)
- EXTERN C CCAUXDLL API [eErr](#page-43-5) CCAUXDLL\_CALLING\_CONV [Config\\_getStartupVoltageConfig](#page-96-5) [\(CONFIG-](#page-40-4)[HANDLE,](#page-40-4) double ∗voltage)
- EXTERN C CCAUXDLL\_API [eErr](#page-43-5) CCAUXDLL\_CALLING\_CONV [Config\\_getHeatingTempLimit](#page-93-4) [\(CONFIGHA-](#page-40-4)[NDLE,](#page-40-4) signed short ∗temperature)
- EXTERN C CCAUXDLL API [eErr](#page-43-5) CCAUXDLL\_CALLING\_CONV [Config\\_getPowerOnStartup](#page-94-3) [\(CONFIGHAN-](#page-40-4)[DLE,](#page-40-4) [CCStatus](#page-42-8) ∗status)
- EXTERN C CCAUXDLL API [eErr](#page-43-5) CCAUXDLL\_CALLING\_CONV [Config\\_setStartupTriggerConfig](#page-101-2) [\(CONFIGH-](#page-40-4)[ANDLE,](#page-40-4) [TriggerConf](#page-47-4) conf)

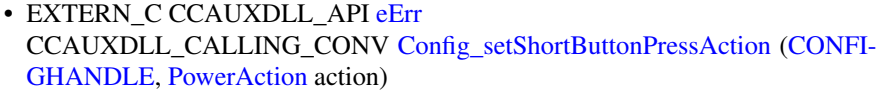

- EXTERN C CCAUXDLL API [eErr](#page-43-5) CCAUXDLL\_CALLING\_CONV [Config\\_setLongButtonPressAction](#page-99-2) [\(CONFI-](#page-40-4)[GHANDLE,](#page-40-4) [PowerAction](#page-45-10) action)
- EXTERN C CCAUXDLL\_API [eErr](#page-43-5) CCAUXDLL\_CALLING\_CONV [Config\\_setOnOffSigAction](#page-100-3) [\(CONFIGHAN-](#page-40-4)[DLE,](#page-40-4) [PowerAction](#page-45-10) action)
- EXTERN C CCAUXDLL\_API [eErr](#page-43-5) CCAUXDLL\_CALLING\_CONV [Config\\_setFrontBtnTrigTime](#page-98-3) [\(CONFIGHA-](#page-40-4)[NDLE,](#page-40-4) unsigned short triggertime)
- EXTERN C CCAUXDLL API [eErr](#page-43-5) CCAUXDLL\_CALLING\_CONV [Config\\_setExtOnOffSigTrigTime](#page-98-4) [\(CONFIG-](#page-40-4)[HANDLE,](#page-40-4) unsigned long triggertime)
- EXTERN C CCAUXDLL API [eErr](#page-43-5) CCAUXDLL\_CALLING\_CONV [Config\\_setSuspendMaxTime](#page-102-2) [\(CONFIGHA-](#page-40-4)[NDLE,](#page-40-4) unsigned short maxTime)
- EXTERN C CCAUXDLL API [eErr](#page-43-5) CCAUXDLL\_CALLING\_CONV [Config\\_setCanStartupPowerConfig](#page-97-3) [\(CONFI-](#page-40-4)[GHANDLE,](#page-40-4) [CCStatus](#page-42-8) status)
- EXTERN C CCAUXDLL API [eErr](#page-43-5) CCAUXDLL\_CALLING\_CONV [Config\\_setVideoStartupPowerConfig](#page-103-3) [\(CON-](#page-40-4)[FIGHANDLE,](#page-40-4) unsigned char config)
- EXTERN C CCAUXDLL API [eErr](#page-43-5) CCAUXDLL\_CALLING\_CONV [Config\\_setExtFanStartupPowerConfig](#page-98-5) [\(CON-](#page-40-4)[FIGHANDLE,](#page-40-4) [CCStatus](#page-42-8) status)
- EXTERN C CCAUXDLL\_API [eErr](#page-43-5) CCAUXDLL\_CALLING\_CONV [Config\\_setStartupVoltageConfig](#page-102-3) [\(CONFIGH-](#page-40-4)[ANDLE,](#page-40-4) double voltage)
- EXTERN C CCAUXDLL API [eErr](#page-43-5) CCAUXDLL\_CALLING\_CONV [Config\\_setHeatingTempLimit](#page-99-3) [\(CONFIGHA-](#page-40-4)[NDLE,](#page-40-4) signed short temperature)
- EXTERN\_C CCAUXDLL\_API [eErr](#page-43-5) CCAUXDLL\_CALLING\_CONV [Config\\_setPowerOnStartup](#page-100-4) [\(CONFIGHAN-](#page-40-4)[DLE,](#page-40-4) [CCStatus](#page-42-8) status)
- EXTERN\_C CCAUXDLL\_API [eErr](#page-43-5) CCAUXDLL\_CALLING\_CONV [Config\\_setRS485Enabled](#page-100-5) [\(CONFIGHAND-](#page-40-4)[LE,](#page-40-4) [RS4XXPort](#page-46-12) port, bool enabled)
- EXTERN C CCAUXDLL API [eErr](#page-43-5) CCAUXDLL\_CALLING\_CONV [Config\\_getRS485Enabled](#page-94-4) [\(CONFIGHAND-](#page-40-4)[LE,](#page-40-4) [RS4XXPort](#page-46-12) port, bool ∗enabled)
- EXTERN\_C CCAUXDLL\_API [DIAGNOSTICHANDLE](#page-40-5) CCAUXDLL\_CALLING\_CONV [GetDiagnostic](#page-128-3) (void)
- EXTERN C CCAUXDLL\_API void CCAUXDLL\_CALLING\_CONV [Diagnostic\\_release](#page-107-2) [\(DIAGNOSTICHANDL-](#page-40-5)[E\)](#page-40-5)

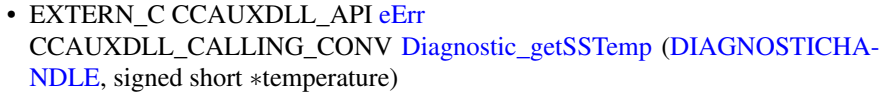

- EXTERN C CCAUXDLL API [eErr](#page-43-5) CCAUXDLL\_CALLING\_CONV [Diagnostic\\_getPCBTemp](#page-104-2) [\(DIAGNOSTICH-](#page-40-5)[ANDLE,](#page-40-5) signed short ∗temperature)
- EXTERN C CCAUXDLL\_API [eErr](#page-43-5) CCAUXDLL\_CALLING\_CONV [Diagnostic\\_getPMTemp](#page-104-3) [\(DIAGNOSTICHA-](#page-40-5)[NDLE,](#page-40-5) unsigned char index, signed short ∗temperature, [JidaSensorType](#page-44-23) ∗jst)
- EXTERN C CCAUXDLL\_API [eErr](#page-43-5) CCAUXDLL\_CALLING\_CONV [Diagnostic\\_getStartupReason](#page-106-3) [\(DIAGNOST-](#page-40-5)[ICHANDLE,](#page-40-5) unsigned short ∗reason)
- EXTERN C CCAUXDLL API [eErr](#page-43-5) CCAUXDLL\_CALLING\_CONV [Diagnostic\\_getShutDownReason](#page-105-3) [\(DIAGNO-](#page-40-5)[STICHANDLE,](#page-40-5) unsigned short ∗reason)
- EXTERN C CCAUXDLL API [eErr](#page-43-5) CCAUXDLL\_CALLING\_CONV [Diagnostic\\_getHwErrorStatus](#page-103-4) [\(DIAGNOST-](#page-40-5)[ICHANDLE,](#page-40-5) unsigned short ∗errorCode)
- EXTERN C CCAUXDLL API [eErr](#page-43-5) CCAUXDLL\_CALLING\_CONV [Diagnostic\\_getTimer](#page-107-3) [\(DIAGNOSTICHAND-](#page-40-5)[LE,](#page-40-5) [TimerType](#page-190-10) ∗times)
- EXTERN\_C CCAUXDLL\_API [eErr](#page-43-5) CCAUXDLL\_CALLING\_CONV [Diagnostic\\_getMinMaxTemp](#page-104-4) [\(DIAGNOSTI-](#page-40-5)[CHANDLE,](#page-40-5) signed short ∗minTemp, signed short ∗maxTemp)
- EXTERN C CCAUXDLL API [eErr](#page-43-5) CCAUXDLL\_CALLING\_CONV [Diagnostic\\_getPowerCycles](#page-105-4)[\(DIAGNOSTIC-](#page-40-5)[HANDLE,](#page-40-5) unsigned short ∗powerCycles)
- EXTERN C CCAUXDLL\_API [eErr](#page-43-5) CCAUXDLL\_CALLING\_CONV [Diagnostic\\_clearHwErrorStatus](#page-103-5) [\(DIAGNOS-](#page-40-5)[TICHANDLE\)](#page-40-5)
- EXTERN\_C CCAUXDLL\_API char const ∗CCAUXDLL\_CALLING\_CONV [GetHwErrorStatusStringA](#page-130-4) (unsigned short errCode)
- EXTERN\_C CCAUXDLL\_API wchar\_t const ∗CCAUXDLL\_CALLING\_CONV [GetHwErrorStatusStringW](#page-130-5) (unsigned short errCode)
- EXTERN\_C CCAUXDLL\_API char const ∗CCAUXDLL\_CALLING\_CONV [GetStartupReasonStringA](#page-133-3) (unsigned short code)
- EXTERN C CCAUXDLL API wchar t const ∗CCAUXDLL\_CALLING\_CONV [GetStartupReasonStringW](#page-133-4) (unsigned short code)
- EXTERN\_C CCAUXDLL\_API **[DIGIOHANDLE](#page-40-6)** CCAUXDLL\_CALLING\_CONV [GetDigIO](#page-128-4) (void)
- EXTERN\_C CCAUXDLL\_API void CCAUXDLL\_CALLING\_CONV [DigIO\\_release](#page-108-2) [\(DIGIOHANDLE\)](#page-40-6)

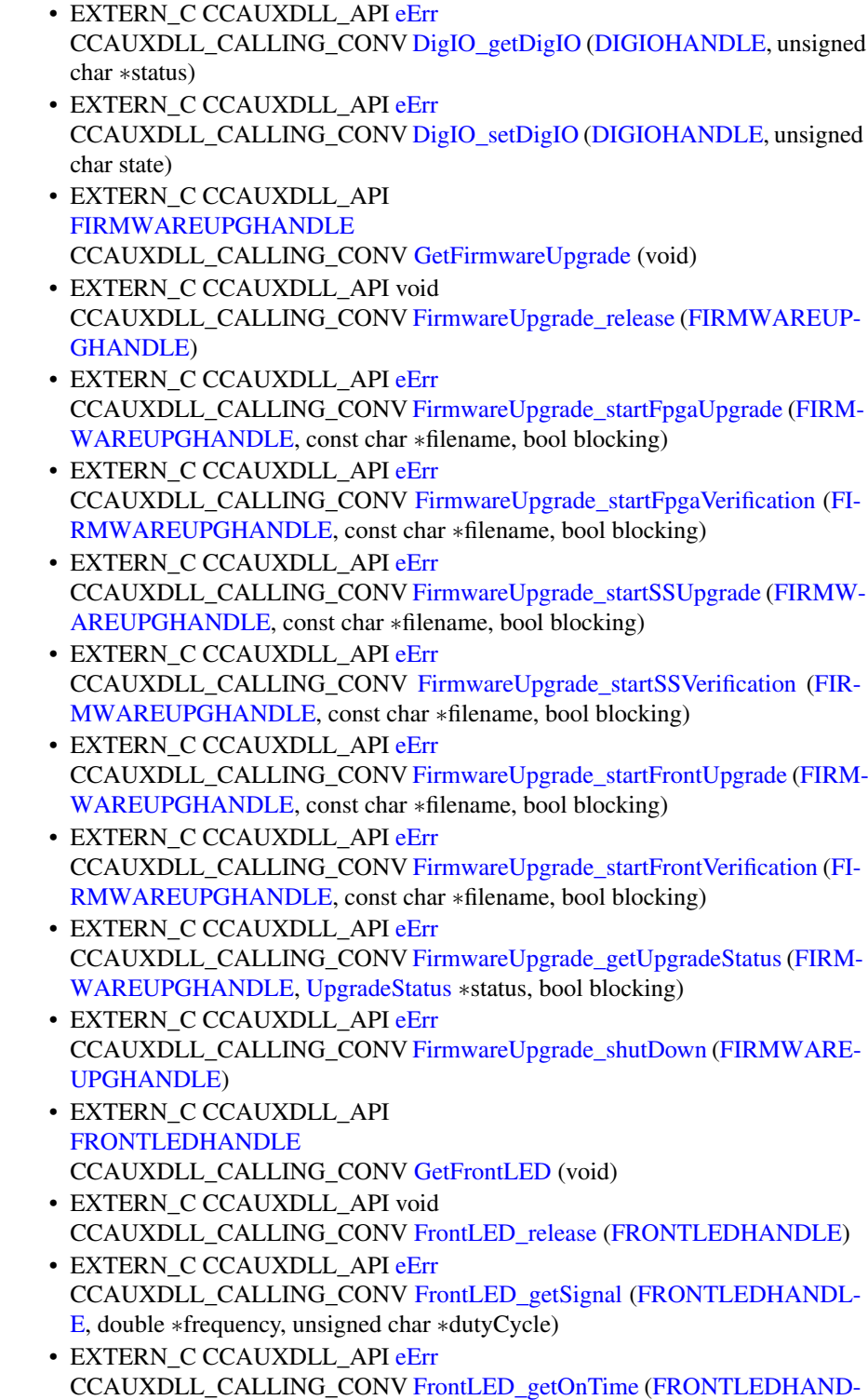

[LE,](#page-40-8) unsigned char ∗onTime)

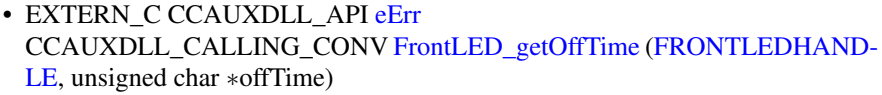

- EXTERN C CCAUXDLL API [eErr](#page-43-5) CCAUXDLL\_CALLING\_CONV [FrontLED\\_getIdleTime](#page-117-3) [\(FRONTLEDHAN-](#page-40-8)[DLE,](#page-40-8) unsigned char ∗idleTime)
- EXTERN C CCAUXDLL\_API [eErr](#page-43-5) CCAUXDLL\_CALLING\_CONV [FrontLED\\_getNrOfPulses](#page-117-4) [\(FRONTLEDHA-](#page-40-8)[NDLE,](#page-40-8) unsigned char ∗nrOfPulses)
- EXTERN C CCAUXDLL\_API [eErr](#page-43-5) CCAUXDLL\_CALLING\_CONV [FrontLED\\_getColor](#page-116-1) [\(FRONTLEDHANDL-](#page-40-8)[E,](#page-40-8) unsigned char ∗red, unsigned char ∗green, unsigned char ∗blue)
- EXTERN C CCAUXDLL API [eErr](#page-43-5) CCAUXDLL\_CALLING\_CONV [FrontLED\\_getStandardColor](#page-119-4) [\(FRONTLED-](#page-40-8)[HANDLE,](#page-40-8) [CCAuxColor](#page-42-14) ∗color)
- EXTERN C CCAUXDLL API [eErr](#page-43-5) CCAUXDLL\_CALLING\_CONV [FrontLED\\_getEnabledDuringStartup](#page-117-5) [\(FRON-](#page-40-8)[TLEDHANDLE,](#page-40-8) [CCStatus](#page-42-8) ∗status)
- EXTERN C CCAUXDLL API [eErr](#page-43-5) CCAUXDLL\_CALLING\_CONV [FrontLED\\_setSignal](#page-123-2) [\(FRONTLEDHANDL-](#page-40-8)[E,](#page-40-8) double frequency, unsigned char dutyCycle)
- EXTERN\_C CCAUXDLL\_API [eErr](#page-43-5) CCAUXDLL\_CALLING\_CONV [FrontLED\\_setOnTime](#page-122-3) [\(FRONTLEDHAND-](#page-40-8)[LE,](#page-40-8) unsigned char onTime)
- EXTERN C CCAUXDLL API [eErr](#page-43-5) CCAUXDLL\_CALLING\_CONV [FrontLED\\_setOffTime](#page-122-4) [\(FRONTLEDHAND-](#page-40-8)[LE,](#page-40-8) unsigned char offTime)
- EXTERN C CCAUXDLL\_API [eErr](#page-43-5) CCAUXDLL\_CALLING\_CONV [FrontLED\\_setIdleTime](#page-121-2) [\(FRONTLEDHAND-](#page-40-8)[LE,](#page-40-8) unsigned char idleTime)
- EXTERN C CCAUXDLL API [eErr](#page-43-5) CCAUXDLL\_CALLING\_CONV [FrontLED\\_setNrOfPulses](#page-121-3) [\(FRONTLEDHA-](#page-40-8)[NDLE,](#page-40-8) unsigned char nrOfPulses)
- EXTERN\_C CCAUXDLL\_API [eErr](#page-43-5) CCAUXDLL\_CALLING\_CONV [FrontLED\\_setColor](#page-120-3) [\(FRONTLEDHANDLE,](#page-40-8) unsigned char red, unsigned char green, unsigned char blue)
- EXTERN\_C CCAUXDLL\_API [eErr](#page-43-5) CCAUXDLL\_CALLING\_CONV [FrontLED\\_setStandardColor](#page-123-3) [\(FRONTLEDH-](#page-40-8)[ANDLE,](#page-40-8) [CCAuxColor](#page-42-14) color)
- EXTERN C CCAUXDLL API [eErr](#page-43-5) CCAUXDLL\_CALLING\_CONV [FrontLED\\_setOff](#page-122-5) [\(FRONTLEDHANDLE\)](#page-40-8)
- EXTERN\_C CCAUXDLL\_API [eErr](#page-43-5) CCAUXDLL\_CALLING\_CONV [FrontLED\\_setEnabledDuringStartup](#page-120-4) [\(FRON-](#page-40-8)[TLEDHANDLE,](#page-40-8) [CCStatus](#page-42-8) status)
- EXTERN\_C CCAUXDLL\_API [LIGHTSENSORHANDLE](#page-40-9) CCAUXDLL\_CALLING\_CONV [GetLightsensor](#page-130-6) (void)
- EXTERN\_C CCAUXDLL\_API void CCAUXDLL\_CALLING\_CONV [Lightsensor\\_release](#page-136-3) [\(LIGHTSENSORHAN-](#page-40-9)[DLE\)](#page-40-9)
- EXTERN C CCAUXDLL API [eErr](#page-43-5) CCAUXDLL\_CALLING\_CONV [Lightsensor\\_getIlluminance](#page-135-2) [\(LIGHTSENSO-](#page-40-9)[RHANDLE,](#page-40-9) unsigned short ∗value)
- EXTERN C CCAUXDLL\_API [eErr](#page-43-5) CCAUXDLL\_CALLING\_CONV [Lightsensor\\_getIlluminance2](#page-136-4) [\(LIGHTSENS-](#page-40-9)[ORHANDLE,](#page-40-9) unsigned short ∗value, unsigned char ∗ch0, unsigned char ∗ch1)
- EXTERN C CCAUXDLL API [eErr](#page-43-5) CCAUXDLL\_CALLING\_CONV [Lightsensor\\_getAverageIlluminance](#page-135-3) [\(LIGH-](#page-40-9)[TSENSORHANDLE,](#page-40-9) unsigned short ∗value)
- EXTERN C CCAUXDLL API [eErr](#page-43-5) CCAUXDLL\_CALLING\_CONV [Lightsensor\\_startAverageCalc](#page-137-2) [\(LIGHTSEN-](#page-40-9)[SORHANDLE,](#page-40-9) unsigned long averageWndSize, unsigned long rejectWndSize, unsigned long rejectDeltaInLux, [LightSensorSamplingMode](#page-45-6) mode)
- EXTERN C CCAUXDLL API [eErr](#page-43-5) CCAUXDLL\_CALLING\_CONV [Lightsensor\\_stopAverageCalc](#page-138-2) [\(LIGHTSEN-](#page-40-9)[SORHANDLE\)](#page-40-9)
- EXTERN C CCAUXDLL API [eErr](#page-43-5) CCAUXDLL\_CALLING\_CONV [Lightsensor\\_getOperatingRange](#page-136-5) [\(LIGHTSE-](#page-40-9)[NSORHANDLE,](#page-40-9) [LightSensorOperationRange](#page-45-3) ∗range)
- EXTERN C CCAUXDLL\_API [eErr](#page-43-5) CCAUXDLL\_CALLING\_CONV [Lightsensor\\_setOperatingRange](#page-137-3) [\(LIGHTSE-](#page-40-9)[NSORHANDLE,](#page-40-9) [LightSensorOperationRange](#page-45-3) range)
- EXTERN\_C CCAUXDLL\_API [POWERHANDLE](#page-40-10) CCAUXDLL\_CALLING\_CONV [GetPower](#page-131-2) (void)
- EXTERN C CCAUXDLL\_API void CCAUXDLL\_CALLING\_CONV [Power\\_release](#page-142-2) [\(POWERHANDLE\)](#page-40-10)
- EXTERN C CCAUXDLL API [eErr](#page-43-5) CCAUXDLL\_CALLING\_CONV [Power\\_getBLPowerStatus](#page-139-2) [\(POWERHAND-](#page-40-10)[LE,](#page-40-10) [CCStatus](#page-42-8) ∗status)
- EXTERN\_C CCAUXDLL\_API [eErr](#page-43-5) CCAUXDLL\_CALLING\_CONV [Power\\_getCanPowerStatus](#page-140-2) [\(POWERHAND-](#page-40-10)[LE,](#page-40-10) [CCStatus](#page-42-8) ∗status)
- EXTERN\_C CCAUXDLL\_API [eErr](#page-43-5) CCAUXDLL\_CALLING\_CONV [Power\\_getVideoPowerStatus](#page-142-3) [\(POWERHAN-](#page-40-10)[DLE,](#page-40-10) unsigned char ∗videoStatus)
- EXTERN C CCAUXDLL API [eErr](#page-43-5) CCAUXDLL\_CALLING\_CONV [Power\\_getExtFanPowerStatus](#page-141-2) [\(POWERHA-](#page-40-10)[NDLE,](#page-40-10) [CCStatus](#page-42-8) ∗status)
- EXTERN C CCAUXDLL API [eErr](#page-43-5) CCAUXDLL\_CALLING\_CONV [Power\\_getButtonPowerTransitionStatus](#page-139-3)[\(PO-](#page-40-10)[WERHANDLE,](#page-40-10) [ButtonPowerTransitionStatus](#page-40-19) ∗status)
- EXTERN C CCAUXDLL\_API [eErr](#page-43-5) CCAUXDLL\_CALLING\_CONV [Power\\_getVideoOCDStatus](#page-141-3) [\(POWERHAN-](#page-40-10)[DLE,](#page-40-10) [OCDStatus](#page-45-11) ∗status)

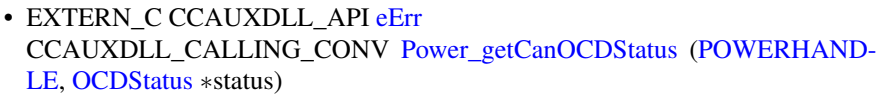

- EXTERN C CCAUXDLL API [eErr](#page-43-5) CCAUXDLL\_CALLING\_CONV [Power\\_setBLPowerStatus](#page-143-2)[\(POWERHANDL-](#page-40-10)[E,](#page-40-10) [CCStatus](#page-42-8) status)
- EXTERN C CCAUXDLL\_API [eErr](#page-43-5) CCAUXDLL\_CALLING\_CONV [Power\\_setCanPowerStatus](#page-143-3) [\(POWERHAND-](#page-40-10)[LE,](#page-40-10) [CCStatus](#page-42-8) status)
- EXTERN C CCAUXDLL\_API [eErr](#page-43-5) CCAUXDLL\_CALLING\_CONV [Power\\_setVideoPowerStatus](#page-144-3) [\(POWERHAN-](#page-40-10)[DLE,](#page-40-10) unsigned char status)
- EXTERN C CCAUXDLL API [eErr](#page-43-5) CCAUXDLL\_CALLING\_CONV [Power\\_setExtFanPowerStatus](#page-144-4) [\(POWERHA-](#page-40-10)[NDLE,](#page-40-10) [CCStatus](#page-42-8) status)
- EXTERN C CCAUXDLL API [eErr](#page-43-5) CCAUXDLL\_CALLING\_CONV [Power\\_ackPowerRequest](#page-138-3) [\(POWERHANDL-](#page-40-10)[E\)](#page-40-10)
- EXTERN\_C CCAUXDLL\_API [POWERMGRHANDLE](#page-40-11) CCAUXDLL\_CALLING\_CONV [GetPowerMgr](#page-131-3) (void)
- EXTERN\_C CCAUXDLL\_API void CCAUXDLL\_CALLING\_CONV [PowerMgr\\_release](#page-150-1) [\(POWERMGRHANDL-](#page-40-11)[E\)](#page-40-11)
- EXTERN C CCAUXDLL API [eErr](#page-43-5) CCAUXDLL\_CALLING\_CONV [PowerMgr\\_registerControlledSuspendOrShut-](#page-149-1)[Down](#page-149-1) [\(POWERMGRHANDLE,](#page-40-11) [PowerMgrConf](#page-46-4) conf)
- EXTERN C CCAUXDLL\_API [eErr](#page-43-5) CCAUXDLL\_CALLING\_CONV [PowerMgr\\_getConfiguration](#page-144-5) [\(POWERMGR-](#page-40-11)[HANDLE,](#page-40-11) [PowerMgrConf](#page-46-4) ∗conf)
- EXTERN C CCAUXDLL API [eErr](#page-43-5) CCAUXDLL\_CALLING\_CONV [PowerMgr\\_getPowerMgrStatus](#page-145-1) [\(POWERM-](#page-40-11)[GRHANDLE,](#page-40-11) [PowerMgrStatus](#page-46-5) ∗status)
- EXTERN\_C CCAUXDLL\_API [eErr](#page-43-5) CCAUXDLL\_CALLING\_CONV [PowerMgr\\_setAppReadyForSuspendOrShutdown](#page-151-1) [\(POWERMGRHANDLE\)](#page-40-11)
- EXTERN\_C CCAUXDLL\_API [eErr](#page-43-5) CCAUXDLL\_CALLING\_CONV [PowerMgr\\_hasResumed](#page-147-1) [\(POWERMGRHA-](#page-40-11)[NDLE,](#page-40-11) bool ∗resumed)
- EXTERN\_C CCAUXDLL\_API [SMARTHANDLE](#page-40-12) CCAUXDLL\_CALLING\_CONV [GetSmart](#page-132-1) (void)
- EXTERN\_C CCAUXDLL\_API void CCAUXDLL\_CALLING\_CONV [Smart\\_release](#page-155-2) [\(SMARTHANDLE\)](#page-40-12)
- EXTERN C CCAUXDLL API [eErr](#page-43-5) CCAUXDLL\_CALLING\_CONV [Smart\\_getRemainingLifeTime](#page-154-2) [\(SMARTHA-](#page-40-12)[NDLE,](#page-40-12) unsigned char ∗lifetimepercent)

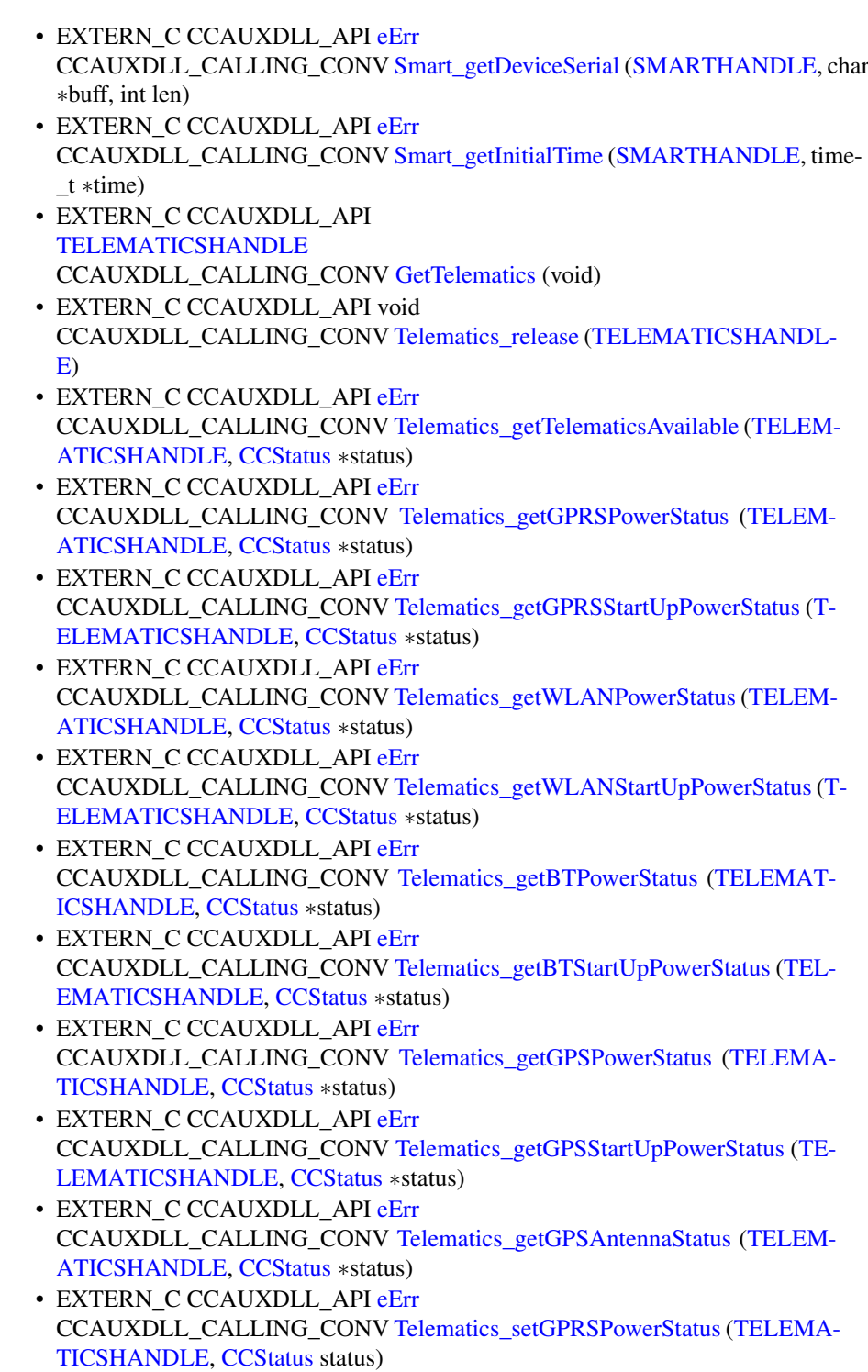

• EXTERN C CCAUXDLL API [eErr](#page-43-5) CCAUXDLL\_CALLING\_CONV [Telematics\\_setGPRSStartUpPowerStatus](#page-163-4) [\(T-](#page-40-13)[ELEMATICSHANDLE,](#page-40-13) [CCStatus](#page-42-8) status)
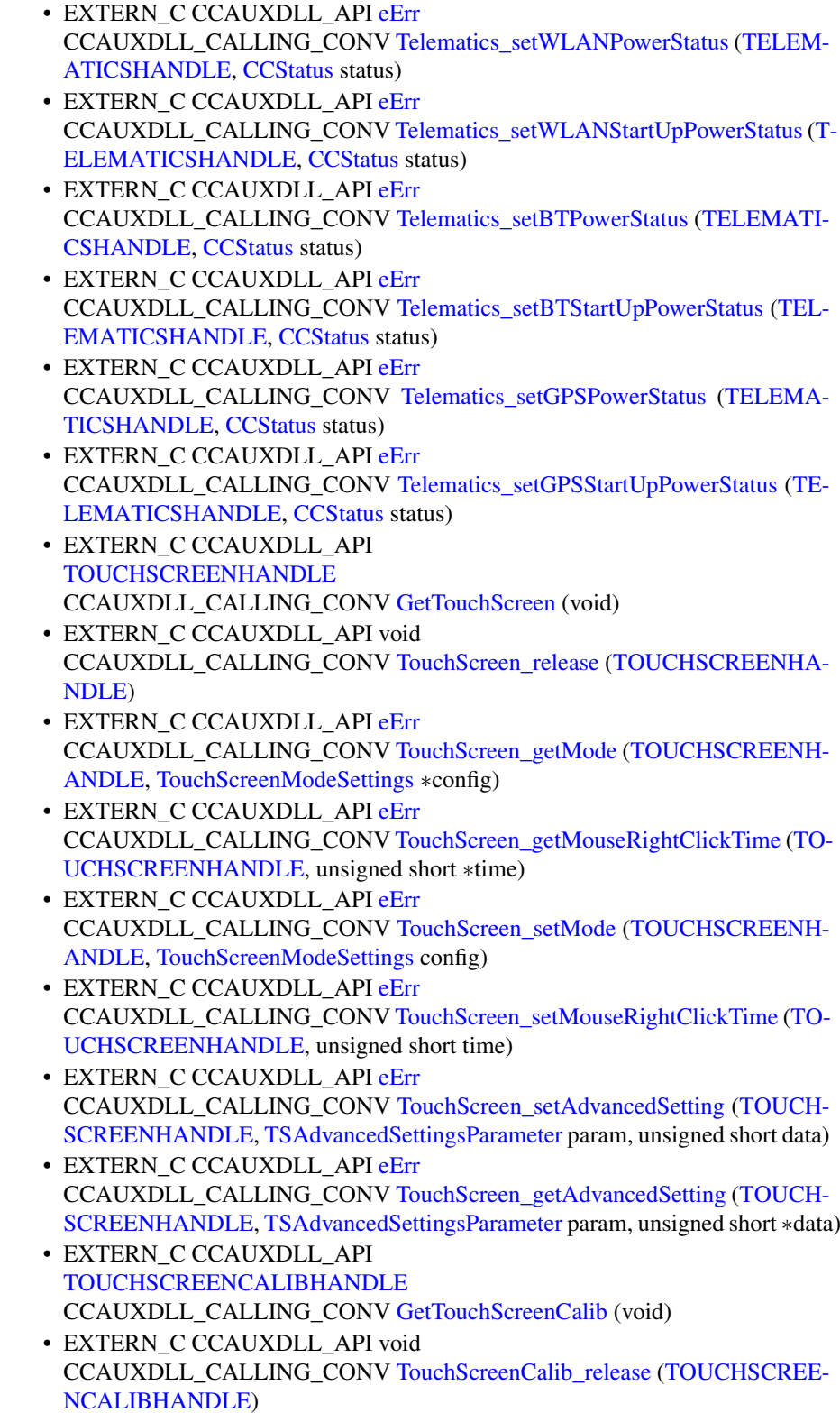

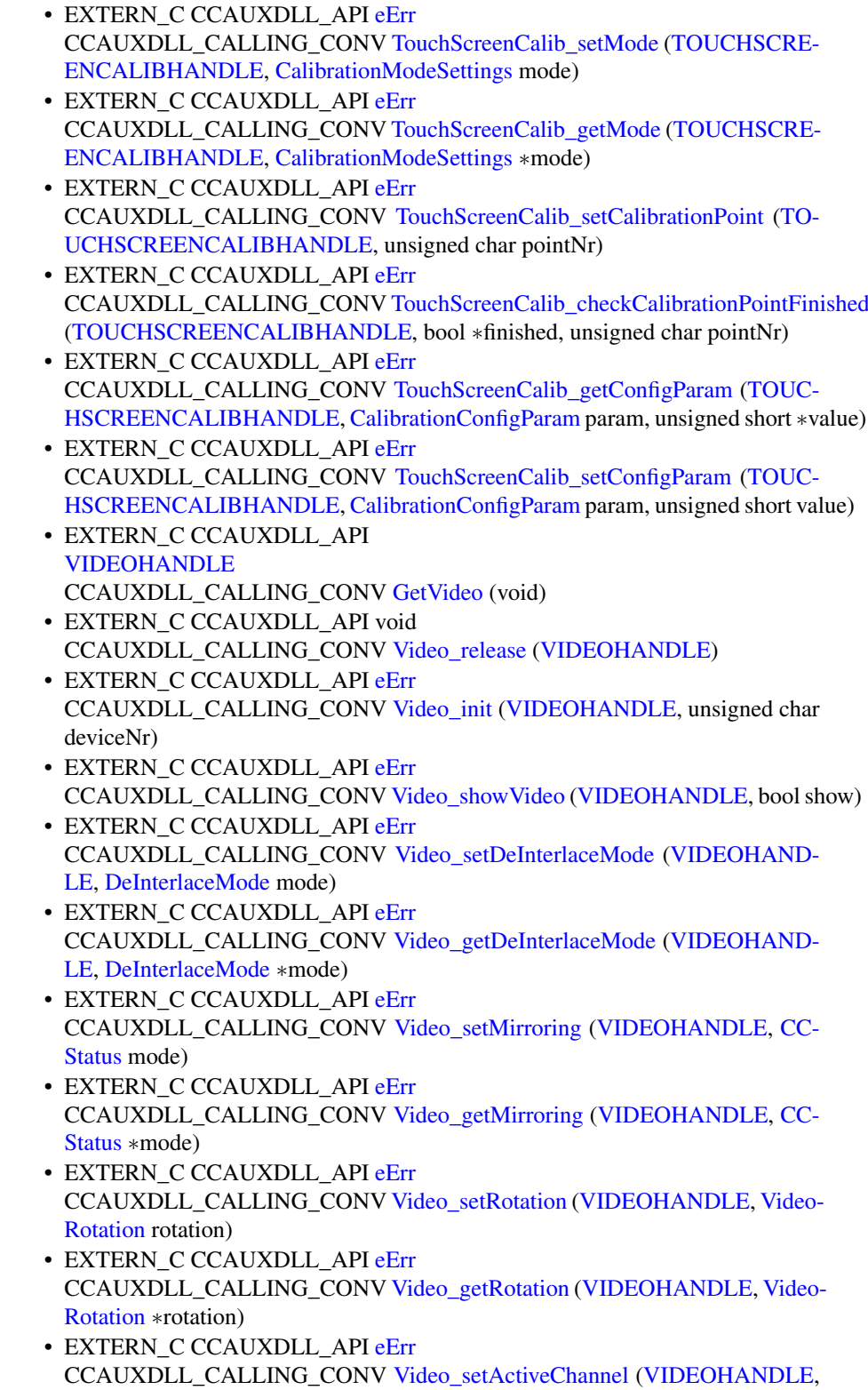

[VideoChannel](#page-49-1) channel)

- EXTERN C CCAUXDLL API [eErr](#page-43-0) CCAUXDLL\_CALLING\_CONV [Video\\_getActiveChannel](#page-172-0) [\(VIDEOHANDLE,](#page-40-3) [VideoChannel](#page-49-1) ∗channel)
- EXTERN C CCAUXDLL API [eErr](#page-43-0) CCAUXDLL\_CALLING\_CONV [Video\\_setColorKeys](#page-179-0) [\(VIDEOHANDLE,](#page-40-3) unsigned char rKey, unsigned char gKey, unsigned char bKey)
- EXTERN C CCAUXDLL\_API [eErr](#page-43-0) CCAUXDLL\_CALLING\_CONV [Video\\_getColorKeys](#page-173-0) [\(VIDEOHANDLE,](#page-40-3) unsigned char ∗rKey, unsigned char ∗gKey, unsigned char ∗bKey)
- EXTERN C CCAUXDLL API [eErr](#page-43-0) CCAUXDLL\_CALLING\_CONV [Video\\_setVideoArea](#page-181-1) [\(VIDEOHANDLE,](#page-40-3) unsigned short topLeftX, unsigned short topLeftY, unsigned short bottomRightX, unsigned short bottomRightY)
- EXTERN C CCAUXDLL API [eErr](#page-43-0) CCAUXDLL\_CALLING\_CONV [Video\\_getRawImage](#page-175-1) [\(VIDEOHANDLE,](#page-40-3) unsigned short ∗width, unsigned short ∗height, float ∗frameRate)
- EXTERN\_C CCAUXDLL\_API [eErr](#page-43-0) CCAUXDLL\_CALLING\_CONV [Video\\_getVideoArea](#page-176-0) [\(VIDEOHANDLE,](#page-40-3) unsigned short ∗topLeftX, unsigned short ∗topLeftY, unsigned short ∗bottomRigth-X, unsigned short ∗bottomRigthY)
- EXTERN C CCAUXDLL API [eErr](#page-43-0) CCAUXDLL\_CALLING\_CONV [Video\\_getVideoStandard](#page-177-1) [\(VIDEOHANDLE,](#page-40-3) [videoStandard](#page-49-2) ∗standard)
- EXTERN C CCAUXDLL API [eErr](#page-43-0) CCAUXDLL\_CALLING\_CONV [Video\\_getStatus](#page-176-1)[\(VIDEOHANDLE,](#page-40-3) unsigned char ∗status)
- EXTERN\_C CCAUXDLL\_API [eErr](#page-43-0) CCAUXDLL\_CALLING\_CONV [Video\\_setScaling](#page-181-2) [\(VIDEOHANDLE,](#page-40-3) float x, float y)
- EXTERN\_C CCAUXDLL\_API [eErr](#page-43-0) CCAUXDLL\_CALLING\_CONV [Video\\_getScaling](#page-175-2) [\(VIDEOHANDLE,](#page-40-3) float ∗x, float ∗y)
- EXTERN\_C CCAUXDLL\_API [eErr](#page-43-0) CCAUXDLL\_CALLING\_CONV [Video\\_activateSnapshot](#page-171-1) [\(VIDEOHANDLE,](#page-40-3) bool activate)
- EXTERN C CCAUXDLL API [eErr](#page-43-0) CCAUXDLL\_CALLING\_CONV [Video\\_takeSnapshot](#page-183-0) [\(VIDEOHANDLE,](#page-40-3) const char ∗path, bool bInterlaced)
- EXTERN\_C CCAUXDLL\_API [eErr](#page-43-0) CCAUXDLL\_CALLING\_CONV [Video\\_takeSnapshotRaw](#page-184-0) [\(VIDEOHANDLE,](#page-40-3) char ∗rawImgBuffer, unsigned long rawImgBuffSize, bool bInterlaced)
- EXTERN C CCAUXDLL\_API [eErr](#page-43-0)
- CCAUXDLL\_CALLING\_CONV [Video\\_takeSnapshotBmp](#page-183-1) [\(VIDEOHANDLE,](#page-40-3) char ∗∗bmpBuffer, unsigned long ∗bmpBufSize, bool bInterlaced, bool bNTSC-Format)
- EXTERN C CCAUXDLL\_API [eErr](#page-43-0)
	- CCAUXDLL\_CALLING\_CONV [Video\\_createBitmap](#page-171-2) [\(VIDEOHANDLE,](#page-40-3) char ∗∗bmpBuffer, unsigned long ∗bmpBufSize, const char ∗rawImgBuffer, unsigned long rawImgBufSize, bool bInterlaced, bool bNTSCFormat)
- EXTERN C CCAUXDLL API [eErr](#page-43-0) CCAUXDLL\_CALLING\_CONV [Video\\_freeBmpBuffer](#page-172-1) [\(VIDEOHANDLE,](#page-40-3) char ∗bmpBuffer)
- EXTERN C CCAUXDLL API [eErr](#page-43-0) CCAUXDLL\_CALLING\_CONV [Video\\_minimize](#page-177-2) [\(VIDEOHANDLE\)](#page-40-3)
- EXTERN C CCAUXDLL API [eErr](#page-43-0) CCAUXDLL\_CALLING\_CONV [Video\\_restore](#page-178-2) [\(VIDEOHANDLE\)](#page-40-3)
- EXTERN C CCAUXDLL\_API [eErr](#page-43-0) CCAUXDLL\_CALLING\_CONV [Video\\_setDecoderReg](#page-179-1) [\(VIDEOHANDLE,](#page-40-3) unsigned char decoderRegister, unsigned char registerValue)
- EXTERN\_C CCAUXDLL\_API [eErr](#page-43-0) CCAUXDLL\_CALLING\_CONV [Video\\_getDecoderReg](#page-174-2) [\(VIDEOHANDLE,](#page-40-3) unsigned char decoderRegister, unsigned char ∗registerValue)
- EXTERN C CCAUXDLL\_API [eErr](#page-43-0) CCAUXDLL\_CALLING\_CONV [Video\\_setCropping](#page-179-2) [\(VIDEOHANDLE,](#page-40-3) unsigned char top, unsigned char left, unsigned char bottom, unsigned char right)
- EXTERN C CCAUXDLL API [eErr](#page-43-0) CCAUXDLL\_CALLING\_CONV [Video\\_getCropping](#page-173-1) [\(VIDEOHANDLE,](#page-40-3) unsigned char ∗top, unsigned char ∗left, unsigned char ∗bottom, unsigned char ∗right)
- EXTERN\_C CCAUXDLL\_API [eErr](#page-43-0) CCAUXDLL\_CALLING\_CONV [Video\\_showFrame](#page-182-1) [\(VIDEOHANDLE\)](#page-40-3)

# **Variables**

- const unsigned char  $Video1Conf = (1 \lt 0)$  $Video1Conf = (1 \lt 0)$
- const unsigned char  $Video2Conf = (1 \lt\lt 1)$  $Video2Conf = (1 \lt\lt 1)$
- const unsigned char [Video3Conf](#page-185-0) =  $(1 \lt < 2)$
- const unsigned char [Video4Conf](#page-185-1) =  $(1 \lt < 3)$
- const unsigned char DigitalIn  $1 = (1 \lt 0)$
- const unsigned char DigitalIn  $2 = (1 \lt 1)$
- const unsigned char  $DigitalIn_3 = (1 \lt < 2)$  $DigitalIn_3 = (1 \lt < 2)$
- const unsigned char  $DigitalIn_4 = (1 \lt\lt 3)$  $DigitalIn_4 = (1 \lt\lt 3)$

# **5.1.1 Typedef Documentation**

**5.1.1.1 typedef enum** CrossControl::PowerMgrConf \_PowerMgrConf

Enumeration of the settings that can be used with the PowerMgr system.

**5.1.1.2 typedef enum** CrossControl::PowerMgrStatus \_PowerMgrStatus

- <span id="page-39-0"></span>**5.1.1.3 typedef void**∗ ABOUTHANDLE
- <span id="page-39-2"></span><span id="page-39-1"></span>**5.1.1.4 typedef void**∗ ADCHANDLE
- **5.1.1.5 typedef void**∗ AUXVERSIONHANDLE
- **5.1.1.6 typedef void**∗ BACKLIGHTHANDLE
- **5.1.1.7 typedef void**∗ BATTERYHANDLE
- **5.1.1.8 typedef void**∗ BUZZERHANDLE
- **5.1.1.9 typedef void**∗ CANSETTINGHANDLE
- **5.1.1.10 typedef void**∗ CONFIGHANDLE
- **5.1.1.11 typedef void**∗ DIAGNOSTICHANDLE
- **5.1.1.12 typedef void**∗ DIGIOHANDLE
- **5.1.1.13 typedef void**∗ FIRMWAREUPGHANDLE
- **5.1.1.14 typedef void**∗ FRONTLEDHANDLE
- **5.1.1.15 typedef void**∗ LIGHTSENSORHANDLE
- **5.1.1.16 typedef void**∗ POWERHANDLE
- **5.1.1.17 typedef void**∗ POWERMGRHANDLE
- **5.1.1.18 typedef void**∗ SMARTHANDLE
- <span id="page-40-0"></span>**5.1.1.19 typedef void**∗ TELEMATICSHANDLE
- <span id="page-40-2"></span>**5.1.1.20 typedef void**∗ TOUCHSCREENCALIBHANDLE
- <span id="page-40-1"></span>**5.1.1.21 typedef void**∗ TOUCHSCREENHANDLE
- **5.1.1.22 typedef struct** version\_info VersionType
- <span id="page-40-3"></span>**5.1.1.23 typedef void**∗ VIDEOHANDLE
- **5.1.2 Enumeration Type Documentation**
- **5.1.2.1 enum** ButtonPowerTransitionStatus

Current status for front panel button and on/off signal. If any of them generate a suspend or shutdown event, it can also be read, briefly. When the button/signal is released, typically BPTS\_Suspend or BPTS\_ShutDown follows.

**Enumerator**

*BPTS\_No\_Change* No change

- **BPTS\_ShutDown** A shutdown has been initiated since the front panel button has been pressed longer than the set FrontBtnShutDownTrigTime
- **BPTS** Suspend Suspend mode has been initiated since the front panel button has been pressed (shortly) and suspend mode is enabled
- *BPTS\_Restart* Not currently in use
- *BPTS BtnPressed* The front panel button is currently pressed. It has not been released and it has not yet been held longer than FrontBtnShutDownTrig-Time.
- *BPTS\_BtnPressedLong* The front panel button is currently pressed. It has not been released and it has been held longer than FrontBtnShutDownTrigTime.
- *BPTS\_SignalOff* The external on/off signal is low, but not yet long enough for the ExtOnOffSigSuspTrigTime.

<span id="page-41-1"></span>**5.1.2.2 enum** CalibrationConfigParam

Touch screen calibration parameters

#### **Enumerator**

# *CONFIG\_CALIBRATION\_WITH*

- *CONFIG\_CALIBRATION\_MEASUREMENTS* Accepted error value when calibrating.
- *CONFIG\_5P\_CALIBRATION\_POINT\_BORDER* Number of measurements to accept a calibration point.
- *CONFIG\_13P\_CALIBRATION\_POINT\_BORDER* The number of pixels from the border where the 5 point calibration points should be located.
- *CONFIG\_13P\_CALIBRATION\_TRANSITION\_MIN* The number of pixels from the border where the 13 point calibration points should be located.
- *CONFIG\_13P\_CALIBRATION\_TRANSITION\_MAX* Min defines the transition area in number of pixels, where the two different calibrations are used.

### <span id="page-41-0"></span>**5.1.2.3 enum** CalibrationModeSettings

Touch screen calibration modes

## **Enumerator**

*MODE\_UNKNOWN MODE\_NORMAL* Unknown mode. *MODE\_CALIBRATION\_5P* Normal operation mode. *MODE\_CALIBRATION\_9P* Calibration with 5 points mode. *MODE\_CALIBRATION\_13P* Calibration with 9 points mode.

### **5.1.2.4 enum** CanFrameType

Can frame type settings

**Enumerator**

*FrameStandard FrameExtended FrameStandardExtended*

**5.1.2.5 enum** CCAuxColor

Enumeration of standard colors

# **Enumerator**

*RED GREEN* RGB 0xF, 0x0, 0x0 *BLUE* RGB 0x0, 0xF, 0x0 *CYAN* RGB 0x0, 0x0, 0xF *MAGENTA* RGB 0x0, 0xF, 0xF *YELLOW* RGB 0xF, 0x0, 0xF *UNDEFINED\_COLOR* RGB 0xF, 0xF, 0x0 Returns if color is not a standard color

### <span id="page-42-0"></span>**5.1.2.6 enum** CCStatus

Enable/disable enumeration

### **Enumerator**

*Disabled Enabled* The setting is disabled or turned off

# **5.1.2.7 enum** ChargingStatus

Current charging status of the battery.

# **Enumerator**

*ChargingStatus\_NoCharge* The battery is not being charged. System is running on battery power. *ChargingStatus\_Charging* The battery is currently being charged *ChargingStatus\_FullyCharged* The battery is fully chareged

- *ChargingStatus\_TempLow* The temperature is too low to allow the battery to be charged
- *ChargingStatus\_TempHigh* The temperature is too high to allow the battery to be charged

*ChargingStatus\_Unknown* There was an error determining the charging status

### <span id="page-43-1"></span>**5.1.2.8 enum** DeInterlaceMode

## **Enumerator**

*DeInterlace\_Even DeInterlace Odd* Use only even rows from the interlaced input stream *DeInterlace\_BOB* Use only odd rows from the interlaced input stream

## <span id="page-43-0"></span>**5.1.2.9 enum** eErr

### Error code enumeration

## **Enumerator**

<span id="page-43-3"></span><span id="page-43-2"></span>*ERR\_SUCCESS ERR\_OPEN\_FAILED* Success *ERR\_NOT\_SUPPORTED* Open failed *ERR\_UNKNOWN\_FEATURE* Not supported *ERR\_DATATYPE\_MISMATCH* Unknown feature *ERR\_CODE\_NOT\_EXIST* Datatype mismatch *ERR\_BUFFER\_SIZE* Code doesn't exist *ERR\_IOCTRL\_FAILED* Buffer size error *ERR\_INVALID\_DATA* IoCtrl operation failed *ERR\_INVALID\_PARAMETER* Invalid data *ERR\_CREATE\_THREAD* Invalid parameter *ERR\_IN\_PROGRESS* Failed to create thread *ERR\_CHECKSUM* Operation in progress *ERR\_INIT\_FAILED* Checksum error *ERR\_VERIFY\_FAILED* Initalization failed *ERR\_DEVICE\_READ\_DATA\_FAILED* Failed to verify *ERR\_DEVICE\_WRITE\_DATA\_FAILED* Failed to read from device *ERR\_COMMAND\_FAILED* Failed to write to device *ERR\_EEPROM* Command failed *ERR\_JIDA\_TEMP* Error in EEPROM memory **ERR\_AVERAGE\_CALC\_STARTED** Failed to get JIDA temperature

*ERR\_NOT\_RUNNING* Calculation already started *ERR\_I2C\_EXPANDER\_READ\_FAILED* Thread isn't running *ERR\_I2C\_EXPANDER\_WRITE\_FAILED* I2C read failure *ERR\_I2C\_EXPANDER\_INIT\_FAILED* I2C write failure *ERR\_NEWER\_SS\_VERSION\_REQUIRED* I2C initialization failure *ERR\_NEWER\_FPGA\_VERSION\_REQUIRED* SS version too old *ERR\_NEWER\_FRONT\_VERSION\_REQUIRED\_FPGA version too old ERR\_TELEMATICS\_GPRS\_NOT\_AVAILABLE* FRONT version too old *ERR\_TELEMATICS\_WLAN\_NOT\_AVAILABLE* GPRS module not available

*ERR\_TELEMATICS\_BT\_NOT\_AVAILABLE* WLAN module not available *ERR\_TELEMATICS\_GPS\_NOT\_AVAILABLE* Bluetooth module not available

*ERR\_MEM\_ALLOC\_FAIL* GPS module not available *ERR\_JOIN\_THREAD* Failed to allocate memory

## **5.1.2.10 enum** ErrorStatus

### **Enumerator**

*ErrorStatus\_NoError ErrorStatus\_ThermistorTempSensor ErrorStatus\_SecondaryTempSensor ErrorStatus\_ChargeFail ErrorStatus\_Overcurrent ErrorStatus\_Init*

**5.1.2.11 enum** hwErrorStatusCodes

The error codes returned by getHWErrorStatus.

# **Enumerator**

# *errCodeNoErr*

**5.1.2.12 enum** JidaSensorType

Jida temperature sensor types

**Enumerator**

*TEMP\_CPU*

*TEMP\_BOX TEMP\_ENV TEMP\_BOARD TEMP\_BACKPLANE TEMP\_CHIPSETS TEMP\_VIDEO TEMP\_OTHER*

**5.1.2.13 enum** LightSensorOperationRange

Light sensor operation ranges.

### **Enumerator**

*RangeStandard RangeExtended* Light sensor operation range standard

# **5.1.2.14 enum** LightSensorSamplingMode

Light sensor sampling modes.

# **Enumerator**

*SamplingModeStandard SamplingModeExtended* Standard sampling mode. *SamplingModeAuto* Extended sampling mode.

Auto switch between standard and extended sampling mode depending on saturation.

# **5.1.2.15 enum** OCDStatus

Overcurrent detection status.

# **Enumerator**

*OCD\_OK* Normal operation, no overcurrent condition detected

- *OCD\_OC* Overcurrent has been detected, power has therefore been turned off, but may be functioning again if the problem disappeared after re-test
- *OCD\_POWER\_OFF* Overcurrent has been detected, power has been permanently turned off

### **5.1.2.16 enum** PowerAction

Button and on/off signal actions.

#### **Enumerator**

*NoAction* No action taken *ActionSuspend* The system enters suspend mode *ActionShutDown* The system shuts down

### **5.1.2.17 enum** PowerMgrConf

Enumeration of the settings that can be used with the PowerMgr system.

#### **Enumerator**

*Normal* Applications will not be able to delay suspend/shutdown requests. This is the normal configuration that is used when the PowerMgr class is not being used. Setting this configuration turns off the feature if it is in use.

*ApplicationControlled* Applications can delay suspend/shutdown requests.

*BatterySuspend* In this mode, the computer will automatically enter suspend mode when the unit starts running on battery power. Applications can delay suspend/shutdown requests. This mode is only applicable if the unit has an external battery. Using this configuration on a computer without an external battery will be the same as using the configuration ApplicationControlled.

### **5.1.2.18 enum** PowerMgrStatus

# **Enumerator**

*NoRequestsPending* No suspend or shutdown requests. *SuspendPending* A suspend request is pending. *ShutdownPending* A shutdown request is pending.

### **5.1.2.19 enum** PowerSource

Current power source of the computer.

# **Enumerator**

*PowerSource\_Battery PowerSource\_ExternalPower* **5.1.2.20 enum** RS4XXPort

Enumeration of RS4XX ports (1-4)

**Enumerator**

*RS4XXPort1 RS4XXPort2 RS4XXPort3 RS4XXPort4*

**5.1.2.21 enum** shutDownReasonCodes

The shutdown codes returned by getShutDownReason.

**Enumerator**

*shutdownReasonCodeNoError*

**5.1.2.22 enum** startupReasonCodes

The restart codes returned by getStartupReason.

**Enumerator**

*startupReasonCodeUndefined startupReasonCodeButtonPress* Unknown startup reason. *startupReasonCodeExtCtrl* The system was started by front panel button press *startupReasonCodeMPRestart* The system was started by the external control signal *startupReasonCodePowerOnStartup* The system was restarted by OS request

<span id="page-47-0"></span>**5.1.2.23 enum** TouchScreenModeSettings

Touch screen USB profile settings

**Enumerator**

*MOUSE\_NEXT\_BOOT*

- *TOUCH\_NEXT\_BOOT* Set the touch USB profile to mouse profile. Active upon the next boot.
- *MOUSE\_NOW* Set the touch USB profile to touch profile. Active upon the next boot.
- *TOUCH\_NOW* Immediately set the touch USB profile to mouse profile.

### **5.1.2.24 enum** TriggerConf

Trigger configuration enumeration. Valid settings for enabling of front button and external on/off signal.

**Enumerator**

*Front\_Button\_Enabled* Front button is enabled for startup and wake-up

*OnOff\_Signal\_Enabled* The external on/off signal is enabled for startup and wakeup

*Both\_Button\_And\_Signal\_Enabled* Both of the above are enabled

<span id="page-48-0"></span>**5.1.2.25 enum** TSAdvancedSettingsParameter

Touch screen advanced settings parameters

#### **Enumerator**

- *TS\_RIGHT\_CLICK\_TIME\_Right click time in ms, except for touch profile on* XM platform
- *TS\_LOW\_LEVEL\_ Lowest A/D value required for registering a touch event. Front* uc 0.5.3.1 had the default value of 3300, newer versions: 3400.
- *TS\_UNTOUCHLEVEL* A/D value where the screen is considered to be untouched.
- *TS\_DEBOUNCE\_TIME* Debounce time is the time after first detected touch event during which no measurements are being taken. This is used to avoid faulty measurements that frequently happens right after the actual touch event. Front uc 0.5.3.1 had the default value of 3ms, newer versions: 24ms.
- *TS\_DEBOUNCE\_TIMEOUT\_TIME* After debounce, an event will be ignored if after this time there are no valid measurements above TS\_LOW\_LEVEL. This time must be larger than TS\_DEBOUNCE\_TIME. Front uc 0.5.3.1 had the default value of 12ms, newer versions: 36ms.
- *TS\_DOUBLECLICK\_MAX\_CLICK\_TIME* Parameter used for improving double click accuracy. A touch event this long or shorter is considered to be one of the clicks in a double click.
- *TS\_DOUBLE\_CLICK\_TIME* Parameter used for improving double click accuracy. Time allowed between double clicks. Used for double click improvement.
- *TS\_MAX\_RIGHTCLICK\_DISTANCE* Maximum distance allowed to move pointer and still consider the event a right click.
- *TS\_USE\_DEJITTER* The dejitter function enables smoother pointer movement. Set to non-zero to enable the function or zero to disable it.
- *TS\_CALIBTATION\_WIDTH\_Accepted difference in measurement during cali*bration of a point.
- *TS\_CALIBRATION\_MEASUREMENTS* Number of measurements needed to accept a calibration point.
- **TS\_RESTORE\_DEFAULT\_SETTINGS** Set to non-zero to restore all the above settings to their defaults. This parameter cannot be read and setting it to zero has no effect.
- *TS\_TCHAUTOCAL* Time (in units of 200 ms) until the touch screen is recalibrated when continuously touching the screen at one point. A setting of zero disables the recalibration. Valid for PCAP touch panels only. Device must be restarted for changes to have any effect. The default value is 50 which corresponds to 10 seconds.

**5.1.2.26 enum** UpgradeAction

Upgrade Action enumeration

### **Enumerator**

*UPGRADE\_INIT UPGRADE\_PREP\_COM* Initiating, checking for compatibility etc *UPGRADE\_READING\_FILE* Preparing communication *UPGRADE\_CONVERTING\_FILE* Opening and reading the supplied file *UPGRADE\_FLASHING* Converting the mcs format to binary format *UPGRADE\_VERIFYING* Flashing the file *UPGRADE\_COMPLETE* Verifying the programmed image *UPGRADE\_COMPLETE\_WITH\_ERRORS* Upgrade was finished Upgrade finished prematurely, see errorCode for the reason of failure

<span id="page-49-1"></span>**5.1.2.27 enum** VideoChannel

The available analog video channels

### **Enumerator**

*Analog\_Channel\_1 Analog\_Channel\_2 Analog\_Channel\_3 Analog\_Channel\_4*

### <span id="page-49-0"></span>**5.1.2.28 enum** VideoRotation

**Enumerator**

<span id="page-49-2"></span>*RotNone Rot90 Rot180 Rot270*

**5.1.2.29 enum** videoStandard

**Enumerator**

*STD\_M\_J\_NTSC STD\_B\_D\_G\_H\_I\_N\_PAL* (M,J) NTSC ITU-R BT.601 *STD\_M\_PAL* (B, D, G, H, I, N) PAL ITU-R BT.601 *STD\_PAL* (M) PAL ITU-R BT.601 *STD\_NTSC* PAL-Nc ITU-R BT.601 *STD\_SECAM* NTSC 4.43 ITU-R BT.601

**5.1.2.30 enum** VoltageEnum

Voltage type enumeration

#### **Enumerator**

```
VOLTAGE_24VIN
VOLTAGE_24V < 24VIN
VOLTAGE_12V < 24V
VOLTAGE_12VID < 12V
VOLTAGE_5V < 12VID
VOLTAGE_3V3 < 5V
VOLTAGE_VTFT < 3.3V
VOLTAGE_5VSTB < VTFT
VOLTAGE_1V9 < 5VSTB
VOLTAGE_1V8 < 1.9V
VOLTAGE_1V5 < 1.8V
VOLTAGE_1V2 < 1.5V
VOLTAGE_1V05 < 1.2V
VOLTAGE_1V0 < 1.05V
VOLTAGE_0V9 < 1.0V
VOLTAGE_VREF_INT < 0.9V
VOLTAGE_24V_BACKUP < SS internal VRef
VOLTAGE_2V5 < 24V backup capacitor
VOLTAGE_1V1 < 2.5V
VOLTAGE_1V3_PER < 1.1V
VOLTAGE_1V3_VDDA < 1.3V_PER
   < 1.3V VDDA
```
### **5.1.3 Function Documentation**

<span id="page-51-0"></span>**5.1.3.1 EXTERN C CCAUXDLL API** eErr **CCAUXDLL CALLING CONV CrossControl::About getAddOnHWversion ( ABOUTHANDLE** *,* **char** ∗ *buff,* **int** *len* **)**

Get Add on hardware version.

Supported Platform(s): XM, XA, XS

## **Parameters**

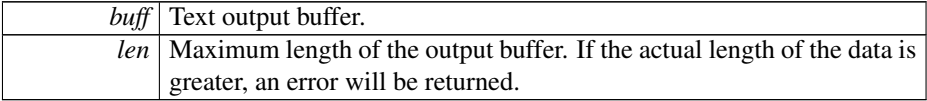

#### **Returns**

error status. 0 = ERR\_SUCCESS, otherwise error code. See the enum eErr for details.

# Example Usage:

```
About_getAddOnHWversion (pAbout, buffer, buffer_len);
if (CrossControl::ERR_SUCCESS == err)
cout << "Add on hardware version: " << buffer << endl;
```
<span id="page-51-1"></span>**5.1.3.2 EXTERN C CCAUXDLL API** eErr **CCAUXDLL CALLING CONV CrossControl::About getAddOnManufacturingDate ( ABOUTHANDLE** *,* **char** ∗ *buff,* **int** *len* **)**

Get Add on manufacturing date.

Supported Platform(s): XM, XA, XS

## **Parameters**

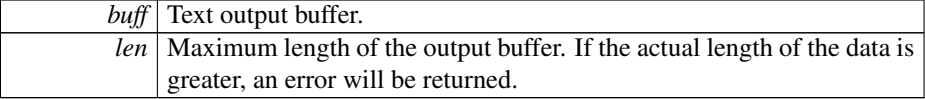

**Returns**

error status. 0 = ERR\_SUCCESS, otherwise error code. See the enum eErr for details.

```
About_getAddOnManufacturingDate (pAbout, buffer, buffer_len);
if (CrossControl::ERR_SUCCESS == err)
cout << "Add on manufacturing date: " << buffer << endl;
```
# **5.1.3.3 EXTERN C CCAUXDLL API** eErr **CCAUXDLL CALLING CONV CrossControl::About getAddOnPCBArt ( ABOUTHANDLE** *,* **char** ∗ *buff,* **int** *length* **)**

Get Add on PCB article number.

Supported Platform(s): XM, XA, XS

### **Parameters**

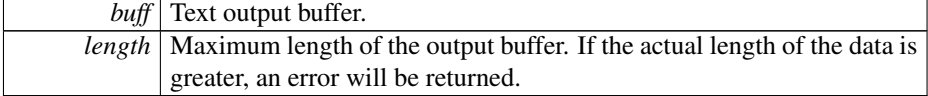

#### **Returns**

error status. 0 = ERR\_SUCCESS, otherwise error code. See the enum eErr for details.

## Example Usage:

```
About_getAddOnPCBArt (pAbout, buffer, buffer_len);
if (CrossControl::ERR_SUCCESS == err)
cout << "Add on PCB article number: " << buffer << endl;
```
# <span id="page-52-0"></span>**5.1.3.4 EXTERN C CCAUXDLL API** eErr **CCAUXDLL CALLING CONV CrossControl::About getAddOnPCBSerial ( ABOUTHANDLE** *,* **char** ∗ *buff,* **int** *len* **)**

Get Add on PCB serial number.

Supported Platform(s): XM, XA, XS

#### **Parameters**

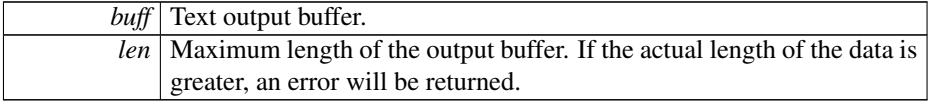

## **Returns**

error status. 0 = ERR\_SUCCESS, otherwise error code. See the enum eErr for details.

```
About_getAddOnPCBSerial (pAbout, buffer, buffer_len);
if (CrossControl::ERR_SUCCESS == err)
cout << "Add on PCB serial number: " << buffer << endl;
```
# **5.1.3.5 EXTERN C CCAUXDLL API** eErr **CCAUXDLL CALLING CONV CrossControl::About getDisplayResolution ( ABOUTHANDLE** *,* **char** ∗ *buff,* **int** *len* **)**

Get display resolution.

Supported Platform(s): XM, XA, XS

### **Parameters**

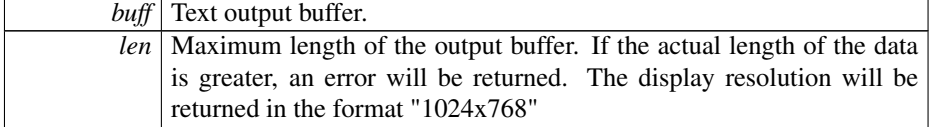

### **Returns**

error status.  $0 = ERR_SUCCESS$ , otherwise error code. See the enum eErr for details.

# Example Usage:

```
err = About_getDisplayResolution (pAbout, buffer, buffer_len);
if (CrossControl::ERR_SUCCESS == err)
  cout << "Display resolution: " << buffer << endl;
```
# **5.1.3.6 EXTERN C CCAUXDLL API** eErr **CCAUXDLL CALLING CONV CrossControl::About getFrontPcbRev ( ABOUTHANDLE** *,* **unsigned char** ∗ *major,* **unsigned char** ∗ *minor* **)**

Get the front hardware pcb revision in the format major.minor (e.g. 1.1).

Supported Platform(s): XA, XS

### **Parameters**

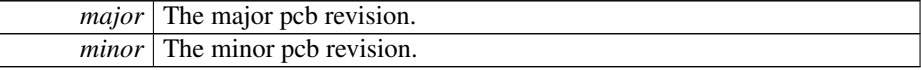

# **Returns**

error status.  $0 = \text{ERR}$  SUCCESS, otherwise error code. See the enum eErr for details.

**5.1.3.7 EXTERN C CCAUXDLL API** eErr **CCAUXDLL CALLING CONV CrossControl::About getIOExpanderValue ( ABOUTHANDLE** *,* **unsigned short** ∗ *value* **)**

Get Value for IO Expander

*value* | IO Expander value.

#### **Returns**

error status. 0 = ERR\_SUCCESS, otherwise error code. See the enum eErr for details.

<span id="page-54-0"></span>**5.1.3.8 EXTERN C CCAUXDLL API** eErr **CCAUXDLL CALLING CONV CrossControl::About getIsAnybusMounted ( ABOUTHANDLE** *,* **bool** ∗ *mounted* **)**

Get Anybus mounting status.

Supported Platform(s): XA, XS

#### **Parameters**

*mounted* | Is Anybus mounted?

#### **Returns**

error status. 0 = ERR\_SUCCESS, otherwise error code. See the enum eErr for details.

# Example Usage:

```
bool isAnybusMounted;
err = CrossControl::About_getIsAnybusMounted(pAbout, &
    isAnybusMounted);
if (CrossControl::ERR_SUCCESS == err)
cout << "Anybus mounted: " << (isAnybusMounted ? "YES" : "NO") << endl;
```
# <span id="page-54-1"></span>**5.1.3.9 EXTERN C CCAUXDLL API** eErr **CCAUXDLL CALLING CONV CrossControl::About getIsBTMounted ( ABOUTHANDLE** *,* **bool** ∗ *mounted* **)**

Get BlueTooth module mounting status.

Supported Platform(s): XM, XA, XS

### **Parameters**

*mounted* Is module mounted?

### **Returns**

error status.  $0 = \text{ERR}$  SUCCESS, otherwise error code. See the enum eErr for details.

```
bool isBTMounted;
About_getIsBTMounted (pAbout, &isBTMounted);
if (CrossControl::ERR_SUCCESS == err)
  cout << "BT mounted: " << (isBTMounted ? "YES" : "NO") << endl;
```
<span id="page-55-0"></span>**5.1.3.10 EXTERN C CCAUXDLL API** eErr **CCAUXDLL CALLING CONV CrossControl::About getIsDisplayAvailable ( ABOUTHANDLE** *,* **bool** ∗ *available* **)**

Get Display module status. (Some product variants does not have a display)

Supported Platform(s): XM, XA, XS

#### **Parameters**

*available* Is display available?

#### **Returns**

error status.  $0 = ERR$  SUCCESS, otherwise error code. See the enum eErr for details.

#### Example Usage:

```
bool displayAvailable;
err = About_getIsDisplayAvailable (pAbout, &displayAvailable);
if (CrossControl::ERR_SUCCESS == err)
cout << "Display available: " << (displayAvailable ? "YES" : "NO") << endl;
```
<span id="page-55-1"></span>**5.1.3.11 EXTERN C CCAUXDLL API** eErr **CCAUXDLL CALLING CONV CrossControl::About getIsGPRSMounted ( ABOUTHANDLE** *,* **bool** ∗ *mounted* **)**

Get GPRS module mounting status.

Supported Platform(s): XM, XA, XS

# **Parameters**

*mounted* Is module mounted?

#### **Returns**

error status.  $0 = \text{ERR}$  SUCCESS, otherwise error code. See the enum eErr for details.

```
bool isGPRSMounted;
err = About_getIsGPRSMounted (pAbout, &isGPRSMounted);
if (CrossControl::ERR_SUCCESS == err)
cout << "GPRS mounted: " << (isGPRSMounted ? "YES" : "NO") << endl;
```
# **5.1.3.12 EXTERN C CCAUXDLL API** eErr **CCAUXDLL CALLING CONV CrossControl::About getIsGPSMounted ( ABOUTHANDLE** *,* **bool** ∗ *mounted* **)**

Get GPS module mounting status.

Supported Platform(s): XM, XA, XS

#### **Parameters**

*mounted* Is module mounted?

### **Returns**

error status. 0 = ERR\_SUCCESS, otherwise error code. See the enum eErr for details.

### Example Usage:

```
bool isGPSMounted;
About_getIsGPSMounted (pAbout, &isGPSMounted);
if (CrossControl::ERR_SUCCESS == err)
 cout << "GPS mounted: " << (isGPSMounted ? "YES" : "NO") << endl;
```
# <span id="page-56-0"></span>**5.1.3.13 EXTERN C CCAUXDLL API** eErr **CCAUXDLL CALLING CONV CrossControl::About getIsIOExpanderMounted ( ABOUTHANDLE** *,* **bool** ∗ *mounted* **)**

Get IO Expander mounting status.

Supported Platform(s): XA, XS

#### **Parameters**

*mounted* | Is IO Expander mounted?

# **Returns**

error status.  $0 = ERR_SUCCESS$ , otherwise error code. See the enum eErr for details.

Example Usage:

```
bool isIOExpanderMounted;
err = CrossControl::About_getIsIOExpanderMounted(pAbout, &
   isIOExpanderMounted);
if (CrossControl::ERR_SUCCESS == err)
 cout << "IOExpander mounted: " << (isIOExpanderMounted ? "YES" : "NO") << endl;
```
<span id="page-56-1"></span>**5.1.3.14 EXTERN C CCAUXDLL API** eErr **CCAUXDLL CALLING CONV CrossControl::About getIsTouchScreenAvailable ( ABOUTHANDLE** *,* **bool** ∗ *available* **)**

Get Display TouchScreen status.

Supported Platform(s): XM, XA, XS

#### **Parameters**

```
available | Is TouchScreen available?
```
#### **Returns**

error status.  $0 = \text{ERR}$  SUCCESS, otherwise error code. See the enum eErr for details.

## Example Usage:

```
bool touchScreenAvailable;
About_getIsTouchScreenAvailable (pAbout, &touchScreenAvailable);
if (CrossControl::ERR_SUCCESS == err)
cout << "TouchScreen available: " << (touchScreenAvailable ? "YES" : "NO") << endl;
```
<span id="page-57-0"></span>**5.1.3.15 EXTERN C CCAUXDLL API** eErr **CCAUXDLL CALLING CONV CrossControl::About getIsWLANMounted ( ABOUTHANDLE** *,* **bool** ∗ *mounted* **)**

Get WLAN module mounting status.

Supported Platform(s): XM, XA, XS

### **Parameters**

*mounted* Is module mounted?

#### **Returns**

error status. 0 = ERR\_SUCCESS, otherwise error code. See the enum eErr for details.

# Example Usage:

```
bool isWLANMounted;
err = About_getIsWLANMounted (pAbout, &isWLANMounted);
if (CrossControl::ERR_SUCCESS == err)
cout << "WLAN mounted: " << (isWLANMounted ? "YES" : "NO") << endl;
```
<span id="page-57-1"></span>**5.1.3.16 EXTERN C CCAUXDLL API** eErr **CCAUXDLL CALLING CONV CrossControl::About getMainHWversion ( ABOUTHANDLE** *,* **char** ∗ *buff,* **int** *len* **)**

Get main hardware version (PCB revision).

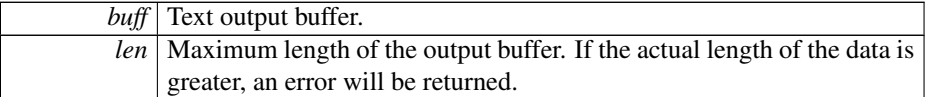

### **Returns**

error status.  $0 = ERR$  SUCCESS, otherwise error code. See the enum eErr for details.

# Example Usage:

```
About_getMainHWversion(CrossControl::ERR_SUCCESS == err)<br>cout << "Main hardware version: " << buffer << endl;
```
<span id="page-58-0"></span>**5.1.3.17 EXTERN C CCAUXDLL API** eErr **CCAUXDLL CALLING CONV CrossControl::About getMainManufacturingDate ( ABOUTHANDLE** *,* **char** ∗ *buff,* **int** *len* **)**

Get main manufacturing date.

Supported Platform(s): XM, XA, XS

## **Parameters**

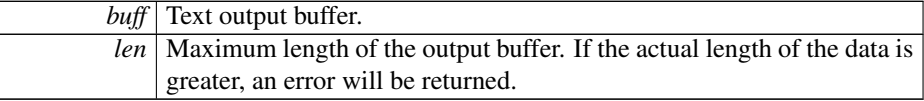

### **Returns**

error status. 0 = ERR\_SUCCESS, otherwise error code. See the enum eErr for details.

Example Usage:

```
About_getMainManufacturingDate (pAbout, buffer, buffer_len);
if (CrossControl::ERR_SUCCESS == err)
cout << "Manufacturing date: " << buffer << endl;
```
<span id="page-58-1"></span>**5.1.3.18 EXTERN C CCAUXDLL API** eErr **CCAUXDLL CALLING CONV CrossControl::About getMainPCBArt ( ABOUTHANDLE** *,* **char** ∗ *buff,* **int** *length* **)**

Get main PCB article number.

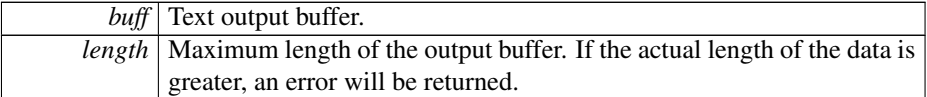

### **Returns**

error status.  $0 = ERR$  SUCCESS, otherwise error code. See the enum eErr for details.

# Example Usage:

```
About_getMainPCBArt(CrossControl::ERR_SUCCESS == err)<br>cout << "Main PCB article number: " << buffer << endl;
```
<span id="page-59-0"></span>**5.1.3.19 EXTERN C CCAUXDLL API** eErr **CCAUXDLL CALLING CONV CrossControl::About getMainPCBSerial ( ABOUTHANDLE** *,* **char** ∗ *buff,* **int** *len* **)**

Get main PCB serial number.

Supported Platform(s): XM, XA, XS

# **Parameters**

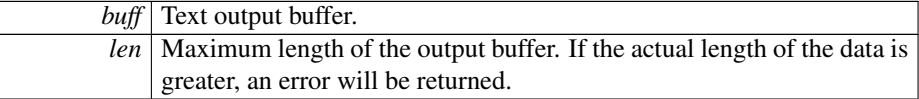

#### **Returns**

error status. 0 = ERR\_SUCCESS, otherwise error code. See the enum eErr for details.

# Example Usage:

```
err = About_getMainPCBSerial (pAbout, buffer, buffer_len);
if (CrossControl::ERR_SUCCESS == err)
cout << "Main PCB serial: " << buffer << endl;
```
<span id="page-59-1"></span>**5.1.3.20 EXTERN C CCAUXDLL API** eErr **CCAUXDLL CALLING CONV CrossControl::About getMainProdArtNr ( ABOUTHANDLE** *,* **char** ∗ *buff,* **int** *len* **)**

Get main product article number.

Supported Platform(s): XM, XA, XS

**Parameters**

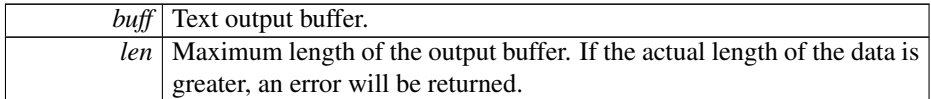

### **Returns**

error status.  $0 = ERR_SUCCESS$ , otherwise error code. See the enum eErr for details.

# Example Usage:

```
err = About_getMainProdArtNr (pAbout, buffer, buffer_len);
if (CrossControl::ERR_SUCCESS == err)
cout << "Main product article number: " << buffer << endl;
```
<span id="page-60-0"></span>**5.1.3.21 EXTERN C CCAUXDLL API** eErr **CCAUXDLL CALLING CONV CrossControl::About getMainProdRev ( ABOUTHANDLE** *,* **char** ∗ *buff,* **int** *len* **)**

Get main product revision.

Supported Platform(s): XM, XA, XS

# **Parameters**

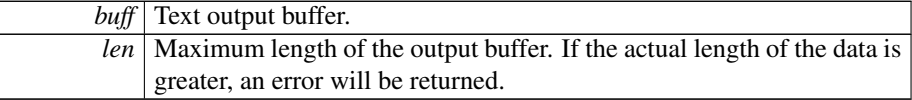

### **Returns**

error status.  $0 = \text{ERR}$  SUCCESS, otherwise error code. See the enum eErr for details.

## Example Usage:

```
About_getMainProdRev(CrossControl::ERR_SUCCESS == err)<br>cout << "Main product revision: " << buffer << endl;
```
<span id="page-60-1"></span>**5.1.3.22 EXTERN C CCAUXDLL API** eErr **CCAUXDLL CALLING CONV CrossControl::About getNrOfCANConnections ( ABOUTHANDLE** *,* **unsigned char** ∗ *NrOfConnections* **)**

Get number of CAN connections present.

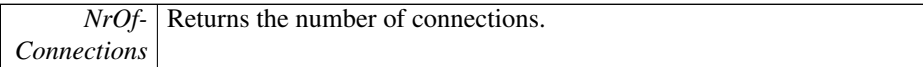

## **Returns**

error status. 0 = ERR\_SUCCESS, otherwise error code. See the enum eErr for details.

# Example Usage:

```
unsigned char nrOfCANConnections;
About_getNrOfCANConnections (pAbout, &nrOfCANConnections);
if (CrossControl::ERR_SUCCESS == err)
cout << "Nr of CAN connections: " << (int)nrOfCANConnections << endl;
```
<span id="page-61-0"></span>**5.1.3.23 EXTERN C CCAUXDLL API** eErr **CCAUXDLL CALLING CONV CrossControl::About getNrOfDigIOConnections ( ABOUTHANDLE** *,* **unsigned char** ∗ *NrOfConnections* **)**

Get number of digital I/O connections present.

Supported Platform(s): XM, XA, XS

#### **Parameters**

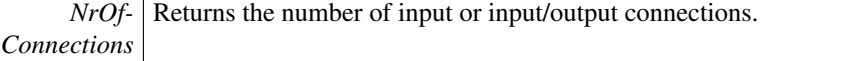

### **Returns**

error status.  $0 = ERR$  SUCCESS, otherwise error code. See the enum eErr for details.

### Example Usage:

```
unsigned char nrOfDigIOConnections;
About_getNrOfDigIOConnections(CrossControl::ERR_SUCCESS == err)
 cout << "Nr of digital I/O connections: " << (int)nrOfDigIOConnections << endl;
```
<span id="page-61-1"></span>**5.1.3.24 EXTERN C CCAUXDLL API** eErr **CCAUXDLL CALLING CONV CrossControl::About getNrOfETHConnections ( ABOUTHANDLE** *,* **unsigned char** ∗ *NrOfConnections* **)**

Get number of ethernet connections present.

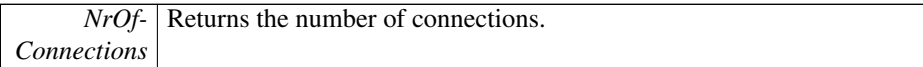

## **Returns**

error status. 0 = ERR\_SUCCESS, otherwise error code. See the enum eErr for details.

# Example Usage:

```
unsigned char nrOfEthConnections;
About_getNrOfETHConnections (pAbout, &nrOfEthConnections);
if (CrossControl::ERR_SUCCESS == err)
  cout << "Nr of ethernet connections: " << (int)nrOfEthConnections << endl;
```
<span id="page-62-0"></span>**5.1.3.25 EXTERN C CCAUXDLL API** eErr **CCAUXDLL CALLING CONV CrossControl::About getNrOfSerialConnections ( ABOUTHANDLE** *,* **unsigned char** ∗ *NrOfConnections* **)**

Get number of serial port (RS232) connections present.

Supported Platform(s): XM, XA, XS

#### **Parameters**

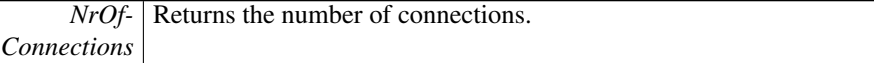

### **Returns**

error status.  $0 = ERR$  SUCCESS, otherwise error code. See the enum eErr for details.

### Example Usage:

```
unsigned char nrOfSerialConnections;
About_getNrOfSerialConnections (pAbout, &nrOfSerialConnections);
if (CrossControl::ERR_SUCCESS == err)
 cout << "Nr of serial connections: " << (int)nrOfSerialConnections << endl;
```
<span id="page-62-1"></span>**5.1.3.26 EXTERN C CCAUXDLL API** eErr **CCAUXDLL CALLING CONV CrossControl::About getNrOfUSBConnections ( ABOUTHANDLE** *,* **unsigned char** ∗ *NrOfConnections* **)**

Get number of USB connections present.

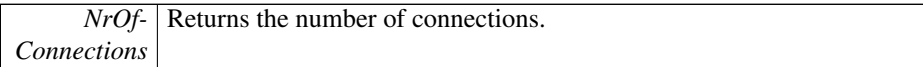

## **Returns**

error status. 0 = ERR\_SUCCESS, otherwise error code. See the enum eErr for details.

# Example Usage:

```
unsigned char nrOfUSBConnections;
About_getNrOfUSBConnections(CrossControl::ERR_SUCCESS == err)<br>cout << "Nr of USB connections: " << (int)nrOfUSBConnections << endl;
```
<span id="page-63-0"></span>**5.1.3.27 EXTERN C CCAUXDLL API** eErr **CCAUXDLL CALLING CONV CrossControl::About getNrOfVideoConnections ( ABOUTHANDLE** *,* **unsigned char** ∗ *NrOfConnections* **)**

Get number of Video connections present.

Supported Platform(s): XM, XA, XS

#### **Parameters**

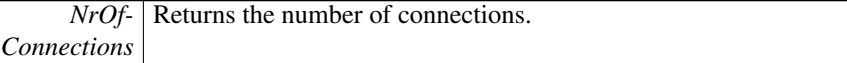

### **Returns**

error status.  $0 = ERR$  SUCCESS, otherwise error code. See the enum eErr for details.

### Example Usage:

```
unsigned char nrOfVideoConnections;
About_getNrOfVideoConnections (pAbout, &nrOfVideoConnections);
if (CrossControl::ERR_SUCCESS == err)
cout << "Nr of video connections: " << (int)nrOfVideoConnections << endl;
```
<span id="page-63-1"></span>**5.1.3.28 EXTERN C CCAUXDLL API** eErr **CCAUXDLL CALLING CONV CrossControl::About getUnitSerial ( ABOUTHANDLE** *,* **char** ∗ *buff,* **int** *len* **)**

Get unit serial number.

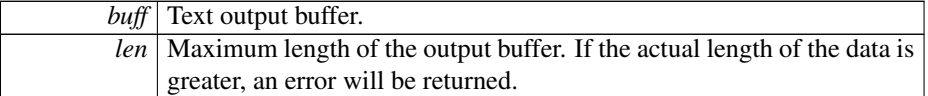

### **Returns**

error status.  $0 = ERR$  SUCCESS, otherwise error code. See the enum eErr for details.

# Example Usage:

```
About_getUnitSerial(CrossControl::ERR_SUCCESS == err)<br>cout << "Unit serial: " << buffer << endl;
```
<span id="page-64-0"></span>**5.1.3.29 EXTERN C CCAUXDLL API** eErr **CCAUXDLL CALLING CONV CrossControl::About hasOsBooted ( ABOUTHANDLE** *,* **bool** ∗ *bootComplete* **)**

Get the status of the OS boot process. In Linux, drivers may be delay-loaded at startup. If the application is started early in the boot-process, this function can be used to determine when full functionality can be obtained from the API/drivers.

Supported Platform(s): XA, XS

#### **Parameters**

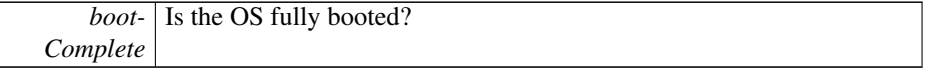

### **Returns**

error status. 0 = ERR\_SUCCESS, otherwise error code. See the enum eErr for details.

#### Example Usage:

```
bool isBootComplete;
err = CrossControl::About_hasOsBooted(pAbout, &isBootComplete);
if (CrossControl::ERR_SUCCESS == err)
cout << "System bootup complete: " << (isBootComplete ? "YES" : "NO") << endl;
```
# <span id="page-64-1"></span>**5.1.3.30 EXTERN C CCAUXDLL API void CCAUXDLL CALLING CONV CrossControl::About release ( ABOUTHANDLE )**

Delete the About object.

### **Returns**

-

# Example Usage:

```
ABOUTHANDLE pAbout = ::GetAbout();
assert(pAbout);
list_about_information(pAbout);
About_release(pAbout);
```
# <span id="page-65-0"></span>**5.1.3.31 EXTERN C CCAUXDLL API** eErr **CCAUXDLL CALLING CONV CrossControl::Adc getVoltage ( ADCHANDLE** *,* **VoltageEnum** *selection,* **double** ∗ *value*

**)**

Read measured voltage.

Supported Platform(s): XM, XA, XS

# **Parameters**

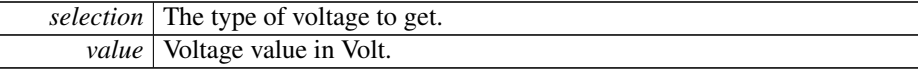

# **Returns**

error status. 0 = ERR\_SUCCESS, otherwise error code. See the enum eErr for details.

# Example Usage:

```
err = Adc_getVoltage(pAdc, selection, &voltage);
if (err == CrossControl::ERR_SUCCESS)
{
   cout << left << setw(7) << description << ": " <<<br>
fixed << setprecision(2) << voltage << "V" << endl;
}
else if (err == CrossControl::ERR_NOT_SUPPORTED)
{
  /* Don't print anything */
}
else
{
   CrossControl::GetErrorStringA(err) << endl;
}
```
# <span id="page-65-1"></span>**5.1.3.32 EXTERN C CCAUXDLL API void CCAUXDLL CALLING CONV CrossControl::Adc release ( ADCHANDLE )**

Delete the ADC object.

#### **Returns**

-

Example Usage:

```
ADCHANDLE pAdc = ::GetAdc();
assert(pAdc);
output_voltage (pAdc, "24VIN", CrossControl::VOLTAGE_24VIN);
output_voltage (pAdc, "24V", CrossControl::VOLTAGE_24V);
output_voltage (pAdc, "12V", CrossControl::VOLTAGE_12V);
CrossControl::VOLTAGE_12VID)CrossControl::VOLTAGE_5V)CrossControl::VOLTAGE_3V3);<br>output_voltage (pAdc, "VTFT", CrossControl::VOLTA
CrossControl::VOLTAGE_1V9)CrossControl::VOLTAGE_1V8)CrossControl::VOLTAGE_1V5);<br>output_voltage (pAdc, "1V2", CrossControl::VOLTAGE_
CrossControl::VOLTAGE_VREF_INT)CrossControl::VOLTAGE_24V_BACKUP);
output_voltage (pAdc, "2V5", CrossControl::VOLTAGE_2V5);
output_voltage (pAdc, "1V1", CrossControl::VOLTAGE_1V1);
output_voltage (pAdc, "1V3_PER", CrossControl::VOLTAGE_1V3_PER);
output_voltage (pAdc, "1V3_VDDA", CrossControl::VOLTAGE_1V3_VDDA);
```
<span id="page-66-0"></span>[Adc\\_release\(](#page-65-1)pAdc);

**5.1.3.33 EXTERN C CCAUXDLL API** eErr **CCAUXDLL CALLING CONV CrossControl::AuxVersion getCCAuxDrvVersion ( AUXVERSIONHANDLE** *,* **unsigned char** ∗ *major,* **unsigned char** ∗ *minor,* **unsigned char** ∗ *release,* **unsigned char** ∗ *build* **)**

Get the [CrossControl](#page-19-0) CCAux CCAuxDrv version. Can be used to check that the correct driver is loaded. The version should be the same as that of AuxVersion\_getCCAux-Version (Win32).

Supported Platform(s): XM

**Parameters**

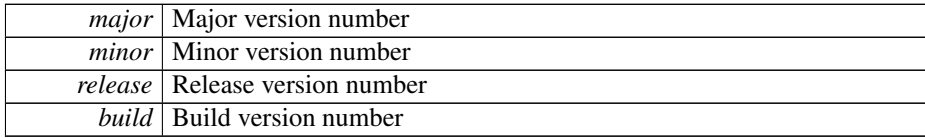

#### **Returns**

error status. 0 = ERR\_SUCCESS, otherwise error code. See the enum eErr for details.

```
err = AuxVersion_getCCAuxDrvVersion(
  pAuxVersion,
   &major,
  &minor,
  &release,
  &build);
cout << setw(column_width) << "CCAux Driver Version: ";
if (CrossControl::ERR_SUCCESS == err)
   cout << (int) major << "." <<<br>(int) minor << "." <<<br>(int) release << "." <<<br>(int) release << "." <<<br>(int) build << endl;
else
  cout << "unknown" << endl;
```
<span id="page-67-0"></span>**5.1.3.34 EXTERN C CCAUXDLL API** eErr **CCAUXDLL CALLING CONV CrossControl::AuxVersion getCCAuxVersion ( AUXVERSIONHANDLE** *,* **unsigned char** ∗ *major,* **unsigned char** ∗ *minor,* **unsigned char** ∗ *release,* **unsigned char** ∗ *build* **)**

Get the [CrossControl](#page-19-0) CCAux API version. CCAux includes: CCAuxService/ccauxd - Windows Service/Linux daemon. CCAux2.dll/libccaux2 - The implementation of this API.

Supported Platform(s): XM, XA, XS

# **Parameters**

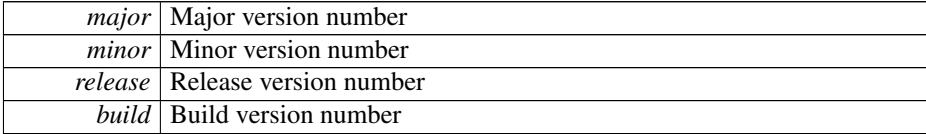

## **Returns**

error status. 0 = ERR\_SUCCESS, otherwise error code. See the enum eErr for details.

```
err = AuxVersion_getCCAuxVersion(
  pAuxVersion,
  &major,
  &minor,
  &release,
  &build);
cout << setw(column_width) << "CC Aux Version: ";
if (CrossControl::ERR_SUCCESS == err)
  cout <<
  (int) major << "." <<
   (int) minor \langle\langle "." \langle\langle (int) release \langle\langle "." \langle\langle(int) build << endl;
else
  cout << "unknown" << endl;
```
- **5.1.3.35 EXTERN C CCAUXDLL API** eErr **CCAUXDLL CALLING CONV**
	- **CrossControl::AuxVersion getFPGAVersion ( AUXVERSIONHANDLE** *,* **unsigned char** ∗ *major,* **unsigned char** ∗ *minor,* **unsigned char** ∗ *release,* **unsigned char** ∗ *build* **)**

Get the FPGA software version

Supported Platform(s): XM, XA, XS

### **Parameters**

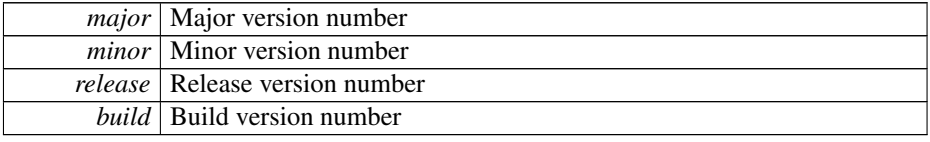

#### **Returns**

error status. 0 = ERR\_SUCCESS, otherwise error code. See the enum eErr for details.

# Example Usage:

```
err = AuxVersion_getFPGAVersion(
  pAuxVersion,
   &major,
   &minor,
&release,
  &build);
cout << setw(column_width) << "FPGA Version: ";
(CrossControl::ERR_SUCCESS == err)<br>
cout << (int) major << "." <<<br>
(int) minor << "." <<<br>
(int) release << "." <<< << < "." <<<
   (int) build << endl;
else
   cout << "unknown" << endl;
```
# <span id="page-68-0"></span>**5.1.3.36 EXTERN C CCAUXDLL API** eErr **CCAUXDLL CALLING CONV CrossControl::AuxVersion getFrontVersion ( AUXVERSIONHANDLE** *,* **unsigned char** ∗ *major,* **unsigned char** ∗ *minor,* **unsigned char** ∗ *release,* **unsigned char** ∗ *build* **)**

Get the front microcontroller software version

Supported Platform(s): XM, XA, XS

**Parameters**

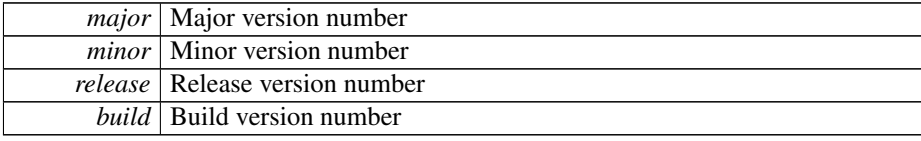

## **Returns**

error status. 0 = ERR\_SUCCESS, otherwise error code. See the enum eErr for details.

# Example Usage:

```
err = AuxVersion_getFrontVersion(
  pAuxVersion,
  &major,
  &minor,
  &release,
  &build);
cout << setw(column_width) << "Front Micro Controller Version: ";
(CrossControl::ERR_SUCCESS == err)<br>
cout << (int) major << "." <<<br>
(int) minor << "." <<<br>
(int) minor << "." <<<br>
(int) release << "." <<
  (int) build << endl;
else
  cout << "unknown" << endl;
```
# <span id="page-69-0"></span>**5.1.3.37 EXTERN C CCAUXDLL API** eErr **CCAUXDLL CALLING CONV CrossControl::AuxVersion getOSVersion ( AUXVERSIONHANDLE** *,* **unsigned char** ∗ *major,* **unsigned char** ∗ *minor,* **unsigned char** ∗ *release,* **unsigned char** ∗ *build* **)**

Get the [CrossControl](#page-19-0) Operating System version.

Supported Platform(s): XM, XA, XS

#### **Parameters**

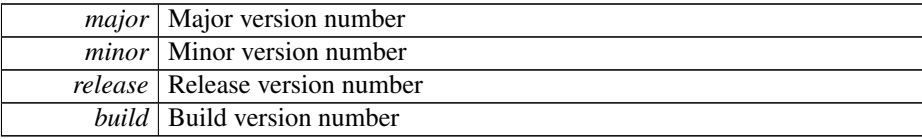

### **Returns**

error status.  $0 = ERR$  SUCCESS, otherwise error code. See the enum eErr for details.

```
err = AuxVersion_getOSVersion(
  pAuxVersion,
  &major,
  &minor,
  &release,
  &build);
cout << setw(column_width) << "Operating System Version: ";
if (CrossControl::ERR_SUCCESS == err)
cout << (int) major << "." <<
(int) minor << "." <<
(int) release << "." <<
  (int) build << endl;
```

```
else
 cout << "unknown" << endl;
```
<span id="page-70-0"></span>**5.1.3.38 EXTERN C CCAUXDLL API** eErr **CCAUXDLL CALLING CONV CrossControl::AuxVersion getSSVersion ( AUXVERSIONHANDLE** *,* **unsigned char** ∗ *major,* **unsigned char** ∗ *minor,* **unsigned char** ∗ *release,* **unsigned char** ∗ *build* **)**

Get the System Supervisor software version

Supported Platform(s): XM, XA, XS

## **Parameters**

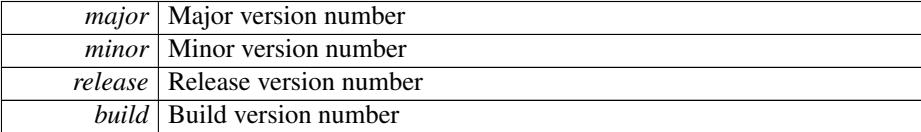

### **Returns**

error status.  $0 = \text{ERR}$  SUCCESS, otherwise error code. See the enum eErr for details.

### Example Usage:

```
err = AuxVersion_getSSVersion(
  pAuxVersion,
   &major,
   &minor,
   &release,
  &build);
cout << setw(column_width) << "System Supervisor Version: ";
if (CrossControl::ERR_SUCCESS == err)
cout << (int) major << "." <<
   (int) minor \langle\langle "." \langle\langle (int) release \langle\langle "." \langle\langle (int) build \langle\langle endl;
else
   cout << "unknown" << endl;
```
<span id="page-70-1"></span>**5.1.3.39 EXTERN C CCAUXDLL API void CCAUXDLL CALLING CONV CrossControl::AuxVersion release ( AUXVERSIONHANDLE )**

Delete the AuxVersion object.

Supported Platform(s): XM, XA, XS

**Returns**

-

#### 5.1 CrossControl Namespace Reference 61

```
AUXVERSIONHANDLE pAuxVersion = ::GetAuxVersion();
assert (pAuxVersion);
output_versions(pAuxVersion);
```
[AuxVersion\\_release\(](#page-70-1)pAuxVersion);

# **5.1.3.40 EXTERN C CCAUXDLL API** eErr **CCAUXDLL CALLING CONV CrossControl::Backlight getAutomaticBLFilter ( BACKLIGHTHANDLE** *,* **unsigned long** ∗ *averageWndSize,* **unsigned long** ∗ *rejectWndSize,* **unsigned long** ∗ *rejectDeltaInLux,* **LightSensorSamplingMode** ∗ *mode* **)**

Get light sensor filter parameters for automatic backlight control.

Supported Platform(s): XM, XA, XS

# **Parameters**

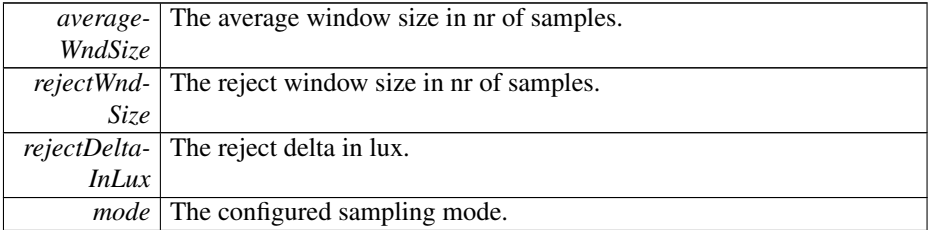

# **Returns**

error status. 0 = ERR\_SUCCESS, otherwise error code. See the enum eErr for details.

**5.1.3.41 EXTERN C CCAUXDLL API** eErr **CCAUXDLL CALLING CONV CrossControl::Backlight getAutomaticBLParams ( BACKLIGHTHANDLE** *,* **bool** ∗ *bSoftTransitions,* **double** ∗ *k* **)**

Get parameters for automatic backlight control.

Supported Platform(s): XM, XA, XS

# **Parameters**

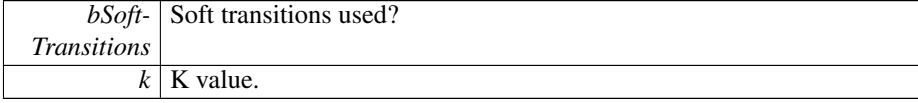
error status. 0 = ERR\_SUCCESS, otherwise error code. See the enum eErr for details.

**5.1.3.42 EXTERN C CCAUXDLL API** eErr **CCAUXDLL CALLING CONV CrossControl::Backlight getAutomaticBLStatus ( BACKLIGHTHANDLE** *,* **unsigned char** ∗ *status* **)**

Get status from automatic backlight control.

Supported Platform(s): XM, XA, XS

#### **Parameters**

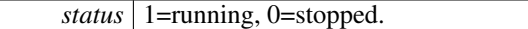

### **Returns**

error status. 0 = ERR\_SUCCESS, otherwise error code. See the enum eErr for details.

# <span id="page-72-0"></span>**5.1.3.43 EXTERN C CCAUXDLL API** eErr **CCAUXDLL CALLING CONV CrossControl::Backlight getHWStatus ( BACKLIGHTHANDLE** *,* **bool** ∗ *status* **)**

Get backlight hardware status.

## **Parameters**

*status* Backlight controller status. true: All backlight drivers works ok, false: one or more backlight drivers are faulty.

Supported Platform(s): XM, XA, XS

#### **Returns**

error status.  $0 = ERR$  SUCCESS, otherwise error code. See the enum eErr for details.

```
bool backlightStatus = false;
Backlight_getHWStatus(ERR_SUCCESS)
{
  if(backlightStatus)
printf("Backlight hardware status: OK\n");
else
   printf("Backlight hardware status: not OK, one or more backlight drivers are faulty\n");
}
else if(err == ERR_NOT_SUPPORTED)
{
```

```
printf("Backlight_getHWStatus: Not supported!\n");
}
else
{
  printf("Error(%d) in function Backlight_getHWStatus: %s\n", err,
    GetErrorStringA(err));
}
```

```
5.1.3.44 EXTERN C CCAUXDLL API eErr CCAUXDLL CALLING CONV
         CrossControl::Backlight getIntensity ( BACKLIGHTHANDLE , unsigned char ∗
         intensity )
```
Get backlight intensity. Note that there might be hardware limitations, limiting the minimum and/or maximum value to other than  $(1..255)$ .

Supported Platform(s): XM, XA, XS

### **Parameters**

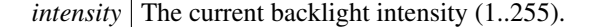

#### **Returns**

error status.  $0 = ERR_SUCCESS$ , otherwise error code. See the enum eErr for details.

# Example Usage:

```
Backlight_getIntensity(pBacklight, &value);
if(err == ERR_SUCCESS)
{
 printf("Current backlight intensity (0-255): %d\n", value);
}
else
{
 printf("Error(%d) in function Backlight_getIntensity: %s\n", err,
   GetErrorStringA(err));
}
```
# **5.1.3.45 EXTERN C CCAUXDLL API** eErr **CCAUXDLL CALLING CONV CrossControl::Backlight getLedDimming ( BACKLIGHTHANDLE** *,* **CCStatus** ∗ *status* **)**

Get the current setting for Led dimming. If enabled, the function automatically dimms the LED according to the current backlight setting; Low backlight gives less bright LE-D. This works with manual backlight setting and automatic backlight, but only if the led is set to pure red, green or blue color. If another color is being used, this functionality must be implemented separately.

Supported Platform(s): XM, XA, XS

**Parameters**

*status* Enabled/Disabled

error status. 0 = ERR\_SUCCESS, otherwise error code. See the enum eErr for details.

<span id="page-74-0"></span>**5.1.3.46 EXTERN C CCAUXDLL API** eErr **CCAUXDLL CALLING CONV CrossControl::Backlight getStatus ( BACKLIGHTHANDLE** *,* **unsigned char** ∗ *status* **)**

Get backlight controller status. Deprecated, use Backlight\_getHWStatus instead.

Supported Platform(s): XM

# **Parameters**

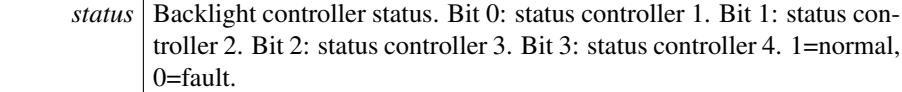

### **Returns**

error status. 0 = ERR\_SUCCESS, otherwise error code. See the enum eErr for details.

## Example Usage:

```
err = Backlight_getStatus(pBacklight, &value);
ERR_SUCCESS){
   printf("Backlight status: \nBL1:%s\nBL2:%s\nBL3:%s\nBL4:%s\n",<br>(value & 0x01)? "OK" : "NOT OK or missing",<br>(value & 0x02)? "OK" : "NOT OK or missing",
      (value & 0x04)? "OK" : "NOT OK or missing",
(value & 0x08)? "OK" : "NOT OK or missing");
}
else if(err == ERR_NOT_SUPPORTED)
{
  printf("Backlight_getStatus: Not supported!\n");
}
else
{
  printf("Error(%d) in function Backlight_getStatus: %s\n", err,
     GetErrorStringA(err));
}
```
<span id="page-74-1"></span>**5.1.3.47 EXTERN C CCAUXDLL API void CCAUXDLL CALLING CONV CrossControl::Backlight release ( BACKLIGHTHANDLE )**

Delete the backlight object.

Supported Platform(s): XM, XA, XS

-

# Example Usage:

```
BACKLIGHTHANDLE::GetBacklight();
assert(pBacklight);
change_backlight(pBacklight);
Backlight_release(pBacklight);
```
**5.1.3.48 EXTERN C CCAUXDLL API** eErr **CCAUXDLL CALLING CONV CrossControl::Backlight setAutomaticBLFilter ( BACKLIGHTHANDLE** *,* **unsigned long** *averageWndSize,* **unsigned long** *rejectWndSize,* **unsigned long** *rejectDeltaInLux,* **LightSensorSamplingMode** *mode* **)**

Set light sensor filter parameters for automatic backlight control.

Supported Platform(s): XM, XA, XS

### **Parameters**

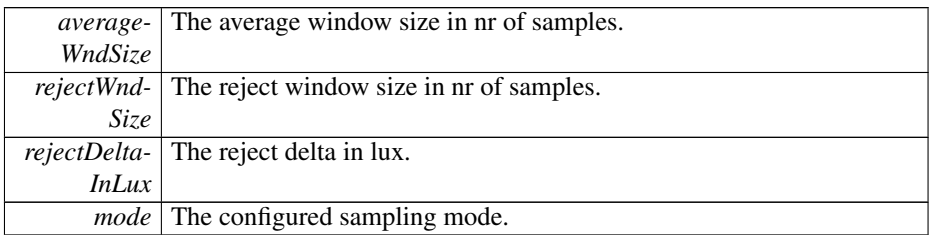

## **Returns**

error status. 0 = ERR\_SUCCESS, otherwise error code. See the enum eErr for details.

# **5.1.3.49 EXTERN C CCAUXDLL API** eErr **CCAUXDLL CALLING CONV CrossControl::Backlight setAutomaticBLParams ( BACKLIGHTHANDLE** *,* **bool** *bSoftTransitions* **)**

Set parameters for automatic backlight control.

Supported Platform(s): XM, XA, XS

# **Parameters**

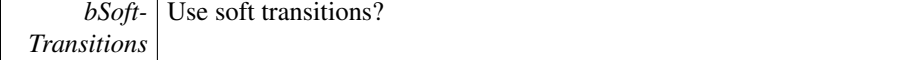

error status. 0 = ERR\_SUCCESS, otherwise error code. See the enum eErr for details.

```
5.1.3.50 EXTERN C CCAUXDLL API eErr CCAUXDLL CALLING CONV
        CrossControl::Backlight setIntensity ( BACKLIGHTHANDLE , unsigned char intensity )
```
Set backlight intensity. Note that there might be hardware limitations, limiting the minimum and/or maximum value to other than (1..255).

Supported Platform(s): XM, XA, XS

#### **Parameters**

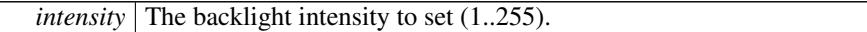

#### **Returns**

error status. 0 = ERR\_SUCCESS, otherwise error code. See the enum eErr for details.

# Example Usage:

```
Backlight_setIntensity(pBacklight, value);
if(err == ERR_SUCCESS)
{
 printf("Setting backlight intensity: %d\n", value);
\overline{1}else
{
 printf("Error(%d) in function Backlight_setIntensity: %s\n", err,
    GetErrorStringA(err));
\lambda
```
# **5.1.3.51 EXTERN C CCAUXDLL API** eErr **CCAUXDLL CALLING CONV CrossControl::Backlight setLedDimming ( BACKLIGHTHANDLE** *,* **CCStatus** *status* **)**

Enable/disable Led dimming. If enabled, the function automatically dimms the LED according to the current backlight setting; Low backlight gives less bright LED. This works with manual backlight setting and automatic backlight, but only if the led is set to pure red, green or blue color. If another color is being used, this functionality must be implemented separately.

Supported Platform(s): XM, XA, XS

**Parameters**

*status* Enabled/Disabled

```
5.1.3.52 EXTERN C CCAUXDLL API eErr CCAUXDLL CALLING CONV
        CrossControl::Backlight startAutomaticBL ( BACKLIGHTHANDLE )
```
Start automatic backlight control. Note that reading the light sensor at the same time as running the automatic backlight control is not supported.

Supported Platform(s): XM, XA, XS

### **Returns**

error status.  $0 = ERR_SUCCES$ , otherwise error code. See the enum eErr for details.

**5.1.3.53 EXTERN C CCAUXDLL API** eErr **CCAUXDLL CALLING CONV CrossControl::Backlight stopAutomaticBL ( BACKLIGHTHANDLE )**

Stop automatic backlight control.

Supported Platform(s): XM, XA, XS

#### **Returns**

error status.  $0 = ERR_SUCCESS$ , otherwise error code. See the enum eErr for details.

<span id="page-77-0"></span>**5.1.3.54 EXTERN C CCAUXDLL API** eErr **CCAUXDLL CALLING CONV CrossControl::Battery getBatteryChargingStatus ( BATTERYHANDLE** *,* **ChargingStatus** ∗ *status* **)**

Get battery charging status.

Supported Platform(s): XM

#### **Parameters**

*status* the current charging mode of the battery.

#### **Returns**

error status. 0 = ERR\_SUCCESS, otherwise error code. See the enum eErr for details.

```
ChargingStatus cs:
Battery_getBatteryChargingStatus(pBattery, &cs);
if(error == ERR_NOT_SUPPORTED && !bpresent)
{
  cout << "getBatteryChargingStatus: " << GetErrorStringA(error) << " - battery is not
    present!" << std::endl;
}
else if(error != ERR_SUCCESS)
{
 cout << "getBatteryChargingStatus: " << GetErrorStringA(error) << std::endl;
}
else
{
  switch(cs)
  {
  case ChargingStatus_NoCharge:
    cout << "getBatteryChargingStatus: Battery is not being charged" << std::endl;
   break;
  case ChargingStatus Charging:
   cout << "getBatteryChargingStatus: Battery is being charged" << std::endl;
    break;
  case ChargingStatus_FullyCharged:
    cout << "getBatteryChargingStatus: Battery is fully charged" << std::endl;
   break;
  case ChargingStatus_TempLow:
   cout << "getBatteryChargingStatus: Temperature is too low to charge the battery" << std::endl;
    break;
  case ChargingStatus_TempHigh:
   cout << "getBatteryChargingStatus: Temperature is too high to charge the battery" << std::endl;
    break;
  case ChargingStatus_Unknown:
cout << "getBatteryChargingStatus: ChargingStatus_Unknown" << std::endl;
    break;
  default:
   cout << "getBatteryChargingStatus: invalid return value" << std::endl;
   break;
 }
}
```
<span id="page-78-0"></span>**5.1.3.55 EXTERN C CCAUXDLL API** eErr **CCAUXDLL CALLING CONV CrossControl::Battery getBatteryHWversion ( BATTERYHANDLE** *,* **char** ∗ *buff,* **int** *len* **)**

Get battery hardware version (PCB revision).

Supported Platform(s): XM

**Parameters**

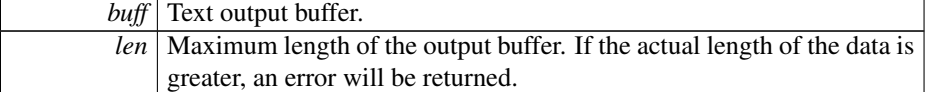

**Returns**

error status. 0 = ERR\_SUCCESS, otherwise error code. See the enum eErr for details.

```
char buf[255];
Battery_getBatteryHWversion(ERR_NOT_SUPPORTED && !bpresent)
```

```
{
 cout << "getBatteryHWversion: " << GetErrorStringA(error) << " - battery is not present!
    " << std::endl;
}
else if(error != ERR_SUCCESS)
{
 cout << "getBatteryHWversion: " << GetErrorStringA(error) << std::endl;
}
else
{
  cout << "getBatteryHWversion: " << buf << std::endl;
\overline{1}
```
# <span id="page-79-0"></span>**5.1.3.56 EXTERN C CCAUXDLL API** eErr **CCAUXDLL CALLING CONV CrossControl::Battery getBatterySerial ( BATTERYHANDLE** *,* **char** ∗ *buff,* **int** *len* **)**

Get battery serial number.

Supported Platform(s): XM

## **Parameters**

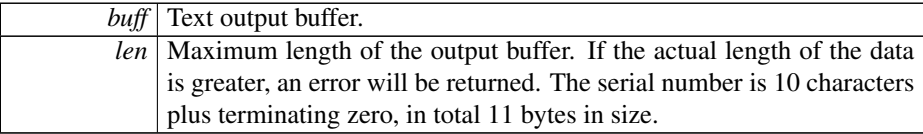

#### **Returns**

error status.  $0 = ERR$  SUCCESS, otherwise error code. See the enum eErr for details.

#### Example Usage:

```
Battery_getBatterySerial(ERR_NOT_SUPPORTED && !bpresent)
{
 cout << "getBatterySerial: " << GetErrorStringA(error) << " - battery is not present!" <
    < std::endl;
}
else if(error != ERR_SUCCESS)
{
 cout << "getBatterySerial: " << GetErrorStringA(error) << std::endl;
}
else
{
 cout << "getBatterySerial: " << buf << std::endl;
}
```

```
5.1.3.57 EXTERN C CCAUXDLL API eErr CCAUXDLL CALLING CONV
         CrossControl::Battery getBatterySwVersion ( BATTERYHANDLE , unsigned short ∗
         major, unsigned short ∗ minor, unsigned short ∗ release, unsigned short ∗ build )
```
Get the battery software version

Supported Platform(s): XM

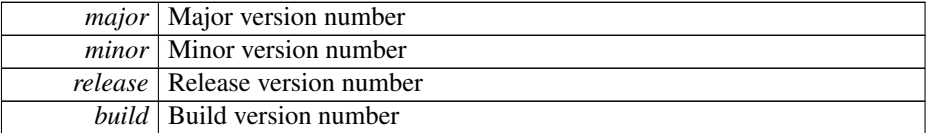

#### **Returns**

error status. 0 = ERR\_SUCCESS, otherwise error code. See the enum eErr for details.

### Example Usage:

```
unsigned short major;
unsigned short minor;
unsigned short release;
unsigned short build;
Battery_getBatterySwVersion(pBattery, &major, &minor, &release, &build
   \lambdaif(error == ERR_NOT_SUPPORTED && !bpresent)
{
 cout << "getBatterySwVersion: " << GetErrorStringA(error) << " - battery is not present!
    " << std::endl;
}
else if(error != ERR_SUCCESS)
{
 cout << "getBatterySwVersion: " << GetErrorStringA(error) << std::endl;
}
else
{
  cout << "getBatterySwVersion: v" << major << "." << minor << "." << release << "." << build <<
    std::endl;
}
```
# <span id="page-80-0"></span>**5.1.3.58 EXTERN C CCAUXDLL API** eErr **CCAUXDLL CALLING CONV CrossControl::Battery getBatteryTemp ( BATTERYHANDLE** *,* **signed short** ∗ *temperature* **)**

Get battery temperature.

Supported Platform(s): XM

### **Parameters**

*temperature* PCB Temperature in degrees Celsius.

### **Returns**

error status.  $0 = ERR$  SUCCESS, otherwise error code. See the enum eErr for details.

## Example Usage:

short temp;<br>error = [Battery\\_getBatteryTemp\(](#page-80-0)pBattery, &temp);

```
if(error == ERR_NOT_SUPPORTED && !bpresent)
{
  cout << "getBatteryTemp: " << GetErrorStringA(error) << " - battery is not present!" <<
    std::endl;
\overline{1}else if(error != ERR SUCCESS)
{
 cout << "getBatteryTemp: " << GetErrorStringA(error) << std::endl;
}
else
{
  cout << "getBatteryTemp: " << temp << " deg C" << std::endl;
```
# **5.1.3.59 EXTERN C CCAUXDLL API** eErr **CCAUXDLL CALLING CONV CrossControl::Battery getBatteryVoltageStatus ( BATTERYHANDLE** *,* **unsigned char** ∗ *batteryVoltagePercent* **)**

Get battery voltage status.

Supported Platform(s): XM

### **Parameters**

<span id="page-81-0"></span>}

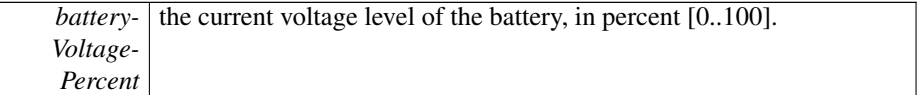

**Returns**

error status. 0 = ERR\_SUCCESS, otherwise error code. See the enum eErr for details.

## Example Usage:

```
unsigned char s;
Battery_getBatteryVoltageStatus(ERR_NOT_SUPPORTED && !bpresent)
{
  cout << "getBatteryVoltageStatus: " << GetErrorStringA(error) << " - battery is not
present!" << std::endl;
\overline{1}else if(error != ERR_SUCCESS)
{
  cout << "getBatteryVoltageStatus: " << GetErrorStringA(error) << std::endl;
}
else
{
  cout << "getBatteryVoltageStatus: " << (int)s << " %" << std::endl;
}
```
# <span id="page-81-1"></span>**5.1.3.60 EXTERN C CCAUXDLL API** eErr **CCAUXDLL CALLING CONV CrossControl::Battery getHwErrorStatus ( BATTERYHANDLE** *,* **ErrorStatus** ∗ *errorCode* **)**

Get hardware error code. If hardware errors are found or other problems are discovered by the battery pack, they are reported here.

Supported Platform(s): XM

#### **Parameters**

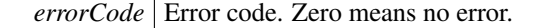

#### **Returns**

error status.  $0 = \text{ERR}$  SUCCESS, otherwise error code. See the enum eErr for details.

### Example Usage:

```
ErrorStatus es;
Battery_getHwErrorStatus(pBattery, &es);
if(error == ERR_NOT_SUPPORTED && !bpresent)
{
  cout << "getHwErrorStatus: " << GetErrorStringA(error) << " - battery is not present!" <
    < std::endl;
}
else if(error != ERR_SUCCESS)
{
  cout << "getHwErrorStatus: " << GetErrorStringA(error) << std::endl;
}
else
{
  switch(es)
  {
case ErrorStatus_NoError:
   cout << "getHwErrorStatus: " << "Battery reports no HW errors" << std::endl;
    break;
  case ErrorStatus_ThermistorTempSensor:
    cout << "getHwErrorStatus: " << "Battery error! The thermistor temp sensor is not working" <<
    std::endl;
    break;
  case ErrorStatus_SecondaryTempSensor:
cout << "getHwErrorStatus: " << "Battery error! The secondary temp sensor is not working" <<
    std::endl;
    break;
  case ErrorStatus_ChargeFail:
    cout << "getHwErrorStatus: " << "Battery error! Charging failed" << std::endl;
    break;
  case ErrorStatus_Overcurrent:
cout << "getHwErrorStatus: " << "Battery error! Overcurrent detected" << std::endl;
    break;
  case ErrorStatus_Init:
    cout << "getHwErrorStatus: " << "Battery error! Battery not initiated" << std::endl;
    break;
  default:
    cout << "getHwErrorStatus: " << "invalid return value" << std::endl;
    break;
  }
}
```
# <span id="page-82-0"></span>**5.1.3.61 EXTERN C CCAUXDLL API** eErr **CCAUXDLL CALLING CONV CrossControl::Battery getMinMaxTemp ( BATTERYHANDLE** *,* **signed short** ∗ *minTemp,* **signed short** ∗ *maxTemp* **)**

Get temperature interval of the battery. Supported Platform(s): XM

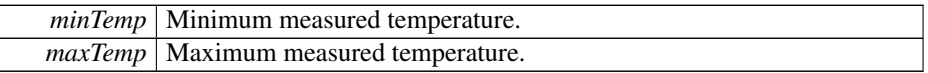

### **Returns**

error status. 0 = ERR\_SUCCESS, otherwise error code. See the enum eErr for details.

# Example Usage:

```
short max;
Battery_getMinMaxTemp(ERR_NOT_SUPPORTED && !bpresent)
{
  cout << "getMinMaxTemp: " << GetErrorStringA(error) << " - battery is not present!" <<
    std::endl;
}
else if(error != ERR SUCCESS)
{
  cout << "getMinMaxTemp: " << GetErrorStringA(error) << std::endl;
}
else
{
  cout << "getMinMaxTemp: MinTemp:" << temp << ", MaxTemp: " << max << std::endl;
}
```
# <span id="page-83-0"></span>**5.1.3.62 EXTERN C CCAUXDLL API** eErr **CCAUXDLL CALLING CONV CrossControl::Battery getPowerSource ( BATTERYHANDLE** *,* **PowerSource** ∗ *status* **)**

Get the currently used power source.

Supported Platform(s): XM

#### **Parameters**

*status* the current power source, external power or battery.

### **Returns**

error status. 0 = ERR\_SUCCESS, otherwise error code. See the enum eErr for details.

```
PowerSource ps;
Battery_getPowerSource(ERR_NOT_SUPPORTED && !bpresent)
{
 cout << "getPowerSource: " << GetErrorStringA(error) << " - battery is not present!" <<
   std::endl;
}
else if(error != ERR_SUCCESS)
{
 cout << "getPowerSource: " << GetErrorStringA(error) << std::endl;
}
```

```
else
{
  if(ps == PowerSource_Battery)
   cout << "getPowerSource: Power source: Battery" << std::endl;
  else
   cout << "getPowerSource: Power source: External Power" << std::endl;
}
```
# <span id="page-84-0"></span>**5.1.3.63 EXTERN C CCAUXDLL API** eErr **CCAUXDLL CALLING CONV CrossControl::Battery getTimer ( BATTERYHANDLE** *,* **BatteryTimerType** ∗ *times* **)**

Get battery diagnostic timer.

Supported Platform(s): XM

# **Parameters**

*times* Get a struct with the current diagnostic times.

### **Returns**

error status.  $0 = ERR$  SUCCESS, otherwise error code. See the enum eErr for details.

#### Example Usage:

```
BatteryTimerType times;
Battery_getTimer(ERR_NOT_SUPPORTED && !bpresent)
{
  cout << "getTimer: " << GetErrorStringA(error) << " - battery is not present!" <<
    std::endl;
}
else if(error != ERR_SUCCESS)
{
  cout << "getTimer: " << GetErrorStringA(error) << std::endl;
}
else
{
  cout << "getTimer: " << std::endl;
  cout << "Total run time on main power=" << times.TotRunTimeMain*60 << " min(s)" << std::endl
      << "Total run time on battery power=" << times.TotRunTimeBattery*60 << " min(s)" << std::endl
<< "Total run time below -20C=" << times.RunTime_m20 << " min(s)" << std::endl
     << "Total run time -20-0C=" << times.RunTime_m20_0 << " min(s)" << std::endl
      % "Total run time 0-40C=" << times.RunTime_0_40 << " min(s)" << std::endl<br>
<< "Total run time 40-60C=" << times.RunTime_40_60 << " min(s)" << std::endl<br>
<< "Total run time 60-70C=" << times.RunTime_60_70 << " min(s)" << s
}
```

```
5.1.3.64 EXTERN C CCAUXDLL API eErr CCAUXDLL CALLING CONV
         CrossControl::Battery isBatteryPresent ( BATTERYHANDLE , bool ∗ batteryIsPresent )
```
Is an external battery connected?

Supported Platform(s): XM

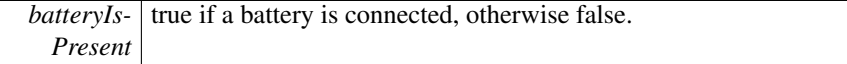

#### **Returns**

-

# Example Usage:

```
Battery_isBatteryPresent(pBattery, &bpresent);
if(error != ERR_SUCCESS)
{
 cout << "isBatteryPresent: " << GetErrorStringA(error) << std::endl;
}
else
{
  if(bpresent)
  {
cout << "Battery is present. Testing functionality... " << std::endl;
}
 else
 \{cout << "Battery is NOT present." << std::endl;
 }
}
```
# <span id="page-85-0"></span>**5.1.3.65 EXTERN C CCAUXDLL API void CCAUXDLL CALLING CONV CrossControl::Battery release ( BATTERYHANDLE )**

Delete the Battery object

Supported Platform(s): XM.

### **Returns**

-

Example Usage:

```
BATTERYHANDLE::GetBattery();
assert(pBattery);
readBatteryInfo(pBattery);
Battery_release(pBattery);
```
<span id="page-85-1"></span>**5.1.3.66 EXTERN C CCAUXDLL API** eErr **CCAUXDLL CALLING CONV CrossControl::Buzzer buzze ( BUZZERHANDLE** *,* **int** *time,* **bool** *blocking* **)**

Buzzes for a specified time. Supported Platform(s): XM, XA, XS

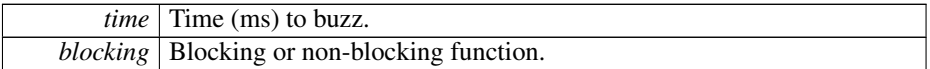

### **Returns**

error status. 0 = ERR\_SUCCESS, otherwise error code. See the enum eErr for details.

## Example Usage:

```
Buzzer_setFrequency(ERR_SUCCESS)
{
 cout << "Error(" << err << ") in function setFrequency: " << GetErrorStringA(err) <<
   endl;
}
else
{
  Buzzer_buzze(ERR_SUCCESS)
 {
   cout << "Error(" << err << ") in function buzze: " << GetErrorStringA(err) << endl;
 }
```
# **5.1.3.67 EXTERN C CCAUXDLL API** eErr **CCAUXDLL CALLING CONV CrossControl::Buzzer getFrequency ( BUZZERHANDLE** *,* **unsigned short** ∗ *frequency* **)**

Get buzzer frequency.

Supported Platform(s): XM, XA, XS

### **Parameters**

*frequency* Current frequency (700-10000 Hz).

## **Returns**

error status.  $0 = ERR_SUCCESS$ , otherwise error code. See the enum eErr for details.

**5.1.3.68 EXTERN C CCAUXDLL API** eErr **CCAUXDLL CALLING CONV CrossControl::Buzzer getTrigger ( BUZZERHANDLE** *,* **bool** ∗ *trigger* **)**

Get buzzer trigger. The Buzzer is enabled when the trigger is enabled.

Supported Platform(s): XM, XA, XS

#### **Parameters**

*trigger* Current trigger status.

error status.  $0 = ERR_SUCCES$ , otherwise error code. See the enum eErr for details.

<span id="page-87-1"></span>**5.1.3.69 EXTERN C CCAUXDLL API** eErr **CCAUXDLL CALLING CONV CrossControl::Buzzer getVolume ( BUZZERHANDLE** *,* **unsigned short** ∗ *volume* **)**

Get buzzer volume.

Supported Platform(s): XM, XA, XS

# **Parameters**

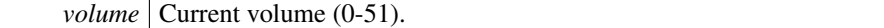

### **Returns**

error status.  $0 = \text{ERR}$  SUCCESS, otherwise error code. See the enum eErr for details.

## Example Usage:

```
err = Buzzer_getVolume( pBuzzer, &vol);
if(err == ERR_SUCCESS)
{
 cout << "Buzzer volume was: " << vol << endl;
}
else
{
  GetErrorStringA(err) << endl;<br>vol = 40;
}
```
# <span id="page-87-2"></span>**5.1.3.70 EXTERN C CCAUXDLL API void CCAUXDLL CALLING CONV CrossControl::Buzzer release ( BUZZERHANDLE )**

Delete the Buzzer object.

Supported Platform(s): XM, XA, XS

**Returns** -

```
BUZZERHANDLE pBuzzer = ::GetBuzzer();
assert(pBuzzer);
play_beeps(pBuzzer);
Buzzer_release(pBuzzer);
```
## **5.1.3.71 EXTERN C CCAUXDLL API** eErr **CCAUXDLL CALLING CONV CrossControl::Buzzer setFrequency ( BUZZERHANDLE** *,* **unsigned short** *frequency* **)**

Set buzzer frequency.

Supported Platform(s): XM, XA, XS

#### **Parameters**

*frequency* Frequency to set (700-10000 Hz).

## **Returns**

error status.  $0 = ERR$  SUCCESS, otherwise error code. See the enum eErr for details.

### Example Usage:

```
err = Buzzer_setFrequency(pBuzzer, freq);
if(err != ERR_SUCCESS)
{
  cout << "Error(" << err << ") in function setFrequency: " << GetErrorStringA(err) <<
   endl;
}
else
{
  err = Buzzer_buzze(pBuzzer, duration, true);
  if(err != ERR_SUCCESS)
  {
    cout << "Error(" << err << ") in function buzze: " << GetErrorStringA(err) << endl;
  }
```
# **5.1.3.72 EXTERN C CCAUXDLL API** eErr **CCAUXDLL CALLING CONV CrossControl::Buzzer setTrigger ( BUZZERHANDLE** *,* **bool** *trigger* **)**

Set buzzer trigger. The Buzzer is enabled when the trigger is enabled.

Supported Platform(s): XM, XA, XS

### **Parameters**

*trigger* Status to set.

**Returns**

error status. 0 = ERR\_SUCCESS, otherwise error code. See the enum eErr for details.

<span id="page-88-0"></span>**5.1.3.73 EXTERN C CCAUXDLL API** eErr **CCAUXDLL CALLING CONV CrossControl::Buzzer setVolume ( BUZZERHANDLE** *,* **unsigned short** *volume* **)**

Set buzzer volume.

Supported Platform(s): XM, XA, XS

### **Parameters**

```
volume | Volume to set (0-51).
```
#### **Returns**

error status.  $0 = ERR$  SUCCESS, otherwise error code. See the enum eErr for details.

# Example Usage:

```
err = Buzzer_setVolume( pBuzzer, 20);
if(err == ERR_SUCCESS)
{
  cout << "Buzzer volume set to 20" << endl;
}
else
\overline{f}cout << "Error(" << err << ") in function setVolume: " << GetErrorStringA(err) << endl;
}
```
# <span id="page-89-0"></span>**5.1.3.74 EXTERN C CCAUXDLL API** eErr **CCAUXDLL CALLING CONV CrossControl::CanSetting getBaudrate ( CANSETTINGHANDLE** *,* **unsigned char** *net,* **unsigned short** ∗ *baudrate* **)**

# Get Baud rate

Supported Platform(s): XM, XA, XS

### **Parameters**

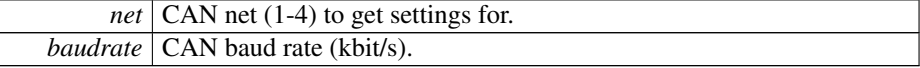

#### **Returns**

error status. 0 = ERR\_SUCCESS, otherwise error code. See the enum eErr for details.

```
CanSetting_getBaudrate(pCanSetting, net, &baudrates[net-1]);
if(err != ERR_SUCCESS)
{
  cout << "Error(" << err << ") in function getBaudrate: " <<
GetErrorStringA(err) << endl;
  break;
}
```
**5.1.3.75 EXTERN C CCAUXDLL API** eErr **CCAUXDLL CALLING CONV CrossControl::CanSetting getFrameType ( CANSETTINGHANDLE** *,* **unsigned char** *net,* **CanFrameType** ∗ *frameType* **)**

Get frame type

Supported Platform(s): XM, XA, XS

#### **Parameters**

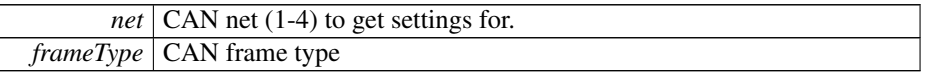

**Returns**

error status.  $0 = ERR_SUCCESS$ , otherwise error code. See the enum eErr for details.

## Example Usage:

```
CanSetting_getFrameType(ERR_SUCCESS)
{
  cout << "Error(" << err << ") in function getFrameType: " <<
GetErrorStringA(err) << endl;
 break;
}
```
<span id="page-90-0"></span>**5.1.3.76 EXTERN C CCAUXDLL API void CCAUXDLL CALLING CONV CrossControl::CanSetting release ( CANSETTINGHANDLE )**

Delete the CanSetting object.

Supported Platform(s): XM, XA, XS

### **Returns**

-

Example Usage:

```
CANSETTINGHANDLE::GetCanSetting();<br>assert(pCanSetting);
read_cansettings(pCanSetting);
CanSetting_release(pCanSetting);
```
**5.1.3.77 EXTERN C CCAUXDLL API** eErr **CCAUXDLL CALLING CONV CrossControl::CanSetting setBaudrate ( CANSETTINGHANDLE** *,* **unsigned char** *net,* **unsigned short** *baudrate* **)**

Set Baud rate. The changes will take effect after a restart. Supported Platform(s): XM, XA, XS

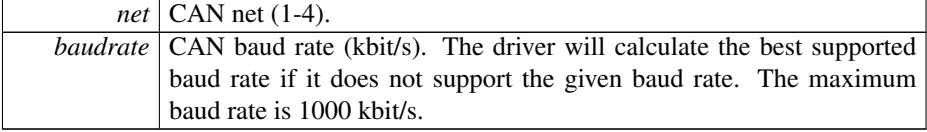

### **Returns**

error status. 0 = ERR\_SUCCESS, otherwise error code. See the enum eErr for details.

**5.1.3.78 EXTERN C CCAUXDLL API** eErr **CCAUXDLL CALLING CONV CrossControl::CanSetting setFrameType ( CANSETTINGHANDLE** *,* **unsigned char** *net,* **CanFrameType** *frameType* **)**

Set frame type. The changes will take effect after a restart.

Supported Platform(s): XM, XA, XS

## **Parameters**

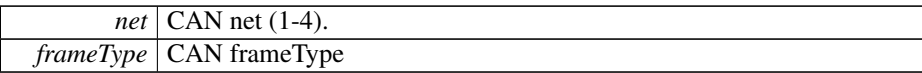

#### **Returns**

error status.  $0 = ERR$  SUCCESS, otherwise error code. See the enum eErr for details.

# **5.1.3.79 EXTERN C CCAUXDLL API** eErr **CCAUXDLL CALLING CONV CrossControl::Config getCanStartupPowerConfig ( CONFIGHANDLE** *,* **CCStatus** ∗ *status* **)**

Get Can power at startup configuration. The status of Can power at startup and at resume from suspended mode. At resume from suspend, this setting overrides the setting of the setCanPowerStatus function.

Supported Platform(s): XM, XA, XS

## **Parameters**

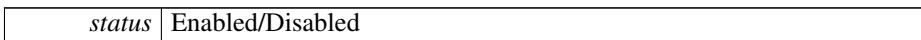

# **Returns**

error status. 0 = ERR\_SUCCESS, otherwise error code. See the enum eErr for details.

# **5.1.3.80 EXTERN C CCAUXDLL API** eErr **CCAUXDLL CALLING CONV CrossControl::Config getExtFanStartupPowerConfig ( CONFIGHANDLE** *,* **CCStatus** ∗ *status* **)**

Get External fan power at startup configuration. The status at startup and at resume from suspended mode. At resume from suspend, this setting overrides the setting of the setExtFanPowerStatus function.

Supported Platform(s): XM

# **Parameters**

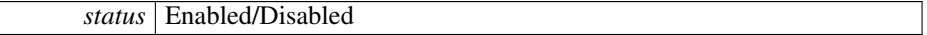

#### **Returns**

error status.  $0 = ERR_SUCCESS$ , otherwise error code. See the enum eErr for details.

**5.1.3.81 EXTERN C CCAUXDLL API** eErr **CCAUXDLL CALLING CONV CrossControl::Config getExtOnOffSigTrigTime ( CONFIGHANDLE** *,* **unsigned long** ∗ *triggertime* **)**

Get external on/off signal trigger time.

Supported Platform(s): XM, XA, XS

### **Parameters**

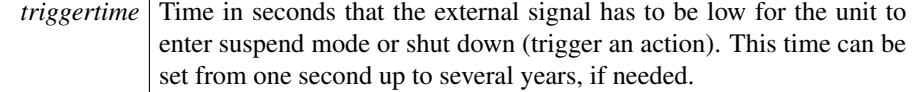

### **Returns**

error status. 0 = ERR\_SUCCESS, otherwise error code. See the enum eErr for details.

**5.1.3.82 EXTERN C CCAUXDLL API** eErr **CCAUXDLL CALLING CONV CrossControl::Config getFrontBtnTrigTime ( CONFIGHANDLE** *,* **unsigned short** ∗ *triggertime* **)**

Get front button trigger time for long press.

Supported Platform(s): XM, XA, XS

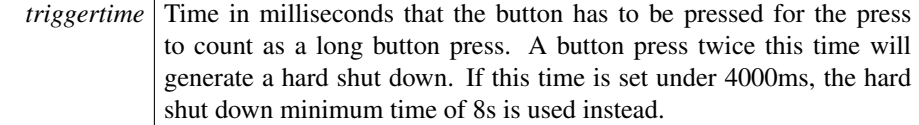

## **Returns**

error status. 0 = ERR\_SUCCESS, otherwise error code. See the enum eErr for details.

**5.1.3.83 EXTERN C CCAUXDLL API** eErr **CCAUXDLL CALLING CONV CrossControl::Config getHeatingTempLimit ( CONFIGHANDLE** *,* **signed short** ∗ *temperature* **)**

Get the current limit for heating. When temperature is below this limit, the system is internally heated until the temperature rises above the limit. The default and minimum value is -25 degrees Celsius. The maximum value is +5 degrees Celsius.

Supported Platform(s): XM, XA, XS

### **Parameters**

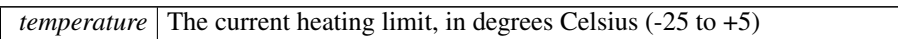

# **Returns**

error status. 0 = ERR\_SUCCESS, otherwise error code. See the enum eErr for details.

**5.1.3.84 EXTERN C CCAUXDLL API** eErr **CCAUXDLL CALLING CONV CrossControl::Config getLongButtonPressAction ( CONFIGHANDLE** *,* **PowerAction** ∗ *action* **)**

Get long button press action. Gets the configured action for a long button press: No-Action, ActionSuspend or ActionShutDown. A long button press is determined by the FrontBtnTrigTime.

Supported Platform(s): XM, XA, XS

# **Parameters**

*action* The configured action.

### **Returns**

error status. 0 = ERR\_SUCCESS, otherwise error code. See the enum eErr for details.

## **5.1.3.85 EXTERN C CCAUXDLL API** eErr **CCAUXDLL CALLING CONV CrossControl::Config getOnOffSigAction ( CONFIGHANDLE** *,* **PowerAction** ∗ *action* **)**

Get On/Off signal action. Gets the configured action for an On/Off signal event: No-Action, ActionSuspend or ActionShutDown. An On/Off signal event is determined by the ExtOnOffSigTrigTime.

Supported Platform(s): XM, XA, XS

### **Parameters**

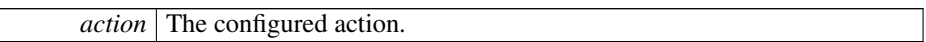

#### **Returns**

error status. 0 = ERR\_SUCCESS, otherwise error code. See the enum eErr for details.

**5.1.3.86 EXTERN C CCAUXDLL API** eErr **CCAUXDLL CALLING CONV CrossControl::Config getPowerOnStartup ( CONFIGHANDLE** *,* **CCStatus** ∗ *status* **)**

Get power on start-up behavior. If enabled, the unit always starts when power is turned on, disregarding the setting for StartupTriggerConfig at that time. The StartupTrigger-Config still applies if the unit is shut down or suspended, without removing the power supply.

Supported Platform(s): XM, XA, XS

**Parameters**

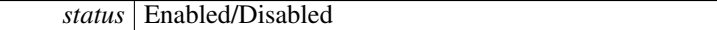

**Returns**

error status. 0 = ERR\_SUCCESS, otherwise error code. See the enum eErr for details.

**5.1.3.87 EXTERN C CCAUXDLL API** eErr **CCAUXDLL CALLING CONV CrossControl::Config getRS485Enabled ( CONFIGHANDLE** *,* **RS4XXPort** *port,* **bool** ∗ *enabled* **)**

Get RS485 mode configuration for RS4XX port.

Supported Platform(s): XA, XS

### **Parameters**

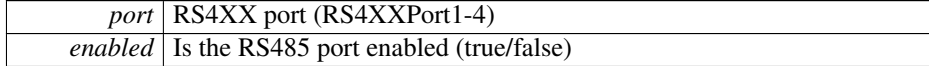

error status. 0 = ERR\_SUCCESS, otherwise error code. See the enum eErr for details.

**5.1.3.88 EXTERN C CCAUXDLL API** eErr **CCAUXDLL CALLING CONV CrossControl::Config getShortButtonPressAction ( CONFIGHANDLE** *,* **PowerAction** ∗ *action* **)**

Get short button press action. Gets the configured action for a short button press: No-Action, ActionSuspend or ActionShutDown.

Supported Platform(s): XM, XA, XS

# **Parameters**

*action* The configured action.

### **Returns**

error status.  $0 = ERR_SUCCESS$ , otherwise error code. See the enum eErr for details.

# <span id="page-95-0"></span>**5.1.3.89 EXTERN C CCAUXDLL API** eErr **CCAUXDLL CALLING CONV CrossControl::Config getStartupTriggerConfig ( CONFIGHANDLE** *,* **TriggerConf** ∗ *config* **)**

Get Start-up trigger configuration. Is the front button and/or the external on/off signal enabled as triggers for startup and wake up from suspended mode?

Supported Platform(s): XM, XA, XS

## **Parameters**

*config* One of: Front\_Button\_Enabled, OnOff\_Signal\_Enabled or Both\_-Button\_And\_Signal\_Enabled.

**Returns**

error status.  $0 = ERR$  SUCCESS, otherwise error code. See the enum eErr for details.

```
err = Config_getStartupTriggerConfig(pConfig, &trig);
if(err == ERR_SUCCESS)
{
 cout << "Start-up trigger is set to: ";
 switch(trig)
  {
  case Front_Button_Enabled: cout << "Front button only" << endl; break;
```

```
case OnOff_Signal_Enabled: cout << "On/Off signal only" << endl; break;
case Both_Button_And_Signal_Enabled: cout << "Front button or On/off
     signal" << endl; break;
  default: cout << "Error - Undefined StartupTrigger" << endl; break;
  }
}
else
{
  cout << "Error(" << err << ") in function getStartupTriggerConfig: " <<
    GetErrorStringA(err) << endl;
}
```
# **5.1.3.90 EXTERN C CCAUXDLL API** eErr **CCAUXDLL CALLING CONV CrossControl::Config getStartupVoltageConfig ( CONFIGHANDLE** *,* **double** ∗ *voltage* **)**

Get the voltage threshold required for startup. The external voltage must be stable above this value for the unit to start up. The default and minimum value is 9V. It could be set to a higher value for a 24V system.

Supported Platform(s): XM

### **Parameters**

*voltage* The current voltage setting.  $(9V \cdot 28V)$ 

#### **Returns**

error status. 0 = ERR\_SUCCESS, otherwise error code. See the enum eErr for details.

**5.1.3.91 EXTERN C CCAUXDLL API** eErr **CCAUXDLL CALLING CONV CrossControl::Config getSuspendMaxTime ( CONFIGHANDLE** *,* **unsigned short** ∗ *maxTime* **)**

Get suspend mode maximum time.

Supported Platform(s): XM

#### **Parameters**

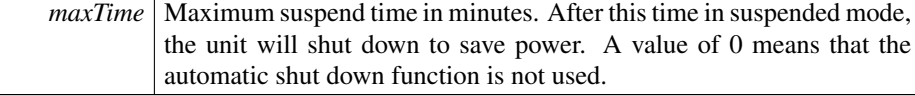

### **Returns**

error status. 0 = ERR\_SUCCESS, otherwise error code. See the enum eErr for details.

# **5.1.3.92 EXTERN C CCAUXDLL API** eErr **CCAUXDLL CALLING CONV CrossControl::Config getVideoStartupPowerConfig ( CONFIGHANDLE** *,* **unsigned char** ∗ *config* **)**

Get Video power at startup configuration. The status of Video power at startup and at resume from suspended mode. At resume from suspend, this setting overrides the setting of the setVideoPowerStatus function.

Supported Platform(s): XM, XA, XS

#### **Parameters**

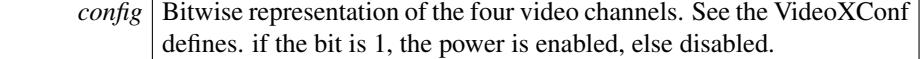

#### **Returns**

error status.  $0 = ERR_SUCCES$ , otherwise error code. See the enum eErr for details.

# <span id="page-97-0"></span>**5.1.3.93 EXTERN C CCAUXDLL API void CCAUXDLL CALLING CONV CrossControl::Config release ( CONFIGHANDLE )**

Delete the Config object.

Supported Platform(s): XM, XA, XS

#### **Returns**

-

# Example Usage:

```
CONFIGHANDLE pConfig = ::GetConfig();
assert(pConfig);
conf_example(pConfig);
Config_release(pConfig);
```
# **5.1.3.94 EXTERN C CCAUXDLL API** eErr **CCAUXDLL CALLING CONV CrossControl::Config setCanStartupPowerConfig ( CONFIGHANDLE** *,* **CCStatus** *status* **)**

Set Can power at startup configuration. The status of Can power at startup and at resume from suspended mode. At resume from suspend, this setting overrides the setting of the setCanPowerStatus function.

Supported Platform(s): XM, XA, XS

*status* | Enabled/Disabled

#### **Returns**

error status. 0 = ERR\_SUCCESS, otherwise error code. See the enum eErr for details.

# **5.1.3.95 EXTERN C CCAUXDLL API** eErr **CCAUXDLL CALLING CONV CrossControl::Config setExtFanStartupPowerConfig ( CONFIGHANDLE** *,* **CCStatus** *status* **)**

Set External fan power at startup configuration. The status at startup and at resume from suspended mode. At resume from suspend, this setting overrides the setting of the setExtFanPowerStatus function.

Supported Platform(s): XM

### **Parameters**

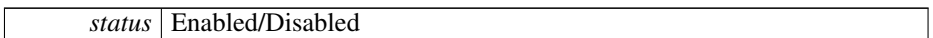

### **Returns**

- error status.  $0 = ERR$  SUCCESS, otherwise error code. See the enum eErr for details.
- **5.1.3.96 EXTERN C CCAUXDLL API** eErr **CCAUXDLL CALLING CONV CrossControl::Config setExtOnOffSigTrigTime ( CONFIGHANDLE** *,* **unsigned long** *triggertime* **)**

Set external on/off signal trigger time.

Supported Platform(s): XM, XA, XS

# **Parameters**

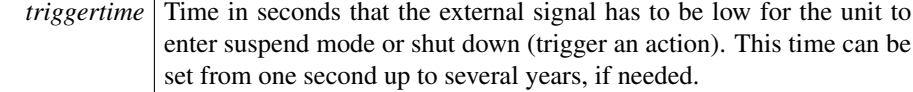

### **Returns**

error status. 0 = ERR\_SUCCESS, otherwise error code. See the enum eErr for details.

# **5.1.3.97 EXTERN C CCAUXDLL API** eErr **CCAUXDLL CALLING CONV CrossControl::Config setFrontBtnTrigTime ( CONFIGHANDLE** *,* **unsigned short** *triggertime* **)**

Set front button trigger time for long press.

Supported Platform(s): XM, XA, XS

#### **Parameters**

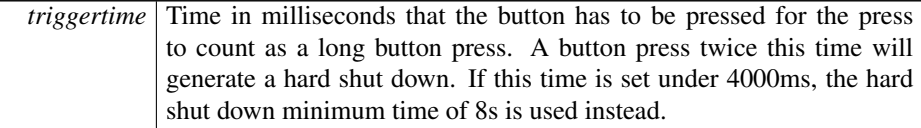

#### **Returns**

error status.  $0 = ERR_SUCCES$ , otherwise error code. See the enum eErr for details.

# **5.1.3.98 EXTERN C CCAUXDLL API** eErr **CCAUXDLL CALLING CONV CrossControl::Config setHeatingTempLimit ( CONFIGHANDLE** *,* **signed short** *temperature* **)**

Set the current limit for heating. When temperature is below this limit, the system is internally heated until the temperature rises above the limit. The default and minimum value is -25 degrees Celsius. The maximum value is +5 degrees Celsius.

Supported Platform(s): XM, XA, XS

## **Parameters**

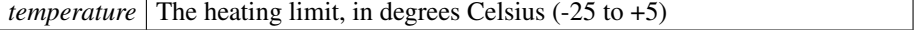

#### **Returns**

error status.  $0 = ERR$  SUCCESS, otherwise error code. See the enum eErr for details.

**5.1.3.99 EXTERN C CCAUXDLL API** eErr **CCAUXDLL CALLING CONV CrossControl::Config setLongButtonPressAction ( CONFIGHANDLE** *,* **PowerAction** *action* **)**

Set long button press action. Sets the configured action for a long button press: No-Action, ActionSuspend or ActionShutDown. A long button press is determined by the FrontBtnTrigTime.

89

Supported Platform(s): XM, XA, XS

*action* The action to set.

#### **Returns**

error status.  $0 = ERR_SUCCES$ , otherwise error code. See the enum eErr for details.

# **5.1.3.100 EXTERN C CCAUXDLL API** eErr **CCAUXDLL CALLING CONV CrossControl::Config setOnOffSigAction ( CONFIGHANDLE** *,* **PowerAction** *action* **)**

Set On/Off signal action. Sets the configured action for an On/Off signal event: No-Action, ActionSuspend or ActionShutDown. An On/Off signal event is determined by the ExtOnOffSigTrigTime.

Supported Platform(s): XM, XA, XS

# **Parameters**

*action* The action to set.

### **Returns**

error status.  $0 = ERR_SUCCES$ , otherwise error code. See the enum eErr for details.

**5.1.3.101 EXTERN C CCAUXDLL API** eErr **CCAUXDLL CALLING CONV CrossControl::Config setPowerOnStartup ( CONFIGHANDLE** *,* **CCStatus** *status* **)**

Set power on start-up behavior. If enabled, the unit always starts when power is turned on, disregarding the setting for StartupTriggerConfig at that time. The StartupTrigger-Config still applies if the unit is shut down or suspended, without removing the power supply.

Supported Platform(s): XM, XA, XS

#### **Parameters**

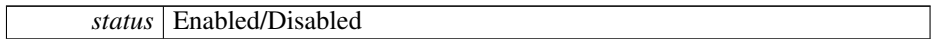

### **Returns**

error status. 0 = ERR\_SUCCESS, otherwise error code. See the enum eErr for details.

**5.1.3.102 EXTERN C CCAUXDLL API** eErr **CCAUXDLL CALLING CONV CrossControl::Config setRS485Enabled ( CONFIGHANDLE** *,* **RS4XXPort** *port,* **bool** *enabled* **)**

Set RS485 mode enabled or disabled for RS4XX port.

Supported Platform(s): XA, XS

#### **Parameters**

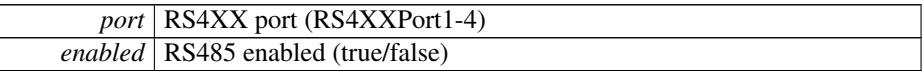

#### **Returns**

error status. 0 = ERR\_SUCCESS, otherwise error code. See the enum eErr for details.

<span id="page-101-0"></span>**5.1.3.103 EXTERN C CCAUXDLL API** eErr **CCAUXDLL CALLING CONV CrossControl::Config setShortButtonPressAction ( CONFIGHANDLE** *,* **PowerAction** *action* **)**

Set short button press action. Sets the configured action for a short button press: No-Action, ActionSuspend or ActionShutDown.

Supported Platform(s): XM, XA, XS

#### **Parameters**

*action* The action to set.

### **Returns**

error status. 0 = ERR\_SUCCESS, otherwise error code. See the enum eErr for details.

```
err = Config_setShortButtonPressAction(pConfig,
   ActionSuspend);
if(err == ERR_SUCCESS)
{
 cout << "ShortButtonPressAction set to Suspend!" << endl;
}
else
{
 cout << "Error(" << err << ") in function setShortButtonPressAction: " <<
   GetErrorStringA(err) << endl;
}
```
**5.1.3.104 EXTERN C CCAUXDLL API** eErr **CCAUXDLL CALLING CONV CrossControl::Config setStartupTriggerConfig ( CONFIGHANDLE** *,* **TriggerConf** *conf* **)**

Set Start-up trigger configuration. Should the front button and/or the external on/off signal be enabled as triggers for startup and wake up from suspended mode?

Supported Platform(s): XM, XA, XS

#### **Parameters**

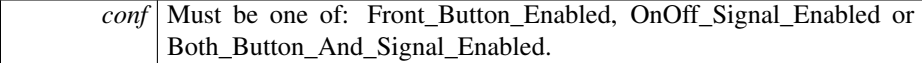

#### **Returns**

error status. 0 = ERR\_SUCCESS, otherwise error code. See the enum eErr for details.

# **5.1.3.105 EXTERN C CCAUXDLL API** eErr **CCAUXDLL CALLING CONV CrossControl::Config setStartupVoltageConfig ( CONFIGHANDLE** *,* **double** *voltage* **)**

Set the voltage threshold required for startup. The external voltage must be stable above this value for the unit to start up. The default and minimum value is 9V. It could be set to a higher value for a 24V system.

Supported Platform(s): XM

#### **Parameters**

*voltage* The voltage to set  $(9V \n... 28V)$ .

# **Returns**

error status. 0 = ERR\_SUCCESS, otherwise error code. See the enum eErr for details.

# **5.1.3.106 EXTERN C CCAUXDLL API** eErr **CCAUXDLL CALLING CONV CrossControl::Config setSuspendMaxTime ( CONFIGHANDLE** *,* **unsigned short** *maxTime* **)**

Set suspend mode maximum time.

Supported Platform(s): XM

## **Parameters**

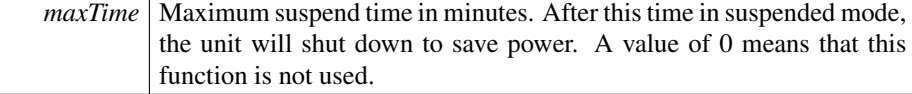

error status. 0 = ERR\_SUCCESS, otherwise error code. See the enum eErr for details.

**5.1.3.107 EXTERN C CCAUXDLL API** eErr **CCAUXDLL CALLING CONV CrossControl::Config setVideoStartupPowerConfig ( CONFIGHANDLE** *,* **unsigned char** *config* **)**

Set Video power at startup configuration. The status of Video power at startup and at resume from suspended mode. At resume from suspend, this setting overrides the setting of the setVideoPowerStatus function.

Supported Platform(s): XM, XA, XS

## **Parameters**

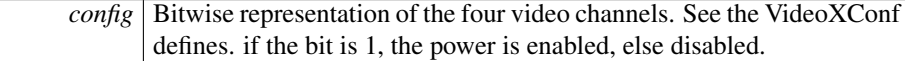

#### **Returns**

error status.  $0 = ERR_SUCCESS$ , otherwise error code. See the enum eErr for details.

**5.1.3.108 EXTERN C CCAUXDLL API** eErr **CCAUXDLL CALLING CONV CrossControl::Diagnostic clearHwErrorStatus ( DIAGNOSTICHANDLE )**

Clear the HW error status (this function is used by the [CrossControl](#page-19-0) service/daemon to log any hardware errors)

Supported Platform(s): XM, XA, XS

#### **Returns**

error status.  $0 = ERR$  SUCCESS, otherwise error code. See the enum eErr for details.

**5.1.3.109 EXTERN C CCAUXDLL API** eErr **CCAUXDLL CALLING CONV CrossControl::Diagnostic getHwErrorStatus ( DIAGNOSTICHANDLE** *,* **unsigned short** ∗ *errorCode* **)**

Get hardware error code. If hardware errors are found or other problems are discovered by the SS, they are reported here. See [DiagnosticCodes.h](#page-207-0) for error codes.

Supported Platform(s): XM, XA, XS

*errorCode* Error code. Zero means no error.

#### **Returns**

error status. 0 = ERR\_SUCCESS, otherwise error code. See the enum eErr for details.

<span id="page-104-0"></span>**5.1.3.110 EXTERN C CCAUXDLL API** eErr **CCAUXDLL CALLING CONV CrossControl::Diagnostic getMinMaxTemp ( DIAGNOSTICHANDLE** *,* **signed short** ∗ *minTemp,* **signed short** ∗ *maxTemp* **)**

Get diagnostic temperature interval of the unit.

Supported Platform(s): XM, XA, XS

#### **Parameters**

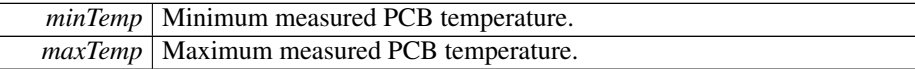

#### **Returns**

error status.  $0 = ERR$  SUCCESS, otherwise error code. See the enum eErr for details.

### Example Usage:

```
err = Diagnostic_getMinMaxTemp(pDiagnostic, &sValue, &sValue2);
printString(err, "Minimum temp", sValue, "deg C");<br>printString(err, "Maximum temp", sValue2, "deg C");
```
**5.1.3.111 EXTERN C CCAUXDLL API** eErr **CCAUXDLL CALLING CONV CrossControl::Diagnostic getPCBTemp ( DIAGNOSTICHANDLE** *,* **signed short** ∗ *temperature* **)**

Get PCB temperature.

Supported Platform(s): XM, XA, XS

### **Parameters**

*temperature* | PCB Temperature in degrees Celsius.

## **Returns**

error status. 0 = ERR\_SUCCESS, otherwise error code. See the enum eErr for details.

**5.1.3.112 EXTERN C CCAUXDLL API** eErr **CCAUXDLL CALLING CONV CrossControl::Diagnostic getPMTemp ( DIAGNOSTICHANDLE** *,* **unsigned char** *index,* **signed short** ∗ *temperature,* **JidaSensorType** ∗ *jst* **)**

Get Processor Module temperature. This temperature is read from the Kontron JIDA API. This API also has a number of other functions, please see the JIDA documentation for how to use them separately.

## **Parameters**

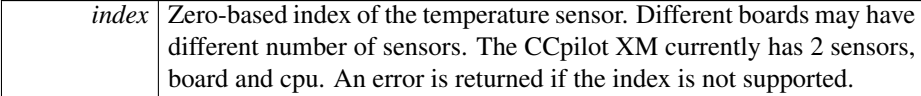

### Supported Platform(s): XM

# **Parameters**

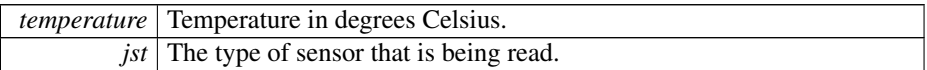

### **Returns**

error status.  $0 = ERR_SUCCESS$ , otherwise error code. See the enum eErr for details.

**5.1.3.113 EXTERN C CCAUXDLL API** eErr **CCAUXDLL CALLING CONV CrossControl::Diagnostic getPowerCycles ( DIAGNOSTICHANDLE** *,* **unsigned short** ∗ *powerCycles* **)**

Get number of power cycles.

Supported Platform(s): XM, XA, XS

#### **Parameters**

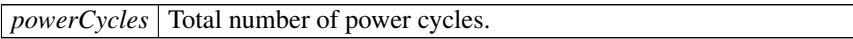

## **Returns**

error status. 0 = ERR\_SUCCESS, otherwise error code. See the enum eErr for details.

**5.1.3.114 EXTERN C CCAUXDLL API** eErr **CCAUXDLL CALLING CONV CrossControl::Diagnostic getShutDownReason ( DIAGNOSTICHANDLE** *,* **unsigned short** ∗ *reason* **)**

Get shutdown reason.

Supported Platform(s): XM

### **Parameters**

*reason* | See [DiagnosticCodes.h](#page-207-0) for shutdown codes.

#### **Returns**

error status.  $0 = ERR$  SUCCESS, otherwise error code. See the enum eErr for details.

<span id="page-106-0"></span>**5.1.3.115 EXTERN C CCAUXDLL API** eErr **CCAUXDLL CALLING CONV CrossControl::Diagnostic getSSTemp ( DIAGNOSTICHANDLE** *,* **signed short** ∗ *temperature* **)**

Get System Supervisor temperature.

Supported Platform(s): XM, XA, XS

# **Parameters**

*temperature* System Supervisor temperature in degrees Celsius.

# **Returns**

error status.  $0 = ERR_SUCCESS$ , otherwise error code. See the enum eErr for details.

## Example Usage:

```
Diagnostic_getSSTemp(pDiagnostic, &sValue);<br>printString(err, "Main board (SS) temp", sValue, "deg C");
```
**5.1.3.116 EXTERN C CCAUXDLL API** eErr **CCAUXDLL CALLING CONV CrossControl::Diagnostic getStartupReason ( DIAGNOSTICHANDLE** *,* **unsigned short** ∗ *reason* **)**

Get startup reason.

Supported Platform(s): XM, XA, XS

**Parameters**

*reason* See [DiagnosticCodes.h](#page-207-0) for startup codes.

error status. 0 = ERR\_SUCCESS, otherwise error code. See the enum eErr for details.

<span id="page-107-0"></span>**5.1.3.117 EXTERN C CCAUXDLL API** eErr **CCAUXDLL CALLING CONV CrossControl::Diagnostic getTimer ( DIAGNOSTICHANDLE** *,* **TimerType** ∗ *times* **)**

Get diagnostic timer.

Supported Platform(s): XM, XA, XS

# **Parameters**

*times* Get a struct with the current diagnostic times.

#### **Returns**

error status. 0 = ERR\_SUCCESS, otherwise error code. See the enum eErr for details.

### Example Usage:

```
err = Diagnostic_getTimer(pDiagnostic, &tt);
printStringTime(err, "Total run time", tt.TotRunTime);<br>printStringTime(err, "Total suspend time", tt.TotSuspTime);<br>printStringTime(err, "Total heat time", tt.TotHeatTime);<br>printStringTime(err, "Total run time 40-60 deg C",
```
# <span id="page-107-1"></span>**5.1.3.118 EXTERN C CCAUXDLL API void CCAUXDLL CALLING CONV CrossControl::Diagnostic release ( DIAGNOSTICHANDLE )**

Delete the Diagnostic object.

Supported Platform(s): XM, XA, XS

**Returns**

-

```
DIAGNOSTICHANDLE::GetDiagnostic();
assert(pDiagnostic);
diagnostic_example(pDiagnostic);
Diagnostic_release(pDiagnostic);
```
# **5.1.3.119 EXTERN C CCAUXDLL API** eErr **CCAUXDLL CALLING CONV CrossControl::DigIO getDigIO ( DIGIOHANDLE** *,* **unsigned char** ∗ *status* **)**

Get Digital inputs.

Supported Platform(s): XM, XA, XS

### **Parameters**

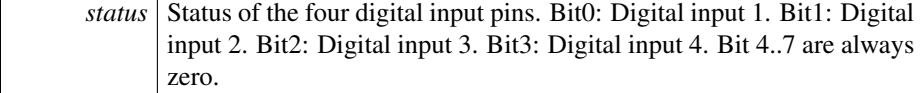

### **Returns**

error status. 0 = ERR\_SUCCESS, otherwise error code. See the enum eErr for details.

# Example Usage:

```
err = DigIO_getDigIO (pDigIO, &inputs);
if (CrossControl::ERR_SUCCESS == err)
{
   cout << "Digital In 1: " <<
((inputs & CrossControl::DigitalIn_1) ? "High" : "Low") << endl;
cout << "Digital In 2: " <<
   ((inputs & CrossControl::DigitalIn_2) ? "High" : "Low") << endl;
cout << "Digital In 3: " <<
        ((inputs & CrossControl::DigitalIn_3) ? "High" : "Low") << endl;
  cout << "Digital In 4: " <<
         ((inputs & CrossControl::DigitalIn_4) ? "High" : "Low") << endl;
}
else
{
  cout << "Unable to read digital input status." << endl;
\lambda
```
# <span id="page-108-0"></span>**5.1.3.120 EXTERN C CCAUXDLL API void CCAUXDLL CALLING CONV CrossControl::DigIO release ( DIGIOHANDLE )**

Delete the DigIO object.

Supported Platform(s): XM, XA, XS

**Returns** -

Example Usage:

```
DIGIOHANDLE pDigIO = ::GetDigIO();
assert(pDigIO);
list_digital_inputs(pDigIO);
DigIO_release(pDigIO);
```
# **5.1.3.121 EXTERN C CCAUXDLL API** eErr **CCAUXDLL CALLING CONV CrossControl::DigIO setDigIO ( DIGIOHANDLE** *,* **unsigned char** *state* **)**

Set Digital outputs.

Supported Platform(s): XA, XS

### **Parameters**

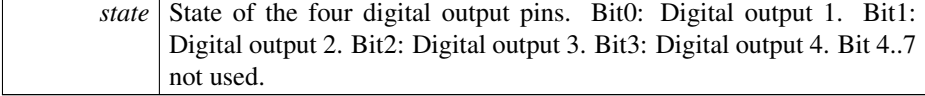

#### **Returns**

error status. 0 = ERR\_SUCCESS, otherwise error code. See the enum eErr for details.

# Example Usage:

```
err = DigIO_setDigIO (pDigIO, inputs);
if (CrossControl::ERR_SUCCESS == err)
{
  cout << "Digital out set to the status read." << endl;
}
else
{
  cout << "Unable to set digital output status." << endl;
}
```
# **5.1.3.122 EXTERN C CCAUXDLL API** eErr **CCAUXDLL CALLING CONV CrossControl::FirmwareUpgrade getUpgradeStatus ( FIRMWAREUPGHANDLE** *,* **UpgradeStatus** ∗ *status,* **bool** *blocking* **)**

Gets the status of an upgrade operation. The upgrade status is common for all upgrade and verification methods.

Supported Platform(s): XM, XA, XS

**Parameters**

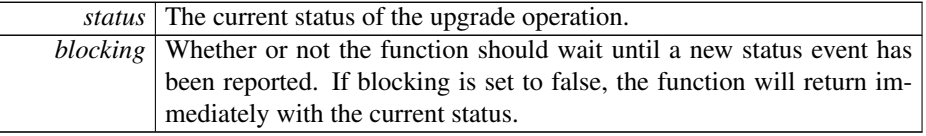

## **Returns**

<span id="page-109-0"></span>error status. 0 = ERR\_SUCCESS, otherwise error code. See the enum eErr for details.

**5.1.3.123 EXTERN C CCAUXDLL API void CCAUXDLL CALLING CONV CrossControl::FirmwareUpgrade release ( FIRMWAREUPGHANDLE )**

Delete the FirmwareUpgrade object.

Supported Platform(s): XM, XA, XS

**Returns**

-

Example Usage:

[FirmwareUpgrade\\_release\(](#page-109-0)pFirmwareUpgrade);

**5.1.3.124 EXTERN C CCAUXDLL API** eErr **CCAUXDLL CALLING CONV CrossControl::FirmwareUpgrade shutDown ( FIRMWAREUPGHANDLE )**

Shut down the operating system.

Supported Platform(s): XM, XA, XS

### **Returns**

error status.  $0 = ERR_SUCCESS$ , otherwise error code. See the enum eErr for details.

<span id="page-110-0"></span>**5.1.3.125 EXTERN C CCAUXDLL API** eErr **CCAUXDLL CALLING CONV CrossControl::FirmwareUpgrade startFpgaUpgrade ( FIRMWAREUPGHANDLE** *,* **const char** ∗ *filename,* **bool** *blocking* **)**

Start an upgrade of the FPGA. After a FPGA upgrade, the system should be shut down. Full functionality of the system cannot be guaranteed until a fresh startup has been performed.

Supported Platform(s): XM, XA, XS

**Parameters**

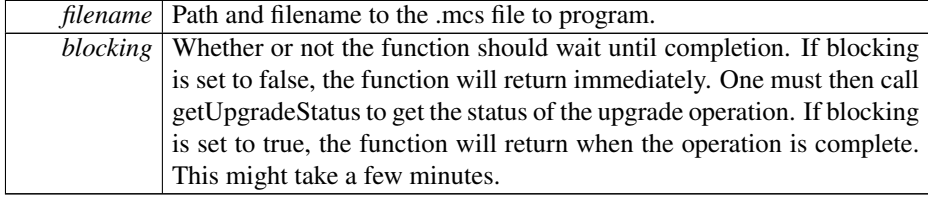

100

error status. 0 = ERR\_SUCCESS, otherwise error code. See the enum eErr for details.

# Example Usage:

```
cout << "Upgrading FPGA" << endl;
for(int i=0;i<max_retries;i++)
{
  // Reinitialize upgrade handle
  FirmwareUpgrade_release(pFirmwareUpgrade);
 pFirmwareUpgrade = GetFirmwareUpgrade();
  assert(pFirmwareUpgrade != NULL);
  FirmwareUpgrade_startFpgaUpgrade(pFirmwareUpgrade, path.c_str(),
   true);
  if (CrossControl::ERR_SUCCESS == err) {
   cout << "Upgrade Ok" << endl;
   break;
  }
else if(CrossControl::ERR_VERIFY_FAILED == err) {
   // Reinitialize upgrade handle
   FirmwareUpgrade_release(pFirmwareUpgrade);
   pFirmwareUpgrade = GetFirmwareUpgrade();
   assert(pFirmwareUpgrade != NULL);
   FirmwareUpgrade_startFpgaVerification(pFirmwareUpgrade,
   path.c_str(), true);
   if (CrossControl::ERR_SUCCESS == err) {
     cout << "Upgrade Ok" << endl;
     break;
   }
 }
 else
 {
    cout << "Error " << err << " in function startFpgaUpgrade: " <<
   GetErrorStringA(err) << std::endl;
 }
\overline{1}
```
# <span id="page-111-0"></span>**5.1.3.126 EXTERN C CCAUXDLL API** eErr **CCAUXDLL CALLING CONV CrossControl::FirmwareUpgrade startFpgaVerification ( FIRMWAREUPGHANDLE** *,* **const char** ∗ *filename,* **bool** *blocking* **)**

Start a verification of the FPGA. Verifies the FPGA against the file to program. This could be useful if verification during programming fails.

Supported Platform(s): XM, XA, XS

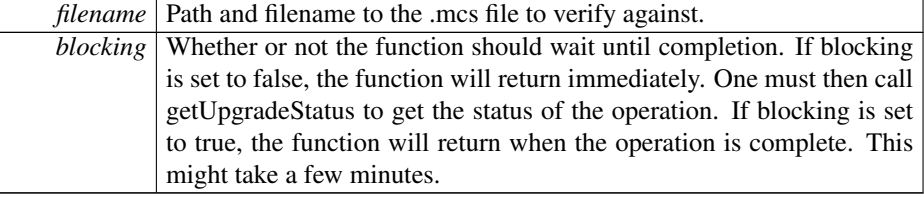

error status. 0 = ERR\_SUCCESS, otherwise error code. See the enum eErr for details.

# Example Usage:

```
cout << "Upgrading FPGA" << endl;
for(int i=0;i<max_retries;i++)
{
  // Reinitialize upgrade handle
  FirmwareUpgrade_release(pFirmwareUpgrade);
pFirmwareUpgrade = GetFirmwareUpgrade();
 assert(pFirmwareUpgrade != NULL);
  err = FirmwareUpgrade_startFpgaUpgrade(pFirmwareUpgrade, path.c_str(),
  true);
if (CrossControl::ERR_SUCCESS == err) {
    cout << "Upgrade Ok" << endl;
    break;
  }
  else if(CrossControl::ERR_VERIFY_FAILED == err) {
// Reinitialize upgrade handle
    FirmwareUpgrade_release(pFirmwareUpgrade);
    pFirmwareUpgrade = GetFirmwareUpgrade();
    assert(pFirmwareUpgrade != NULL);
    err = FirmwareUpgrade_startFpgaVerification(pFirmwareUpgrade,
    path.c_str(), true);
     if (CrossControl::ERR_SUCCESS == err) {
cout << "Upgrade Ok" << endl;
      break;
    }
  }
 else
 {
    cout << "Error " << err << " in function startFpgaUpgrade: " <<
    GetErrorStringA(err) << std::endl;
  }
\overline{1}
```
# <span id="page-112-0"></span>**5.1.3.127 EXTERN C CCAUXDLL API** eErr **CCAUXDLL CALLING CONV CrossControl::FirmwareUpgrade startFrontUpgrade ( FIRMWAREUPGHANDLE** *,* **const char** ∗ *filename,* **bool** *blocking* **)**

Start an upgrade of the front microprocessor. After a front upgrade, the system should be shut down. The front will not work until a fresh startup has been performed.

Supported Platform(s): XM, XA, XS

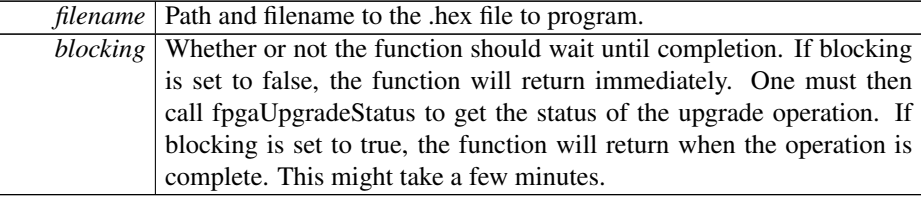

error status. 0 = ERR\_SUCCESS, otherwise error code. See the enum eErr for details.

# Example Usage:

```
cout << "Upgrading front" << endl;
for(int i=0;i<max_retries;i++)
{
  // Reinitialize upgrade handle
  FirmwareUpgrade_release(pFirmwareUpgrade);
 pFirmwareUpgrade = GetFirmwareUpgrade();
  assert(pFirmwareUpgrade != NULL);
  err = FirmwareUpgrade_startFrontUpgrade(pFirmwareUpgrade, path.c_str()
  , true);
if (CrossControl::ERR_SUCCESS == err) {
   cout << "Upgrade Ok" << endl;
   break;
  }
else if(CrossControl::ERR_VERIFY_FAILED == err) {
   // Reinitialize upgrade handle
   FirmwareUpgrade_release(pFirmwareUpgrade);
   pFirmwareUpgrade = GetFirmwareUpgrade();
   assert(pFirmwareUpgrade != NULL);
   FirmwareUpgrade_startFrontVerification(pFirmwareUpgrade,
   path.c_str(), true);
   if (CrossControl::ERR_SUCCESS == err) {
     cout << "Upgrade Ok" << endl;
     break;
   }
 }
 else
 {
   cout << "Error " << err << " in function startFrontUpgrade: " <<
   GetErrorStringA(err) << std::endl;
  }
}
```
# <span id="page-113-0"></span>**5.1.3.128 EXTERN C CCAUXDLL API** eErr **CCAUXDLL CALLING CONV CrossControl::FirmwareUpgrade startFrontVerification ( FIRMWAREUPGHANDLE** *,* **const char** ∗ *filename,* **bool** *blocking* **)**

Start a verification of the front microprocessor. Verifies the front microprocessor against the file to program. This could be useful if verification during programming fails.

Supported Platform(s): XM, XA, XS

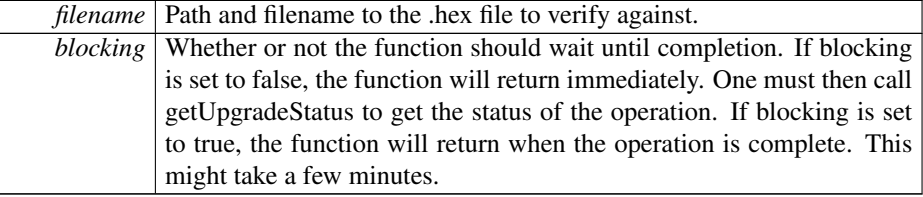

error status. 0 = ERR\_SUCCESS, otherwise error code. See the enum eErr for details.

# Example Usage:

```
cout << "Upgrading front" << endl;
for(int i=0;i<max_retries;i++)
{
  // Reinitialize upgrade handle
  FirmwareUpgrade_release(pFirmwareUpgrade);
pFirmwareUpgrade = GetFirmwareUpgrade();
 assert(pFirmwareUpgrade != NULL);
  FirmwareUpgrade_startFrontUpgrade(pFirmwareUpgrade, path.c_str()
  , true);
if (CrossControl::ERR_SUCCESS == err) {
    cout << "Upgrade Ok" << endl;
    break;
  }
  else if(CrossControl::ERR_VERIFY_FAILED == err) {
    // Reinitialize upgrade handle
    FirmwareUpgrade_release(pFirmwareUpgrade);
    pFirmwareUpgrade = GetFirmwareUpgrade();
    assert(pFirmwareUpgrade != NULL);
    err = FirmwareUpgrade_startFrontVerification(pFirmwareUpgrade,
    path.c_str(), true);
    if (CrossControl::ERR_SUCCESS == err) {
cout << "Upgrade Ok" << endl;
      break;
    }
  }
 else
 {
    cout << "Error " << err << " in function startFrontUpgrade: " <<
    GetErrorStringA(err) << std::endl;
   }
\lambda
```
# <span id="page-114-0"></span>**5.1.3.129 EXTERN C CCAUXDLL API** eErr **CCAUXDLL CALLING CONV CrossControl::FirmwareUpgrade startSSUpgrade ( FIRMWAREUPGHANDLE** *,* **const char** ∗ *filename,* **bool** *blocking* **)**

Start an upgrade of the System Supervisor microprocessor (SS). After an SS upgrade, the system must be shut down. The SS handles functions for shutting down of the computer. In order to shut down after an upgrade, shut down the OS and then toggle the power. The backlight will still be on after the OS has shut down.

Supported Platform(s): XM, XA, XS

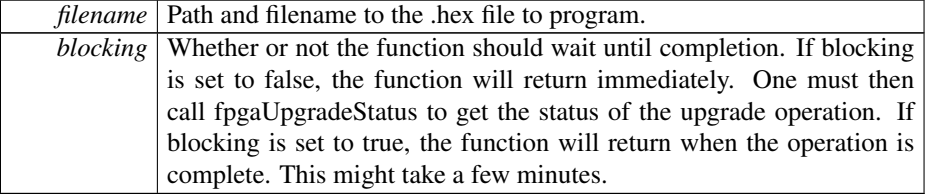

error status. 0 = ERR\_SUCCESS, otherwise error code. See the enum eErr for details.

# Example Usage:

```
cout << "Upgrading SS" << endl;
for(int i=0;i<max_retries;i++)
{
  // Reinitialize upgrade handle
  FirmwareUpgrade_release(pFirmwareUpgrade);
  GetFirmwareUpgrade();<br>assert(pFirmwareUpgrade != NULL);
  err = FirmwareUpgrade_startSSUpgrade(pFirmwareUpgrade, path.c_str(), true
   );
  if (CrossControl::ERR_SUCCESS == err) {
   cout << "Upgrade Ok" << endl;
   break;
  }
else if(CrossControl::ERR_VERIFY_FAILED == err) {
   // Reinitialize upgrade handle
   FirmwareUpgrade_release(pFirmwareUpgrade);
   pFirmwareUpgrade = GetFirmwareUpgrade();
   assert(pFirmwareUpgrade != NULL);
   err = FirmwareUpgrade_startSSVerification(pFirmwareUpgrade, path.
   c str(), true;
   if (CrossControl::ERR_SUCCESS == err) {
      cout << "Upgrade Ok" << endl;
     break;
   }
 }
 else
 {
    cout << "Error " << err << " in function startSSUpgrade: " <<
   GetErrorStringA(err) << std::endl;
 }
\overline{1}
```
# <span id="page-115-0"></span>**5.1.3.130 EXTERN C CCAUXDLL API** eErr **CCAUXDLL CALLING CONV CrossControl::FirmwareUpgrade startSSVerification ( FIRMWAREUPGHANDLE** *,* **const char** ∗ *filename,* **bool** *blocking* **)**

Start a verification of the System Supervisor microprocessor (SS). Verifies the SS against the file to program. This could be useful if verification during programming fails.

Supported Platform(s): XM, XA, XS

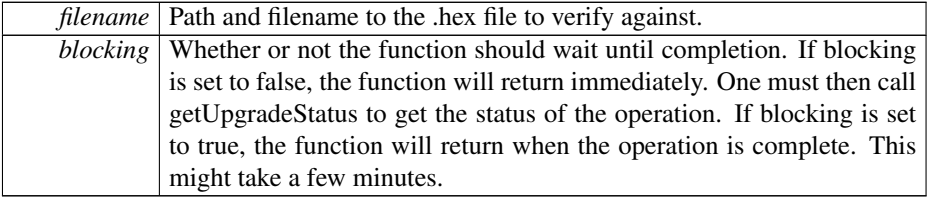

error status. 0 = ERR\_SUCCESS, otherwise error code. See the enum eErr for details.

# Example Usage:

```
cout << "Upgrading SS" << endl;
for(int i=0;i<max_retries;i++)
{
  // Reinitialize upgrade handle
  FirmwareUpgrade_release(pFirmwareUpgrade);
pFirmwareUpgrade = GetFirmwareUpgrade();
 assert(pFirmwareUpgrade != NULL);
  err = FirmwareUpgrade_startSSUpgrade(pFirmwareUpgrade, path.c_str(), true
  );
if (CrossControl::ERR_SUCCESS == err) {
    cout << "Upgrade Ok" << endl;
    break;
  }
  else if(CrossControl::ERR_VERIFY_FAILED == err) {
// Reinitialize upgrade handle
    FirmwareUpgrade_release(pFirmwareUpgrade);
    pFirmwareUpgrade = GetFirmwareUpgrade();
    assert(pFirmwareUpgrade != NULL);
    err = FirmwareUpgrade_startSSVerification(pFirmwareUpgrade, path.
    c str(), true);
     if (CrossControl::ERR_SUCCESS == err) {
cout << "Upgrade Ok" << endl;
      break;
    }
  }
 else
 {
    cout << "Error " << err << " in function startSSUpgrade: " <<
    GetErrorStringA(err) << std::endl;
 }
\overline{1}
```
# <span id="page-116-0"></span>**5.1.3.131 EXTERN C CCAUXDLL API** eErr **CCAUXDLL CALLING CONV CrossControl::FrontLED getColor ( FRONTLEDHANDLE** *,* **unsigned char** ∗ *red,* **unsigned char** ∗ *green,* **unsigned char** ∗ *blue* **)**

Get front LED color mix.

Supported Platform(s): XM, XA, XS

#### **Parameters**

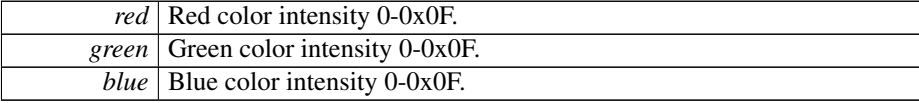

### **Returns**

error status. 0 = ERR\_SUCCESS, otherwise error code. See the enum eErr for details.

### Example Usage:

```
err = FrontLED_getColor(pFrontLED, &red, &green, &blue);
if(err != ERR_SUCCESS)
{
 cout << "Error(" << err << ") in function getColor: " << GetErrorStringA(err) << endl;
}
```

```
5.1.3.132 EXTERN C CCAUXDLL API eErr CCAUXDLL CALLING CONV
         CrossControl::FrontLED getEnabledDuringStartup ( FRONTLEDHANDLE , CCStatus
         ∗ status )
```
Is the front LED enabled during startup? If enabled, the LED will blink yellow to indicate startup progress. It will turn green once the OS has started.

Supported Platform(s): XM, XA, XS

## **Parameters**

*status* LED Enabled or Disabled during startup.

#### **Returns**

error status.  $0 = ERR$  SUCCESS, otherwise error code. See the enum eErr for details.

**5.1.3.133 EXTERN C CCAUXDLL API** eErr **CCAUXDLL CALLING CONV CrossControl::FrontLED getIdleTime ( FRONTLEDHANDLE** *,* **unsigned char** ∗ *idleTime* **)**

Get front LED idle time.

Supported Platform(s): XM, XA, XS

## **Parameters**

*idleTime* Time in 100ms increments.

## **Returns**

error status. 0 = ERR\_SUCCESS, otherwise error code. See the enum eErr for details.

**5.1.3.134 EXTERN C CCAUXDLL API** eErr **CCAUXDLL CALLING CONV CrossControl::FrontLED getNrOfPulses ( FRONTLEDHANDLE** *,* **unsigned char** ∗ *nrOfPulses* **)**

Get number of pulses during a blink sequence.

Supported Platform(s): XM, XA, XS

**Parameters**

*nrOfPulses* Number of pulses.

#### **Returns**

error status.  $0 = ERR$  SUCCESS, otherwise error code. See the enum eErr for details.

**5.1.3.135 EXTERN C CCAUXDLL API** eErr **CCAUXDLL CALLING CONV CrossControl::FrontLED getOffTime ( FRONTLEDHANDLE** *,* **unsigned char** ∗ *offTime* **)**

Get front LED off time.

Supported Platform(s): XM, XA, XS

# **Parameters**

*offTime* Time in 10ms increments.

# **Returns**

error status.  $0 = ERR_SUCCESS$ , otherwise error code. See the enum eErr for details.

**5.1.3.136 EXTERN C CCAUXDLL API** eErr **CCAUXDLL CALLING CONV CrossControl::FrontLED getOnTime ( FRONTLEDHANDLE** *,* **unsigned char** ∗ *onTime* **)**

Get front LED on time.

Supported Platform(s): XM, XA, XS

# **Parameters**

*onTime* Time in 10ms increments.  $0 = \text{off}$ 

error status. 0 = ERR\_SUCCESS, otherwise error code. See the enum eErr for details.

<span id="page-119-0"></span>**5.1.3.137 EXTERN C CCAUXDLL API** eErr **CCAUXDLL CALLING CONV CrossControl::FrontLED getSignal ( FRONTLEDHANDLE** *,* **double** ∗ *frequency,* **unsigned char** ∗ *dutyCycle* **)**

Get front LED signal. Note, the values may vary from previously set values with set-Signal. This is due to precision-loss in approximations.

Supported Platform(s): XM, XA, XS

## **Parameters**

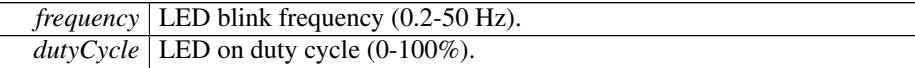

## **Returns**

error status. 0 = ERR\_SUCCESS, otherwise error code. See the enum eErr for details.

Example Usage:

```
err = FrontLED_getSignal(pFrontLED, &freq, &dutycycle);
if(err != ERR_SUCCESS)
{
 cout << "Error(" << err << ") in function getSignal: " << GetErrorStringA(err) << endl;
}
```
**5.1.3.138 EXTERN C CCAUXDLL API** eErr **CCAUXDLL CALLING CONV CrossControl::FrontLED getStandardColor ( FRONTLEDHANDLE** *,* **CCAuxColor** ∗ *color* **)**

Get front LED color from a set of standard colors. If the color is not one of the predefined colors, UNDEFINED\_COLOR will be returned.

Supported Platform(s): XM, XA, XS

#### **Parameters**

```
color Color from CCAuxColor enum.
```
# **Returns**

<span id="page-119-1"></span>error status.  $0 = \text{ERR}$  SUCCESS, otherwise error code. See the enum eErr for details.

```
5.1.3.139 EXTERN C CCAUXDLL API void CCAUXDLL CALLING CONV
         CrossControl::FrontLED release ( FRONTLEDHANDLE )
```
Delete the FrontLED object.

Supported Platform(s): XM, XA, XS

**Returns**

-

Example Usage:

```
FRONTLEDHANDLE pFrontLED = :: GetFrontLED();
assert(pFrontLED);
led_example(pFrontLED);
FrontLED_release(pFrontLED);
```
<span id="page-120-0"></span>**5.1.3.140 EXTERN C CCAUXDLL API** eErr **CCAUXDLL CALLING CONV CrossControl::FrontLED setColor ( FRONTLEDHANDLE** *,* **unsigned char** *red,* **unsigned char** *green,* **unsigned char** *blue* **)**

Set front LED color mix.

Supported Platform(s): XM, XA, XS

**Parameters**

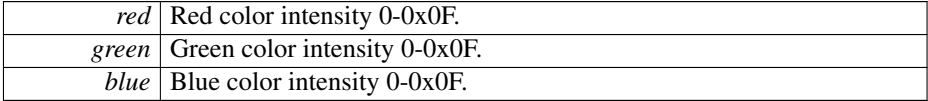

### **Returns**

error status. 0 = ERR\_SUCCESS, otherwise error code. See the enum eErr for details.

### Example Usage:

```
FrontLED_setColor(ERR_SUCCESS)
{
GetErrorStringA(err) << endl;
}
```
**5.1.3.141 EXTERN C CCAUXDLL API** eErr **CCAUXDLL CALLING CONV CrossControl::FrontLED setEnabledDuringStartup ( FRONTLEDHANDLE** *,* **CCStatus** *status* **)**

Should the front LED be enabled during startup? If enabled, the LED will blink yellow to indicate startup progress. It will turn green once the OS has started.

Supported Platform(s): XM, XA, XS

## **Parameters**

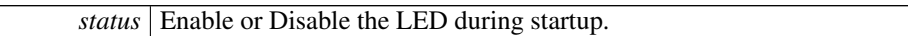

#### **Returns**

error status. 0 = ERR\_SUCCESS, otherwise error code. See the enum eErr for details.

**5.1.3.142 EXTERN C CCAUXDLL API** eErr **CCAUXDLL CALLING CONV CrossControl::FrontLED setIdleTime ( FRONTLEDHANDLE** *,* **unsigned char** *idleTime* **)**

Get front LED idle time.

Supported Platform(s): XM, XA, XS

# **Parameters**

*idleTime* Time in 100ms.

# **Returns**

error status.  $0 = ERR_SUCCESS$ , otherwise error code. See the enum eErr for details.

**5.1.3.143 EXTERN C CCAUXDLL API** eErr **CCAUXDLL CALLING CONV CrossControl::FrontLED setNrOfPulses ( FRONTLEDHANDLE** *,* **unsigned char** *nrOfPulses* **)**

Set front LED number of pulses during a blink sequence.

Supported Platform(s): XM, XA, XS

# **Parameters**

*nrOfPulses* Number of pulses.

error status.  $0 = ERR_SUCCES$ , otherwise error code. See the enum eErr for details.

**5.1.3.144 EXTERN C CCAUXDLL API** eErr **CCAUXDLL CALLING CONV CrossControl::FrontLED setOff ( FRONTLEDHANDLE )**

# Set front LED off.

Supported Platform(s): XM, XA, XS

# **Returns**

error status.  $0 = ERR_SUCCESS$ , otherwise error code. See the enum eErr for details.

<span id="page-122-0"></span>**5.1.3.145 EXTERN C CCAUXDLL API** eErr **CCAUXDLL CALLING CONV CrossControl::FrontLED setOffTime ( FRONTLEDHANDLE** *,* **unsigned char** *offTime* **)**

Set front LED off time.

Supported Platform(s): XM, XA, XS

## **Parameters**

*offTime* Time in 10ms increments.

## **Returns**

error status.  $0 = ERR_SUCCESS$ , otherwise error code. See the enum eErr for details.

### Example Usage:

```
FrontLED_setOffTime(pFrontLED, 25);
if(err != ERR_SUCCESS)
{
 cout << "Error(" << err << ") in function setOfftime: " << GetErrorStringA(err) << endl;
\overline{1}
```
<span id="page-122-1"></span>**5.1.3.146 EXTERN C CCAUXDLL API** eErr **CCAUXDLL CALLING CONV CrossControl::FrontLED setOnTime ( FRONTLEDHANDLE** *,* **unsigned char** *onTime* **)**

Set front LED on time.

## **Parameters**

```
onTime Time in 10ms increments. 0 = off
```
#### **Returns**

error status. 0 = ERR\_SUCCESS, otherwise error code. See the enum eErr for details.

# Example Usage:

```
FrontLED_setOnTime(pFrontLED, 25);
if(err != ERR_SUCCESS)
{
 cout << "Error(" << err << ") in function setOnTime: " << GetErrorStringA(err) << endl;
}
```
<span id="page-123-0"></span>**5.1.3.147 EXTERN C CCAUXDLL API** eErr **CCAUXDLL CALLING CONV CrossControl::FrontLED setSignal ( FRONTLEDHANDLE** *,* **double** *frequency,* **unsigned char** *dutyCycle* **)**

Set front LED signal.

Supported Platform(s): XM, XA, XS

## **Parameters**

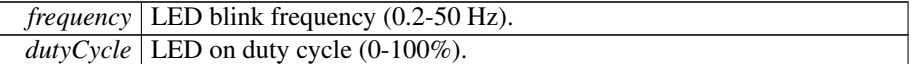

## **Returns**

error status. 0 = ERR\_SUCCESS, otherwise error code. See the enum eErr for details.

### Example Usage:

```
FrontLED_setSignal(pFrontLED, freq, dutycycle);
if(err != ERR_SUCCESS)
{
 cout << "Error(" << err << ") in function setSignal: " << GetErrorStringA(err) << endl;
}
```

```
5.1.3.148 EXTERN C CCAUXDLL API eErr CCAUXDLL CALLING CONV
         CrossControl::FrontLED setStandardColor ( FRONTLEDHANDLE , CCAuxColor color
         )
```
Set one of the front LED standard colors.

## **Parameters**

*color* Color from CCAuxColor enum.

#### **Returns**

error status. 0 = ERR\_SUCCESS, otherwise error code. See the enum eErr for details.

Example Usage:

```
FrontLED_setStandardColor(RED);
if(err != ERR_SUCCESS)
{
 cout << "Error(" << err << ") in function setStandardColor: " <<
   GetErrorStringA(err) << endl;
}
```
<span id="page-124-0"></span>**5.1.3.149 EXTERN C CCAUXDLL API** ABOUTHANDLE **CCAUXDLL CALLING CONV CrossControl::GetAbout ( void )**

Factory function that creates instances of the About object.

Supported Platform(s): XM, XA, XS

## **Returns**

ABOUTHANDLE to an allocated About object. The returned handle needs to be deallocated using the [About\\_release\(ABOUTHANDLE\)](#page-64-0) method when it's no longer needed.

Returns NULL if it fails to allocate memory.

Example Usage:

```
ABOUTHANDLE pAbout = ::GetAbout();
assert(pAbout);
list_about_information(pAbout);
About_release(pAbout);
```
# <span id="page-124-1"></span>**5.1.3.150 EXTERN C CCAUXDLL API** ADCHANDLE **CCAUXDLL CALLING CONV CrossControl::GetAdc ( void )**

Factory function that creates instances of the Adc object.

ADCHANDLE to an allocated Adc object. The returned handle needs to be deallo-cated using the [Adc\\_release\(ADCHANDLE\)](#page-65-0) method when it's no longer needed.

Returns NULL if it fails to allocate memory.

## Example Usage:

```
ADCHANDLE pAdc = ::GetAdc();
assert(pAdc);
CrossControl::VOLTAGE_24VIN)CrossControl::VOLTAGE_24V)CrossControl::VOLTAGE_12V);<br>output_voltage (pAdc, "12VID", CrossControl::VO
CrossControl::VOLTAGE_VREF_INT)CrossControl::VOLTAGE_24V_BACKUP);
CrossControl::VOLTAGE_2V5)CrossControl::VOLTAGE_1V1)CrossControl::VOLTAGE_1V3_PER);<br>output_voltage (pAdc, "1V3_VDDA", CrossCont
```
<span id="page-125-0"></span>[Adc\\_release\(](#page-65-0)pAdc);

# **5.1.3.151 EXTERN C CCAUXDLL API** AUXVERSIONHANDLE **CCAUXDLL CALLING CONV CrossControl::GetAuxVersion ( void )**

Factory function that creates instances of the AuxVersion object.

Supported Platform(s): XM, XA, XS

#### **Returns**

AUXVERSIONHANDLE to an allocated AuxVersion object. The returned handle needs to be deallocated using the [AuxVersion\\_release\(AUXVERSIONHANDLE\)](#page-70-0) method when it's no longer needed. Returns NULL if it fails to allocate memory.

#### Example Usage:

```
AUXVERSIONHANDLE pAuxVersion = ::GetAuxVersion();
assert (pAuxVersion);
output_versions(pAuxVersion);
```
<span id="page-125-1"></span>AuxVersion release(pAuxVersion);

## **5.1.3.152 EXTERN C CCAUXDLL API** BACKLIGHTHANDLE **CCAUXDLL CALLING CONV CrossControl::GetBacklight ( void )**

Factory function that creates instances of the Backlight object.

Supported Platform(s): XM, XA, XS

### **Returns**

BACKLIGHTHANDLE to an allocated Backlight object. The returned handle needs to be deallocated using the [Backlight\\_release\(BACKLIGHTHANDLE\)](#page-74-0) method when it's no longer needed. Returns NULL if it fails to allocate memory.

### Example Usage:

```
BACKLIGHTHANDLE::GetBacklight();
assert(pBacklight);
change_backlight(pBacklight);
Backlight_release(pBacklight);
```
# <span id="page-126-0"></span>**5.1.3.153 EXTERN C CCAUXDLL API** BATTERYHANDLE **CCAUXDLL CALLING CONV CrossControl::GetBattery ( void )**

Factory function that creates instances of the Battery object.

Supported Platform(s): XM

#### **Returns**

BATTERYHANDLE to an allocated battery object. The returned handle needs to be deallocated using the [Battery\\_release\(BATTERYHANDLE\)](#page-85-0) method when it's no longer needed. Returns NULL if it fails to allocate memory.

# Example Usage:

```
BATTERYHANDLE pBattery = ::GetBattery();
assert(pBattery);
readBatteryInfo(pBattery);
Battery_release(pBattery);
```
<span id="page-126-1"></span>**5.1.3.154 EXTERN C CCAUXDLL API** BUZZERHANDLE **CCAUXDLL CALLING CONV CrossControl::GetBuzzer ( void )**

Factory function that creates instances of the Buzzer object.

BUZZERHANDLE to an allocated Buzzer object. The returned handle needs to be deallocated using the [Buzzer\\_release\(BUZZERHANDLE\)](#page-87-0) method when it's no longer needed. Returns NULL if it fails to allocate memory.

Example Usage:

[BUZZERHANDLE](#page-40-4) pBuzzer = [::GetBuzzer\(](#page-126-1)); assert(pBuzzer); play\_beeps(pBuzzer); [Buzzer\\_release\(](#page-87-0)pBuzzer);

# <span id="page-127-0"></span>**5.1.3.155 EXTERN C CCAUXDLL API** CANSETTINGHANDLE **CCAUXDLL CALLING CONV CrossControl::GetCanSetting ( void )**

Factory function that creates instances of the CanSetting object.

Supported Platform(s): XM, XA, XS

## **Returns**

CANSETTINGHANDLE to an allocated CanSetting object. The returned handle needs to be deallocated using the [CanSetting\\_release\(CANSETTINGHANDLE\)](#page-90-0) method when it's no longer needed. Returns NULL if it fails to allocate memory.

### Example Usage:

```
CANSETTINGHANDLE pCanSetting = ::GetCanSetting();
assert(pCanSetting);
read_cansettings(pCanSetting);
CanSetting_release(pCanSetting);
```
# <span id="page-127-1"></span>**5.1.3.156 EXTERN C CCAUXDLL API** CONFIGHANDLE **CCAUXDLL CALLING CONV CrossControl::GetConfig ( )**

Video channel 4 config

Factory function that creates instances of the Config object.

Supported Platform(s): XM, XA, XS

## **Returns**

CONFIGHANDLE to an allocated Config object. The returned handle needs to be deallocated using the [Config\\_release\(CONFIGHANDLE\)](#page-97-0) method when it's no longer needed. Returns NULL if it fails to allocate memory.

Example Usage:

117

```
CONFIGHANDLE pConfig = ::GetConfig();
assert(pConfig);
conf_example(pConfig);
Config_release(pConfig);
```
# <span id="page-128-2"></span>**5.1.3.157 EXTERN C CCAUXDLL API** DIAGNOSTICHANDLE **CCAUXDLL CALLING CONV CrossControl::GetDiagnostic ( void )**

Factory function that creates instances of the Diagnostic object.

Supported Platform(s): XM, XA, XS

## **Returns**

DIAGNOSTICHANDLE to an allocated Diagnostic object. The returned handle needs to be deallocated using the [Diagnostic\\_release\(DIAGNOSTICHANDLE\)](#page-107-1) method when it's no longer needed. Returns NULL if it fails to allocate memory.

### Example Usage:

```
DIAGNOSTICHANDLE pDiagnostic = ::GetDiagnostic();
assert(pDiagnostic);
diagnostic_example(pDiagnostic);
Diagnostic_release(pDiagnostic);
```
<span id="page-128-0"></span>**5.1.3.158 EXTERN C CCAUXDLL API** DIGIOHANDLE **CCAUXDLL CALLING CONV CrossControl::GetDigIO ( void )**

Factory function that creates instances of the DigIO object.

Supported Platform(s): XM, XA, XS

### **Returns**

DIGIOHANDLE to an allocated DigIO object. The returned handle needs to be deallocated using the [DigIO\\_release\(DIGIOHANDLE\)](#page-108-0) method when it's no longer needed. Returns NULL if it fails to allocate memory.

Example Usage:

<span id="page-128-1"></span>[DIGIOHANDLE](#page-40-0) pDigIO = [::GetDigIO\(](#page-128-0)); assert(pDigIO); list\_digital\_inputs(pDigIO); [DigIO\\_release\(](#page-108-0)pDigIO);

## **5.1.3.159 EXTERN C CCAUXDLL API char const**∗ **CCAUXDLL CALLING CONV CrossControl::GetErrorStringA ( eErr** *errCode* **)**

Get a string description of an error code.

#### **Parameters**

 $erCode$  An error code for which to get a string description.

## **Returns**

String description of an error code.

**5.1.3.160 EXTERN C CCAUXDLL API wchar t const**∗ **CCAUXDLL CALLING CONV CrossControl::GetErrorStringW ( eErr** *errCode* **)**

Get a string description of an error code.

## **Parameters**

*errCode* An error code for which to get a string description.

## **Returns**

String description of an error code.

<span id="page-129-0"></span>**5.1.3.161 EXTERN C CCAUXDLL API** FIRMWAREUPGHANDLE **CCAUXDLL CALLING CONV CrossControl::GetFirmwareUpgrade ( void )**

Factory function that creates instances of the Adc object.

Supported Platform(s): XM, XA, XS

## **Returns**

FIRMWAREUPGHANDLE to an allocated FirmwareUpgrade object. The returned handle needs to be deallocated using the [FirmwareUpgrade\\_release\(FIR-](#page-109-0)[MWAREUPGHANDLE\)](#page-109-0) method when it's no longer needed. Returns NULL if it fails to allocate memory.

Example Usage:

```
FIRMWAREUPGHANDLEGetFirmwareUpgrade();
assert(pFirmwareUpgrade != NULL);
```
**5.1.3.162 EXTERN C CCAUXDLL API** FRONTLEDHANDLE **CCAUXDLL CALLING CONV CrossControl::GetFrontLED ( void )**

Factory function that creates instances of the FrontLED object.

Supported Platform(s): XM, XA, XS

### **Returns**

FRONTLEDHANDLE to an allocated FrontLED object. The returned handle needs to be deallocated using the [FrontLED\\_release\(FRONTLEDHANDLE\)](#page-119-1) method when it's no longer needed. Returns NULL if it fails to allocate memory.

## Example Usage:

```
FRONTLEDHANDLE::GetFrontLED();<br>assert(pFrontLED);
led_example(pFrontLED);
FrontLED_release(pFrontLED);
```
# **5.1.3.163 EXTERN C CCAUXDLL API char const**∗ **CCAUXDLL CALLING CONV CrossControl::GetHwErrorStatusStringA ( unsigned short** *errCode* **)**

Get a string description of an error code returned from getHwErrorStatus.

# **Parameters**

 $erCode |$  An error code for which to get a string description.

## **Returns**

String description of an error code.

**5.1.3.164 EXTERN C CCAUXDLL API wchar t const**∗ **CCAUXDLL CALLING CONV CrossControl::GetHwErrorStatusStringW ( unsigned short** *errCode* **)**

Get a string description of an error code returned from getHwErrorStatus.

#### **Parameters**

*errCode* | An error code for which to get a string description.

### **Returns**

<span id="page-130-0"></span>String description of an error code.

# **5.1.3.165 EXTERN C CCAUXDLL API** LIGHTSENSORHANDLE **CCAUXDLL CALLING CONV CrossControl::GetLightsensor ( void )**

Factory function that creates instances of the Lightsensor object.

Supported Platform(s): XM, XA, XS

### **Returns**

LIGHTSENSORHANDLE to an allocated Lightsensor object. The returned handle needs to be deallocated using the [Lightsensor\\_release\(LIGHTSENSORHAN-](#page-136-0)[DLE\)](#page-136-0) method when it's no longer needed. Returns NULL if it fails to allocate memory.

## Example Usage:

```
LIGHTSENSORHANDLE pLightSensor = ::GetLightsensor();
assert(pLightSensor);
ls_example(pLightSensor);
Lightsensor_release(pLightSensor);
```
## <span id="page-131-0"></span>**5.1.3.166 EXTERN C CCAUXDLL API** POWERHANDLE **CCAUXDLL CALLING CONV CrossControl::GetPower ( void )**

Factory function that creates instances of the Power object.

Supported Platform(s): XM, XA, XS

### **Returns**

POWERHANDLE to an allocated Power object. The returned handle needs to be deallocated using the [Power\\_release\(POWERHANDLE\)](#page-142-0) method when it's no longer needed. Returns NULL if it fails to allocate memory.

### Example Usage:

```
POWERHANDLE pPower = ::GetPower();
assert(pPower);
power_example(pPower);
Power_release(pPower);
```
# <span id="page-131-1"></span>**5.1.3.167 EXTERN C CCAUXDLL API** POWERMGRHANDLE **CCAUXDLL CALLING CONV CrossControl::GetPowerMgr ( void )**

Factory function that creates instances of the PowerMgr object.

POWERMGRHANDLE to an allocated PowerMgr structure. The returned handle needs to be deallocated using the PowerMgr::Release() method when it's no longer needed. Returns NULL if it fails to allocate memory.

Example Usage:

```
CrossControl::eErr err;
POWERMGRHANDLE pPowerMgr = ::GetPowerMgr();
BATTERYHANDLE pBattery = ::GetBattery ();
assert(pPowerMgr);
assert(pBattery);
// Register a separate exit handler for the case where OS is initiating the shutdown. The Application
     must handle this case itself.
atexit(fnExit);
bool bBatt = false;
Battery_isBatteryPresent(pBattery, &bBatt);<br>if(bBatt) // Ask user wich configuration to use...
  cout << "Choose configuration to use, 0 - Normal, 1 - Application Controlled , 2 - Battery Suspend" <<
    endl;
else
  cout << "Choose configuration to use, 0 - Normal, 1 - Application Controlled" << endl;
cin >> suspendConfiguration;
Battery_release(pBattery);
// Register that this application needs to delay suspend/shutdown
// This should be done as soon as possible.
// Then the app must poll getPowerMgrStatus() and allow the suspend/shutdown with
     setAppReadyForSuspendOrShutdown().
// Depending on application design, this might be best handled in a separate thread.
err = PowerMgr_registerControlledSuspendOrShutDown(pPowerMgr,
     (PowerMgrConf) suspendConfiguration);
cout << "suspendConfiguration " << suspendConfiguration << endl;
if(err == ERR_SUCCESS)
  cout << "Registered to powerMgr." << endl;
else
 cout << "Error(" << err << ") in function registerControlledSuspendOrShutDown: " <<
    GetErrorStringA(err) << endl;
test_powermgr(pPowerMgr);
PowerMgr_release(pPowerMgr);
```
# <span id="page-132-0"></span>**5.1.3.168 EXTERN C CCAUXDLL API** SMARTHANDLE **CCAUXDLL CALLING CONV CrossControl::GetSmart ( void )**

Factory function that creates instances of the Smart object.

Supported Platform(s): XM, XA, XS

#### **Returns**

SMARTHANDLE to an allocated AuxVersion structure. The returned handle needs to be deallocated using the Smart::Release() method when it's no longer needed. Returns NULL if it fails to allocate memory.

#### Example Usage:

```
SMARTHANDLE pSmart = ::GetSmart();
assert(pSmart);
show_card_data(pSmart);
Smart_release(pSmart);
```
# **5.1.3.169 EXTERN C CCAUXDLL API char const**∗ **CCAUXDLL CALLING CONV CrossControl::GetStartupReasonStringA ( unsigned short** *code* **)**

Get a string description of a startup reason code returned from getStartupReason.

## **Parameters**

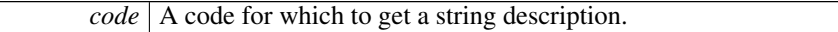

### **Returns**

String description of a code.

**5.1.3.170 EXTERN C CCAUXDLL API wchar t const**∗ **CCAUXDLL CALLING CONV CrossControl::GetStartupReasonStringW ( unsigned short** *code* **)**

Get a string description of a startup reason code returned from getStartupReason.

#### **Parameters**

*code* | A code for which to get a string description.

#### **Returns**

String description of a code.

# <span id="page-133-0"></span>**5.1.3.171 EXTERN C CCAUXDLL API** TELEMATICSHANDLE **CCAUXDLL CALLING CONV CrossControl::GetTelematics ( void )**

Factory function that creates instances of the Telematics object.

Supported Platform(s): XM, XA, XS

**Returns**

TELEMATICSHANDLE to an allocated Telematics object. The returned handle needs to be deallocated using the [Telematics\\_release\(TELEMATICSHANDLE\)](#page-162-0) method when it's no longer needed. Returns NULL if it fails to allocate memory.

Example Usage:

```
TELEMATICSHANDLE pTelematics = ::GetTelematics();
assert(pTelematics);
telematics_example(pTelematics);
Telematics_release(pTelematics);
```
# <span id="page-134-0"></span>**5.1.3.172 EXTERN C CCAUXDLL API** TOUCHSCREENHANDLE **CCAUXDLL CALLING CONV CrossControl::GetTouchScreen ( void )**

Factory function that creates instances of the TouchScreen object.

Supported Platform(s): XM, XA, XS

## **Returns**

TOUCHSCREENHANDLE to an allocated TouchScreen object. The returned handle needs to be deallocated using the [TouchScreen\\_release\(TOUCHSCREE-](#page-167-0)[NHANDLE\)](#page-167-0) method when it's no longer needed. Returns NULL if it fails to allocate memory.

## Example Usage:

```
TOUCHSCREENHANDLE pTouchScreen = ::GetTouchScreen();
assert(pTouchScreen);
touchscreen_example(pTouchScreen);
TouchScreen_release(pTouchScreen);
```
## **5.1.3.173 EXTERN C CCAUXDLL API** TOUCHSCREENCALIBHANDLE **CCAUXDLL CALLING CONV CrossControl::GetTouchScreenCalib ( void )**

Factory function that creates instances of the TouchScreenCalib object.

#### **Returns**

TOUCHSCREENCALIBHANDLE to an allocated TouchScreenCalib object. The returned handle needs to be deallocated using the TouchScreenCalib release(T-[OUCHSCREENCALIBHANDLE\)](#page-170-0) method when it's no longer needed. Returns NULL if it fails to allocate memory.

**5.1.3.174 EXTERN C CCAUXDLL API** VIDEOHANDLE **CCAUXDLL CALLING CONV CrossControl::GetVideo ( void )**

Factory function that creates instances of the Video object.

VIDEOHANDLE to an allocated Video object. The returned handle needs to be deallocated using the [Video\\_release\(VIDEOHANDLE\)](#page-178-0) method when it's no longer needed. Returns NULL if it fails to allocate memory.

<span id="page-135-0"></span>**5.1.3.175 EXTERN C CCAUXDLL API** eErr **CCAUXDLL CALLING CONV CrossControl::Lightsensor getAverageIlluminance ( LIGHTSENSORHANDLE** *,* **unsigned short** ∗ *value* **)**

Get average illuminance (light) value from light sensor.

Supported Platform(s): XM, XA, XS

# **Parameters**

*value* Illuminance value (Lux).

## **Returns**

error status. 0 = ERR\_SUCCESS, otherwise error code. See the enum eErr for details.

# Example Usage:

```
err = Lightsensor_getAverageIlluminance(pLightSensor, &value);
if(err != ERR_SUCCESS)
{
  cout << "Error(" << err << ") in function getAverageIlluminance: " <<
GetErrorStringA(err) << endl;
}
```
<span id="page-135-1"></span>**5.1.3.176 EXTERN C CCAUXDLL API** eErr **CCAUXDLL CALLING CONV CrossControl::Lightsensor getIlluminance ( LIGHTSENSORHANDLE** *,* **unsigned short** ∗ *value* **)**

Get illuminance (light) value from light sensor.

Supported Platform(s): XM, XA, XS

#### **Parameters**

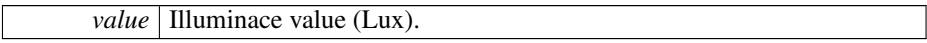

#### **Returns**

error status. 0 = ERR\_SUCCESS, otherwise error code. See the enum eErr for details.

Example Usage:

```
Lightsensor_getIlluminance(ERR_SUCCESS)
{
  cout << "Error(" << err << ") in function getIlluminance: " <<
GetErrorStringA(err) << endl;
}
```
**5.1.3.177 EXTERN C CCAUXDLL API** eErr **CCAUXDLL CALLING CONV CrossControl::Lightsensor getIlluminance2 ( LIGHTSENSORHANDLE** *,* **unsigned short** ∗ *value,* **unsigned char** ∗ *ch0,* **unsigned char** ∗ *ch1* **)**

Get illuminance (light) value from light sensor. The parameters cho and ch1 are raw ADC values read from a TAOS TSL2550 lightsensor.

Supported Platform(s): XM, XA, XS

### **Parameters**

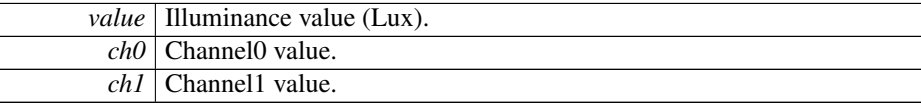

## **Returns**

error status. 0 = ERR\_SUCCESS, otherwise error code. See the enum eErr for details.

**5.1.3.178 EXTERN C CCAUXDLL API** eErr **CCAUXDLL CALLING CONV CrossControl::Lightsensor getOperatingRange ( LIGHTSENSORHANDLE** *,* **LightSensorOperationRange** ∗ *range* **)**

Get operating range. The light sensor can operate in two ranges. Standard and extended range. In standard range, the range is smaller but resolution higher. See the TSL2550 data sheet for more information.

Supported Platform(s): XM, XA, XS

**Parameters**

*range* | Operating range. RangeStandard or RangeExtended.

**Returns**

<span id="page-136-0"></span>error status.  $0 = \text{ERR}$  SUCCESS, otherwise error code.

**5.1.3.179 EXTERN C CCAUXDLL API void CCAUXDLL CALLING CONV CrossControl::Lightsensor release ( LIGHTSENSORHANDLE )**

Delete the Lightsensor object.

126

Supported Platform(s): XM, XA, XS

#### **Returns**

-

Example Usage:

```
LIGHTSENSORHANDLE pLightSensor = ::GetLightsensor();
assert(pLightSensor);
ls_example(pLightSensor);
Lightsensor_release(pLightSensor);
```
**5.1.3.180 EXTERN C CCAUXDLL API** eErr **CCAUXDLL CALLING CONV CrossControl::Lightsensor setOperatingRange ( LIGHTSENSORHANDLE** *,* **LightSensorOperationRange** *range* **)**

Set operating range. The light sensor can operate in two ranges. Standard and extended range. In standard range, the range is smaller but resolution higher. See the TSL2550 data sheet for more information.

Supported Platform(s): XM, XA, XS

## **Parameters**

*range* | Operating range to set. RangeStandard or RangeExtended.

#### **Returns**

error status. 0 = ERR\_SUCCESS, otherwise error code. See the enum eErr for details.

<span id="page-137-0"></span>**5.1.3.181 EXTERN C CCAUXDLL API** eErr **CCAUXDLL CALLING CONV CrossControl::Lightsensor startAverageCalc ( LIGHTSENSORHANDLE** *,* **unsigned long** *averageWndSize,* **unsigned long** *rejectWndSize,* **unsigned long** *rejectDeltaInLux,* **LightSensorSamplingMode** *mode* **)**

Start average calculation.

Supported Platform(s): XM, XA, XS

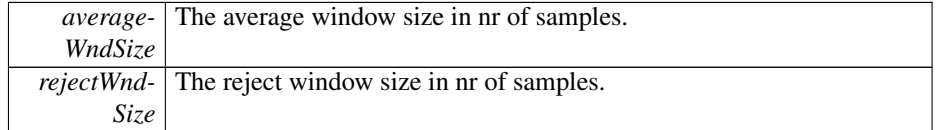

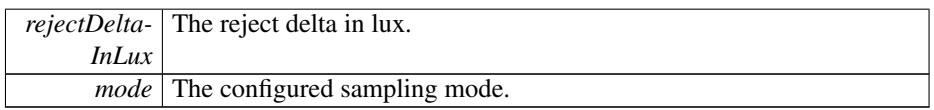

error status. 0 = ERR\_SUCCESS, otherwise error code. See the enum eErr for details.

Example Usage:

```
// Start the average calculation background function
// This cannot be used if the automatic backlihgt function is running.
err = Lightsensor_startAverageCalc(pLightSensor, 5, 5, 50,
    SamplingModeAuto);
if(err == ERR_AVERAGE_CALC_STARTED)
{
 cout << "Error(" << err << ") in function startAverageCalc: " <<
  GetErrorStringA(err) << endl;<br>cout << endl << "Please turn off Automatic backlight! (CCsettings - Display tab)" << endl;
  return;
}
else if(err != ERR SUCCESS)
{
  cout << "Error(" << err << ") in function startAverageCalc: " <<
GetErrorStringA(err) << endl;
}
```
<span id="page-138-0"></span>**5.1.3.182 EXTERN C CCAUXDLL API** eErr **CCAUXDLL CALLING CONV CrossControl::Lightsensor stopAverageCalc ( LIGHTSENSORHANDLE )**

Stop average calculation.

Supported Platform(s): XM, XA, XS

**Returns**

error status.  $0 = ERR$  SUCCESS, otherwise error code. See the enum eErr for details.

Example Usage:

```
err = Lightsensor_stopAverageCalc(pLightSensor);
if(err != ERR_SUCCESS)
{
 cout << "Error(" << err << ") in function stopAverageCalc: " <<
   GetErrorStringA(err) << endl;
}
```
## **5.1.3.183 EXTERN C CCAUXDLL API** eErr **CCAUXDLL CALLING CONV CrossControl::Power ackPowerRequest ( POWERHANDLE )**

Acknowledge a power request from the system supervisor. This is handled by the service/daemon and should normally not be used by applications unless the [Cross-](#page-19-0)[Control](#page-19-0) service/daemon is not being run on the system. If that is the case, the following requests (read by getButtonPowerTransitionStatus) should be acknowledged: BPTS\_- ShutDown, BPTS\_Suspend and BPTS\_Restart

Supported Platform(s): XM, XA, XS

**Returns**

error status.  $0 = ERR$  SUCCESS, otherwise error code. See the enum eErr for details.

<span id="page-139-0"></span>**5.1.3.184 EXTERN C CCAUXDLL API** eErr **CCAUXDLL CALLING CONV CrossControl::Power getBLPowerStatus ( POWERHANDLE** *,* **CCStatus** ∗ *status* **)**

Get backlight power status.

Supported Platform(s): XM

# **Parameters**

*status* | Backlight power status.

# **Returns**

error status. 0 = ERR\_SUCCESS, otherwise error code. See the enum eErr for details.

Example Usage:

```
err = Power_getBLPowerStatus(pPower, &status);
if(err == ERR_SUCCES){
 cout << "Backlight power is " << ((status == Enabled)? "ON" : "OFF") << endl;
}
else
{
 cout << "Error(" << err << ") in function Power_getBLPowerStatus: " <<
   GetErrorStringA(err) << endl;
}
```
**5.1.3.185 EXTERN C CCAUXDLL API** eErr **CCAUXDLL CALLING CONV CrossControl::Power getButtonPowerTransitionStatus ( POWERHANDLE** *,* **ButtonPowerTransitionStatus** ∗ *status* **)**

Get the current status for front panel button and on/off signal.

Supported Platform(s): XM, XA, XS

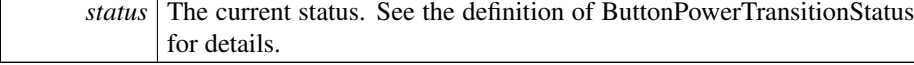

error status. 0 = ERR\_SUCCESS, otherwise error code. See the enum eErr for details.

```
5.1.3.186 EXTERN C CCAUXDLL API eErr CCAUXDLL CALLING CONV
         CrossControl::Power getCanOCDStatus ( POWERHANDLE , OCDStatus ∗ status )
```
Get Can power overcurrent detection status. Find out if the Can power supervision has detected overcurrent, likely caused by short circuit problems. The overcurrent detection system will immediately turn of the power if such a condition occurs. After a short while, the system will test again, and if there still is overcurrent, Can power is turned off permanently until the unit is restarted.

Supported Platform(s): XA, XS

#### **Parameters**

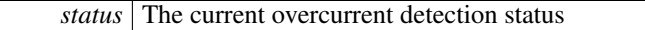

#### **Returns**

error status. 0 = ERR\_SUCCESS, otherwise error code. See the enum eErr for details.

#### Example Usage:

```
cout << "Checking overcurrent status... " << endl;
OCDStatus ocdstatus;
err = Power_getCanOCDStatus(pPower, &ocdstatus);
if(err == RR_MOT_SUPPORTED){
  cout << "Not supported." << endl;
}
else if(err != ERR_SUCCESS)
{
  cout << "Error(" << err << ") in function Power_getCanOCDStatus: " <<
    GetErrorStringA(err) << endl;
}
else
{
  cout << "Power_getCanOCDStatus: Can OCD status is: ";
  switch(ocdstatus)
  {
  OCD_OK:OCD_OC:OCD_POWER_OFF: cout << "OCD_POWER_OFF" << std::endl; break;<br>default: cout << "ERROR" << std::endl; break;
  }
}
```

```
5.1.3.187 EXTERN C CCAUXDLL API eErr CCAUXDLL CALLING CONV
         CrossControl::Power getCanPowerStatus ( POWERHANDLE , CCStatus ∗ status )
```
Get can power status.

#### **Parameters**

*status* | Can power status.

#### **Returns**

error status. 0 = ERR\_SUCCESS, otherwise error code. See the enum eErr for details.

# **5.1.3.188 EXTERN C CCAUXDLL API** eErr **CCAUXDLL CALLING CONV CrossControl::Power getExtFanPowerStatus ( POWERHANDLE** *,* **CCStatus** ∗ *status* **)**

Get external fan power status.

Supported Platform(s): XM

#### **Parameters**

*status* | Fan power status.

### **Returns**

error status. 0 = ERR\_SUCCESS, otherwise error code. See the enum eErr for details.

# <span id="page-141-0"></span>**5.1.3.189 EXTERN C CCAUXDLL API** eErr **CCAUXDLL CALLING CONV CrossControl::Power getVideoOCDStatus ( POWERHANDLE** *,* **OCDStatus** ∗ *status* **)**

Get Video power overcurrent detection status. Find out if the video power supervision has detected overcurrent, likely caused by short circuit problems. The overcurrent detection system will immediately turn of the power if such a condition occurs. After a short while, the system will test again, and if there still is overcurrent, video power is turned off permanently until the unit is restarted.

Supported Platform(s): XA, XS

#### **Parameters**

*status* The current overcurrent detection status

# **Returns**

error status. 0 = ERR\_SUCCESS, otherwise error code. See the enum eErr for details.

### Example Usage:

err = [Power\\_getVideoOCDStatus\(](#page-141-0)pPower, &ocdstatus);  $if(err == RR_NOT_SUPPORTED)$ 

```
{
  /* Don't print anything */
}
else
  if(err != ERR_SUCCESS)
  {
    cout << "Error(" << err << ") in function Power_getVideoOCDStatus: " <<
    GetErrorStringA(err) << endl;
  }
  else
  \{cout << "Power_getVideoOCDStatus: Video OCD status is: ";
    switch(ocdstatus)
    \left\{ \right.OCD_OK:OCD_OC:OCD_POWER_OFF: cout << "OCD_POWER_OFF" << std::endl; break;<br>default: cout << "ERROR" << std::endl; break;
    }
  }
```
<span id="page-142-1"></span>**5.1.3.190 EXTERN C CCAUXDLL API** eErr **CCAUXDLL CALLING CONV CrossControl::Power getVideoPowerStatus ( POWERHANDLE** *,* **unsigned char** ∗ *videoStatus* **)**

Get Video power status.

Supported Platform(s): XM, XA, XS

#### **Parameters**

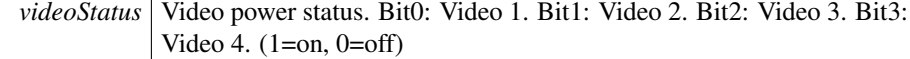

**Returns**

error status.  $0 = ERR$  SUCCESS, otherwise error code. See the enum eErr for details.

Example Usage:

```
err = Power_getVideoPowerStatus(pPower, &value);
ERR_SUCCESS){
   cout << "Video power status: " << endl;<br>cout << "Videol: " << ((value & 0x01)? "ON" : "OFF") << endl;<br>cout << "Video2: " << ((value & 0x02)? "ON" : "OFF") << endl;<br>cout << "Video2: " << ((value & 0x02)? "ON" : "OFF") << en
}
else
{
  cout << "Error(" << err << ") in function Power_getVideoPowerStatus: " <<
     GetErrorStringA(err) << endl;
}
```
## <span id="page-142-0"></span>**5.1.3.191 EXTERN C CCAUXDLL API void CCAUXDLL CALLING CONV CrossControl::Power release ( POWERHANDLE )**

Delete the Power object.

Supported Platform(s): XM, XA, XS

#### **Returns**

-

Example Usage:

```
POWERHANDLE pPower = ::GetPower();
assert(pPower);
power_example(pPower);
Power_release(pPower);
```
<span id="page-143-0"></span>**5.1.3.192 EXTERN C CCAUXDLL API** eErr **CCAUXDLL CALLING CONV CrossControl::Power setBLPowerStatus ( POWERHANDLE** *,* **CCStatus** *status* **)**

Set backlight power status.

Supported Platform(s): XM

### **Parameters**

*status* Backlight power status.

## **Returns**

error status.  $0 = ERR$  SUCCESS, otherwise error code. See the enum eErr for details.

## Example Usage:

```
cout << "Blinking backlight... " << endl;
cin.sync();
cout << endl << "Press Enter to to turn off the Backlight and then Enter to turn it on again..." << endl;
cin.get();
err = Power_setBLPowerStatus(pPower, Disabled);
cin.sync();
cin.get();
err = Power_setBLPowerStatus(pPower, Enabled);
if(err != ERR_SUCCESS)
{
  cout << "Error(" << err << ") in function Power_setBLPowerStatus: " <<
    GetErrorStringA(err) << endl;
}
```
# **5.1.3.193 EXTERN C CCAUXDLL API** eErr **CCAUXDLL CALLING CONV CrossControl::Power setCanPowerStatus ( POWERHANDLE** *,* **CCStatus** *status* **)**

Set can power status.
*status* | Can power status.

#### **Returns**

error status. 0 = ERR\_SUCCESS, otherwise error code. See the enum eErr for details.

# **5.1.3.194 EXTERN C CCAUXDLL API** eErr **CCAUXDLL CALLING CONV CrossControl::Power setExtFanPowerStatus ( POWERHANDLE** *,* **CCStatus** *status* **)**

Set external fan power status.

Supported Platform(s): XM

#### **Parameters**

*status* | Fan power status.

#### **Returns**

error status. 0 = ERR\_SUCCESS, otherwise error code. See the enum eErr for details.

**5.1.3.195 EXTERN C CCAUXDLL API** eErr **CCAUXDLL CALLING CONV CrossControl::Power setVideoPowerStatus ( POWERHANDLE** *,* **unsigned char** *status* **)**

Set Video power status.

Supported Platform(s): XM, XA, XS

#### **Parameters**

*status* Video power status. Bit0: Video 1. Bit1: Video 2. Bit2: Video 3. Bit3: Video 4. (1=on, 0=off)

### **Returns**

error status. 0 = ERR\_SUCCESS, otherwise error code. See the enum eErr for details.

<span id="page-144-0"></span>**5.1.3.196 EXTERN C CCAUXDLL API** eErr **CCAUXDLL CALLING CONV CrossControl::PowerMgr getConfiguration ( POWERMGRHANDLE** *,* **PowerMgrConf** ∗ *conf* **)**

Get the configuration that is in use.

Supported Platform(s): XM, XA, XS

**Parameters**

```
conf The configuration in use.
```
#### **Returns**

error status.  $0 = \text{ERR}$  SUCCESS, otherwise error code. See the enum eErr for details.

Example Usage:

```
CrossControl::PowerMgrConf conf;
 err = PowerMgr_getConfiguration(pPowerMgr, &conf);
  if(err == ERR_SUCCES){
   switch (conf)
    {
   case Normal:
    cout << "PowerMgrConf is now: Normal" << endl; break;
   case ApplicationControlled:
    cout << "PowerMgrConf is now: ApplicationControlled" << endl; break;
    case BatterySuspend:
cout << "PowerMgrConf is now: BatterySuspend" << endl; break;
}
 }
 else
  {
cout << "Error(" << err << ") in function getConfiguration: " <<
GetErrorStringA(err) << endl;
 }
```
<span id="page-145-0"></span>**5.1.3.197 EXTERN C CCAUXDLL API** eErr **CCAUXDLL CALLING CONV CrossControl::PowerMgr getPowerMgrStatus ( POWERMGRHANDLE** *,* **PowerMgrStatus** ∗ *status* **)**

Get the current status of the PowerMgr. This functions should be called periodically, to detect when suspend or shutdown requests arrive.

Supported Platform(s): XM, XA, XS

**Parameters**

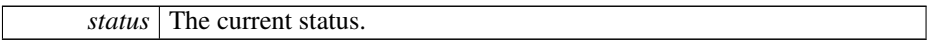

**Returns**

error status.  $0 = \text{ERR}$  SUCCESS, otherwise error code. See the enum eErr for details.

```
while(1)
{
 OSSleep(500);
 PowerMgrStatus status;
  PowerMgr_getPowerMgrStatus(ERR_SUCCESS)
  {
   switch(status)
    {
   case NoRequestsPending: // Wait until a PowerMgr request arrives...
     break;
   case ShutdownPending:
     {
       // Shutdown by means of power button or on/off signal are caught here.
       os\_shutdown = false;cout << "A shutdown request detected. App should now do what it needs to do before shutdown can
be performed." << endl;
        cout << "Press Enter when ready to shutdown... " << endl;
        // Make sure to clear cin buffer before read
        std::cin.clear();
        std::cin.ignore(100,'\n');
        cin.get();
cout << "Signalling that app is ready..." << endl;
       err = PowerMgr_setAppReadyForSuspendOrShutdown(pPowerMgr)
   ;
       if(err != ERR_SUCCESS)
        {
         cout << "Error(" << err << ") in function setAppReadyForSuspendOrShutdown: " <<
   GetErrorStringA(err) << endl;
        }
        return; //exit test appp
      }
   case SuspendPending:
      {
       os_shutdown = false;
     cout << "A suspend request detected. App should now do what it needs to do before suspend can be
performed." << endl;
       cout << "Press Enter when ready to suspend... " << endl;
        // Make sure to clear cin buffer before read
        std::cin.clear();
        std::cin.ignore(100,'\n');
        cin.get();
cout << "Signalling that app is ready..." << endl;
       err = PowerMgr_setAppReadyForSuspendOrShutdown(pPowerMgr)
   ;
        if(err != ERR_SUCCESS)
        {
          cout << "Error(" << err << ") in function setAppReadyForSuspendOrShutdown: " <<
   GetErrorStringA(err) << endl;
      }
}
     break;
   default:
     cout << "Error: Invalid status returned from getPowerMgrStatus!" << endl;
     break;
    }
    //Wait for resume after notifying that we are ready to suspend
    SuspendPending){
     bool b = false:
     while(!b)
      {
       OSSleep(100);
       cout << "." << endl;
       err = PowerMgr_hasResumed(pPowerMgr, &b);
```

```
if(err != ERR_SUCCESS)
      \left\{ \right.cout << "Error(" << err << ") in function hasResumed: " <<
  GetErrorStringA(err) << endl;
     }
    }
    cout << "System is now resumed from suspend mode!" << endl <<
      "Now we will soon re-register using the registerControlledSuspendOrShutDown function!" << endl;
    // Expecting to get configuration Normal after resume from suspend
    CrossControl::PowerMgrConf conf;
    PowerMgr_getConfiguration(pPowerMgr, &conf);
    if(err == ERR_SUCCESS)
    {
      switch (conf)
      {
      case Normal:
       cout << "PowerMgrConf is now: Normal" << endl; break;
      case ApplicationControlled:
       cout << "PowerMgrConf is now: ApplicationControlled" << endl; break;
      case BatterySuspend:
       cout << "PowerMgrConf is now: BatterySuspend" << endl; break;
     }
    }
    else
    {
      cout << "Error(" << err << ") in function getConfiguration: " <<
  GetErrorStringA(err) << endl;
    }
    // Re-register, do this as soon as possible after resume/startup
    PowerMgr_registerControlledSuspendOrShutDown(pPowerMgr,
   setConfiguration);
    if(err == ERR_SUCCESS)
      cout << "Re-registered to powerMgr. Ctrl-C to exit." << endl;
    else
      cout << "Error(" << err << ") in function registerControlledSuspendOrShutDown: " <<
  GetErrorStringA(err) << endl;
  }
}
else
\left| \cdot \right|cout << "Error(" << err << ") in function getPowerMgrStatus: " <<
  GetErrorStringA(err) << endl;
}
```
# **5.1.3.198 EXTERN C CCAUXDLL API** eErr **CCAUXDLL CALLING CONV CrossControl::PowerMgr hasResumed ( POWERMGRHANDLE** *,* **bool** ∗ *resumed* **)**

This function can be used in a suspend-resume scenario. After the application has used setAppReadyForSuspendOrShutdown() to init the suspend, this function may be polled in order to detect when the system is up and running again. Calling this function before calling setAppReadyForSuspendOrShutdown will return resumed = true.

Supported Platform(s): XM, XA, XS

**Returns**

<span id="page-147-0"></span>}

error status.  $0 = ERR$  SUCCESS, otherwise error code. See the enum eErr for details.

```
while(1)
{
 OSSleep(500);
 PowerMgrStatus status;
  PowerMgr_getPowerMgrStatus(ERR_SUCCESS)
  {
   switch(status)
    {
   case NoRequestsPending: // Wait until a PowerMgr request arrives...
     break;
   case ShutdownPending:
     {
       // Shutdown by means of power button or on/off signal are caught here.
       os\_shutdown = false;cout << "A shutdown request detected. App should now do what it needs to do before shutdown can
be performed." << endl;
        cout << "Press Enter when ready to shutdown... " << endl;
        // Make sure to clear cin buffer before read
        std::cin.clear();
        std::cin.ignore(100,'\n');
        cin.get();
cout << "Signalling that app is ready..." << endl;
       err = PowerMgr_setAppReadyForSuspendOrShutdown(pPowerMgr)
   ;
       if(err != ERR_SUCCESS)
        {
         cout << "Error(" << err << ") in function setAppReadyForSuspendOrShutdown: " <<
   GetErrorStringA(err) << endl;
        }
        return; //exit test appp
      }
   case SuspendPending:
      {
       os_shutdown = false;
     cout << "A suspend request detected. App should now do what it needs to do before suspend can be
performed." << endl;
       cout << "Press Enter when ready to suspend... " << endl;
        // Make sure to clear cin buffer before read
        std::cin.clear();
        std::cin.ignore(100,'\n');
        cin.get();
cout << "Signalling that app is ready..." << endl;
       err = PowerMgr_setAppReadyForSuspendOrShutdown(pPowerMgr)
   ;
        if(err != ERR_SUCCESS)
        {
          cout << "Error(" << err << ") in function setAppReadyForSuspendOrShutdown: " <<
   GetErrorStringA(err) << endl;
      }
}
     break;
   default:
     cout << "Error: Invalid status returned from getPowerMgrStatus!" << endl;
     break;
    }
    //Wait for resume after notifying that we are ready to suspend
    SuspendPending){
     bool b = false:
     while(!b)
      {
       OSSleep(100);
       cout << "." << endl;
       err = PowerMgr_hasResumed(pPowerMgr, &b);
```

```
if(err != ERR_SUCCESS)
      \left\{ \right.cout << "Error(" << err << ") in function hasResumed: " <<
  GetErrorStringA(err) << endl;
     }
    }
    cout << "System is now resumed from suspend mode!" << endl <<
      "Now we will soon re-register using the registerControlledSuspendOrShutDown function!" << endl;
    // Expecting to get configuration Normal after resume from suspend
    CrossControl::PowerMgrConf conf;
    PowerMgr_getConfiguration(pPowerMgr, &conf);
    if(err == ERR_SUCCESS)
    {
      switch (conf)
      {
      case Normal:
       cout << "PowerMgrConf is now: Normal" << endl; break;
      case ApplicationControlled:
       cout << "PowerMgrConf is now: ApplicationControlled" << endl; break;
      case BatterySuspend:
       cout << "PowerMgrConf is now: BatterySuspend" << endl; break;
      }
    }
    else
    {
      cout << "Error(" << err << ") in function getConfiguration: " <<
  GetErrorStringA(err) << endl;
    }
    // Re-register, do this as soon as possible after resume/startup
    PowerMgr_registerControlledSuspendOrShutDown(pPowerMgr,
   setConfiguration);
    if(err == ERR_SUCCESS)
      cout << "Re-registered to powerMgr. Ctrl-C to exit." << endl;
    else
      cout << "Error(" << err << ") in function registerControlledSuspendOrShutDown: " <<
  GetErrorStringA(err) << endl;
  }
}
else
{
  cout << "Error(" << err << ") in function getPowerMgrStatus: " <<
  GetErrorStringA(err) << endl;
```
# <span id="page-149-0"></span>**5.1.3.199 EXTERN C CCAUXDLL API** eErr **CCAUXDLL CALLING CONV CrossControl::PowerMgr registerControlledSuspendOrShutDown ( POWERMGRHANDLE** *,* **PowerMgrConf** *conf* **)**

Configure the PowerMgr. Call this function once initially to turn on the functionality.

Supported Platform(s): XM, XA, XS

# **Parameters**

} }

*conf* The configuration to use.

#### **Returns**

error status. 0 = ERR\_SUCCESS, otherwise error code. See the enum eErr for details.

#### Example Usage:

```
CrossControl::eErr err;
POWERMGRHANDLE pPowerMgr = ::GetPowerMgr();
BATTERYHANDLE::GetBattery();
assert(pPowerMgr);
assert(pBattery);
// Register a separate exit handler for the case where OS is initiating the shutdown. The Application
     must handle this case itself.
atexit(fnExit);
bool bBatt = false;
Battery_isBatteryPresent(pBattery, &bBatt);
if(bBatt) // Ask user wich configuration to use...
cout << "Choose configuration to use, 0 - Normal, 1 - Application Controlled , 2 - Battery Suspend" <<
    endl;
else
  cout << "Choose configuration to use, 0 - Normal, 1 - Application Controlled" << endl;
cin >> suspendConfiguration;
Battery_release(pBattery);
// Register that this application needs to delay suspend/shutdown
// This should be done as soon as possible.
// Then the app must poll getPowerMgrStatus() and allow the suspend/shutdown with
     setAppReadyForSuspendOrShutdown().
// Depending on application design, this might be best handled in a separate thread.
err = PowerMgr_registerControlledSuspendOrShutDown(pPowerMgr,
     (PowerMgrConf) suspendConfiguration);
cout << "suspendConfiguration " << suspendConfiguration << endl;
if(err == ERR SUCCESS)
 cout << "Registered to powerMgr." << endl;
else
 cout << "Error(" << err << ") in function registerControlledSuspendOrShutDown: " <<
    GetErrorStringA(err) << endl;
test_powermgr(pPowerMgr);
PowerMgr_release(pPowerMgr);
```
# <span id="page-150-0"></span>**5.1.3.200 EXTERN C CCAUXDLL API void CCAUXDLL CALLING CONV CrossControl::PowerMgr release ( POWERMGRHANDLE )**

Delete the PowerMgr object.

Supported Platform(s): XM, XA, XS

**Returns**

-

```
CrossControl::eErr err;
POWERMGRHANDLE::GetPowerMgr(BATTERYHANDLE::GetBattery();
assert(pPowerMgr);
assert(pBattery);
```

```
// Register a separate exit handler for the case where OS is initiating the shutdown. The Application
     must handle this case itself.
atexit(fnExit);
bool bBatt = false;
Battery_isBatteryPresent(pBattery, &bBatt);<br>if(bBatt) // Ask user wich configuration to use...
  cout << "Choose configuration to use, 0 - Normal, 1 - Application Controlled , 2 - Battery Suspend" <<
     endl;
else
  cout << "Choose configuration to use, 0 - Normal, 1 - Application Controlled" << endl;
cin >> suspendConfiguration;
Battery_release(pBattery);
// Register that this application needs to delay suspend/shutdown
// This should be done as soon as possible.
// Then the app must poll getPowerMgrStatus() and allow the suspend/shutdown with
     setAppReadyForSuspendOrShutdown().
// Depending on application design, this might be best handled in a separate thread.
PowerMgr_registerControlledSuspendOrShutDown(pPowerMgr,
     (PowerMgrConf) suspendConfiguration);
cout << "suspendConfiguration " << suspendConfiguration << endl;
if(err == ERR_SUCCESS)
  cout << "Registered to powerMgr." << endl;
else
  cout << "Error(" << err << ") in function registerControlledSuspendOrShutDown: " <<
    GetErrorStringA(err) << endl;
test_powermgr(pPowerMgr);
PowerMgr_release(pPowerMgr);
```

```
5.1.3.201 EXTERN C CCAUXDLL API eErr CCAUXDLL CALLING CONV
         CrossControl::PowerMgr setAppReadyForSuspendOrShutdown (
        POWERMGRHANDLE )
```
Acknowledge that the application is ready for suspend/shutdown. Should be called after a request has been received in order to execute the request. The application must acknowledge a request within 20s from when it arrives.

Supported Platform(s): XM, XA, XS

**Returns**

error status. 0 = ERR\_SUCCESS, otherwise error code. See the enum eErr for details.

```
while(1)
{
 OSSleep(500);
 PowerMgrStatus status;
  PowerMgr_getPowerMgrStatus(ERR_SUCCESS)
 {
   switch(status)
   {
```

```
case NoRequestsPending: // Wait until a PowerMgr request arrives...
 break;
case ShutdownPending:
  {
    // Shutdown by means of power button or on/off signal are caught here.
    os_shutdown = false;
   cout << "A shutdown request detected. App should now do what it needs to do before shutdown can
 be performed." << endl;
    cout << "Press Enter when ready to shutdown... " << endl;
    // Make sure to clear cin buffer before read
    std::cin.clear();
    std::cin.ignore(100,'\n');
    cin.get();
    cout << "Signalling that app is ready..." << endl;
    err = PowerMgr_setAppReadyForSuspendOrShutdown(pPowerMgr)
;
    if(err != ERR_SUCCESS)
    {
      cout << "Error(" << err << ") in function setAppReadyForSuspendOrShutdown: " <<
GetErrorStringA(err) << endl;
    }
    return; //exit test appp
  }
case SuspendPending:
 {
    os_shutdown = false;
 cout << "A suspend request detected. App should now do what it needs to do before suspend can be
performed." << endl;
   cout << "Press Enter when ready to suspend... " << endl;
    // Make sure to clear cin buffer before read
    std::cin.clear();
    std::cin.ignore(100,'\n');
    cin.get();
    cout << "Signalling that app is ready..." << endl;
err = PowerMgr_setAppReadyForSuspendOrShutdown(pPowerMgr)
;
    if(err != ERR_SUCCESS)
    {
     cout << "Error(" << err << ") in function setAppReadyForSuspendOrShutdown: " <<
GetErrorStringA(err) << endl;
    }
  }
  break;
default:
 cout << "Error: Invalid status returned from getPowerMgrStatus!" << endl;
 break;
}
//Wait for resume after notifying that we are ready to suspend
if(status == SuspendPending)
{
 bool b = false;
  while(!b)
  {
    OSSleep(100);
cout << "." << endl;
    PowerMgr_hasResumed(ERR_SUCCESS)
    {
      cout << "Error(" << err << ") in function hasResumed: " <<
GetErrorStringA(err) << endl;
  }
}
  cout << "System is now resumed from suspend mode!" << endl <<
    "Now we will soon re-register using the registerControlledSuspendOrShutDown function!" << endl;
  // Expecting to get configuration Normal after resume from suspend
```

```
CrossControl::PowerMgrConf conf;
      err = PowerMgr_getConfiguration(pPowerMgr, &conf);
      if(err == ERR_SUCCESS)
      {
        switch (conf)
        \left\{ \right.case Normal:
         cout << "PowerMgrConf is now: Normal" << endl; break;
        case ApplicationControlled:
         cout << "PowerMgrConf is now: ApplicationControlled" << endl; break;
         case BatterySuspend:
cout << "PowerMgrConf is now: BatterySuspend" << endl; break;
        }
      }
      else
      {
        cout << "Error(" << err << ") in function getConfiguration: " <<
    GetErrorStringA(err) << endl;
      }
      // Re-register, do this as soon as possible after resume/startup
PowerMgr_registerControlledSuspendOrShutDown(pPowerMgr,
     setConfiguration);
      ERR_SUCCESS)cout << "Re-registered to powerMgr. Ctrl-C to exit." << endl;
      else
        cout << "Error(" << err << ") in function registerControlledSuspendOrShutDown: " <<
    GetErrorStringA(err) << endl;
    }
 }
 else
 {
    cout << "Error(" << err << ") in function getPowerMgrStatus: " <<
   GetErrorStringA(err) << endl;
 }
}
```
<span id="page-153-0"></span>**5.1.3.202 EXTERN C CCAUXDLL API** eErr **CCAUXDLL CALLING CONV CrossControl::Smart getDeviceSerial ( SMARTHANDLE** *,* **char** ∗ *buff,* **int** *len* **)**

Get serial number of the secondary storage device.

Supported Platform(s): XM, XA, XS

**Parameters**

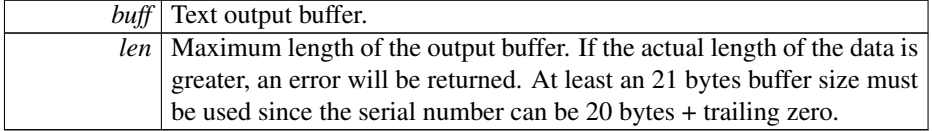

### **Returns**

error status. 0 = ERR\_SUCCESS, otherwise error code. See the enum eErr for details.

Example Usage:

char serial[21]:

```
err = Smart_getDeviceSerial (pSmart, serial, sizeof(serial));
if (ERR_SUCCESS == err)
{
  cout << "Device serial number: " << serial << endl;
\overline{1}else
{
  cout << "Error(" << err << ") in function getDeviceSerial: " <<
    GetErrorStringA(err) << endl;
}
```
# <span id="page-154-0"></span>**5.1.3.203 EXTERN C CCAUXDLL API** eErr **CCAUXDLL CALLING CONV CrossControl::Smart getInitialTime ( SMARTHANDLE** *,* **time t** ∗ *time* **)**

Get the date/time when the SMART monitoring began for this storage device. This time is either when the card first was used or when the system software was updated to support S.M.A.R.T. monitoring for the first time. Logging of time is based on the local time of the computer at the time of logging and may therefore not always be accurate.

Supported Platform(s): XM, XA, XS

### **Parameters**

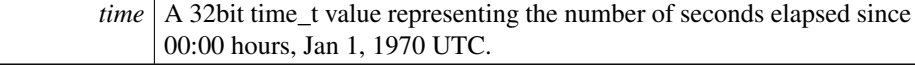

#### **Returns**

error status. 0 = ERR\_SUCCESS, otherwise error code. See the enum eErr for details.

# Example Usage:

```
time_t initialTime;
struct tm * timeinfo;
err = Smart_getInitialTime (pSmart, &initialTime);
if (ERR_SUCCESS == err)
{
  cout << "Device was initially timestamped on: ";
  timeinfo = localtime (&initialTime);
  cout << asctime(timeinfo) << endl;
\overline{1}else
{
  cout << "Error(" << err << ") in function getInitialTime: " <<
    GetErrorStringA(err) << endl;
}
```
# <span id="page-154-1"></span>**5.1.3.204 EXTERN C CCAUXDLL API** eErr **CCAUXDLL CALLING CONV CrossControl::Smart getRemainingLifeTime ( SMARTHANDLE** *,* **unsigned char** ∗ *lifetimepercent* **)**

Get remaining lifetime of the secondary storage device. Supported Platform(s): XM, XA, XS

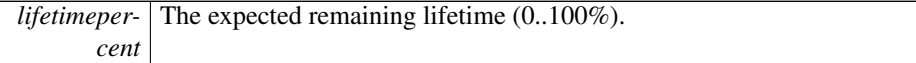

# **Returns**

error status.  $0 = \text{ERR}$  SUCCESS, otherwise error code. See the enum eErr for details.

# Example Usage:

```
unsigned char life;
err = Smart_getRemainingLifeTime (pSmart, &life);
if (ERR_SUCCESS == err)
{
  cout << "Estimated remaining lifetime: " << (int)life << "%" << endl;
}
else
{
  cout << "Error(" << err << ") in function getRemainingLifeTime: " <<
    GetErrorStringA(err) << endl;
\overline{1}
```
# <span id="page-155-0"></span>**5.1.3.205 EXTERN C CCAUXDLL API void CCAUXDLL CALLING CONV CrossControl::Smart release ( SMARTHANDLE )**

Delete the Smart object.

Supported Platform(s): XM, XA, XS

## **Returns**

-

Example Usage:

```
SMARTHANDLE::GetSmart();
assert(pSmart);
show_card_data(pSmart);
Smart_release(pSmart);
```
<span id="page-155-1"></span>**5.1.3.206 EXTERN C CCAUXDLL API** eErr **CCAUXDLL CALLING CONV CrossControl::Telematics getBTPowerStatus ( TELEMATICSHANDLE** *,* **CCStatus** ∗ *status* **)**

Get Bluetooth power status.

Supported Platform(s): XM, XA, XS

**Parameters**

*status* Bluetooth power status.

#### **Returns**

error status. 0 = ERR\_SUCCESS, otherwise error code. See the enum eErr for details.

# Example Usage:

```
err = Telematics_getBTPowerStatus(pTelematics, &status);
if(err == ERR_SUCCESS)
{
  cout << "Bluetooth power is " << ((status == Enabled)? "ON" : "OFF") << endl;
}
else if(err == ERR_TELEMATICS_BT_NOT_AVAILABLE)
{
  cout << "getBLPowerStatus: Bluetooth is not available on this platform" << endl;
}
else
{
  cout << "Error(" << err << ") in function getBLPowerStatus: " <<
GetErrorStringA(err) << endl;
}
```
# <span id="page-156-0"></span>**5.1.3.207 EXTERN C CCAUXDLL API** eErr **CCAUXDLL CALLING CONV CrossControl::Telematics getBTStartUpPowerStatus ( TELEMATICSHANDLE** *,* **CCStatus** ∗ *status* **)**

Get Bluetooth power status at startup and at resume from suspended mode.

Supported Platform(s): XM, XA, XS

#### **Parameters**

*status* Bluetooth power status.

### **Returns**

error status.  $0 = \text{ERR}$  SUCCESS, otherwise error code. See the enum eErr for details.

```
err = Telematics_getBTStartUpPowerStatus(pTelematics, &status);
if(err == ERR_SUCCESS)
{
 cout << "Bluetooth power is " << ((status == Enabled)? "Enabled" : "Disabled") << " at start-up"
     << endl;
}
else if(err == ERR_TELEMATICS_BT_NOT_AVAILABLE)
{
 cout << "getBTStartUpPowerStatus: Bluetooth is not available on this platform" << endl;
}
else
{
```

```
cout << "Error(" << err << ") in function getBTStartUpPowerStatus: " <<
GetErrorStringA(err) << endl;
}
```
<span id="page-157-0"></span>**5.1.3.208 EXTERN C CCAUXDLL API** eErr **CCAUXDLL CALLING CONV CrossControl::Telematics getGPRSPowerStatus ( TELEMATICSHANDLE** *,* **CCStatus** ∗ *status* **)**

Get GPRS power status.

Supported Platform(s): XM, XA, XS

**Parameters**

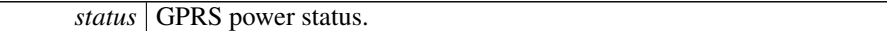

**Returns**

error status.  $0 = ERR_SUCCESS$ , otherwise error code. See the enum eErr for details.

Example Usage:

```
Telematics_getGPRSPowerStatus(pTelematics, &status);
if(err == ERR_SUCCESS)
{
 cout << "GSM/GPRS power is " << ((status == Enabled)? "ON" : "OFF") << endl;
}
else if(err == ERR_TELEMATICS_GPRS_NOT_AVAILABLE)
{
 cout << "getGPRSPowerStatus: GSM/GPRS is not available on this platform" << endl;
}
else
{
 cout << "Error(" << err << ") in function getGPRSPowerStatus: " <<
   GetErrorStringA(err) << endl;
}
```
<span id="page-157-1"></span>**5.1.3.209 EXTERN C CCAUXDLL API** eErr **CCAUXDLL CALLING CONV CrossControl::Telematics getGPRSStartUpPowerStatus ( TELEMATICSHANDLE** *,* **CCStatus** ∗ *status* **)**

Get GPRS power status at startup and at resume from suspended mode.

Supported Platform(s): XM, XA, XS

### **Parameters**

*status* GPRS power status.

error status.  $0 = ERR$  SUCCESS, otherwise error code. See the enum eErr for details.

# Example Usage:

```
err = Telematics_getGPRSStartUpPowerStatus(pTelematics, &status);
if(err == ERR_SUCCESS)
{
 cout << "GSM/GPRS power is " << ((status == Enabled)? "Enabled" : "Disabled") << " at start-up"
   << endl;
}
else if(err == ERR_TELEMATICS_GPRS_NOT_AVAILABLE)
{
 cout << "getGPRSStartUpPowerStatus: GSM/GPRS is not available on this platform" << endl;
}
else
{
 cout << "Error(" << err << ") in function getGPRSStartUpPowerStatus: " <<
   GetErrorStringA(err) << endl;
\overline{1}
```
# <span id="page-158-0"></span>**5.1.3.210 EXTERN C CCAUXDLL API** eErr **CCAUXDLL CALLING CONV CrossControl::Telematics getGPSAntennaStatus ( TELEMATICSHANDLE** *,* **CCStatus** ∗ *status* **)**

Get GPS antenna status. Antenna open/short detection. The status is set to disabled if no antenna is present or a short is detected.

Supported Platform(s): XM, XA, XS

# **Parameters**

*status* GPS antenna power status.

#### **Returns**

error status.  $0 = ERR$  SUCCESS, otherwise error code. See the enum eErr for details.

```
err = Telematics_getGPSAntennaStatus(pTelematics, &status);
if(err == ERR_SUCCESS)
{
 cout << "GPS antenna status: " << ((status == Enabled)? "OK" : "ERROR: Open connection or
     short-circuit") << endl;
}
else if(err == ERR_TELEMATICS_GPS_NOT_AVAILABLE)
{
  cout << "getGPSAntennaStatus: GPS is not available on this platform" << endl;
}
else
{
  cout << "Error(" << err << ") in function getGPSAntennaStatus: " <<
    GetErrorStringA(err) << endl;
}
```
**5.1.3.211 EXTERN C CCAUXDLL API** eErr **CCAUXDLL CALLING CONV CrossControl::Telematics getGPSPowerStatus ( TELEMATICSHANDLE** *,* **CCStatus** ∗ *status* **)**

Get GPS power status. Note that it can take some time after calling setGPSPowerStatus before the status is reported correctly.

Supported Platform(s): XM, XA, XS

### **Parameters**

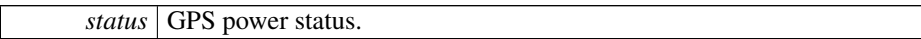

#### **Returns**

error status. 0 = ERR\_SUCCESS, otherwise error code. See the enum eErr for details.

### Example Usage:

```
Telematics_getGPSPowerStatus(pTelematics, &status);
if(err == ERR_SUCCESS)
{
 cout << "GPS power is " << ((status == Enabled)? "ON" : "OFF") << endl;
}
else if(err == ERR_TELEMATICS_GPS_NOT_AVAILABLE)
{
 cout << "getGPSPowerStatus: GPS is not available on this platform" << endl;
}
else
{
 cout << "Error(" << err << ") in function getGPSPowerStatus: " <<
   GetErrorStringA(err) << endl;
}
```
<span id="page-159-0"></span>**5.1.3.212 EXTERN C CCAUXDLL API** eErr **CCAUXDLL CALLING CONV CrossControl::Telematics getGPSStartUpPowerStatus ( TELEMATICSHANDLE** *,* **CCStatus** ∗ *status* **)**

Get GPS power status at startup and at resume from suspended mode.

Supported Platform(s): XM, XA, XS

#### **Parameters**

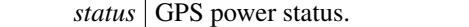

# **Returns**

error status. 0 = ERR\_SUCCESS, otherwise error code. See the enum eErr for details.

```
err = Telematics_getGPSStartUpPowerStatus(pTelematics, &status);
if(err == ERR_SUCCESS)
{
  cout << "GPS power is " << ((status == Enabled)? "Enabled" : "Disabled") << " at start-up" <<
    endl;
}
else if(err == ERR_TELEMATICS_GPS_NOT_AVAILABLE)
{
  cout << "getGPSStartUpPowerStatus: GPS is not available on this platform" << endl;
}
else
{
 cout << "Error(" << err << ") in function getGPSStartUpPowerStatus: " <<
    GetErrorStringA(err) << endl;
}
```

```
5.1.3.213 EXTERN C CCAUXDLL API eErr CCAUXDLL CALLING CONV
         CrossControl::Telematics getTelematicsAvailable ( TELEMATICSHANDLE , CCStatus
         ∗ status )
```
Is a telematics add-on card installed?

Supported Platform(s): XM, XA, XS

# **Parameters**

*status* Enabled if a telematics add-on card is installed, otherwise Disabled.

#### **Returns**

error status.  $0 = ERR$  SUCCESS, otherwise error code. See the enum eErr for details.

#### Example Usage:

```
err = Telematics_getTelematicsAvailable(pTelematics, &status);
if(err == ERR_SUCCESS)
{
  cout << "Telematics add-on board: " << ((status == Enabled)? "available" : "not available") <<
    endl;
  if(status == Disabled)
    return;
}
else
{
  cout << "Error(" << err << ") in function getTelematicsAvailable: " <<
GetErrorStringA(err) << endl;
  return;
}
```

```
5.1.3.214 EXTERN C CCAUXDLL API eErr CCAUXDLL CALLING CONV
         CrossControl::Telematics getWLANPowerStatus ( TELEMATICSHANDLE , CCStatus ∗
         status )
```
Get WLAN power status. Supported Platform(s): XM, XA, XS

*status* | WLAN power status.

#### **Returns**

error status. 0 = ERR\_SUCCESS, otherwise error code. See the enum eErr for details.

## Example Usage:

```
err = Telematics_getWLANPowerStatus(pTelematics, &status);
if(err == ERR_SUCESS){
  cout << "WLAN power is " << ((status == Enabled)? "ON" : "OFF") << endl;
}
else if(err == ERR_TELEMATICS_WLAN_NOT_AVAILABLE)
{
 cout << "getWLANPowerStatus: WLAN is not available on this platform" << endl;
}
else
{
  cout << "Error(" << err << ") in function getWLANPowerStatus: " <<
   GetErrorStringA(err) << endl;
\overline{1}
```
# <span id="page-161-0"></span>**5.1.3.215 EXTERN C CCAUXDLL API** eErr **CCAUXDLL CALLING CONV CrossControl::Telematics getWLANStartUpPowerStatus ( TELEMATICSHANDLE** *,* **CCStatus** ∗ *status* **)**

Get WLAN power status at startup and at resume from suspended mode.

Supported Platform(s): XM, XA, XS

### **Parameters**

*status* WLAN power status.

### **Returns**

error status. 0 = ERR\_SUCCESS, otherwise error code. See the enum eErr for details.

```
Telematics_getWLANStartUpPowerStatus(pTelematics, &status);
ERR_SUCCESS){
 cout << "WLAN power is " << ((status == Enabled)? "Enabled" : "Disabled") << " at start-up" <<
   endl;
}
else if(err == ERR_TELEMATICS_WLAN_NOT_AVAILABLE)
{
 cout << "getWLANStartUpPowerStatus: WLAN is not available on this platform" << endl;
}
else
{
```

```
cout << "Error(" << err << ") in function getWLANStartUpPowerStatus: " <<
GetErrorStringA(err) << endl;
}
```
<span id="page-162-0"></span>**5.1.3.216 EXTERN C CCAUXDLL API void CCAUXDLL CALLING CONV CrossControl::Telematics release ( TELEMATICSHANDLE )**

Delete the Telematics object.

Supported Platform(s): XM, XA, XS

**Returns**

-

# Example Usage:

```
TELEMATICSHANDLE pTelematics = ::GetTelematics();
assert(pTelematics);
telematics_example(pTelematics);
Telematics_release(pTelematics);
```
**5.1.3.217 EXTERN C CCAUXDLL API** eErr **CCAUXDLL CALLING CONV CrossControl::Telematics setBTPowerStatus ( TELEMATICSHANDLE** *,* **CCStatus** *status* **)**

Set Bluetooth power status.

Supported Platform(s): XM, XA, XS

# **Parameters**

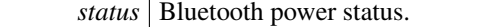

**Returns**

error status. 0 = ERR\_SUCCESS, otherwise error code. See the enum eErr for details.

**5.1.3.218 EXTERN C CCAUXDLL API** eErr **CCAUXDLL CALLING CONV CrossControl::Telematics setBTStartUpPowerStatus ( TELEMATICSHANDLE** *,* **CCStatus** *status* **)**

Set Bluetooth power status at startup and at resume from suspended mode.

Supported Platform(s): XM, XA, XS

*status* | Bluetooth power status.

#### **Returns**

error status. 0 = ERR\_SUCCESS, otherwise error code. See the enum eErr for details.

**5.1.3.219 EXTERN C CCAUXDLL API** eErr **CCAUXDLL CALLING CONV CrossControl::Telematics setGPRSPowerStatus ( TELEMATICSHANDLE** *,* **CCStatus** *status* **)**

Set GPRS modem power status.

Supported Platform(s): XM, XA, XS

#### **Parameters**

*status* GPRS modem power status.

#### **Returns**

error status. 0 = ERR\_SUCCESS, otherwise error code. See the enum eErr for details.

**5.1.3.220 EXTERN C CCAUXDLL API** eErr **CCAUXDLL CALLING CONV CrossControl::Telematics setGPRSStartUpPowerStatus ( TELEMATICSHANDLE** *,* **CCStatus** *status* **)**

Set GPRS power status at startup and at resume from suspended mode.

Supported Platform(s): XM, XA, XS

### **Parameters**

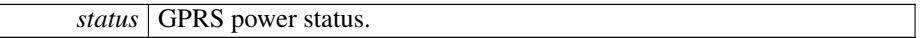

### **Returns**

error status. 0 = ERR\_SUCCESS, otherwise error code. See the enum eErr for details.

**5.1.3.221 EXTERN C CCAUXDLL API** eErr **CCAUXDLL CALLING CONV CrossControl::Telematics setGPSPowerStatus ( TELEMATICSHANDLE** *,* **CCStatus** *status* **)**

Set GPS power status.

Supported Platform(s): XM, XA, XS

#### **Parameters**

*status* GPS power status.

#### **Returns**

error status.  $0 = ERR$  SUCCESS, otherwise error code. See the enum eErr for details.

**5.1.3.222 EXTERN C CCAUXDLL API** eErr **CCAUXDLL CALLING CONV CrossControl::Telematics setGPSStartUpPowerStatus ( TELEMATICSHANDLE** *,* **CCStatus** *status* **)**

Set GPS power status at startup and at resume from suspended mode.

Supported Platform(s): XM, XA, XS

# **Parameters**

*status* GPS power status.

# **Returns**

error status.  $0 = ERR_SUCCESS$ , otherwise error code. See the enum eErr for details.

**5.1.3.223 EXTERN C CCAUXDLL API** eErr **CCAUXDLL CALLING CONV CrossControl::Telematics setWLANPowerStatus ( TELEMATICSHANDLE** *,* **CCStatus** *status* **)**

Set WLAN power status.

Supported Platform(s): XM, XA, XS

# **Parameters**

*status* WLAN power status.

error status. 0 = ERR\_SUCCESS, otherwise error code. See the enum eErr for details.

**5.1.3.224 EXTERN C CCAUXDLL API** eErr **CCAUXDLL CALLING CONV CrossControl::Telematics setWLANStartUpPowerStatus ( TELEMATICSHANDLE** *,* **CCStatus** *status* **)**

Set WLAN power status at startup and at resume from suspended mode.

Supported Platform(s): XM, XA, XS

#### **Parameters**

*status* WLAN power status.

#### **Returns**

error status. 0 = ERR\_SUCCESS, otherwise error code. See the enum eErr for details.

# <span id="page-165-0"></span>**5.1.3.225 EXTERN C CCAUXDLL API** eErr **CCAUXDLL CALLING CONV CrossControl::TouchScreen getAdvancedSetting ( TOUCHSCREENHANDLE** *,* **TSAdvancedSettingsParameter** *param,* **unsigned short** ∗ *data* **)**

Get advanced touch screen settings. See the description of TSAdvancedSettingsParameter for a description of the parameters.

Supported Platform(s): XM, XA, XS

### **Parameters**

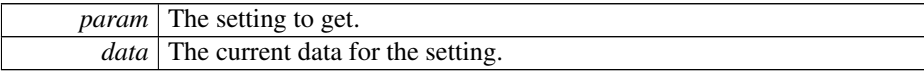

#### **Returns**

error status. 0 = ERR\_SUCCESS, otherwise error code. See the enum eErr for details.

```
TouchScreen_getAdvancedSetting(pTouchScreen,
   TS_DEBOUNCE_TIME, &debouncetime);
if(err == ERR_SUCCESS)
{
 cout << "Touchscreen debounce time is set to: " << (int)debouncetime << " ms" << endl;
}
else
{
```

```
cout << "Error(" << err << ") in function getAdvancedSetting: " <<
GetErrorStringA(err) << endl;
}
```
<span id="page-166-0"></span>**5.1.3.226 EXTERN C CCAUXDLL API** eErr **CCAUXDLL CALLING CONV CrossControl::TouchScreen getMode ( TOUCHSCREENHANDLE** *,* **TouchScreenModeSettings** ∗ *config* **)**

Get Touch Screen mode. Gets the current mode of the USB profile.

Supported Platform(s): XM, XA, XS

# **Parameters**

*config* The current mode.

#### **Returns**

error status. 0 = ERR\_SUCCESS, otherwise error code. See the enum eErr for details.

### Example Usage:

```
err = TouchScreen_getMode(pTouchScreen, &ts_mode);
if(err == ERR_SUCCESS)
{
  switch(ts_mode)
  {
  case MOUSE_NEXT_BOOT: cout << "USB profile is set to Mouse profile (active next boot)" <
  < endl; break;
case TOUCH_NEXT_BOOT: cout << "USB profile is set to Touch profile (active next boot)" <
   < endl; break;
  case MOUSE_NOW: cout << "USB profile is set to Mouse profile" << endl; break;
case TOUCH_NOW: cout << "USB profile is set to Touch profile" << endl; break;
  default: cout << "Error: invalid setting returned from getMode" << endl; break;
  }
}
else if (err == ERR_NOT_SUPPORTED) {
              cout << "Function TouchScreen_getMode() is not supported on this platform";
}
else
{
  cout << "Error(" << err << ") in function getMode: " << GetErrorStringA(err) << endl;
}
```
<span id="page-166-1"></span>**5.1.3.227 EXTERN C CCAUXDLL API** eErr **CCAUXDLL CALLING CONV CrossControl::TouchScreen getMouseRightClickTime ( TOUCHSCREENHANDLE** *,* **unsigned short** ∗ *time* **)**

Get mouse right click time. Applies only to the mouse profile. Use the OS settings for the touch profile.

Supported Platform(s): XM, XA, XS

```
time The right click time, in milliseconds.
```
#### **Returns**

error status. 0 = ERR\_SUCCESS, otherwise error code. See the enum eErr for details.

### Example Usage:

```
err = TouchScreen_getMouseRightClickTime(pTouchScreen, &rightclicktime)
;
if(err == ERR_SUCCESS)
{
 cout << "Right click time is set to: " << (int)rightclicktime << " ms" << endl;
}
else
{
 cout << "Error(" << err << ") in function getMouseRightClickTime: " <<
    GetErrorStringA(err) << endl;
\overline{1}
```
# <span id="page-167-0"></span>**5.1.3.228 EXTERN C CCAUXDLL API void CCAUXDLL CALLING CONV CrossControl::TouchScreen release ( TOUCHSCREENHANDLE )**

Delete the TouchScreen object.

Supported Platform(s): XM, XA, XS

### **Returns**

-

# Example Usage:

```
TOUCHSCREENHANDLE pTouchScreen = ::GetTouchScreen();
assert(pTouchScreen);
touchscreen_example(pTouchScreen);
TouchScreen_release(pTouchScreen);
```
**5.1.3.229 EXTERN C CCAUXDLL API** eErr **CCAUXDLL CALLING CONV CrossControl::TouchScreen setAdvancedSetting ( TOUCHSCREENHANDLE** *,* **TSAdvancedSettingsParameter** *param,* **unsigned short** *data* **)**

Set advanced touch screen settings. See the description of TSAdvancedSettingsParameter for a description of the parameters.

Supported Platform(s): XM, XA, XS

**Parameters**

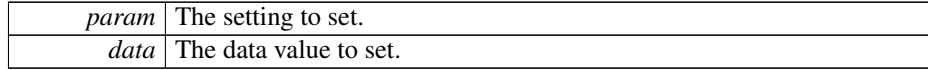

error status. 0 = ERR\_SUCCESS, otherwise error code. See the enum eErr for details.

**5.1.3.230 EXTERN C CCAUXDLL API** eErr **CCAUXDLL CALLING CONV CrossControl::TouchScreen setMode ( TOUCHSCREENHANDLE** *,* **TouchScreenModeSettings** *config* **)**

Set Touch Screen mode. Sets the mode of the USB profile.

Supported Platform(s): XM, XA, XS

### **Parameters**

*config* The mode to set.

# **Returns**

error status. 0 = ERR\_SUCCESS, otherwise error code. See the enum eErr for details.

**5.1.3.231 EXTERN C CCAUXDLL API** eErr **CCAUXDLL CALLING CONV CrossControl::TouchScreen setMouseRightClickTime ( TOUCHSCREENHANDLE** *,* **unsigned short** *time* **)**

Set mouse right click time. Applies only to the mouse profile. Use the OS settings for the touch profile.

Supported Platform(s): XM, XA, XS

# **Parameters**

*time* The right click time, in milliseconds.

error status.  $0 = ERR_SUCCES$ , otherwise error code. See the enum eErr for details.

**5.1.3.232 EXTERN C CCAUXDLL API** eErr **CCAUXDLL CALLING CONV CrossControl::TouchScreenCalib checkCalibrationPointFinished ( TOUCHSCREENCALIBHANDLE** *,* **bool** ∗ *finished,* **unsigned char** *pointNr* **)**

Check if a calibration point is finished

### **Parameters**

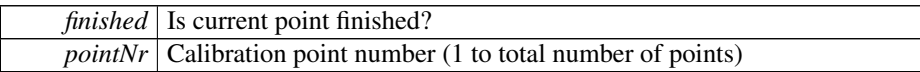

### **Returns**

error status. 0 = ERR\_SUCCESS, otherwise error code.

# **5.1.3.233 EXTERN C CCAUXDLL API** eErr **CCAUXDLL CALLING CONV CrossControl::TouchScreenCalib getConfigParam ( TOUCHSCREENCALIBHANDLE** *,* **CalibrationConfigParam** *param,* **unsigned short** ∗ *value* **)**

# Get calibration config parameters

#### **Parameters**

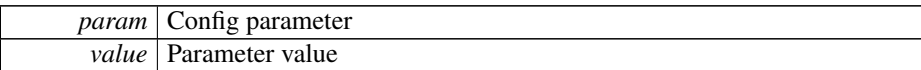

### **Returns**

error status. 0 = ERR\_SUCCESS, otherwise error code.

**5.1.3.234 EXTERN C CCAUXDLL API** eErr **CCAUXDLL CALLING CONV CrossControl::TouchScreenCalib getMode ( TOUCHSCREENCALIBHANDLE** *,* **CalibrationModeSettings** ∗ *mode* **)**

Get mode of front controller.

### **Parameters**

*mode* Current calibration mode

error status. 0 = ERR\_SUCCESS, otherwise error code.

**5.1.3.235 EXTERN C CCAUXDLL API void CCAUXDLL CALLING CONV CrossControl::TouchScreenCalib release ( TOUCHSCREENCALIBHANDLE )**

Delete the TouchScreenCalib object.

**Returns** -

**5.1.3.236 EXTERN C CCAUXDLL API** eErr **CCAUXDLL CALLING CONV CrossControl::TouchScreenCalib setCalibrationPoint ( TOUCHSCREENCALIBHANDLE** *,* **unsigned char** *pointNr* **)**

Set calibration point

#### **Parameters**

*pointNr*  $\vert$  Calibartion point number (1 to total number of points)

### **Returns**

error status. 0 = ERR\_SUCCESS, otherwise error code.

**5.1.3.237 EXTERN C CCAUXDLL API** eErr **CCAUXDLL CALLING CONV CrossControl::TouchScreenCalib setConfigParam ( TOUCHSCREENCALIBHANDLE** *,* **CalibrationConfigParam** *param,* **unsigned short** *value* **)**

Set calibration config parameters

#### **Parameters**

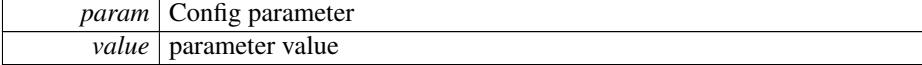

error status. 0 = ERR\_SUCCESS, otherwise error code.

**5.1.3.238 EXTERN C CCAUXDLL API** eErr **CCAUXDLL CALLING CONV CrossControl::TouchScreenCalib setMode ( TOUCHSCREENCALIBHANDLE** *,* **CalibrationModeSettings** *mode* **)**

Set mode of front controller.

#### **Parameters**

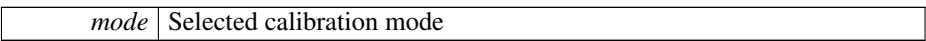

#### **Returns**

error status.  $0 = \text{ERR\_SUCCESS}$ , otherwise error code.

**5.1.3.239 EXTERN C CCAUXDLL API** eErr **CCAUXDLL CALLING CONV CrossControl::Video activateSnapshot ( VIDEOHANDLE** *,* **bool** *activate* **)**

To be able to take snapshot the snapshot function has to be active. After activation it takes 120ms before first snapshot can be taken. The Snapshot function can be active all the time. If power consumption and heat is an issue, snapshot may be turned off.

Supported Platform(s): XM (Windows)

#### **Parameters**

*activate* Set to true if the snapshot function shall be active.

#### **Returns**

error status. 0 = ERR\_SUCCESS, otherwise error code. See the enum eErr for details.

**5.1.3.240 EXTERN C CCAUXDLL API** eErr **CCAUXDLL CALLING CONV CrossControl::Video createBitmap ( VIDEOHANDLE** *,* **char** ∗∗ *bmpBuffer,* **unsigned long** ∗ *bmpBufSize,* **const char** ∗ *rawImgBuffer,* **unsigned long** *rawImgBufSize,* **bool** *bInterlaced,* **bool** *bNTSCFormat* **)**

Create a bitmap from a raw image buffer. The bmp buffer is allocated in the function and has to be deallocated by the application.

Supported Platform(s): XM (Windows)

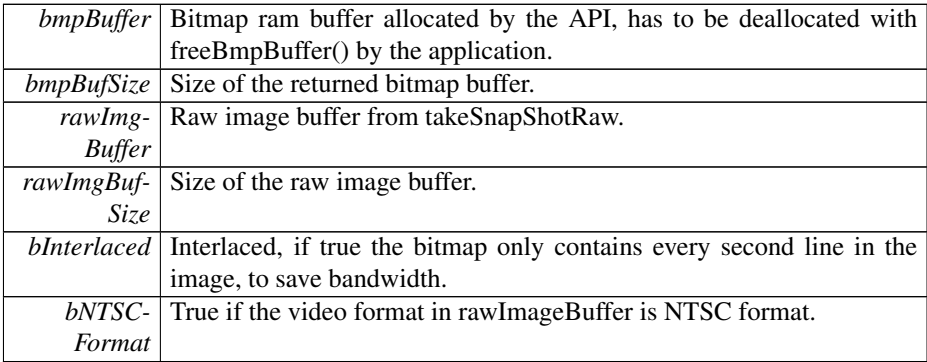

### **Returns**

error status. 0 = ERR\_SUCCESS, otherwise error code. See the enum eErr for details.

# **5.1.3.241 EXTERN C CCAUXDLL API** eErr **CCAUXDLL CALLING CONV CrossControl::Video freeBmpBuffer ( VIDEOHANDLE** *,* **char** ∗ *bmpBuffer* **)**

Free the memory allocated for BMP buffer.

Supported Platform(s): XM (Windows)

#### **Parameters**

*bmpBuffer* The bmp buffer to free.

### **Returns**

error status. 0 = ERR\_SUCCESS, otherwise error code. See the enum eErr for details.

**5.1.3.242 EXTERN C CCAUXDLL API** eErr **CCAUXDLL CALLING CONV CrossControl::Video getActiveChannel ( VIDEOHANDLE** *,* **VideoChannel** ∗ *channel* **)**

Get the current video channel.

Supported Platform(s): XM, XA, XS

### **Parameters**

*channel* Enum defining available channels.

error status.  $0 = ERR_SUCCES$ , otherwise error code. See the enum eErr for details.

**5.1.3.243 EXTERN C CCAUXDLL API** eErr **CCAUXDLL CALLING CONV CrossControl::Video getColorKeys ( VIDEOHANDLE** *,* **unsigned char** ∗ *rKey,* **unsigned char** ∗ *gKey,* **unsigned char** ∗ *bKey* **)**

Get color key values. Note that the system uses 18 bit colors, so the two least significant bits are not used.

Supported Platform(s): XM

### **Parameters**

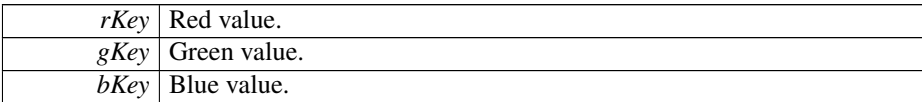

### **Returns**

error status. 0 = ERR\_SUCCESS, otherwise error code. See the enum eErr for details.

**5.1.3.244 EXTERN C CCAUXDLL API** eErr **CCAUXDLL CALLING CONV CrossControl::Video getCropping ( VIDEOHANDLE** *,* **unsigned char** ∗ *top,* **unsigned char** ∗ *left,* **unsigned char** ∗ *bottom,* **unsigned char** ∗ *right* **)**

# Get Crop parameters.

Supported Platform(s): XM, XA, XS

### **Parameters**

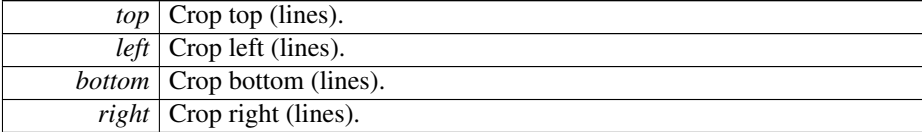

error status. 0 = ERR\_SUCCESS, otherwise error code. See the enum eErr for details.

**5.1.3.245 EXTERN C CCAUXDLL API** eErr **CCAUXDLL CALLING CONV CrossControl::Video getDecoderReg ( VIDEOHANDLE** *,* **unsigned char** *decoderRegister,* **unsigned char** ∗ *registerValue* **)**

Get Video decoder bus register. Advanced function for direct access to the video decoder TVP5150AM1 registers.

Supported Platform(s): XM, XA, XS

### **Parameters**

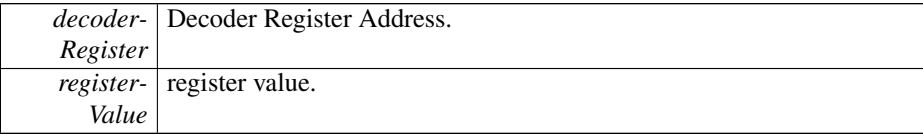

# **Returns**

error status. 0 = ERR\_SUCCESS, otherwise error code. See the enum eErr for details.

**5.1.3.246 EXTERN C CCAUXDLL API** eErr **CCAUXDLL CALLING CONV CrossControl::Video getDeInterlaceMode ( VIDEOHANDLE** *,* **DeInterlaceMode** ∗ *mode* **)**

Get the deinterlace mode used when decoding the interlaced video stream.

Supported Platform(s): XM

### **Parameters**

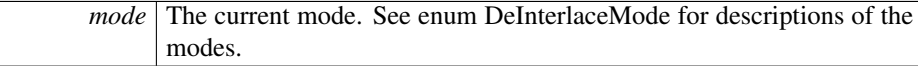

**Returns**

error status.  $0 = \text{ERR}$  SUCCESS, otherwise error code. See the enum eErr for details.

**5.1.3.247 EXTERN C CCAUXDLL API** eErr **CCAUXDLL CALLING CONV CrossControl::Video getMirroring ( VIDEOHANDLE** *,* **CCStatus** ∗ *mode* **)**

Get the current mirroring mode of the video image.

Supported Platform(s): XM, XA, XS

#### **Parameters**

*mode* The current mode. Enabled or Disabled.

#### **Returns**

error status.  $0 = ERR$  SUCCESS, otherwise error code. See the enum eErr for details.

**5.1.3.248 EXTERN C CCAUXDLL API** eErr **CCAUXDLL CALLING CONV CrossControl::Video getRawImage ( VIDEOHANDLE** *,* **unsigned short** ∗ *width,* **unsigned short** ∗ *height,* **float** ∗ *frameRate* **)**

Get the raw image size of moving image before any scaling and frame rate. For snapshot the height is 4 row less.

Supported Platform(s): XM, XA, XS

### **Parameters**

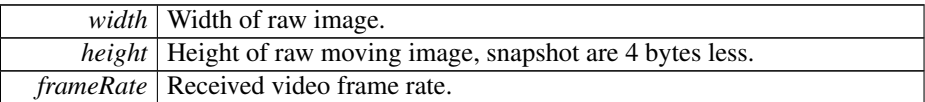

### **Returns**

error status.  $0 = ERR$  SUCCESS, otherwise error code. See the enum eErr for details.

**5.1.3.249 EXTERN C CCAUXDLL API** eErr **CCAUXDLL CALLING CONV CrossControl::Video getRotation ( VIDEOHANDLE** *,* **VideoRotation** ∗ *rotation* **)**

Get the current rotation of the video image.

Supported Platform(s): XA, XS

### **Parameters**

*rotation* Enum defining the current rotation.

# **Returns**

error status.  $0 = ERR$  SUCCESS, otherwise error code. See the enum eErr for details.

**5.1.3.250 EXTERN C CCAUXDLL API** eErr **CCAUXDLL CALLING CONV CrossControl::Video getScaling ( VIDEOHANDLE** *,* **float** ∗ *x,* **float** ∗ *y* **)**

Get Video Scaling (image size). If the deinterlace mode is set to DeInterlace\_Even or DeInterlace\_Odd, this function divides the actual vertical scaling by a factor of two, to get the same scaling factor as set with setScaling.

Supported Platform(s): XM

## **Parameters**

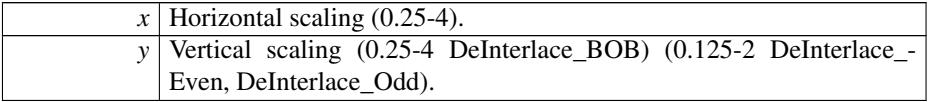

#### **Returns**

error status. 0 = ERR\_SUCCESS, otherwise error code. See the enum eErr for details.

# **5.1.3.251 EXTERN C CCAUXDLL API** eErr **CCAUXDLL CALLING CONV CrossControl::Video getStatus ( VIDEOHANDLE** *,* **unsigned char** ∗ *status* **)**

Video status byte.

Supported Platform(s): XM, XA, XS

#### **Parameters**

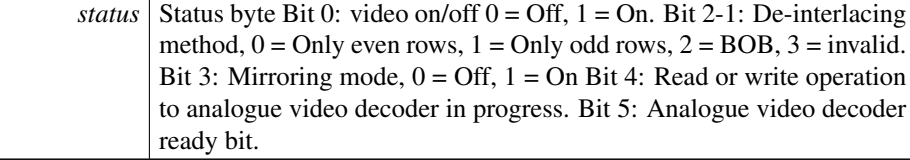

#### **Returns**

error status. 0 = ERR\_SUCCESS, otherwise error code. See the enum eErr for details.

**5.1.3.252 EXTERN C CCAUXDLL API** eErr **CCAUXDLL CALLING CONV CrossControl::Video getVideoArea ( VIDEOHANDLE** *,* **unsigned short** ∗ *topLeftX,* **unsigned short** ∗ *topLeftY,* **unsigned short** ∗ *bottomRigthX,* **unsigned short** ∗ *bottomRigthY* **)**

Get the area where video is shown.

Supported Platform(s): XM, XA, XS

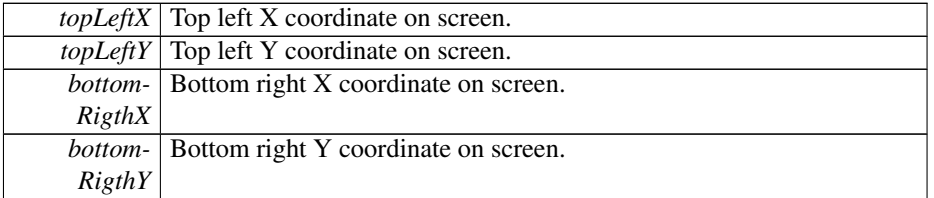

# **Returns**

error status.  $0 = ERR$  SUCCESS, otherwise error code. See the enum eErr for details.

**5.1.3.253 EXTERN C CCAUXDLL API** eErr **CCAUXDLL CALLING CONV CrossControl::Video getVideoStandard ( VIDEOHANDLE** *,* **videoStandard** ∗ *standard* **)**

Get video standard. The video decoder auto detects the video standard of the source. Supported Platform(s): XM, XA, XS

# **Parameters**

*standard* Video standard.

# **Returns**

error status. 0 = ERR\_SUCCESS, otherwise error code. See the enum eErr for details.

**5.1.3.254 EXTERN C CCAUXDLL API** eErr **CCAUXDLL CALLING CONV CrossControl::Video init ( VIDEOHANDLE** *,* **unsigned char** *deviceNr* **)**

Initialize a video device. The video device will initially use the following settings: DeInterlace\_BOB and mirroring disabled.

Supported Platform(s): XM, XA, XS

#### **Parameters**

*deviceNr* Device to connect to (1,2). Select one of 2 devices to connect to.

### **Returns**

error status. 0 = ERR\_SUCCESS, otherwise error code. See the enum eErr for details.

**5.1.3.255 EXTERN C CCAUXDLL API** eErr **CCAUXDLL CALLING CONV CrossControl::Video minimize ( VIDEOHANDLE )**

Minimizes the video area. Restore with restore() call.

Supported Platform(s): XM, XA, XS

**Returns**

error status. 0 = ERR\_SUCCESS, otherwise error code. See the enum eErr for details.

**5.1.3.256 EXTERN C CCAUXDLL API void CCAUXDLL CALLING CONV CrossControl::Video release ( VIDEOHANDLE )**

Delete the Video object.

Supported Platform(s): XM, XA, XS

**Returns**

-

**5.1.3.257 EXTERN C CCAUXDLL API** eErr **CCAUXDLL CALLING CONV CrossControl::Video restore ( VIDEOHANDLE )**

Restores the video area to the size it was before a minimize() call. Don't use restore if minimize has not been used first.

Supported Platform(s): XM, XA, XS

**Returns**

error status.  $0 = ERR_SUCCESS$ , otherwise error code. See the enum eErr for details.

**5.1.3.258 EXTERN C CCAUXDLL API** eErr **CCAUXDLL CALLING CONV CrossControl::Video setActiveChannel ( VIDEOHANDLE** *,* **VideoChannel** *channel* **)**

Sets the active video channel.

Supported Platform(s): XM, XA, XS

**Parameters**

*channel* Enum defining available channels.

error status. 0 = ERR\_SUCCESS, otherwise error code. See the enum eErr for details.

**5.1.3.259 EXTERN C CCAUXDLL API** eErr **CCAUXDLL CALLING CONV CrossControl::Video setColorKeys ( VIDEOHANDLE** *,* **unsigned char** *rKey,* **unsigned char** *gKey,* **unsigned char** *bKey* **)**

Set color keys. Writes RGB color key values. Note that the system uses 18 bit colors, so the two least significant bits are not used.

Supported Platform(s): XM

### **Parameters**

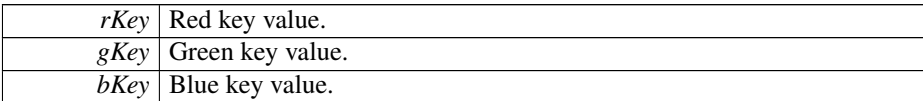

### **Returns**

error status.  $0 = ERR_SUCCESS$ , otherwise error code. See the enum eErr for details.

# **5.1.3.260 EXTERN C CCAUXDLL API** eErr **CCAUXDLL CALLING CONV CrossControl::Video setCropping ( VIDEOHANDLE** *,* **unsigned char** *top,* **unsigned char** *left,* **unsigned char** *bottom,* **unsigned char** *right* **)**

Crop video image. Note that the video chip manual says the following about horisontal cropping: The number of pixels of active video must be an even number. The parameters top and bottom are internally converted to an even number. This is due to the input video being interlaced, a pair of odd/even lines are allways cropped together. On XA/XS platforms, cropping from top/bottom on device 2 (channels 3 and 4) is not supported.

Supported Platform(s): XM, XA, XS

**Parameters**

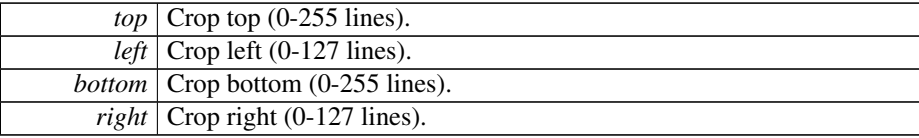

**Returns**

error status.  $0 = \text{ERR}$  SUCCESS, otherwise error code. See the enum eErr for details.
# **5.1.3.261 EXTERN C CCAUXDLL API** eErr **CCAUXDLL CALLING CONV CrossControl::Video setDecoderReg ( VIDEOHANDLE** *,* **unsigned char** *decoderRegister,* **unsigned char** *registerValue* **)**

Set Video decoder bus register. Advanced function for direct access to the video decoder TVP5150AM1 registers.

Supported Platform(s): XM, XA, XS

### **Parameters**

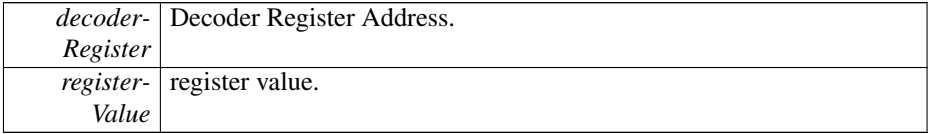

### **Returns**

error status. 0 = ERR\_SUCCESS, otherwise error code. See the enum eErr for details.

### **5.1.3.262 EXTERN C CCAUXDLL API** eErr **CCAUXDLL CALLING CONV CrossControl::Video setDeInterlaceMode ( VIDEOHANDLE** *,* **DeInterlaceMode** *mode* **)**

Set the deinterlace mode used when decoding the interlaced video stream.

### Supported Platform(s): XM

#### **Parameters**

*mode* The mode to set. See enum DeInterlaceMode for descriptions of the modes.

#### **Returns**

error status. 0 = ERR\_SUCCESS, otherwise error code. See the enum eErr for details.

**5.1.3.263 EXTERN C CCAUXDLL API** eErr **CCAUXDLL CALLING CONV CrossControl::Video setMirroring ( VIDEOHANDLE** *,* **CCStatus** *mode* **)**

Enable or disable mirroring of the video image.

Supported Platform(s): XM, XA, XS

### **Parameters**

*mode* The mode to set. Enabled or Disabled.

#### **Returns**

error status. 0 = ERR\_SUCCESS, otherwise error code. See the enum eErr for details.

**5.1.3.264 EXTERN C CCAUXDLL API** eErr **CCAUXDLL CALLING CONV CrossControl::Video setRotation ( VIDEOHANDLE** *,* **VideoRotation** *rotation* **)**

Set the current rotation of the video image.

Supported Platform(s): XA, XS

# **Parameters**

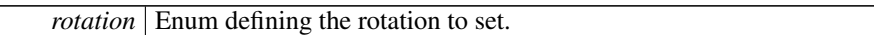

#### **Returns**

error status. 0 = ERR\_SUCCESS, otherwise error code. See the enum eErr for details.

### **5.1.3.265 EXTERN C CCAUXDLL API** eErr **CCAUXDLL CALLING CONV CrossControl::Video setScaling ( VIDEOHANDLE** *,* **float** *x,* **float** *y* **)**

Set Video Scaling (image size). If the deinterlace mode is set to DeInterlace\_Even or DeInterlace\_Odd, this function multiplies the vertical scaling by a factor of two, to get the correct image proportions.

### Supported Platform(s): XM

**Parameters**

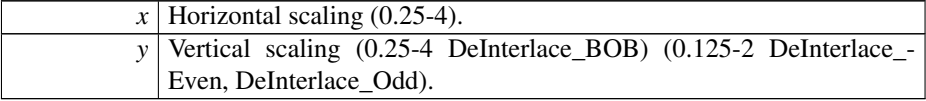

#### **Returns**

error status. 0 = ERR\_SUCCESS, otherwise error code. See the enum eErr for details.

**5.1.3.266 EXTERN C CCAUXDLL API** eErr **CCAUXDLL CALLING CONV CrossControl::Video setVideoArea ( VIDEOHANDLE** *,* **unsigned short** *topLeftX,* **unsigned short** *topLeftY,* **unsigned short** *bottomRightX,* **unsigned short** *bottomRightY* **)**

Set the area where video is shown.

Supported Platform(s): XM, XA, XS

# **Parameters**

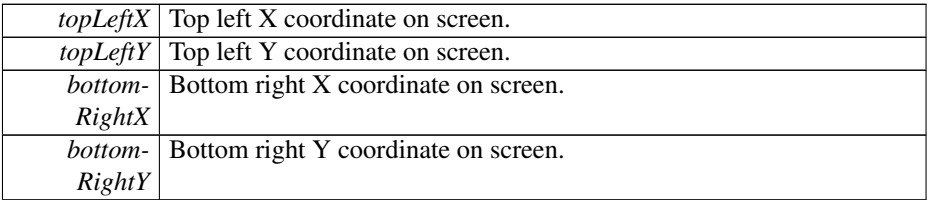

### **Returns**

error status.  $0 = ERR$  SUCCESS, otherwise error code. See the enum eErr for details.

**5.1.3.267 EXTERN C CCAUXDLL API** eErr **CCAUXDLL CALLING CONV CrossControl::Video showFrame ( VIDEOHANDLE )**

Copy one frame from camera to the display.

Supported Platform(s): XA, XS

# **Returns**

error status. 0 = ERR\_SUCCESS, otherwise error code. See the enum eErr for details.

**5.1.3.268 EXTERN C CCAUXDLL API** eErr **CCAUXDLL CALLING CONV CrossControl::Video showVideo ( VIDEOHANDLE** *,* **bool** *show* **)**

Show or hide the video image. Note that it may take some time before the video is shown and correct input info can be read by getRawImage.

Supported Platform(s): XM, XA, XS

# **Parameters**

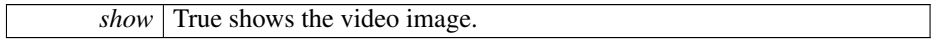

### **Returns**

error status. 0 = ERR\_SUCCESS, otherwise error code. See the enum eErr for details.

```
5.1.3.269 EXTERN C CCAUXDLL API eErr CCAUXDLL CALLING CONV
         CrossControl::Video takeSnapshot ( VIDEOHANDLE , const char ∗ path, bool
         bInterlaced )
```
Takes a snapshot of the current video image and stores it to a bitmap file. This is a combination of takeSnapShotRaw, getVideoStandard and createBitMap and then storing of the bmpBuffer to file. To be able to take a snapshot, the snapshot function has to be active.

Supported Platform(s): XM (Windows)

#### **Parameters**

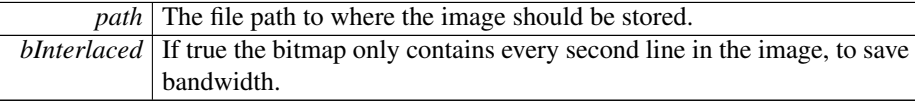

### **Returns**

error status. 0 = ERR\_SUCCESS, otherwise error code. See the enum eErr for details.

**5.1.3.270 EXTERN C CCAUXDLL API** eErr **CCAUXDLL CALLING CONV CrossControl::Video takeSnapshotBmp ( VIDEOHANDLE** *,* **char** ∗∗ *bmpBuffer,* **unsigned long** ∗ *bmpBufSize,* **bool** *bInterlaced,* **bool** *bNTSCFormat* **)**

Takes a snapshot of the current video image and return a data buffer with a bitmap image. The bmp buffer is allocated in the function and has to be deallocated with freeBmpBuffer() by the application. This is a combination of the function takeSnap-ShotRaw and createBitMap. To be able to take a snapshot, the snapshot function has to be active.

Supported Platform(s): XM (Windows)

#### **Parameters**

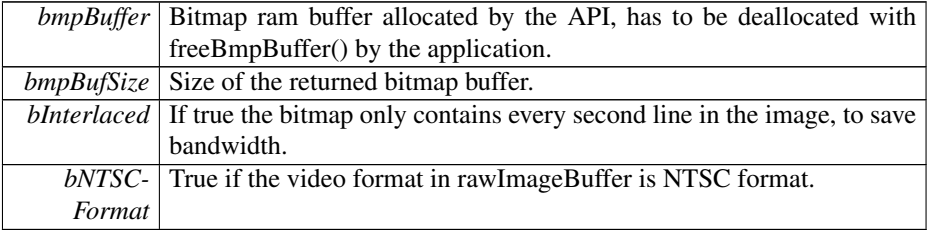

### **Returns**

error status. 0 = ERR\_SUCCESS, otherwise error code. See the enum eErr for details.

# **5.1.3.271 EXTERN C CCAUXDLL API** eErr **CCAUXDLL CALLING CONV CrossControl::Video takeSnapshotRaw ( VIDEOHANDLE** *,* **char** ∗ *rawImgBuffer,* **unsigned long** *rawImgBuffSize,* **bool** *bInterlaced* **)**

Takes a snapshot of the current video image and return raw image data. The size of the raw image is when interlaced = false  $0x100 +$  line count  $*$  row count  $*$  4. The size of the raw image is when interlaced = true  $0x100 +$  line count  $*$  row count  $* 2$ . To be able to take a snapshot, the snapshot function has to be active. This function is blocking until a new frame is available from the decoder. An error will be returned if the decoder doesn't return any frames before a timeout.

Supported Platform(s): XM (Windows)

#### **Parameters**

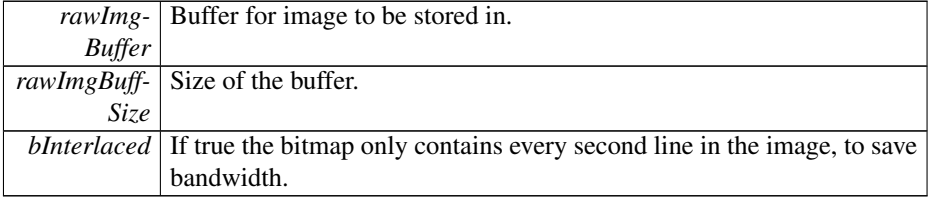

#### **Returns**

error status. 0 = ERR\_SUCCESS, otherwise error code. See the enum eErr for details.

### **5.1.4 Variable Documentation**

- <span id="page-184-2"></span>**5.1.4.1** const unsigned char DigitalIn  $1 = (1 \lt 0)$
- <span id="page-184-3"></span>Bit defines for getDigIO
- **5.1.4.2 const unsigned char DigitalIn 2 = (1** << **1)**
- <span id="page-184-4"></span>**5.1.4.3** const unsigned char DigitalIn  $3 = (1 \lt \lt 2)$
- <span id="page-184-5"></span>**5.1.4.4** const unsigned char DigitalIn  $4 = (1 \lt \lt 3)$
- <span id="page-184-0"></span>**5.1.4.5 const unsigned char Video1Conf = (1** << **0)**

<span id="page-184-1"></span>Bit defines for getVideoStartupPowerConfig and setVideoStartupPowerConfig

**5.1.4.6 const unsigned char Video2Conf = (1** << **1)**

<span id="page-185-0"></span>Video channel 1 config

**5.1.4.7 const unsigned char Video3Conf = (1** << **2)**

<span id="page-185-1"></span>Video channel 2 config

**5.1.4.8 const unsigned char Video4Conf = (1** << **3)**

Video channel 3 config

# **Chapter 6**

# **Data Structure Documentation**

# <span id="page-186-4"></span>**6.1 BatteryTimerType Struct Reference**

#include <Battery.h>

# **Data Fields**

- unsigned long [TotRunTimeMain](#page-187-0)
- unsigned long [TotRunTimeBattery](#page-187-1)
- unsigned long [RunTime\\_m20](#page-187-2)
- unsigned long [RunTime\\_m20\\_0](#page-187-3)
- unsigned long [RunTime\\_0\\_40](#page-186-0)
- unsigned long [RunTime\\_40\\_60](#page-186-1)
- unsigned long [RunTime\\_60\\_70](#page-186-2)
- unsigned long [RunTime\\_70\\_80](#page-186-3)
- unsigned long [RunTime\\_Above80](#page-187-4)

# **6.1.1 Field Documentation**

<span id="page-186-0"></span>**6.1.1.1 unsigned long RunTime 0 40**

<span id="page-186-1"></span>Total runtime in range 0 to -20 deg C (minutes)

**6.1.1.2 unsigned long RunTime 40 60**

<span id="page-186-2"></span>Total runtime in range 0 to 40 deg C (minutes)

**6.1.1.3 unsigned long RunTime 60 70**

<span id="page-186-3"></span>Total runtime in range 40 to 60 deg C (minutes)

**6.1.1.4 unsigned long RunTime 70 80**

<span id="page-187-4"></span>Total runtime in range 60 to 70 deg C (minutes)

**6.1.1.5 unsigned long RunTime Above80**

<span id="page-187-2"></span>Total runtime in range 70 to 80 deg C (minutes)

**6.1.1.6 unsigned long RunTime m20**

<span id="page-187-3"></span>Total running time on battery power (minutes)

**6.1.1.7 unsigned long RunTime m20 0**

<span id="page-187-1"></span>Total runtime below -20 deg C (minutes)

**6.1.1.8 unsigned long TotRunTimeBattery**

Total running time on main power (minutes)

**6.1.1.9 unsigned long TotRunTimeMain**

The documentation for this struct was generated from the following file:

<span id="page-187-0"></span>• IncludeFiles[/Battery.h](#page-199-0)

# <span id="page-187-7"></span>**6.2 BuzzerSetup Struct Reference**

#include <CCAuxTypes.h>

# **Data Fields**

- unsigned short [frequency](#page-187-5)
- unsigned short [volume](#page-187-6)

#### **6.2.1 Field Documentation**

<span id="page-187-5"></span>**6.2.1.1 unsigned short frequency**

<span id="page-187-6"></span>buzzer frequency

**6.2.1.2 unsigned short volume**

buzzer volume

The documentation for this struct was generated from the following file:

• IncludeFiles[/CCAuxTypes.h](#page-202-0)

# <span id="page-188-5"></span>**6.3 FpgaLedTimingType Struct Reference**

#include <CCAuxTypes.h>

# **Data Fields**

- unsigned char [ledNbr](#page-188-0)
- unsigned char [onTime](#page-188-1)
- unsigned char [offTime](#page-188-2)
- unsigned char [idleTime](#page-188-3)
- unsigned char [nrOfPulses](#page-188-4)

### **6.3.1 Field Documentation**

<span id="page-188-3"></span>**6.3.1.1 unsigned char idleTime**

<span id="page-188-0"></span>LED idle time in 100ms

**6.3.1.2 unsigned char ledNbr**

<span id="page-188-4"></span>Number of LED

**6.3.1.3 unsigned char nrOfPulses**

<span id="page-188-2"></span>Pulses per sequences

**6.3.1.4 unsigned char offTime**

<span id="page-188-1"></span>LED off time in 10ms

**6.3.1.5 unsigned char onTime**

LED on time in 10ms

The documentation for this struct was generated from the following file:

<span id="page-188-6"></span>• IncludeFiles[/CCAuxTypes.h](#page-202-0)

# **6.4 LedColorMixType Struct Reference**

#include <CCAuxTypes.h>

# **Data Fields**

- unsigned char [red](#page-189-0)
- unsigned char [green](#page-189-1)
- unsigned char [blue](#page-189-2)

# **6.4.1 Field Documentation**

<span id="page-189-2"></span>**6.4.1.1 unsigned char blue**

<span id="page-189-1"></span>Blue color intensity 0-0x0F

**6.4.1.2 unsigned char green**

<span id="page-189-0"></span>Green color intensity 0-0x0F

**6.4.1.3 unsigned char red**

Red color intensity 0-0x0F

The documentation for this struct was generated from the following file:

• IncludeFiles[/CCAuxTypes.h](#page-202-0)

# <span id="page-189-5"></span>**6.5 LedTimingType Struct Reference**

#include <CCAuxTypes.h>

# **Data Fields**

- unsigned char [onTime](#page-190-0)
- unsigned char [offTime](#page-190-1)
- unsigned char [idleTime](#page-189-3)
- unsigned char [nrOfPulses](#page-189-4)

# **6.5.1 Field Documentation**

<span id="page-189-3"></span>**6.5.1.1 unsigned char idleTime**

<span id="page-189-4"></span>LED idle time in 100ms

**6.5.1.2 unsigned char nrOfPulses**

<span id="page-190-1"></span>Pulses per sequences

**6.5.1.3 unsigned char offTime**

<span id="page-190-0"></span>LED off time in 10ms

**6.5.1.4 unsigned char onTime**

LED on time in 10ms

The documentation for this struct was generated from the following file:

• IncludeFiles[/CCAuxTypes.h](#page-202-0)

# <span id="page-190-5"></span>**6.6 received video Struct Reference**

#include <CCAuxTypes.h>

# **Data Fields**

- unsigned short [received\\_width](#page-190-2)
- unsigned short [received\\_height](#page-190-3)
- unsigned char [received\\_framerate](#page-190-4)

### **6.6.1 Field Documentation**

- <span id="page-190-4"></span>**6.6.1.1 unsigned char received framerate**
- <span id="page-190-3"></span>**6.6.1.2 unsigned short received height**
- <span id="page-190-2"></span>**6.6.1.3 unsigned short received width**

The documentation for this struct was generated from the following file:

• IncludeFiles[/CCAuxTypes.h](#page-202-0)

# <span id="page-190-6"></span>**6.7 TimerType Struct Reference**

#include <CCAuxTypes.h>

### **Data Fields**

- unsigned long [TotRunTime](#page-191-0)
- unsigned long [TotSuspTime](#page-191-1)
- unsigned long [TotHeatTime](#page-191-2)
- unsigned long [RunTime40\\_60](#page-191-3)
- unsigned long [RunTime60\\_70](#page-191-4)
- unsigned long [RunTime70\\_80](#page-191-5)
- unsigned long [Above80RunTime](#page-191-6)

# **6.7.1 Detailed Description**

Diagnostic timer data

**6.7.2 Field Documentation**

<span id="page-191-6"></span>**6.7.2.1 unsigned long Above80RunTime**

<span id="page-191-3"></span>Total runtime in 70-80deg (minutes)

**6.7.2.2 unsigned long RunTime40 60**

<span id="page-191-4"></span>Total heating time (minutes)

**6.7.2.3 unsigned long RunTime60 70**

<span id="page-191-5"></span>Total runtime in 40-60deg (minutes)

- **6.7.2.4 unsigned long RunTime70 80**
- <span id="page-191-2"></span>Total runtime in 60-70deg (minutes)

**6.7.2.5 unsigned long TotHeatTime**

- <span id="page-191-0"></span>Total suspend time (minutes)
- **6.7.2.6 unsigned long TotRunTime**
- <span id="page-191-1"></span>**6.7.2.7 unsigned long TotSuspTime**

Total running time (minutes)

The documentation for this struct was generated from the following file:

<span id="page-191-7"></span>• IncludeFiles[/CCAuxTypes.h](#page-202-0)

# **6.8 UpgradeStatus Struct Reference**

#include <CCAuxTypes.h>

# **Data Fields**

- enum [UpgradeAction](#page-49-0) [currentAction](#page-192-0)
- unsigned char [percent](#page-192-1)
- [eErr](#page-43-0) [errorCode](#page-192-2)

# **6.8.1 Detailed Description**

Upgrade Status

- **6.8.2 Field Documentation**
- <span id="page-192-0"></span>**6.8.2.1 enum** UpgradeAction **currentAction**
- <span id="page-192-2"></span>**6.8.2.2** eErr **errorCode**

<span id="page-192-1"></span>Represents the percentage of completion of the current action

**6.8.2.3 unsigned char percent**

The current action.

The documentation for this struct was generated from the following file:

• IncludeFiles[/CCAuxTypes.h](#page-202-0)

# <span id="page-192-3"></span>**6.9 version info Struct Reference**

#include <CCAuxTypes.h>

# **Data Fields**

- unsigned char [major](#page-193-0)
- unsigned char [minor](#page-193-1)
- unsigned char [release](#page-193-2)
- unsigned char [build](#page-193-3)
- **6.9.1 Field Documentation**
- <span id="page-193-3"></span>**6.9.1.1 unsigned char build**

<span id="page-193-0"></span>version build number

- **6.9.1.2 unsigned char major**
- <span id="page-193-1"></span>version major number
- **6.9.1.3 unsigned char minor**
- <span id="page-193-2"></span>version minor number

**6.9.1.4 unsigned char release**

version release number

The documentation for this struct was generated from the following file:

• IncludeFiles[/CCAuxTypes.h](#page-202-0)

# <span id="page-193-6"></span>**6.10 video dec command Struct Reference**

#include <CCAuxTypes.h>

## **Data Fields**

- unsigned char [decoder\\_register](#page-193-4)
- unsigned char [register\\_value](#page-193-5)
- **6.10.1 Field Documentation**
- <span id="page-193-4"></span>**6.10.1.1 unsigned char decoder register**
- <span id="page-193-5"></span>**6.10.1.2 unsigned char register value**

The documentation for this struct was generated from the following file:

• IncludeFiles[/CCAuxTypes.h](#page-202-0)

# **Chapter 7**

# **File Documentation**

# **7.1 IncludeFiles/About.h File Reference**

### **Namespaces**

• namespace [CrossControl](#page-19-0)

### **Typedefs**

• typedef void ∗ [ABOUTHANDLE](#page-39-0)

- EXTERN\_C CCAUXDLL\_API ABOUTHANDLE CCAUXDLL\_CALLING\_CONV [GetAbout](#page-124-0) (void)
- EXTERN\_C CCAUXDLL\_API void CCAUXDLL\_CALLING\_CONV [About\\_release](#page-64-0) (ABOUTHANDLE)
- EXTERN\_C CCAUXDLL\_API eErr CCAUXDLL\_CALLING\_CONV [About\\_getMainPCBSerial](#page-59-0) (ABOUTHAND-LE, char ∗buff, int len)
- EXTERN\_C CCAUXDLL\_API eErr CCAUXDLL\_CALLING\_CONV [About\\_getUnitSerial](#page-63-0) (ABOUTHANDLE, char ∗buff, int len)
- EXTERN\_C CCAUXDLL\_API eErr CCAUXDLL\_CALLING\_CONV [About\\_getMainPCBArt](#page-58-0) (ABOUTHANDLE, char ∗buff, int length)
- EXTERN\_C CCAUXDLL\_API eErr CCAUXDLL\_CALLING\_CONV [About\\_getMainManufacturingDate](#page-58-1) (ABOU-THANDLE, char ∗buff, int len)

• EXTERN\_C CCAUXDLL\_API eErr

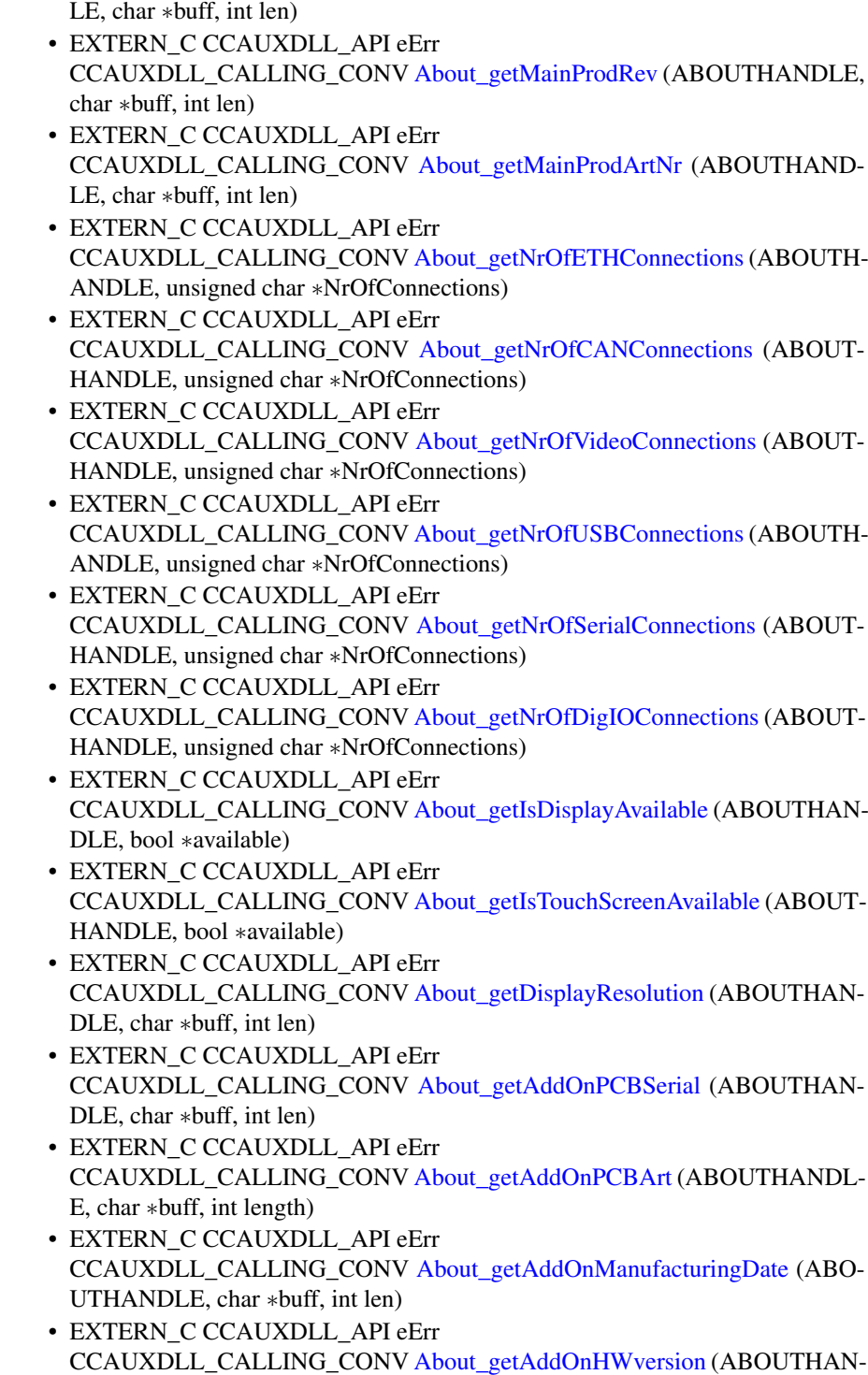

CCAUXDLL\_CALLING\_CONV [About\\_getMainHWversion](#page-57-0) (ABOUTHAND-

- EXTERN\_C CCAUXDLL\_API eErr CCAUXDLL\_CALLING\_CONV [About\\_getIsWLANMounted](#page-57-1) (ABOUTHAN-DLE, bool ∗mounted)
- EXTERN\_C CCAUXDLL\_API eErr CCAUXDLL\_CALLING\_CONV [About\\_getIsGPSMounted](#page-55-1) (ABOUTHANDL-E, bool ∗mounted)
- EXTERN\_C CCAUXDLL\_API eErr CCAUXDLL\_CALLING\_CONV [About\\_getIsGPRSMounted](#page-55-2) (ABOUTHAND-LE, bool ∗mounted)
- EXTERN\_C CCAUXDLL\_API eErr CCAUXDLL\_CALLING\_CONV [About\\_getIsBTMounted](#page-54-0) (ABOUTHANDLE, bool ∗mounted)
- EXTERN\_C CCAUXDLL\_API eErr CCAUXDLL\_CALLING\_CONV [About\\_getFrontPcbRev](#page-53-0) (ABOUTHANDLE, unsigned char ∗major, unsigned char ∗minor)
- EXTERN\_C CCAUXDLL\_API eErr CCAUXDLL\_CALLING\_CONV [About\\_getIsIOExpanderMounted](#page-56-1) (ABOUT-HANDLE, bool ∗mounted)
- EXTERN\_C CCAUXDLL\_API eErr CCAUXDLL\_CALLING\_CONV [About\\_getIOExpanderValue](#page-53-1) (ABOUTHAN-DLE, unsigned short ∗value)
- EXTERN\_C CCAUXDLL\_API eErr CCAUXDLL\_CALLING\_CONV [About\\_hasOsBooted](#page-64-1) (ABOUTHANDLE, bool ∗bootComplete)
- EXTERN\_C CCAUXDLL\_API eErr CCAUXDLL\_CALLING\_CONV [About\\_getIsAnybusMounted](#page-54-1) (ABOUTHAN-DLE, bool ∗mounted)

# **7.2 IncludeFiles/Adc.h File Reference**

### **Namespaces**

• namespace [CrossControl](#page-19-0)

# **Typedefs**

• typedef void ∗ [ADCHANDLE](#page-39-1)

- EXTERN\_C CCAUXDLL\_API ADCHANDLE CCAUXDLL\_CALLING\_CONV [GetAdc](#page-124-1) (void)
- EXTERN\_C CCAUXDLL\_API void CCAUXDLL\_CALLING\_CONV [Adc\\_release](#page-65-0) (ADCHANDLE)

• EXTERN\_C CCAUXDLL\_API eErr CCAUXDLL\_CALLING\_CONV [Adc\\_getVoltage](#page-65-1) (ADCHANDLE, VoltageEnum selection, double ∗value)

# **7.3 IncludeFiles/AuxVersion.h File Reference**

### **Namespaces**

• namespace [CrossControl](#page-19-0)

### **Typedefs**

• typedef void ∗ [AUXVERSIONHANDLE](#page-39-2)

- EXTERN\_C CCAUXDLL\_API AUXVERSIONHANDLE CCAUXDLL\_CALLING\_CONV [GetAuxVersion](#page-125-0) (void)
- EXTERN\_C CCAUXDLL\_API void CCAUXDLL\_CALLING\_CONV [AuxVersion\\_release](#page-70-0) (AUXVERSIONHAND-LE)
- EXTERN\_C CCAUXDLL\_API eErr CCAUXDLL\_CALLING\_CONV [AuxVersion\\_getFPGAVersion](#page-67-0) (AUXVERSI-ONHANDLE, unsigned char ∗major, unsigned char ∗minor, unsigned char ∗release, unsigned char ∗build)
- EXTERN\_C CCAUXDLL\_API eErr CCAUXDLL\_CALLING\_CONV [AuxVersion\\_getSSVersion](#page-70-1) (AUXVERSION-HANDLE, unsigned char ∗major, unsigned char ∗minor, unsigned char ∗release, unsigned char ∗build)
- EXTERN\_C CCAUXDLL\_API eErr CCAUXDLL\_CALLING\_CONV [AuxVersion\\_getFrontVersion](#page-68-0) (AUXVERSIO-NHANDLE, unsigned char ∗major, unsigned char ∗minor, unsigned char ∗release, unsigned char ∗build)
- EXTERN\_C CCAUXDLL\_API eErr CCAUXDLL\_CALLING\_CONV [AuxVersion\\_getCCAuxVersion](#page-67-1) (AUXVERS-IONHANDLE, unsigned char ∗major, unsigned char ∗minor, unsigned char ∗release, unsigned char ∗build)
- EXTERN\_C CCAUXDLL\_API eErr CCAUXDLL\_CALLING\_CONV [AuxVersion\\_getOSVersion](#page-69-0) (AUXVERSION-HANDLE, unsigned char ∗major, unsigned char ∗minor, unsigned char ∗release, unsigned char ∗build)
- EXTERN\_C CCAUXDLL\_API eErr CCAUXDLL\_CALLING\_CONV [AuxVersion\\_getCCAuxDrvVersion](#page-66-0) (AUXV-ERSIONHANDLE, unsigned char ∗major, unsigned char ∗minor, unsigned char ∗release, unsigned char ∗build)

# **7.4 IncludeFiles/Backlight.h File Reference**

#### **Namespaces**

• namespace [CrossControl](#page-19-0)

### **Typedefs**

• typedef void ∗ [BACKLIGHTHANDLE](#page-40-0)

- EXTERN\_C CCAUXDLL\_API BACKLIGHTHANDLE CCAUXDLL\_CALLING\_CONV [GetBacklight](#page-125-1) (void)
- EXTERN\_C CCAUXDLL\_API void CCAUXDLL\_CALLING\_CONV [Backlight\\_release](#page-74-0) (BACKLIGHTHANDLE)
- EXTERN\_C CCAUXDLL\_API eErr CCAUXDLL\_CALLING\_CONV [Backlight\\_getIntensity](#page-73-0) (BACKLIGHTHAN-DLE, unsigned char ∗intensity)
- EXTERN\_C CCAUXDLL\_API eErr CCAUXDLL\_CALLING\_CONV [Backlight\\_setIntensity](#page-76-0) (BACKLIGHTHAN-DLE, unsigned char intensity)
- EXTERN\_C CCAUXDLL\_API eErr CCAUXDLL\_CALLING\_CONV [Backlight\\_getStatus](#page-74-1)(BACKLIGHTHANDL-E, unsigned char ∗status)
- EXTERN\_C CCAUXDLL\_API eErr CCAUXDLL\_CALLING\_CONV [Backlight\\_getHWStatus](#page-72-0) (BACKLIGHTHA-NDLE, bool ∗status)
- EXTERN\_C CCAUXDLL\_API eErr CCAUXDLL\_CALLING\_CONV [Backlight\\_startAutomaticBL](#page-77-0) (BACKLIGHT-HANDLE)
- EXTERN\_C CCAUXDLL\_API eErr CCAUXDLL\_CALLING\_CONV [Backlight\\_stopAutomaticBL](#page-77-1) (BACKLIGHT-HANDLE)
- EXTERN\_C CCAUXDLL\_API eErr CCAUXDLL\_CALLING\_CONV [Backlight\\_getAutomaticBLStatus](#page-72-1) (BACKL-IGHTHANDLE, unsigned char ∗status)
- EXTERN\_C CCAUXDLL\_API eErr CCAUXDLL\_CALLING\_CONV [Backlight\\_setAutomaticBLParams](#page-75-0)(BACKL-IGHTHANDLE, bool bSoftTransitions)
- EXTERN\_C CCAUXDLL\_API eErr CCAUXDLL\_CALLING\_CONV [Backlight\\_getAutomaticBLParams](#page-71-0) (BACK-LIGHTHANDLE, bool ∗bSoftTransitions, double ∗k)
- EXTERN\_C CCAUXDLL\_API eErr CCAUXDLL\_CALLING\_CONV [Backlight\\_setAutomaticBLFilter](#page-75-1) (BACKLI-GHTHANDLE, unsigned long averageWndSize, unsigned long rejectWndSize, unsigned long rejectDeltaInLux, LightSensorSamplingMode mode)
- EXTERN\_C CCAUXDLL\_API eErr CCAUXDLL\_CALLING\_CONV [Backlight\\_getAutomaticBLFilter](#page-71-1) (BACKLI-GHTHANDLE, unsigned long ∗averageWndSize, unsigned long ∗rejectWnd-Size, unsigned long ∗rejectDeltaInLux, LightSensorSamplingMode ∗mode)
- EXTERN\_C CCAUXDLL\_API eErr CCAUXDLL\_CALLING\_CONV [Backlight\\_getLedDimming](#page-73-1) (BACKLIGHTH-ANDLE, CCStatus ∗status)
- EXTERN\_C CCAUXDLL\_API eErr CCAUXDLL\_CALLING\_CONV [Backlight\\_setLedDimming](#page-76-1) (BACKLIGHTH-ANDLE, CCStatus status)

# <span id="page-199-0"></span>**7.5 IncludeFiles/Battery.h File Reference**

# **Data Structures**

• struct [BatteryTimerType](#page-186-4)

# **Namespaces**

• namespace [CrossControl](#page-19-0)

### **Typedefs**

• typedef void ∗ [BATTERYHANDLE](#page-40-1)

### **Enumerations**

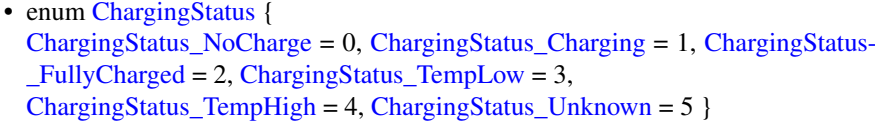

- enum [PowerSource](#page-46-0) { [PowerSource\\_Battery](#page-46-1) = 0, [PowerSource\\_ExternalPower](#page-46-2) = 1 }
- enum [ErrorStatus](#page-44-0) { [ErrorStatus\\_NoError](#page-44-1) = 0, [ErrorStatus\\_ThermistorTempSensor](#page-44-2) = 1, [ErrorStatus-](#page-44-3)  $SecondaryTempSensor = 2$ , ErrorStatus ChargeFail = 3, [ErrorStatus\\_Overcurrent](#page-44-5) = 4, [ErrorStatus\\_Init](#page-44-6) = 5 }

- EXTERN\_C CCAUXDLL\_API BATTERYHANDLE CCAUXDLL\_CALLING\_CONV [GetBattery](#page-126-0) (void)
- EXTERN\_C CCAUXDLL\_API void CCAUXDLL\_CALLING\_CONV [Battery\\_release](#page-85-0) (BATTERYHANDLE)

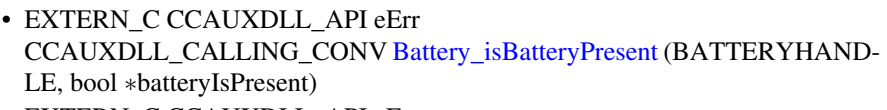

- EXTERN\_C CCAUXDLL\_API eErr CCAUXDLL\_CALLING\_CONV [Battery\\_getBatteryVoltageStatus](#page-81-0) (BATTER-YHANDLE, unsigned char ∗batteryVoltagePercent)
- EXTERN\_C CCAUXDLL\_API eErr CCAUXDLL\_CALLING\_CONV [Battery\\_getBatteryChargingStatus](#page-77-2) (BATTE-RYHANDLE, ChargingStatus ∗status)
- EXTERN\_C CCAUXDLL\_API eErr CCAUXDLL\_CALLING\_CONV [Battery\\_getPowerSource](#page-83-0) (BATTERYHAND-LE, PowerSource ∗status)
- EXTERN\_C CCAUXDLL\_API eErr CCAUXDLL\_CALLING\_CONV [Battery\\_getBatteryTemp](#page-80-0) (BATTERYHAND-LE, signed short ∗temperature)
- EXTERN\_C CCAUXDLL\_API eErr CCAUXDLL\_CALLING\_CONV [Battery\\_getHwErrorStatus](#page-81-1)(BATTERYHAN-DLE, ErrorStatus ∗errorCode)
- EXTERN\_C CCAUXDLL\_API eErr CCAUXDLL\_CALLING\_CONV [Battery\\_getTimer](#page-84-1) (BATTERYHANDLE, Battery-TimerType ∗times)
- EXTERN\_C CCAUXDLL\_API eErr CCAUXDLL\_CALLING\_CONV [Battery\\_getMinMaxTemp](#page-82-0) (BATTERYHAN-DLE, signed short ∗minTemp, signed short ∗maxTemp)
- EXTERN\_C CCAUXDLL\_API eErr CCAUXDLL\_CALLING\_CONV [Battery\\_getBatteryHWversion](#page-78-0) (BATTERY-HANDLE, char ∗buff, int len)
- EXTERN\_C CCAUXDLL\_API eErr CCAUXDLL\_CALLING\_CONV [Battery\\_getBatterySwVersion](#page-79-0) (BATTERYH-ANDLE, unsigned short ∗major, unsigned short ∗minor, unsigned short ∗release, unsigned short ∗build)
- EXTERN\_C CCAUXDLL\_API eErr CCAUXDLL\_CALLING\_CONV [Battery\\_getBatterySerial](#page-79-1) (BATTERYHAND-LE, char ∗buff, int len)

# **7.6 IncludeFiles/Buzzer.h File Reference**

### **Namespaces**

• namespace [CrossControl](#page-19-0)

# **Typedefs**

• typedef void ∗ [BUZZERHANDLE](#page-40-2)

# **Functions**

- EXTERN\_C CCAUXDLL\_API BUZZERHANDLE CCAUXDLL\_CALLING\_CONV [GetBuzzer](#page-126-1) (void)
- EXTERN\_C CCAUXDLL\_API void CCAUXDLL\_CALLING\_CONV [Buzzer\\_release](#page-87-0) (BUZZERHANDLE)
- EXTERN\_C CCAUXDLL\_API eErr CCAUXDLL\_CALLING\_CONV [Buzzer\\_getFrequency](#page-86-0) (BUZZERHANDLE, unsigned short ∗frequency)
- EXTERN\_C CCAUXDLL\_API eErr CCAUXDLL\_CALLING\_CONV [Buzzer\\_getVolume](#page-87-1) (BUZZERHANDLE, unsigned short ∗volume)
- EXTERN\_C CCAUXDLL\_API eErr CCAUXDLL\_CALLING\_CONV [Buzzer\\_getTrigger](#page-86-1) (BUZZERHANDLE, bool ∗trigger)
- EXTERN\_C CCAUXDLL\_API eErr CCAUXDLL\_CALLING\_CONV [Buzzer\\_setFrequency](#page-87-2) (BUZZERHANDLE, unsigned short frequency)
- EXTERN\_C CCAUXDLL\_API eErr CCAUXDLL\_CALLING\_CONV [Buzzer\\_setVolume](#page-88-0) (BUZZERHANDLE, unsigned short volume)
- EXTERN\_C CCAUXDLL\_API eErr CCAUXDLL\_CALLING\_CONV [Buzzer\\_setTrigger](#page-88-1) (BUZZERHANDLE, bool trigger)
- EXTERN\_C CCAUXDLL\_API eErr CCAUXDLL\_CALLING\_CONV [Buzzer\\_buzze](#page-85-1) (BUZZERHANDLE, int time, bool blocking)

# **7.7 IncludeFiles/CanSetting.h File Reference**

### **Namespaces**

• namespace [CrossControl](#page-19-0)

# **Typedefs**

• typedef void ∗ [CANSETTINGHANDLE](#page-40-3)

## **Functions**

• EXTERN\_C CCAUXDLL\_API CANSETTINGHANDLE CCAUXDLL\_CALLING\_CONV [GetCanSetting](#page-127-0) (void)

- EXTERN\_C CCAUXDLL\_API void CCAUXDLL\_CALLING\_CONV [CanSetting\\_release](#page-90-0) (CANSETTINGHAND-LE)
- EXTERN\_C CCAUXDLL\_API eErr CCAUXDLL\_CALLING\_CONV [CanSetting\\_getBaudrate](#page-89-0) (CANSETTINGHA-NDLE, unsigned char net, unsigned short ∗baudrate)
- EXTERN\_C CCAUXDLL\_API eErr CCAUXDLL\_CALLING\_CONV [CanSetting\\_getFrameType](#page-89-1) (CANSETTING-HANDLE, unsigned char net, CanFrameType ∗frameType)
- EXTERN\_C CCAUXDLL\_API eErr CCAUXDLL\_CALLING\_CONV [CanSetting\\_setBaudrate](#page-90-1) (CANSETTINGHA-NDLE, unsigned char net, unsigned short baudrate)
- EXTERN\_C CCAUXDLL\_API eErr CCAUXDLL\_CALLING\_CONV [CanSetting\\_setFrameType](#page-91-0) (CANSETTING-HANDLE, unsigned char net, CanFrameType frameType)

# **7.8 IncludeFiles/CCAuxErrors.h File Reference**

### **Namespaces**

• namespace [CrossControl](#page-19-0)

### **Functions**

- EXTERN C CCAUXDLL API char const ∗CCAUXDLL\_CALLING\_CONV [GetErrorStringA](#page-128-0) (eErr errCode)
- EXTERN\_C CCAUXDLL\_API wchar\_t const ∗CCAUXDLL\_CALLING\_CONV [GetErrorStringW](#page-129-0) (eErr errCode)

# <span id="page-202-0"></span>**7.9 IncludeFiles/CCAuxTypes.h File Reference**

# **Data Structures**

- struct [received\\_video](#page-190-5)
- struct [video\\_dec\\_command](#page-193-6)
- struct version info
- struct [BuzzerSetup](#page-187-7)
- struct [LedTimingType](#page-189-5)
- struct [FpgaLedTimingType](#page-188-5)
- struct [LedColorMixType](#page-188-6)
- struct [TimerType](#page-190-6)
- struct [UpgradeStatus](#page-191-7)

#### **Namespaces**

• namespace [CrossControl](#page-19-0)

#### **Typedefs**

• typedef struct version\_info [VersionType](#page-40-4)

## **Enumerations**

```
VoltageEnum {
 VOLTAGE_24VIN = 0, VOLTAGE_24V, VOLTAGE_12V, VOLTAGE_12-
 VID,
 VOLTAGE_5V, VOLTAGE_3V3, VOLTAGE_VTFT, VOLTAGE_5VSTB,
 VOLTAGE_1V9, VOLTAGE_1V8, VOLTAGE_1V5, VOLTAGE_1V2,
 VOLTAGE_1V05, VOLTAGE_1V0, VOLTAGE_0V9, VOLTAGE_VREF_I-
 NT,
 VOLTAGE_24V_BACKUP, VOLTAGE_2V5, VOLTAGE_1V1, VOLTAGE-
 _1V3_PER,
 VOLTAGE_1V3_VDDA }
LightSensorOperationRangeRangeStandardRangeExtended = 1 }
LightSensorSamplingModeSamplingModeStandardSamplingMode-
 Extended, SamplingModeAuto }
CCStatusDisabledEnabled = 1 }
eErr {
 ERR_SUCCESS = 0ERR_OPEN_FAILEDERR_NOT_SUPPORTED =
 ERR_UNKNOWN_FEATURE = 3,
 ERR_DATATYPE_MISMATCH = 4, ERR_CODE_NOT_EXIST = 5, ERR_-
 BUFFER_SIZE = 6, ERR_IOCTRL_FAILED = 7,
 ERR_INVALID_DATAERR_INVALID_PARAMETERERR_CRE-
 ATE_THREADERR_IN_PROGRESS = 11,
 ERR_CHECKSUM = 12, ERR_INIT_FAILED = 13, ERR_VERIFY_FAILED
 = 14ERR_DEVICE_READ_DATA_FAILED = 15,
 ERR_DEVICE_WRITE_DATA_FAILEDERR_COMMAND_FAILED
 = 17ERR_EEPROM = 18ERR_JIDA_TEMP = 19,
 ERR_AVERAGE_CALC_STARTED = 20, ERR_NOT_RUNNING = 21, ER-
 R_I2C_EXPANDER_READ_FAILED = 22, ERR_I2C_EXPANDER_WRITE-
 FAILED = 23,
```
[ERR\\_I2C\\_EXPANDER\\_INIT\\_FAILED](#page-44-10) = 24, [ERR\\_NEWER\\_SS\\_VERSION-](#page-44-11)  $REQUIRED = 25$ , ERR\_NEWER\_FPGA\_VERSION[\\_REQUIRED](#page-44-11) = 26, [ER-](#page-44-13)[R\\_NEWER\\_FRONT\\_VERSION\\_REQUIRED](#page-44-13) = 27,

[ERR\\_TELEMATICS\\_GPRS\\_NOT\\_AVAILABLE](#page-44-14) = 28, [ERR\\_TELEMATICS-](#page-44-15) WLAN\_NOT\_AVAILABLE = 29, [ERR\\_TELEMATICS\\_BT\\_NOT\\_AVAIL-](#page-44-16) $ABLE = 30$  $ABLE = 30$ , [ERR\\_TELEMATICS\\_GPS\\_NOT\\_AVAILABLE](#page-44-17) = 31, [ERR\\_MEM\\_ALLOC\\_FAIL](#page-44-18) = 32, [ERR\\_JOIN\\_THREAD](#page-44-19) = 33 }

• enum [DeInterlaceMode](#page-43-25) { [DeInterlace\\_Even](#page-43-26) = 0, [DeInterlace\\_Odd](#page-43-27) = 1, [DeInterlac](#page-43-28)e- $BOB = 2$ 

- enum [VideoChannel](#page-49-1) { Analog Channel  $1 = 0$ , Analog Channel  $2 = 1$ , [Analog-](#page-49-4)  $[Channel_3 = 2, Analog_Channel_4 = 3]$  $[Channel_3 = 2, Analog_Channel_4 = 3]$  $[Channel_3 = 2, Analog_Channel_4 = 3]$
- enum [videoStandard](#page-49-6) {  $STD_M_JNTSC = 0$ ,  $STD_B_D_G_H_I_NPAL = 1$ ,  $STD_MPAL = 2$ ,  $ST-SL$  $D$  $PAL = 3$ ,  $STD_NTSC = 4$  $STD_NTSC = 4$ ,  $STD_SECAM = 5$  $STD_SECAM = 5$  }
- enum [VideoRotation](#page-49-7) { [RotNone](#page-49-8) = 0, [Rot90,](#page-49-9) [Rot180,](#page-49-10) [Rot270](#page-49-11) }
- enum [CanFrameType](#page-41-0) { [FrameStandard,](#page-42-7) [FrameExtended,](#page-42-8) [FrameStandardExtended](#page-42-9) }
- enum [TriggerConf](#page-47-0) { [Front\\_Button\\_Enabled](#page-48-0) = 1, [OnOff\\_Signal\\_Enabled](#page-48-1) = 2, [Both\\_Button\\_And\\_Signal\\_Enabled](#page-48-2) = 3 }
- enum [PowerAction](#page-45-7) {  $NoAction = 0$  $NoAction = 0$ ,  $ActionSupend = 1$ ,  $ActionShutDown = 2$  $ActionShutDown = 2$  }
- enum [ButtonPowerTransitionStatus](#page-40-5) {  $BPTS_N$ o\_Change = 0,  $BPTS_N$ ShutDown = 1,  $BPTS_N$ Suspend = 2,  $BPTS_N$ [Restart](#page-41-3) =  $3$ , [BPTS\\_BtnPressed](#page-41-4) = 4, [BPTS\\_BtnPressedLong](#page-41-5) = 5, [BPTS\\_SignalOff](#page-41-6) = 6 }
- enum [OCDStatus](#page-45-8) { [OCD\\_OK](#page-45-9) = 0, [OCD\\_OC](#page-45-10) = 1, [OCD\\_POWER\\_OFF](#page-45-11) = 2 }
- enum [JidaSensorType](#page-44-20) {  $TEMP_CPU = 0$  $TEMP_CPU = 0$ ,  $TEMP_BOX = 1$  $TEMP_BOX = 1$ ,  $TEMP_ENV = 2$  $TEMP_ENV = 2$ ,  $TEMP_BOARD = 3$  $TEMP_BOARD = 3$ , [TEMP\\_BACKPLANE](#page-45-15) = 4, [TEMP\\_CHIPSETS](#page-45-16) = 5, [TEMP\\_VIDEO](#page-45-17) = 6, [TEM-](#page-45-18)[P\\_OTHER](#page-45-18) =  $7$  }
- enum [UpgradeAction](#page-49-0) { [UPGRADE\\_INIT,](#page-49-12) [UPGRADE\\_PREP\\_COM,](#page-49-13) [UPGRADE\\_READING\\_FILE,](#page-49-14) [U-](#page-49-15)[PGRADE\\_CONVERTING\\_FILE,](#page-49-15) [UPGRADE\\_FLASHING,](#page-49-16) [UPGRADE\\_VERIFYING,](#page-49-17) [UPGRADE\\_COMPLET-](#page-49-18)[E,](#page-49-18) [UPGRADE\\_COMPLETE\\_WITH\\_ERRORS](#page-49-19) }
- enum [CCAuxColor](#page-42-10) { [RED](#page-42-11) = 0, [GREEN,](#page-42-12) [BLUE,](#page-42-13) [CYAN,](#page-42-14) [MAGENTA,](#page-42-15) [YELLOW,](#page-42-16) [UNDEFINED\\_COLOR](#page-42-17) } • enum [RS4XXPort](#page-46-6) { [RS4XXPort1](#page-47-1) = 1, [RS4XXPort2,](#page-47-2) [RS4XXPort3,](#page-47-3) [RS4XX-](#page-47-4)

Port<sub>4</sub> }

# **7.10 IncludeFiles/CCPlatform.h File Reference**

# **7.11 IncludeFiles/Config.h File Reference**

### **Namespaces**

• namespace [CrossControl](#page-19-0)

### **Typedefs**

• typedef void ∗ [CONFIGHANDLE](#page-40-7)

194

- EXTERN\_C CCAUXDLL\_API CONFIGHANDLE CCAUXDLL\_CALLING\_CONV [GetConfig](#page-127-1) ()
- EXTERN\_C CCAUXDLL\_API void CCAUXDLL\_CALLING\_CONV [Config\\_release](#page-97-0) (CONFIGHANDLE)
- EXTERN\_C CCAUXDLL\_API eErr CCAUXDLL\_CALLING\_CONV [Config\\_getStartupTriggerConfig](#page-95-0) (CONFIGH-ANDLE, TriggerConf ∗config)
- EXTERN\_C CCAUXDLL\_API eErr CCAUXDLL\_CALLING\_CONV [Config\\_getShortButtonPressAction](#page-95-1) (CONFI-GHANDLE, PowerAction ∗action)
- EXTERN\_C CCAUXDLL\_API eErr CCAUXDLL\_CALLING\_CONV [Config\\_getLongButtonPressAction](#page-93-0) (CONFI-GHANDLE, PowerAction ∗action)
- EXTERN\_C CCAUXDLL\_API eErr CCAUXDLL\_CALLING\_CONV [Config\\_getOnOffSigAction](#page-93-1) (CONFIGHAN-DLE, PowerAction ∗action)
- EXTERN\_C CCAUXDLL\_API eErr CCAUXDLL\_CALLING\_CONV [Config\\_getFrontBtnTrigTime](#page-92-0) (CONFIGHA-NDLE, unsigned short ∗triggertime)
- EXTERN\_C CCAUXDLL\_API eErr CCAUXDLL\_CALLING\_CONV [Config\\_getExtOnOffSigTrigTime](#page-92-1) (CONFIG-HANDLE, unsigned long ∗triggertime)
- EXTERN\_C CCAUXDLL\_API eErr CCAUXDLL\_CALLING\_CONV [Config\\_getSuspendMaxTime](#page-96-0) (CONFIGHA-NDLE, unsigned short ∗maxTime)
- EXTERN\_C CCAUXDLL\_API eErr CCAUXDLL\_CALLING\_CONV [Config\\_getCanStartupPowerConfig](#page-91-1) (CONFI-GHANDLE, CCStatus ∗status)
- EXTERN\_C CCAUXDLL\_API eErr CCAUXDLL\_CALLING\_CONV [Config\\_getVideoStartupPowerConfig](#page-96-1) (CON-FIGHANDLE, unsigned char ∗config)
- EXTERN\_C CCAUXDLL\_API eErr CCAUXDLL\_CALLING\_CONV [Config\\_getExtFanStartupPowerConfig](#page-91-2) (CO-NFIGHANDLE, CCStatus ∗status)
- EXTERN\_C CCAUXDLL\_API eErr CCAUXDLL\_CALLING\_CONV [Config\\_getStartupVoltageConfig](#page-96-2) (CONFIG-HANDLE, double ∗voltage)
- EXTERN\_C CCAUXDLL\_API eErr CCAUXDLL\_CALLING\_CONV [Config\\_getHeatingTempLimit](#page-93-2) (CONFIGHA-NDLE, signed short ∗temperature)
- EXTERN\_C CCAUXDLL\_API eErr CCAUXDLL\_CALLING\_CONV [Config\\_getPowerOnStartup](#page-94-0) (CONFIGHAN-DLE, CCStatus ∗status)
- EXTERN\_C CCAUXDLL\_API eErr CCAUXDLL\_CALLING\_CONV [Config\\_setStartupTriggerConfig](#page-101-0) (CONFIGH-ANDLE, TriggerConf conf)

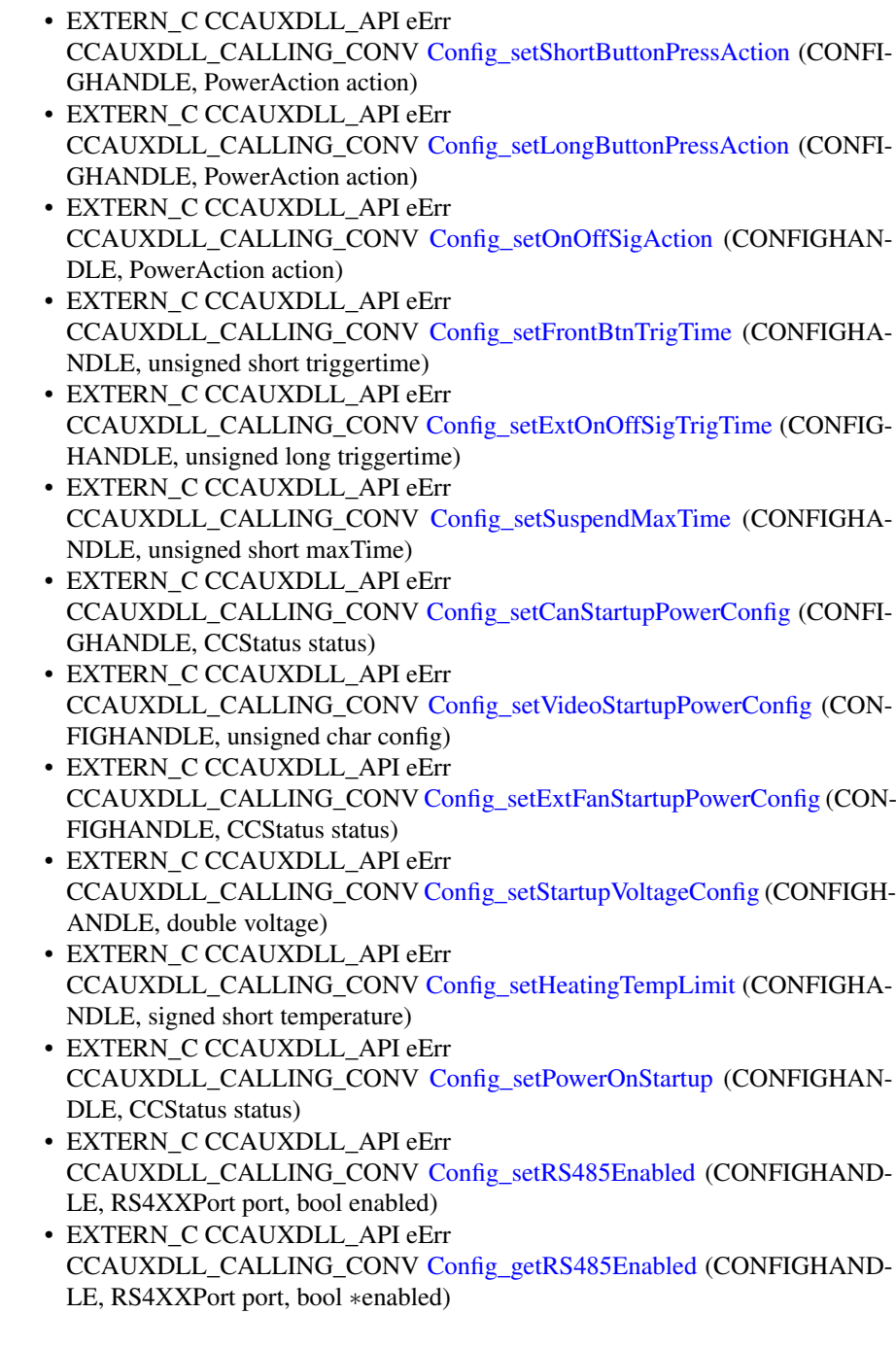

# **Variables**

- const unsigned char [Video1Conf](#page-184-0) =  $(1 \lt 0)$
- const unsigned char [Video2Conf](#page-184-1) =  $(1 \lt < 1)$
- const unsigned char [Video3Conf](#page-185-0) =  $(1 \lt < 2)$
- const unsigned char [Video4Conf](#page-185-1) =  $(1 \lt < 3)$

# **7.12 IncludeFiles/Diagnostic.h File Reference**

#### **Namespaces**

• namespace [CrossControl](#page-19-0)

# **Typedefs**

• typedef void ∗ [DIAGNOSTICHANDLE](#page-40-8)

- EXTERN\_C CCAUXDLL\_API DIAGNOSTICHANDLE CCAUXDLL\_CALLING\_CONV [GetDiagnostic](#page-128-1) (void)
- EXTERN\_C CCAUXDLL\_API void CCAUXDLL\_CALLING\_CONV [Diagnostic\\_release](#page-107-0) (DIAGNOSTICHANDL-E)
- EXTERN\_C CCAUXDLL\_API eErr CCAUXDLL\_CALLING\_CONV [Diagnostic\\_getSSTemp](#page-106-0) (DIAGNOSTICHA-NDLE, signed short ∗temperature)
- EXTERN\_C CCAUXDLL\_API eErr CCAUXDLL\_CALLING\_CONV [Diagnostic\\_getPCBTemp](#page-104-0) (DIAGNOSTICH-ANDLE, signed short ∗temperature)
- EXTERN\_C CCAUXDLL\_API eErr CCAUXDLL\_CALLING\_CONV [Diagnostic\\_getPMTemp](#page-104-1) (DIAGNOSTICHA-NDLE, unsigned char index, signed short ∗temperature, JidaSensorType ∗jst) • EXTERN\_C CCAUXDLL\_API eErr
- CCAUXDLL\_CALLING\_CONV [Diagnostic\\_getStartupReason](#page-106-1) (DIAGNOST-ICHANDLE, unsigned short ∗reason)
- EXTERN\_C CCAUXDLL\_API eErr CCAUXDLL\_CALLING\_CONV [Diagnostic\\_getShutDownReason](#page-105-0) (DIAGNO-STICHANDLE, unsigned short ∗reason)
- EXTERN\_C CCAUXDLL\_API eErr CCAUXDLL\_CALLING\_CONV [Diagnostic\\_getHwErrorStatus](#page-103-1) (DIAGNOST-ICHANDLE, unsigned short ∗errorCode)
- EXTERN\_C CCAUXDLL\_API eErr CCAUXDLL\_CALLING\_CONV [Diagnostic\\_getTimer](#page-107-1) (DIAGNOSTICHAND-LE, TimerType ∗times)
- EXTERN\_C CCAUXDLL\_API eErr CCAUXDLL\_CALLING\_CONV [Diagnostic\\_getMinMaxTemp](#page-104-2) (DIAGNOSTI-CHANDLE, signed short ∗minTemp, signed short ∗maxTemp)
- EXTERN\_C CCAUXDLL\_API eErr CCAUXDLL\_CALLING\_CONV [Diagnostic\\_getPowerCycles](#page-105-1)(DIAGNOSTIC-HANDLE, unsigned short ∗powerCycles)
- EXTERN\_C CCAUXDLL\_API eErr CCAUXDLL\_CALLING\_CONV [Diagnostic\\_clearHwErrorStatus](#page-103-2) (DIAGNOS-TICHANDLE)

# **7.13 IncludeFiles/DiagnosticCodes.h File Reference**

### **Namespaces**

• namespace [CrossControl](#page-19-0)

## **Enumerations**

- enum [startupReasonCodes](#page-47-5) { [startupReasonCodeUndefined](#page-47-6) = 0x0000, [startupReasonCodeButtonPress](#page-47-7) = 0x0055, [startupReasonCodeExtCtrl](#page-47-8) = 0x00AA, [startupReasonCodeMPRestart](#page-47-9) = 0x00F0, [startupReasonCodePowerOnStartup](#page-47-10) = 0x000F }
- enum [shutDownReasonCodes](#page-47-11) { [shutdownReasonCodeNoError](#page-47-12) = 0x001F }
- enum [hwErrorStatusCodes](#page-44-22) { [errCodeNoErr](#page-44-23) = 0 }

# **Functions**

- EXTERN C CCAUXDLL API char const ∗CCAUXDLL\_CALLING\_CONV [GetHwErrorStatusStringA](#page-130-0) (unsigned short errCode)
- EXTERN\_C CCAUXDLL\_API wchar\_t const ∗CCAUXDLL\_CALLING\_CONV [GetHwErrorStatusStringW](#page-130-1) (unsigned short errCode)
- EXTERN\_C CCAUXDLL\_API char const ∗CCAUXDLL\_CALLING\_CONV [GetStartupReasonStringA](#page-133-0) (unsigned short code)
- EXTERN C CCAUXDLL API wchar t const ∗CCAUXDLL\_CALLING\_CONV [GetStartupReasonStringW](#page-133-1) (unsigned short code)

# **7.14 IncludeFiles/DigIO.h File Reference**

### **Namespaces**

• namespace [CrossControl](#page-19-0)

#### **Typedefs**

• typedef void ∗ [DIGIOHANDLE](#page-40-9)

### **Functions**

• EXTERN\_C CCAUXDLL\_API DIGIOHANDLE CCAUXDLL\_CALLING\_CONV [GetDigIO](#page-128-2) (void)

#### 7.15 IncludeFiles/FirmwareUpgrade.h File Reference 199

- EXTERN\_C CCAUXDLL\_API void
	- CCAUXDLL\_CALLING\_CONV [DigIO\\_release](#page-108-0) (DIGIOHANDLE)
- EXTERN\_C CCAUXDLL\_API eErr CCAUXDLL\_CALLING\_CONV [DigIO\\_getDigIO](#page-107-2) (DIGIOHANDLE, unsigned char ∗status)
- EXTERN\_C CCAUXDLL\_API eErr CCAUXDLL\_CALLING\_CONV [DigIO\\_setDigIO](#page-108-1) (DIGIOHANDLE, unsigned char state)

### **Variables**

- const unsigned char DigitalIn  $1 = (1 \lt 0)$
- const unsigned char  $DigitalIn_2 = (1 \lt < 1)$  $DigitalIn_2 = (1 \lt < 1)$
- const unsigned char DigitalIn  $3 = (1 \lt \lt 2)$
- const unsigned char  $DigitalIn_4 = (1 \lt\lt 3)$  $DigitalIn_4 = (1 \lt\lt 3)$

# **7.15 IncludeFiles/FirmwareUpgrade.h File Reference**

#### **Namespaces**

• namespace [CrossControl](#page-19-0)

### **Typedefs**

• typedef void ∗ [FIRMWAREUPGHANDLE](#page-40-10)

- EXTERN\_C CCAUXDLL\_API FIRMWAREUPGHANDLE CCAUXDLL\_CALLING\_CONV [GetFirmwareUpgrade](#page-129-1) (void)
- EXTERN\_C CCAUXDLL\_API void CCAUXDLL\_CALLING\_CONV [FirmwareUpgrade\\_release](#page-109-0) (FIRMWAREUP-GHANDLE)
- EXTERN\_C CCAUXDLL\_API eErr CCAUXDLL\_CALLING\_CONV [FirmwareUpgrade\\_startFpgaUpgrade](#page-110-0) (FIRM-WAREUPGHANDLE, const char ∗filename, bool blocking)
- EXTERN\_C CCAUXDLL\_API eErr CCAUXDLL\_CALLING\_CONV [FirmwareUpgrade\\_startFpgaVerification](#page-111-0) (FI-RMWAREUPGHANDLE, const char ∗filename, bool blocking)
- EXTERN\_C CCAUXDLL\_API eErr CCAUXDLL\_CALLING\_CONV [FirmwareUpgrade\\_startSSUpgrade](#page-114-0) (FIRMW-AREUPGHANDLE, const char ∗filename, bool blocking)
- EXTERN\_C CCAUXDLL\_API eErr CCAUXDLL\_CALLING\_CONV [FirmwareUpgrade\\_startSSVerification](#page-115-0) (FIR-MWAREUPGHANDLE, const char ∗filename, bool blocking)
- EXTERN\_C CCAUXDLL\_API eErr CCAUXDLL\_CALLING\_CONV [FirmwareUpgrade\\_startFrontUpgrade](#page-112-0) (FIRM-WAREUPGHANDLE, const char ∗filename, bool blocking)
- EXTERN\_C CCAUXDLL\_API eErr CCAUXDLL\_CALLING\_CONV [FirmwareUpgrade\\_startFrontVerification](#page-113-0) (FI-RMWAREUPGHANDLE, const char ∗filename, bool blocking)
- EXTERN\_C CCAUXDLL\_API eErr CCAUXDLL\_CALLING\_CONV [FirmwareUpgrade\\_getUpgradeStatus](#page-109-1)(FIRM-WAREUPGHANDLE, UpgradeStatus ∗status, bool blocking)
- EXTERN\_C CCAUXDLL\_API eErr CCAUXDLL\_CALLING\_CONV [FirmwareUpgrade\\_shutDown](#page-110-1) (FIRMWARE-UPGHANDLE)

# **7.16 IncludeFiles/FrontLED.h File Reference**

#### **Namespaces**

• namespace [CrossControl](#page-19-0)

# **Typedefs**

• typedef void ∗ [FRONTLEDHANDLE](#page-40-11)

- EXTERN\_C CCAUXDLL\_API FRONTLEDHANDLE CCAUXDLL\_CALLING\_CONV [GetFrontLED](#page-129-2) (void)
- EXTERN\_C CCAUXDLL\_API void CCAUXDLL\_CALLING\_CONV [FrontLED\\_release](#page-119-0) (FRONTLEDHANDLE)
- EXTERN\_C CCAUXDLL\_API eErr CCAUXDLL\_CALLING\_CONV [FrontLED\\_getSignal](#page-119-1) (FRONTLEDHANDL-E, double ∗frequency, unsigned char ∗dutyCycle)
- EXTERN\_C CCAUXDLL\_API eErr CCAUXDLL\_CALLING\_CONV [FrontLED\\_getOnTime](#page-118-0) (FRONTLEDHAND-LE, unsigned char ∗onTime)
- EXTERN\_C CCAUXDLL\_API eErr CCAUXDLL\_CALLING\_CONV [FrontLED\\_getOffTime](#page-118-1) (FRONTLEDHAND-LE, unsigned char ∗offTime)
- EXTERN\_C CCAUXDLL\_API eErr CCAUXDLL\_CALLING\_CONV [FrontLED\\_getIdleTime](#page-117-0) (FRONTLEDHAN-DLE, unsigned char ∗idleTime)
- EXTERN\_C CCAUXDLL\_API eErr CCAUXDLL\_CALLING\_CONV [FrontLED\\_getNrOfPulses](#page-117-1) (FRONTLEDHA-NDLE, unsigned char ∗nrOfPulses)

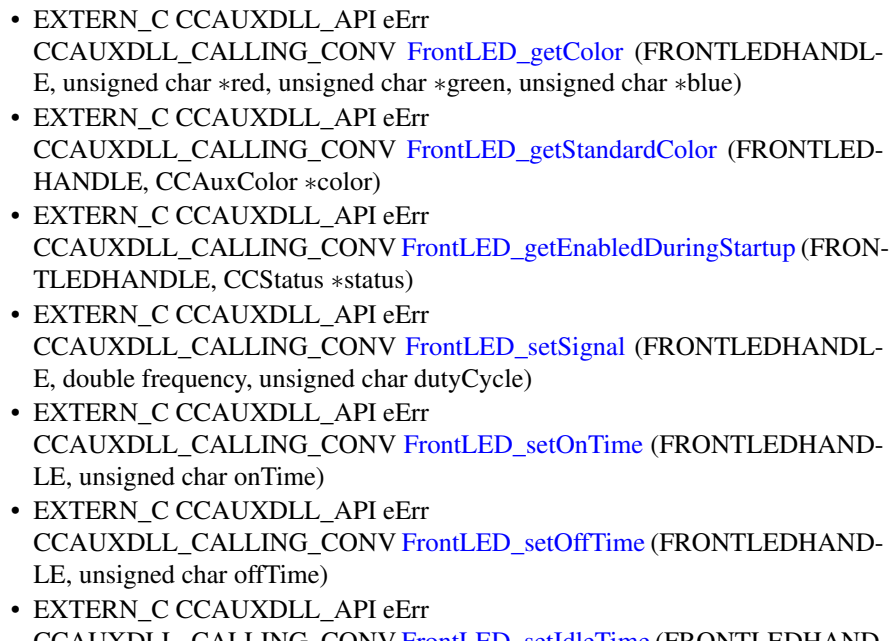

- CCAUXDLL\_CALLING\_CONV [FrontLED\\_setIdleTime](#page-121-0) (FRONTLEDHAND-LE, unsigned char idleTime) • EXTERN\_C CCAUXDLL\_API eErr
- CCAUXDLL\_CALLING\_CONV [FrontLED\\_setNrOfPulses](#page-121-1) (FRONTLEDHA-NDLE, unsigned char nrOfPulses)
- EXTERN\_C CCAUXDLL\_API eErr CCAUXDLL\_CALLING\_CONV [FrontLED\\_setColor](#page-120-0) (FRONTLEDHANDLE, unsigned char red, unsigned char green, unsigned char blue)
- EXTERN\_C CCAUXDLL\_API eErr CCAUXDLL\_CALLING\_CONV [FrontLED\\_setStandardColor](#page-123-1) (FRONTLEDH-ANDLE, CCAuxColor color)
- EXTERN\_C CCAUXDLL\_API eErr CCAUXDLL\_CALLING\_CONV [FrontLED\\_setOff](#page-122-2) (FRONTLEDHANDLE)
- EXTERN\_C CCAUXDLL\_API eErr CCAUXDLL\_CALLING\_CONV [FrontLED\\_setEnabledDuringStartup](#page-120-1) (FRON-TLEDHANDLE, CCStatus status)

# **7.17 IncludeFiles/Lightsensor.h File Reference**

# **Namespaces**

• namespace [CrossControl](#page-19-0)

# **Typedefs**

• typedef void ∗ [LIGHTSENSORHANDLE](#page-40-12)

### **Functions**

- EXTERN\_C CCAUXDLL\_API LIGHTSENSORHANDLE CCAUXDLL\_CALLING\_CONV [GetLightsensor](#page-130-2) (void)
- EXTERN\_C CCAUXDLL\_API void CCAUXDLL\_CALLING\_CONV [Lightsensor\\_release](#page-136-0) (LIGHTSENSORHAN-DLE)
- EXTERN\_C CCAUXDLL\_API eErr CCAUXDLL\_CALLING\_CONV [Lightsensor\\_getIlluminance](#page-135-0) (LIGHTSENSO-RHANDLE, unsigned short ∗value)
- EXTERN\_C CCAUXDLL\_API eErr CCAUXDLL\_CALLING\_CONV [Lightsensor\\_getIlluminance2](#page-136-1) (LIGHTSENS-ORHANDLE, unsigned short ∗value, unsigned char ∗ch0, unsigned char ∗ch1)
- EXTERN\_C CCAUXDLL\_API eErr CCAUXDLL\_CALLING\_CONV [Lightsensor\\_getAverageIlluminance](#page-135-1) (LIGH-TSENSORHANDLE, unsigned short ∗value)
- EXTERN\_C CCAUXDLL\_API eErr CCAUXDLL\_CALLING\_CONV [Lightsensor\\_startAverageCalc](#page-137-0) (LIGHTSEN-SORHANDLE, unsigned long averageWndSize, unsigned long rejectWndSize, unsigned long rejectDeltaInLux, LightSensorSamplingMode mode)
- EXTERN\_C CCAUXDLL\_API eErr CCAUXDLL\_CALLING\_CONV [Lightsensor\\_stopAverageCalc](#page-138-0) (LIGHTSEN-SORHANDLE)
- EXTERN\_C CCAUXDLL\_API eErr CCAUXDLL\_CALLING\_CONV [Lightsensor\\_getOperatingRange](#page-136-2) (LIGHTSE-NSORHANDLE, LightSensorOperationRange ∗range)
- EXTERN\_C CCAUXDLL\_API eErr CCAUXDLL\_CALLING\_CONV [Lightsensor\\_setOperatingRange](#page-137-1) (LIGHTSE-NSORHANDLE, LightSensorOperationRange range)

# **7.18 IncludeFiles/Power.h File Reference**

#### **Namespaces**

• namespace [CrossControl](#page-19-0)

# **Typedefs**

• typedef void ∗ [POWERHANDLE](#page-40-13)

## **Functions**

• EXTERN\_C CCAUXDLL\_API POWERHANDLE CCAUXDLL\_CALLING\_CONV [GetPower](#page-131-0) (void)

#### 7.19 IncludeFiles/PowerMgr.h File Reference 203

- EXTERN\_C CCAUXDLL\_API void CCAUXDLL\_CALLING\_CONV [Power\\_release](#page-142-0) (POWERHANDLE)
- EXTERN\_C CCAUXDLL\_API eErr CCAUXDLL\_CALLING\_CONV [Power\\_getBLPowerStatus](#page-139-0) (POWERHAND-LE, CCStatus ∗status)
- EXTERN\_C CCAUXDLL\_API eErr CCAUXDLL\_CALLING\_CONV [Power\\_getCanPowerStatus](#page-140-0) (POWERHAND-LE, CCStatus ∗status)
- EXTERN\_C CCAUXDLL\_API eErr CCAUXDLL\_CALLING\_CONV [Power\\_getVideoPowerStatus](#page-142-1) (POWERHAN-DLE, unsigned char ∗videoStatus)
- EXTERN\_C CCAUXDLL\_API eErr CCAUXDLL\_CALLING\_CONV [Power\\_getExtFanPowerStatus](#page-141-0) (POWERHA-NDLE, CCStatus ∗status)
- EXTERN\_C CCAUXDLL\_API eErr CCAUXDLL\_CALLING\_CONV [Power\\_getButtonPowerTransitionStatus](#page-139-1)(PO-WERHANDLE, ButtonPowerTransitionStatus ∗status)
- EXTERN\_C CCAUXDLL\_API eErr CCAUXDLL\_CALLING\_CONV [Power\\_getVideoOCDStatus](#page-141-1) (POWERHAN-DLE, OCDStatus ∗status)
- EXTERN\_C CCAUXDLL\_API eErr CCAUXDLL\_CALLING\_CONV [Power\\_getCanOCDStatus](#page-140-1) (POWERHAND-LE, OCDStatus ∗status)
- EXTERN\_C CCAUXDLL\_API eErr CCAUXDLL\_CALLING\_CONV [Power\\_setBLPowerStatus](#page-143-0)(POWERHANDL-E, CCStatus status)
- EXTERN\_C CCAUXDLL\_API eErr CCAUXDLL\_CALLING\_CONV [Power\\_setCanPowerStatus](#page-143-1) (POWERHAND-LE, CCStatus status)
- EXTERN\_C CCAUXDLL\_API eErr CCAUXDLL\_CALLING\_CONV [Power\\_setVideoPowerStatus](#page-144-0) (POWERHAN-DLE, unsigned char status)
- EXTERN\_C CCAUXDLL\_API eErr CCAUXDLL\_CALLING\_CONV [Power\\_setExtFanPowerStatus](#page-144-1) (POWERHA-NDLE, CCStatus status)
- EXTERN\_C CCAUXDLL\_API eErr CCAUXDLL\_CALLING\_CONV [Power\\_ackPowerRequest](#page-138-1) (POWERHANDL-E)

# **7.19 IncludeFiles/PowerMgr.h File Reference**

### **Namespaces**

• namespace [CrossControl](#page-19-0)

#### **Typedefs**

- typedef enum [CrossControl::PowerMgrConf](#page-46-7) [\\_PowerMgrConf](#page-39-3)
- typedef enum [CrossControl::PowerMgrStatus](#page-46-8) [\\_PowerMgrStatus](#page-39-4)
- typedef void ∗ [POWERMGRHANDLE](#page-40-14)

# **Enumerations**

- enum [PowerMgrConf](#page-46-7) { [Normal](#page-46-9) = 0, [ApplicationControlled](#page-46-10) = 1, [BatterySuspend](#page-46-11)  $= 2$  }
- enum [PowerMgrStatus](#page-46-8) { NoRequests Pending = 0, Suspend Pending = 1, [Shutdown](#page-46-14)-[Pending](#page-46-14)  $= 2$  }

### **Functions**

- EXTERN\_C CCAUXDLL\_API POWERMGRHANDLE CCAUXDLL\_CALLING\_CONV [GetPowerMgr](#page-131-1) (void)
- EXTERN\_C CCAUXDLL\_API void CCAUXDLL\_CALLING\_CONV [PowerMgr\\_release](#page-150-0) (POWERMGRHANDL-E)
- EXTERN\_C CCAUXDLL\_API eErr CCAUXDLL\_CALLING\_CONV [PowerMgr\\_registerControlledSuspendOrShut-](#page-149-0)[Down](#page-149-0) (POWERMGRHANDLE, PowerMgrConf conf)
- EXTERN\_C CCAUXDLL\_API eErr CCAUXDLL\_CALLING\_CONV [PowerMgr\\_getConfiguration](#page-144-2) (POWERMGR-HANDLE, PowerMgrConf ∗conf)
- EXTERN\_C CCAUXDLL\_API eErr CCAUXDLL\_CALLING\_CONV [PowerMgr\\_getPowerMgrStatus](#page-145-0) (POWERM-GRHANDLE, PowerMgrStatus ∗status)
- EXTERN\_C CCAUXDLL\_API eErr CCAUXDLL\_CALLING\_CONV [PowerMgr\\_setAppReadyForSuspendOrShutdown](#page-151-0) (POWERMGRHANDLE)
- EXTERN\_C CCAUXDLL\_API eErr CCAUXDLL\_CALLING\_CONV [PowerMgr\\_hasResumed](#page-147-0) (POWERMGRHA-NDLE, bool ∗resumed)

# **7.20 IncludeFiles/Releasenotes.dox File Reference**

# **7.21 IncludeFiles/Smart.h File Reference**

### **Namespaces**

• namespace [CrossControl](#page-19-0)

### **Typedefs**

• typedef void ∗ [SMARTHANDLE](#page-40-15)

#### **Functions**

- EXTERN\_C CCAUXDLL\_API SMARTHANDLE CCAUXDLL\_CALLING\_CONV [GetSmart](#page-132-0) (void)
- EXTERN\_C CCAUXDLL\_API void CCAUXDLL\_CALLING\_CONV [Smart\\_release](#page-155-0) (SMARTHANDLE)
- EXTERN\_C CCAUXDLL\_API eErr CCAUXDLL\_CALLING\_CONV [Smart\\_getRemainingLifeTime](#page-154-0) (SMARTHA-NDLE, unsigned char ∗lifetimepercent)
- EXTERN\_C CCAUXDLL\_API eErr CCAUXDLL\_CALLING\_CONV [Smart\\_getDeviceSerial](#page-153-0) (SMARTHANDLE, char ∗buff, int len)
- EXTERN\_C CCAUXDLL\_API eErr CCAUXDLL\_CALLING\_CONV [Smart\\_getInitialTime](#page-154-1) (SMARTHANDLE, time-\_t ∗time)

# **7.22 IncludeFiles/Telematics.h File Reference**

#### **Namespaces**

• namespace [CrossControl](#page-19-0)

#### **Typedefs**

• typedef void ∗ [TELEMATICSHANDLE](#page-40-16)

- EXTERN\_C CCAUXDLL\_API TELEMATICSHANDLE CCAUXDLL\_CALLING\_CONV [GetTelematics](#page-133-2) (void)
- EXTERN\_C CCAUXDLL\_API void CCAUXDLL\_CALLING\_CONV [Telematics\\_release](#page-162-0) (TELEMATICSHANDL-E)
- EXTERN\_C CCAUXDLL\_API eErr CCAUXDLL\_CALLING\_CONV [Telematics\\_getTelematicsAvailable](#page-160-0) (TELEM-ATICSHANDLE, CCStatus ∗status)
- EXTERN\_C CCAUXDLL\_API eErr CCAUXDLL\_CALLING\_CONV [Telematics\\_getGPRSPowerStatus](#page-157-0) (TELEM-ATICSHANDLE, CCStatus ∗status)
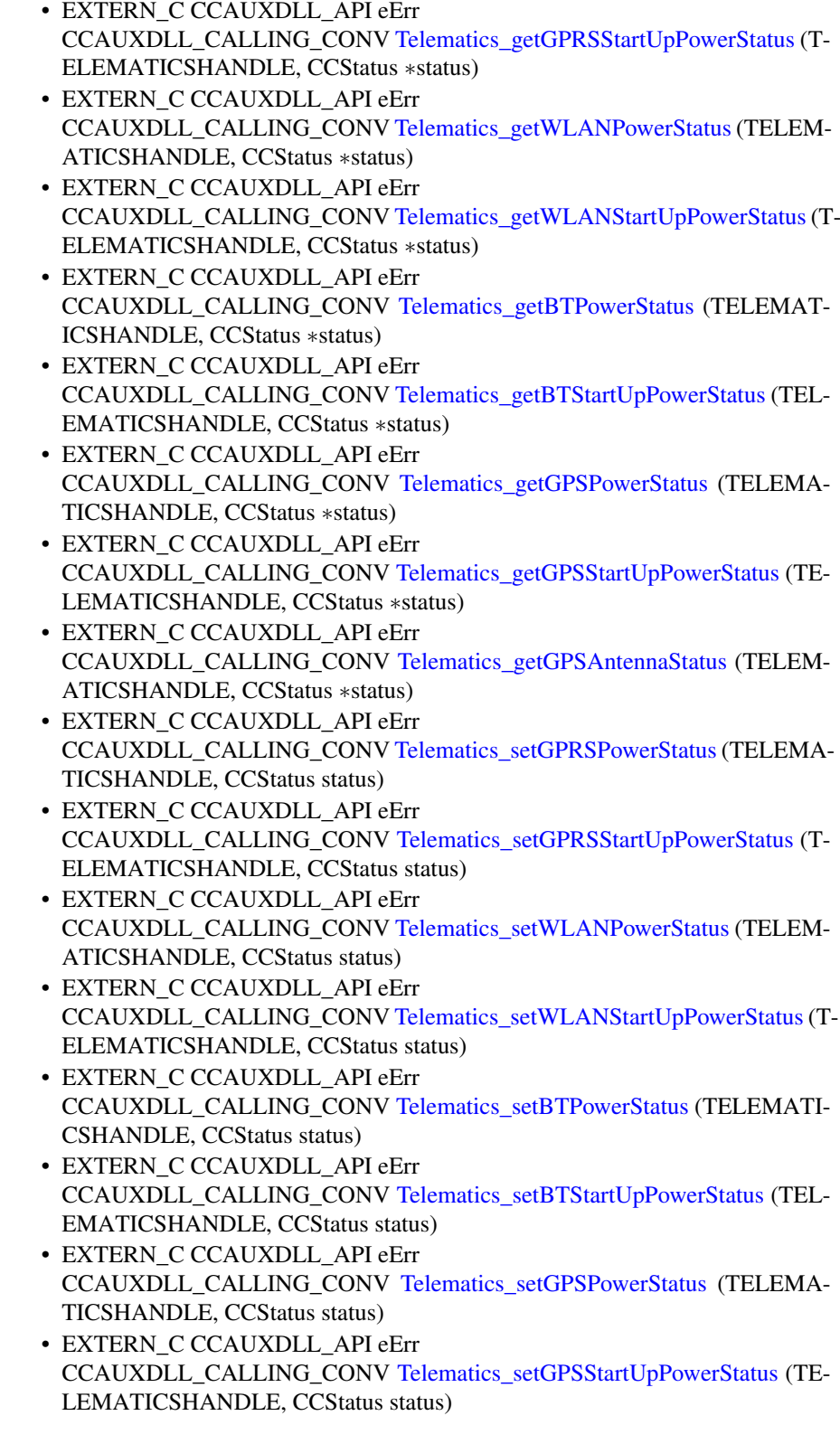

## <span id="page-217-0"></span>**7.23 IncludeFiles/TouchScreen.h File Reference**

#### **Namespaces**

• namespace [CrossControl](#page-19-0)

#### **Typedefs**

• typedef void ∗ [TOUCHSCREENHANDLE](#page-40-0)

#### **Enumerations**

- enum [TouchScreenModeSettings](#page-47-0) { [MOUSE\\_NEXT\\_BOOT](#page-47-1) = 0, [TOUCH\\_NE-](#page-47-2) $XT_BOOT = 1$  $XT_BOOT = 1$ , [MOUSE\\_NOW](#page-47-3) = 2, [TOUCH\\_NOW](#page-47-4) = 3 }
- enum [TSAdvancedSettingsParameter](#page-48-0) { [TS\\_RIGHT\\_CLICK\\_TIME](#page-48-1) = 0, [TS\\_LOW\\_LEVEL](#page-48-2) = 1, [TS\\_UNTOUCHLEV-](#page-48-3) $EL = 2$  $EL = 2$ , TS DEBOUNCE TIME = 3, [TS\\_DEBOUNCE\\_TIMEOUT\\_TIME](#page-48-5) = 4, [TS\\_DOUBLECLICK\\_MAX\\_CLIC-](#page-48-6)[K\\_TIME](#page-48-6) = 5, [TS\\_DOUBLE\\_CLICK\\_TIME](#page-48-7) = 6, [TS\\_MAX\\_RIGHTCLICK\\_D-](#page-48-8)[ISTANCE](#page-48-8) = 7, [TS\\_USE\\_DEJITTER](#page-48-9) = 8, [TS\\_CALIBTATION\\_WIDTH](#page-48-10) = 9, [TS\\_CALIBRAT-](#page-48-11)[ION\\_MEASUREMENTS](#page-48-11) = 10, [TS\\_RESTORE\\_DEFAULT\\_SETTINGS](#page-49-0) = 11,  $TS_TCHAUTOCAL = 12$  $TS_TCHAUTOCAL = 12$

#### **Functions**

- EXTERN\_C CCAUXDLL\_API TOUCHSCREENHANDLE CCAUXDLL\_CALLING\_CONV [GetTouchScreen](#page-134-0) (void)
- EXTERN\_C CCAUXDLL\_API void CCAUXDLL\_CALLING\_CONV [TouchScreen\\_release](#page-167-0) (TOUCHSCREENHA-NDLE)
- EXTERN\_C CCAUXDLL\_API eErr CCAUXDLL\_CALLING\_CONV [TouchScreen\\_getMode](#page-166-0) (TOUCHSCREENH-ANDLE, TouchScreenModeSettings ∗config)
- EXTERN\_C CCAUXDLL\_API eErr CCAUXDLL\_CALLING\_CONV [TouchScreen\\_getMouseRightClickTime](#page-166-1) (TO-UCHSCREENHANDLE, unsigned short ∗time)
- EXTERN\_C CCAUXDLL\_API eErr CCAUXDLL\_CALLING\_CONV [TouchScreen\\_setMode](#page-168-0) (TOUCHSCREENH-ANDLE, TouchScreenModeSettings config)
- EXTERN\_C CCAUXDLL\_API eErr CCAUXDLL\_CALLING\_CONV [TouchScreen\\_setMouseRightClickTime](#page-168-1) (TO-UCHSCREENHANDLE, unsigned short time)
- EXTERN\_C CCAUXDLL\_API eErr CCAUXDLL\_CALLING\_CONV [TouchScreen\\_setAdvancedSetting](#page-167-1) (TOUCH-SCREENHANDLE, TSAdvancedSettingsParameter param, unsigned short data)

<span id="page-218-0"></span>• EXTERN\_C CCAUXDLL\_API eErr CCAUXDLL\_CALLING\_CONV [TouchScreen\\_getAdvancedSetting](#page-165-1) (TOUCH-SCREENHANDLE, TSAdvancedSettingsParameter param, unsigned short ∗data)

# **7.24 IncludeFiles/TouchScreenCalib.h File Reference**

#### **Namespaces**

• namespace [CrossControl](#page-19-0)

#### **Typedefs**

• typedef void ∗ [TOUCHSCREENCALIBHANDLE](#page-40-1)

#### **Enumerations**

- enum [CalibrationModeSettings](#page-41-0) {  $MODE_UNKNOWLEDN = 0$ ,  $MODE_NORMAL = 1$  $MODE_NORMAL = 1$ ,  $MODE_CALIBRATION$  $5P = 2$  $5P = 2$ , [MODE\\_CALIBRATION\\_9P](#page-41-4) = 3, [MODE\\_CALIBRATION\\_13P](#page-41-5) =  $4$  }
- enum [CalibrationConfigParam](#page-41-6) { [CONFIG\\_CALIBRATION\\_WITH](#page-41-7) = 0, [CONFIG\\_CALIBRATION\\_MEASU-](#page-41-8)[REMENTS](#page-41-8) = 1, CONFIG 5P CALIBRATION POINT BORDER = 2, [CO-](#page-41-10)[NFIG\\_13P\\_CALIBRATION\\_POINT\\_BORDER](#page-41-10) = 3, [CONFIG\\_13P\\_CALIBRATION\\_TRANSITION\\_MIN](#page-41-11) = 4, [CONFIG\\_13P\\_CA-](#page-41-12)[LIBRATION\\_TRANSITION\\_MAX](#page-41-12) = 5 }

#### **Functions**

- EXTERN\_C CCAUXDLL\_API TOUCHSCREENCALIBHANDLE CCAUXDLL\_CALLING\_CONV [GetTouchScreenCalib](#page-134-1) (void)
- EXTERN\_C CCAUXDLL\_API void CCAUXDLL\_CALLING\_CONV [TouchScreenCalib\\_release](#page-170-0) (TOUCHSCREE-NCALIBHANDLE)
- EXTERN\_C CCAUXDLL\_API eErr CCAUXDLL\_CALLING\_CONV [TouchScreenCalib\\_setMode](#page-171-0) (TOUCHSCRE-ENCALIBHANDLE, CalibrationModeSettings mode)
- EXTERN\_C CCAUXDLL\_API eErr CCAUXDLL\_CALLING\_CONV [TouchScreenCalib\\_getMode](#page-169-0) (TOUCHSCRE-ENCALIBHANDLE, CalibrationModeSettings ∗mode)
- EXTERN\_C CCAUXDLL\_API eErr CCAUXDLL\_CALLING\_CONV [TouchScreenCalib\\_setCalibrationPoint](#page-170-1) (TO-UCHSCREENCALIBHANDLE, unsigned char pointNr)
- <span id="page-219-0"></span>• EXTERN\_C CCAUXDLL\_API eErr CCAUXDLL\_CALLING\_CONV [TouchScreenCalib\\_checkCalibrationPointFinished](#page-169-1) (TOUCHSCREENCALIBHANDLE, bool ∗finished, unsigned char pointNr)
- EXTERN\_C CCAUXDLL\_API eErr CCAUXDLL\_CALLING\_CONV [TouchScreenCalib\\_getConfigParam](#page-169-2) (TOUC-HSCREENCALIBHANDLE, CalibrationConfigParam param, unsigned short ∗value) • EXTERN\_C CCAUXDLL\_API eErr
- CCAUXDLL\_CALLING\_CONV [TouchScreenCalib\\_setConfigParam](#page-170-2) (TOUC-HSCREENCALIBHANDLE, CalibrationConfigParam param, unsigned short value)

# **7.25 IncludeFiles/Video.h File Reference**

#### **Namespaces**

• namespace [CrossControl](#page-19-0)

### **Typedefs**

• typedef void ∗ [VIDEOHANDLE](#page-40-2)

#### **Functions**

- EXTERN C CCAUXDLL API VIDEOHANDLE CCAUXDLL\_CALLING\_CONV [GetVideo](#page-134-2) (void)
- EXTERN C CCAUXDLL\_API void CCAUXDLL\_CALLING\_CONV [Video\\_release](#page-178-0) (VIDEOHANDLE)
- EXTERN\_C CCAUXDLL\_API eErr CCAUXDLL\_CALLING\_CONV [Video\\_init](#page-177-0) (VIDEOHANDLE, unsigned char deviceNr)
- EXTERN\_C CCAUXDLL\_API eErr CCAUXDLL\_CALLING\_CONV [Video\\_showVideo](#page-182-0) (VIDEOHANDLE, bool show)
- EXTERN\_C CCAUXDLL\_API eErr CCAUXDLL\_CALLING\_CONV [Video\\_setDeInterlaceMode](#page-180-0) (VIDEOHAND-LE, DeInterlaceMode mode)
- EXTERN\_C CCAUXDLL\_API eErr CCAUXDLL\_CALLING\_CONV [Video\\_getDeInterlaceMode](#page-174-0) (VIDEOHAND-LE, DeInterlaceMode ∗mode)
- EXTERN\_C CCAUXDLL\_API eErr CCAUXDLL\_CALLING\_CONV [Video\\_setMirroring](#page-180-1) (VIDEOHANDLE, CC-Status mode)
- EXTERN\_C CCAUXDLL\_API eErr CCAUXDLL\_CALLING\_CONV [Video\\_getMirroring](#page-174-1) (VIDEOHANDLE, CC-Status ∗mode)

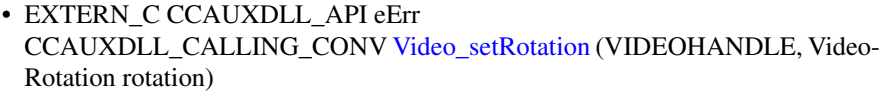

- EXTERN\_C CCAUXDLL\_API eErr CCAUXDLL\_CALLING\_CONV [Video\\_getRotation](#page-175-0) (VIDEOHANDLE, Video-Rotation ∗rotation)
- EXTERN\_C CCAUXDLL\_API eErr CCAUXDLL\_CALLING\_CONV [Video\\_setActiveChannel](#page-178-1) (VIDEOHANDLE, VideoChannel channel)
- EXTERN\_C CCAUXDLL\_API eErr CCAUXDLL\_CALLING\_CONV [Video\\_getActiveChannel](#page-172-0) (VIDEOHANDLE, VideoChannel ∗channel)
- EXTERN\_C CCAUXDLL\_API eErr CCAUXDLL\_CALLING\_CONV [Video\\_setColorKeys](#page-179-0) (VIDEOHANDLE, unsigned char rKey, unsigned char gKey, unsigned char bKey)
- EXTERN\_C CCAUXDLL\_API eErr CCAUXDLL\_CALLING\_CONV [Video\\_getColorKeys](#page-173-0) (VIDEOHANDLE, unsigned char ∗rKey, unsigned char ∗gKey, unsigned char ∗bKey)
- EXTERN\_C CCAUXDLL\_API eErr CCAUXDLL\_CALLING\_CONV [Video\\_setVideoArea](#page-181-1) (VIDEOHANDLE, unsigned short topLeftX, unsigned short topLeftY, unsigned short bottomRightX, unsigned short bottomRightY)
- EXTERN\_C CCAUXDLL\_API eErr CCAUXDLL\_CALLING\_CONV [Video\\_getRawImage](#page-175-1) (VIDEOHANDLE, unsigned short ∗width, unsigned short ∗height, float ∗frameRate)
- EXTERN\_C CCAUXDLL\_API eErr CCAUXDLL\_CALLING\_CONV [Video\\_getVideoArea](#page-176-0) (VIDEOHANDLE, unsigned short ∗topLeftX, unsigned short ∗topLeftY, unsigned short ∗bottomRigth-X, unsigned short ∗bottomRigthY)
- EXTERN\_C CCAUXDLL\_API eErr CCAUXDLL\_CALLING\_CONV [Video\\_getVideoStandard](#page-177-1) (VIDEOHANDLE, videoStandard ∗standard)
- EXTERN\_C CCAUXDLL\_API eErr CCAUXDLL\_CALLING\_CONV [Video\\_getStatus](#page-176-1)(VIDEOHANDLE, unsigned char ∗status)
- EXTERN\_C CCAUXDLL\_API eErr CCAUXDLL\_CALLING\_CONV [Video\\_setScaling](#page-181-2) (VIDEOHANDLE, float x, float y)
- EXTERN\_C CCAUXDLL\_API eErr CCAUXDLL\_CALLING\_CONV [Video\\_getScaling](#page-175-2) (VIDEOHANDLE, float ∗x, float ∗y)
- EXTERN\_C CCAUXDLL\_API eErr CCAUXDLL\_CALLING\_CONV [Video\\_activateSnapshot](#page-171-1) (VIDEOHANDLE, bool activate)
- EXTERN\_C CCAUXDLL\_API eErr CCAUXDLL\_CALLING\_CONV [Video\\_takeSnapshot](#page-183-0) (VIDEOHANDLE, const char ∗path, bool bInterlaced)
- EXTERN\_C CCAUXDLL\_API eErr CCAUXDLL\_CALLING\_CONV [Video\\_takeSnapshotRaw](#page-184-0) (VIDEOHANDLE, char ∗rawImgBuffer, unsigned long rawImgBuffSize, bool bInterlaced)
- EXTERN\_C CCAUXDLL\_API eErr CCAUXDLL\_CALLING\_CONV [Video\\_takeSnapshotBmp](#page-183-1) (VIDEOHANDLE, char ∗∗bmpBuffer, unsigned long ∗bmpBufSize, bool bInterlaced, bool bNTSC-Format)
- EXTERN\_C CCAUXDLL\_API eErr CCAUXDLL\_CALLING\_CONV [Video\\_createBitmap](#page-171-2) (VIDEOHANDLE, char ∗∗bmpBuffer, unsigned long ∗bmpBufSize, const char ∗rawImgBuffer, unsigned long rawImgBufSize, bool bInterlaced, bool bNTSCFormat)
- EXTERN\_C CCAUXDLL\_API eErr CCAUXDLL\_CALLING\_CONV [Video\\_freeBmpBuffer](#page-172-1) (VIDEOHANDLE, char ∗bmpBuffer)
- EXTERN\_C CCAUXDLL\_API eErr CCAUXDLL\_CALLING\_CONV [Video\\_minimize](#page-177-2) (VIDEOHANDLE)
- EXTERN\_C CCAUXDLL\_API eErr CCAUXDLL\_CALLING\_CONV [Video\\_restore](#page-178-2) (VIDEOHANDLE)
- EXTERN\_C CCAUXDLL\_API eErr CCAUXDLL\_CALLING\_CONV [Video\\_setDecoderReg](#page-179-1) (VIDEOHANDLE, unsigned char decoderRegister, unsigned char registerValue)
- EXTERN\_C CCAUXDLL\_API eErr CCAUXDLL\_CALLING\_CONV [Video\\_getDecoderReg](#page-174-2) (VIDEOHANDLE, unsigned char decoderRegister, unsigned char ∗registerValue)
- EXTERN\_C CCAUXDLL\_API eErr CCAUXDLL\_CALLING\_CONV [Video\\_setCropping](#page-179-2) (VIDEOHANDLE, unsigned char top, unsigned char left, unsigned char bottom, unsigned char right)
- EXTERN\_C CCAUXDLL\_API eErr CCAUXDLL\_CALLING\_CONV [Video\\_getCropping](#page-173-1) (VIDEOHANDLE, unsigned char ∗top, unsigned char ∗left, unsigned char ∗bottom, unsigned char ∗right)
- EXTERN\_C CCAUXDLL\_API eErr CCAUXDLL\_CALLING\_CONV [Video\\_showFrame](#page-182-1) (VIDEOHANDLE)

# **Index**

\_PowerMgrConf CrossControl, [29](#page-39-0) \_PowerMgrStatus CrossControl, [29](#page-39-0) ABOUTHANDLE CrossControl, [29](#page-39-0) ADCHANDLE CrossControl, [29](#page-39-0) AUXVERSIONHANDLE CrossControl, [29](#page-39-0) About\_getAddOnHWversion CrossControl, [41](#page-51-0) About\_getAddOnManufacturingDate CrossControl, [41](#page-51-0) About\_getAddOnPCBArt CrossControl, [41](#page-51-0) About\_getAddOnPCBSerial CrossControl, [42](#page-52-0) About\_getDisplayResolution CrossControl, [42](#page-52-0) About\_getFrontPcbRev CrossControl, [43](#page-53-0) About getIOExpanderValue CrossControl, [43](#page-53-0) About\_getIsAnybusMounted CrossControl, [44](#page-54-0) About\_getIsBTMounted CrossControl, [44](#page-54-0) About\_getIsDisplayAvailable CrossControl, [45](#page-55-0) About\_getIsGPRSMounted CrossControl, [45](#page-55-0) About\_getIsGPSMounted CrossControl, [45](#page-55-0) About\_getIsIOExpanderMounted CrossControl, [46](#page-56-0) About\_getIsTouchScreenAvailable CrossControl, [46](#page-56-0) About\_getIsWLANMounted CrossControl, [47](#page-57-0)

About\_getMainHWversion CrossControl, [47](#page-57-0) About\_getMainManufacturingDate CrossControl, [48](#page-58-0) About\_getMainPCBArt CrossControl, [48](#page-58-0) About\_getMainPCBSerial CrossControl, [49](#page-59-0) About\_getMainProdArtNr CrossControl, [49](#page-59-0) About\_getMainProdRev CrossControl, [50](#page-60-0) About\_getNrOfCANConnections CrossControl, [50](#page-60-0) About\_getNrOfDigIOConnections CrossControl, [51](#page-61-0) About\_getNrOfETHConnections CrossControl, [51](#page-61-0) About\_getNrOfSerialConnections CrossControl, [52](#page-62-0) About\_getNrOfUSBConnections CrossControl, [52](#page-62-0) About\_getNrOfVideoConnections CrossControl, [53](#page-63-0) About\_getUnitSerial CrossControl, [53](#page-63-0) About\_hasOsBooted CrossControl, [54](#page-64-0) About release CrossControl, [54](#page-64-0) Above80RunTime CrossControl::TimerType, [181](#page-191-0) ActionShutDown CrossControl, [36](#page-46-0) ActionSuspend CrossControl, [36](#page-46-0) Adc\_getVoltage CrossControl, [55](#page-65-0) Adc\_release CrossControl, [55](#page-65-0)

Analog\_Channel\_1

CrossControl, [39](#page-49-2) Analog\_Channel\_2 CrossControl, [39](#page-49-2) Analog\_Channel\_3 CrossControl, [39](#page-49-2) Analog\_Channel\_4 CrossControl, [39](#page-49-2) ApplicationControlled CrossControl, [36](#page-46-0) AuxVersion\_getCCAuxDrvVersion CrossControl, [56](#page-66-0) AuxVersion\_getCCAuxVersion CrossControl, [57](#page-67-0) AuxVersion\_getFPGAVersion CrossControl, [57](#page-67-0) AuxVersion\_getFrontVersion CrossControl, [58](#page-68-0) AuxVersion\_getOSVersion CrossControl, [59](#page-69-0) AuxVersion\_getSSVersion CrossControl, [60](#page-70-0) AuxVersion\_release CrossControl, [60](#page-70-0)

**BLUE** CrossControl, [32](#page-42-0) BPTS\_BtnPressed CrossControl, [31](#page-41-13) BPTS\_BtnPressedLong CrossControl, [31](#page-41-13) BPTS\_No\_Change CrossControl, [30](#page-40-3) BPTS\_Restart CrossControl, [31](#page-41-13) BPTS\_ShutDown CrossControl, [30](#page-40-3) BPTS\_SignalOff CrossControl, [31](#page-41-13) BPTS\_Suspend CrossControl, [31](#page-41-13) BACKLIGHTHANDLE CrossControl, [30](#page-40-3) BATTERYHANDLE CrossControl, [30](#page-40-3) BUZZERHANDLE CrossControl, [30](#page-40-3) Backlight\_getAutomaticBLFilter CrossControl, [61](#page-71-0) Backlight\_getAutomaticBLParams CrossControl, [61](#page-71-0)

Backlight\_getAutomaticBLStatus CrossControl, [62](#page-72-0) Backlight\_getHWStatus CrossControl, [62](#page-72-0) Backlight\_getIntensity CrossControl, [63](#page-73-0) Backlight\_getLedDimming CrossControl, [63](#page-73-0) Backlight\_getStatus CrossControl, [64](#page-74-0) Backlight\_release CrossControl, [64](#page-74-0) Backlight\_setAutomaticBLFilter CrossControl, [65](#page-75-0) Backlight\_setAutomaticBLParams CrossControl, [65](#page-75-0) Backlight\_setIntensity CrossControl, [66](#page-76-0) Backlight\_setLedDimming CrossControl, [66](#page-76-0) Backlight\_startAutomaticBL CrossControl, [67](#page-77-0) Backlight\_stopAutomaticBL CrossControl, [67](#page-77-0) BatterySuspend CrossControl, [36](#page-46-0) Battery\_getBatteryChargingStatus CrossControl, [67](#page-77-0) Battery\_getBatteryHWversion CrossControl, [68](#page-78-0) Battery\_getBatterySerial CrossControl, [69](#page-79-0) Battery\_getBatterySwVersion CrossControl, [69](#page-79-0) Battery\_getBatteryTemp CrossControl, [70](#page-80-0) Battery\_getBatteryVoltageStatus CrossControl, [71](#page-81-0) Battery\_getHwErrorStatus CrossControl, [71](#page-81-0) Battery\_getMinMaxTemp CrossControl, [72](#page-82-0) Battery\_getPowerSource CrossControl, [73](#page-83-0) Battery\_getTimer CrossControl, [74](#page-84-0) Battery\_isBatteryPresent CrossControl, [74](#page-84-0) Battery\_release CrossControl, [75](#page-85-0)

BatteryTimerType, [176](#page-186-0) blue CrossControl::LedColorMixType, [179](#page-189-0) CONFIGHANDLE Both\_Button\_And\_Signal\_Enabled CrossControl, [38](#page-48-12) build CrossControl::version\_info, [183](#page-193-0) ButtonPowerTransitionStatus CrossControl, [30](#page-40-3) Buzzer\_buzze CrossControl, [75](#page-85-0) Buzzer\_getFrequency CrossControl, [76](#page-86-0) Buzzer\_getTrigger CrossControl, [76](#page-86-0) Buzzer\_getVolume CrossControl, [77](#page-87-0) Buzzer release CrossControl, [77](#page-87-0) Buzzer\_setFrequency CrossControl, [77](#page-87-0) Buzzer\_setTrigger CrossControl, [78](#page-88-0) Buzzer\_setVolume CrossControl, [78](#page-88-0) BuzzerSetup, [177](#page-187-0) CONFIG\_13P\_CALIBRATION\_POINT- \_BORDER CrossControl, [31](#page-41-13) CONFIG\_13P\_CALIBRATION\_TRANS-ChargingStatus\_Unknown ITION\_MAX CrossControl, [31](#page-41-13)

CONFIG\_13P\_CALIBRATION\_TRANS-ITION\_MIN CrossControl, [31](#page-41-13) CONFIG\_5P\_CALIBRATION\_POINT\_- BORDER CrossControl, [31](#page-41-13) CONFIG\_CALIBRATION\_MEASUREM-ENTS CrossControl, [31](#page-41-13) CONFIG\_CALIBRATION\_WITH CrossControl, [31](#page-41-13) **CYAN** CrossControl, [32](#page-42-0) CANSETTINGHANDLE CrossControl, [30](#page-40-3) **CCAuxColor** CrossControl, [32](#page-42-0)

**CCStatus** CrossControl, [32](#page-42-0) CrossControl, [30](#page-40-3) CalibrationConfigParam CrossControl, [31](#page-41-13) CalibrationModeSettings CrossControl, [31](#page-41-13) CanFrameType CrossControl, [31](#page-41-13) CanSetting\_getBaudrate CrossControl, [79](#page-89-0) CanSetting\_getFrameType CrossControl, [79](#page-89-0) CanSetting\_release CrossControl, [80](#page-90-0) CanSetting\_setBaudrate CrossControl, [80](#page-90-0) CanSetting\_setFrameType CrossControl, [81](#page-91-0) ChargingStatus\_Charging CrossControl, [32](#page-42-0) ChargingStatus\_FullyCharged CrossControl, [32](#page-42-0) ChargingStatus\_NoCharge CrossControl, [32](#page-42-0) ChargingStatus\_TempHigh CrossControl, [33](#page-43-0) ChargingStatus\_TempLow CrossControl, [32](#page-42-0) CrossControl, [33](#page-43-0) ChargingStatus CrossControl, [32](#page-42-0) Config\_getCanStartupPowerConfig CrossControl, [81](#page-91-0) Config\_getExtFanStartupPowerConfig CrossControl, [81](#page-91-0) Config\_getExtOnOffSigTrigTime CrossControl, [82](#page-92-0) Config\_getFrontBtnTrigTime CrossControl, [82](#page-92-0) Config\_getHeatingTempLimit CrossControl, [83](#page-93-0) Config\_getLongButtonPressAction CrossControl, [83](#page-93-0) Config\_getOnOffSigAction CrossControl, [83](#page-93-0) Config\_getPowerOnStartup CrossControl, [84](#page-94-0)

Config\_getRS485Enabled CrossControl, [84](#page-94-0) Config\_getShortButtonPressAction CrossControl, [85](#page-95-0) Config\_getStartupTriggerConfig CrossControl, [85](#page-95-0) Config\_getStartupVoltageConfig CrossControl, [86](#page-96-0) Config\_getSuspendMaxTime CrossControl, [86](#page-96-0) Config\_getVideoStartupPowerConfig CrossControl, [86](#page-96-0) Config\_release CrossControl, [87](#page-97-0) Config\_setCanStartupPowerConfig CrossControl, [87](#page-97-0) Config\_setExtFanStartupPowerConfig CrossControl, [88](#page-98-0) Config\_setExtOnOffSigTrigTime CrossControl, [88](#page-98-0) Config\_setFrontBtnTrigTime CrossControl, [88](#page-98-0) Config\_setHeatingTempLimit CrossControl, [89](#page-99-0) Config\_setLongButtonPressAction CrossControl, [89](#page-99-0) Config\_setOnOffSigAction CrossControl, [90](#page-100-0) Config\_setPowerOnStartup CrossControl, [90](#page-100-0) Config\_setRS485Enabled CrossControl, [90](#page-100-0) Config\_setShortButtonPressAction CrossControl, [91](#page-101-0) Config\_setStartupTriggerConfig CrossControl, [91](#page-101-0) Config\_setStartupVoltageConfig CrossControl, [92](#page-102-0) Config\_setSuspendMaxTime CrossControl, [92](#page-102-0) Config\_setVideoStartupPowerConfig CrossControl, [93](#page-103-0) CrossControl ActionShutDown, [36](#page-46-0) ActionSuspend, [36](#page-46-0) Analog\_Channel\_1, [39](#page-49-2) Analog\_Channel\_2, [39](#page-49-2) Analog\_Channel\_3, [39](#page-49-2) Analog\_Channel\_4, [39](#page-49-2) ApplicationControlled, [36](#page-46-0)

BLUE, [32](#page-42-0) BPTS\_BtnPressed, [31](#page-41-13) BPTS\_BtnPressedLong, [31](#page-41-13) BPTS\_No\_Change, [30](#page-40-3) BPTS\_Restart, [31](#page-41-13) BPTS\_ShutDown, [30](#page-40-3) BPTS SignalOff, [31](#page-41-13) BPTS Suspend, [31](#page-41-13) BatterySuspend, [36](#page-46-0) Both Button And Signal Enabled, [38](#page-48-12) CONFIG\_13P\_CALIBRATION\_PO-INT\_BORDER, [31](#page-41-13) CONFIG\_13P\_CALIBRATION\_TR-ANSITION\_MAX, [31](#page-41-13) CONFIG\_13P\_CALIBRATION\_TR-ANSITION\_MIN, [31](#page-41-13) CONFIG\_5P\_CALIBRATION\_POI-NT\_BORDER, [31](#page-41-13) CONFIG\_CALIBRATION\_MEASU-REMENTS, [31](#page-41-13) CONFIG\_CALIBRATION\_WITH, [31](#page-41-13) CYAN, [32](#page-42-0) ChargingStatus\_Charging, [32](#page-42-0) ChargingStatus\_FullyCharged, [32](#page-42-0) ChargingStatus\_NoCharge, [32](#page-42-0) ChargingStatus\_TempHigh, [33](#page-43-0) ChargingStatus\_TempLow, [32](#page-42-0) ChargingStatus\_Unknown, [33](#page-43-0) DeInterlace\_BOB, [33](#page-43-0) DeInterlace Even, [33](#page-43-0) DeInterlace\_Odd, [33](#page-43-0) Disabled, [32](#page-42-0) ERR\_AVERAGE\_CALC\_STARTE-D, [33](#page-43-0) ERR\_BUFFER\_SIZE, [33](#page-43-0) ERR\_CHECKSUM, [33](#page-43-0) ERR\_CODE\_NOT\_EXIST, [33](#page-43-0) ERR\_COMMAND\_FAILED, [33](#page-43-0) ERR\_CREATE\_THREAD, [33](#page-43-0) ERR\_DATATYPE\_MISMATCH, [33](#page-43-0) ERR\_DEVICE\_READ\_DATA\_FAI-LED, [33](#page-43-0) ERR\_DEVICE\_WRITE\_DATA\_FA-ILED, [33](#page-43-0) ERR\_EEPROM, [33](#page-43-0) ERR\_I2C\_EXPANDER\_INIT\_FAIL-ED, [34](#page-44-0) ERR\_I2C\_EXPANDER\_READ\_FA-ILED, [34](#page-44-0)

ERR\_I2C\_EXPANDER\_WRITE\_F-AILED, [34](#page-44-0) ERR\_IN\_PROGRESS, [33](#page-43-0) ERR\_INIT\_FAILED, [33](#page-43-0) ERR\_INVALID\_DATA, [33](#page-43-0) ERR\_INVALID\_PARAMETER, [33](#page-43-0) ERR\_IOCTRL\_FAILED, [33](#page-43-0) ERR\_JIDA\_TEMP, [33](#page-43-0) ERR\_JOIN\_THREAD, [34](#page-44-0) ERR\_MEM\_ALLOC\_FAIL, [34](#page-44-0) ERR\_NEWER\_FPGA\_VERSION\_R-EQUIRED, [34](#page-44-0) ERR\_NEWER\_FRONT\_VERSION- \_REQUIRED, [34](#page-44-0) ERR\_NEWER\_SS\_VERSION\_REQ-UIRED, [34](#page-44-0) ERR\_NOT\_RUNNING, [33](#page-43-0) ERR\_NOT\_SUPPORTED, [33](#page-43-0) ERR\_OPEN\_FAILED, [33](#page-43-0) ERR\_SUCCESS, [33](#page-43-0) ERR\_TELEMATICS\_BT\_NOT\_AV-AILABLE, [34](#page-44-0) ERR\_TELEMATICS\_GPRS\_NOT\_- AVAILABLE, [34](#page-44-0) ERR\_TELEMATICS\_GPS\_NOT\_A-VAILABLE, [34](#page-44-0) ERR\_TELEMATICS\_WLAN\_NOT- \_AVAILABLE, [34](#page-44-0) ERR\_UNKNOWN\_FEATURE, [33](#page-43-0) ERR\_VERIFY\_FAILED, [33](#page-43-0) Enabled, [32](#page-42-0) errCodeNoErr, [34](#page-44-0) ErrorStatus\_ChargeFail, [34](#page-44-0) ErrorStatus\_Init, [34](#page-44-0) ErrorStatus\_NoError, [34](#page-44-0) ErrorStatus\_Overcurrent, [34](#page-44-0) ErrorStatus\_SecondaryTempSensor, [34](#page-44-0) ErrorStatus\_ThermistorTempSensor, [34](#page-44-0) FrameExtended, [32](#page-42-0) FrameStandard, [32](#page-42-0) FrameStandardExtended, [32](#page-42-0) Front\_Button\_Enabled, [38](#page-48-12) GREEN, [32](#page-42-0) MAGENTA, [32](#page-42-0) MODE\_CALIBRATION\_13P, [31](#page-41-13) MODE\_CALIBRATION\_5P, [31](#page-41-13) MODE\_CALIBRATION\_9P, [31](#page-41-13) MODE\_NORMAL, [31](#page-41-13) MODE\_UNKNOWN, [31](#page-41-13) MOUSE\_NEXT\_BOOT, [37](#page-47-5)

MOUSE\_NOW, [37](#page-47-5) NoAction, [36](#page-46-0) NoRequestsPending, [36](#page-46-0) Normal, [36](#page-46-0) OCD OC, [35](#page-45-0) OCD\_OK, [35](#page-45-0) OCD\_POWER\_OFF, [35](#page-45-0) OnOff Signal Enabled, [38](#page-48-12) PowerSource\_Battery, [36](#page-46-0) PowerSource\_ExternalPower, [36](#page-46-0) RED, [32](#page-42-0) RS4XXPort1, [37](#page-47-5) RS4XXPort2, [37](#page-47-5) RS4XXPort3, [37](#page-47-5) RS4XXPort4, [37](#page-47-5) RangeExtended, [35](#page-45-0) RangeStandard, [35](#page-45-0) Rot180, [39](#page-49-2) Rot270, [39](#page-49-2) Rot90, [39](#page-49-2) RotNone, [39](#page-49-2) STD\_B\_D\_G\_H\_I\_N\_PAL, [40](#page-50-0) STD\_M\_J\_NTSC, [40](#page-50-0) STD M PAL, [40](#page-50-0) STD\_NTSC, [40](#page-50-0) STD\_PAL, [40](#page-50-0) STD\_SECAM, [40](#page-50-0) SamplingModeAuto, [35](#page-45-0) SamplingModeExtended, [35](#page-45-0) SamplingModeStandard, [35](#page-45-0) ShutdownPending, [36](#page-46-0) shutdownReasonCodeNoError, [37](#page-47-5) startupReasonCodeButtonPress, [37](#page-47-5) startupReasonCodeExtCtrl, [37](#page-47-5) startupReasonCodeMPRestart, [37](#page-47-5) startupReasonCodePowerOnStartup, [37](#page-47-5) startupReasonCodeUndefined, [37](#page-47-5) SuspendPending, [36](#page-46-0) TEMP\_BACKPLANE, [35](#page-45-0) TEMP\_BOARD, [35](#page-45-0) TEMP\_BOX, [34](#page-44-0) TEMP\_CHIPSETS, [35](#page-45-0) TEMP\_CPU, [34](#page-44-0) TEMP\_ENV, [35](#page-45-0) TEMP\_OTHER, [35](#page-45-0) TEMP\_VIDEO, [35](#page-45-0) TOUCH\_NEXT\_BOOT, [37](#page-47-5) TOUCH\_NOW, [37](#page-47-5) TS\_CALIBRATION\_MEASUREM-ENTS, [38](#page-48-12)

TS\_CALIBTATION\_WIDTH, [38](#page-48-12) TS\_DEBOUNCE\_TIME, [38](#page-48-12) TS\_DEBOUNCE\_TIMEOUT\_TIM-E, [38](#page-48-12) TS\_DOUBLE\_CLICK\_TIME, [38](#page-48-12) TS\_DOUBLECLICK\_MAX\_CLICK- \_TIME, [38](#page-48-12) TS\_LOW\_LEVEL, [38](#page-48-12) TS\_MAX\_RIGHTCLICK\_DISTAN-CE, [38](#page-48-12) TS\_RESTORE\_DEFAULT\_SETTIN-GS, [38](#page-48-12) TS\_RIGHT\_CLICK\_TIME, [38](#page-48-12) TS\_TCHAUTOCAL, [39](#page-49-2) TS\_UNTOUCHLEVEL, [38](#page-48-12) TS\_USE\_DEJITTER, [38](#page-48-12) UNDEFINED\_COLOR, [32](#page-42-0) UPGRADE\_COMPLETE, [39](#page-49-2) UPGRADE\_COMPLETE\_WITH\_E-RRORS, [39](#page-49-2) UPGRADE\_CONVERTING\_FILE, [39](#page-49-2) UPGRADE\_FLASHING, [39](#page-49-2) UPGRADE\_INIT, [39](#page-49-2) UPGRADE\_PREP\_COM, [39](#page-49-2) UPGRADE\_READING\_FILE, [39](#page-49-2) UPGRADE\_VERIFYING, [39](#page-49-2) VOLTAGE\_0V9, [40](#page-50-0) VOLTAGE\_12V, [40](#page-50-0) VOLTAGE\_12VID, [40](#page-50-0) VOLTAGE\_1V0, [40](#page-50-0) VOLTAGE\_1V05, [40](#page-50-0) VOLTAGE\_1V1, [40](#page-50-0) VOLTAGE\_1V2, [40](#page-50-0) VOLTAGE\_1V3\_PER, [40](#page-50-0) VOLTAGE\_1V3\_VDDA, [40](#page-50-0) VOLTAGE\_1V5, [40](#page-50-0) VOLTAGE\_1V8, [40](#page-50-0) VOLTAGE\_1V9, [40](#page-50-0) VOLTAGE\_24V, [40](#page-50-0) VOLTAGE\_24V\_BACKUP, [40](#page-50-0) VOLTAGE\_24VIN, [40](#page-50-0) VOLTAGE\_2V5, [40](#page-50-0) VOLTAGE\_3V3, [40](#page-50-0) VOLTAGE\_5V, [40](#page-50-0) VOLTAGE\_5VSTB, [40](#page-50-0) VOLTAGE\_VREF\_INT, [40](#page-50-0) VOLTAGE\_VTFT, [40](#page-50-0) YELLOW, [32](#page-42-0) CrossControl, [9](#page-19-1) PowerMgrConf, [29](#page-39-0)

ErrorStatus, [34](#page-44-0) FIRMWAREUPGHANDLE, [30](#page-40-3) FRONTLEDHANDLE, [30](#page-40-3) FirmwareUpgrade\_getUpgradeStatus, [99](#page-109-0) FirmwareUpgrade\_release, [99](#page-109-0) FirmwareUpgrade\_shutDown, [100](#page-110-0) FirmwareUpgrade\_startFpgaUpgrade, [100](#page-110-0) FirmwareUpgrade\_startFpgaVerification, [101](#page-111-0) FirmwareUpgrade\_startFrontUpgrade, [102](#page-112-0) FirmwareUpgrade\_startFrontVerification, [103](#page-113-0) FirmwareUpgrade\_startSSUpgrade, [104](#page-114-0) FirmwareUpgrade\_startSSVerification, [105](#page-115-0) FrontLED\_getColor, [106](#page-116-0) FrontLED\_getEnabledDuringStartup, [107](#page-117-0) FrontLED\_getIdleTime, [107](#page-117-0) FrontLED\_getNrOfPulses, [107](#page-117-0) FrontLED\_getOffTime, [108](#page-118-0) FrontLED\_getOnTime, [108](#page-118-0) FrontLED\_getSignal, [109](#page-119-0) FrontLED\_getStandardColor, [109](#page-119-0) FrontLED\_release, [109](#page-119-0) FrontLED\_setColor, [110](#page-120-0) FrontLED\_setEnabledDuringStartup, [110](#page-120-0) FrontLED\_setIdleTime, [111](#page-121-0) FrontLED\_setNrOfPulses, [111](#page-121-0) FrontLED\_setOff, [112](#page-122-0) FrontLED\_setOffTime, [112](#page-122-0) FrontLED\_setOnTime, [112](#page-122-0) FrontLED\_setSignal, [113](#page-123-0) FrontLED\_setStandardColor, [113](#page-123-0) GetAbout, [114](#page-124-0) GetAdc, [114](#page-124-0) GetAuxVersion, [115](#page-125-0) GetBacklight, [115](#page-125-0) GetBattery, [116](#page-126-0) GetBuzzer, [116](#page-126-0) GetCanSetting, [117](#page-127-0) GetConfig, [117](#page-127-0) GetDiagnostic, [118](#page-128-0) GetDigIO, [118](#page-128-0) GetErrorStringA, [118](#page-128-0) GetErrorStringW, [119](#page-129-0)

GetFirmwareUpgrade, [119](#page-129-0) GetFrontLED, [119](#page-129-0) GetHwErrorStatusStringA, [120](#page-130-0) GetHwErrorStatusStringW, [120](#page-130-0) GetLightsensor, [120](#page-130-0) GetPower, [121](#page-131-0) GetPowerMgr, [121](#page-131-0) GetSmart, [122](#page-132-0) GetStartupReasonStringA, [123](#page-133-0) GetStartupReasonStringW, [123](#page-133-0) GetTelematics, [123](#page-133-0) GetTouchScreen, [124](#page-134-3) GetTouchScreenCalib, [124](#page-134-3) GetVideo, [124](#page-134-3) hwErrorStatusCodes, [34](#page-44-0) JidaSensorType, [34](#page-44-0) LIGHTSENSORHANDLE, [30](#page-40-3) LightSensorOperationRange, [35](#page-45-0) LightSensorSamplingMode, [35](#page-45-0) Lightsensor\_getAverageIlluminance, [125](#page-135-0) Lightsensor\_getIlluminance, [125](#page-135-0) Lightsensor\_getIlluminance2, [126](#page-136-0) Lightsensor\_getOperatingRange, [126](#page-136-0) Lightsensor\_release, [126](#page-136-0) Lightsensor\_setOperatingRange, [127](#page-137-0) Lightsensor\_startAverageCalc, [127](#page-137-0) Lightsensor\_stopAverageCalc, [128](#page-138-0) OCDStatus, [35](#page-45-0) POWERHANDLE, [30](#page-40-3) POWERMGRHANDLE, [30](#page-40-3) Power\_ackPowerRequest, [128](#page-138-0) Power\_getBLPowerStatus, [129](#page-139-0) Power\_getButtonPowerTransitionStatus, [129](#page-139-0) Power\_getCanOCDStatus, [130](#page-140-0) Power\_getCanPowerStatus, [130](#page-140-0) Power\_getExtFanPowerStatus, [131](#page-141-0) Power\_getVideoOCDStatus, [131](#page-141-0) Power\_getVideoPowerStatus, [132](#page-142-0) Power\_release, [132](#page-142-0) Power\_setBLPowerStatus, [133](#page-143-0) Power\_setCanPowerStatus, [133](#page-143-0) Power\_setExtFanPowerStatus, [134](#page-144-0) Power\_setVideoPowerStatus, [134](#page-144-0) PowerAction, [35](#page-45-0) PowerMgr\_getConfiguration, [134](#page-144-0) PowerMgr\_getPowerMgrStatus, [135](#page-145-0) PowerMgr\_hasResumed, [137](#page-147-0)

PowerMgr\_registerControlledSuspend-OrShutDown, [139](#page-149-0) PowerMgr\_release, [140](#page-150-0) PowerMgr\_setAppReadyForSuspend-OrShutdown, [141](#page-151-0) PowerMgrConf, [36](#page-46-0) PowerMgrStatus, [36](#page-46-0) PowerSource, [36](#page-46-0) RS4XXPort, [36](#page-46-0) SMARTHANDLE, [30](#page-40-3) shutDownReasonCodes, [37](#page-47-5) Smart\_getDeviceSerial, [143](#page-153-0) Smart\_getInitialTime, [144](#page-154-0) Smart\_getRemainingLifeTime, [144](#page-154-0) Smart\_release, [145](#page-155-1) startupReasonCodes, [37](#page-47-5) TELEMATICSHANDLE, [30](#page-40-3) TOUCHSCREENHANDLE, [30](#page-40-3) TSAdvancedSettingsParameter, [38](#page-48-12) Telematics\_getBTPowerStatus, [145](#page-155-1) Telematics\_getBTStartUpPowerStatus, [146](#page-156-1) Telematics\_getGPRSPowerStatus, [147](#page-157-1) Telematics\_getGPRSStartUpPowerStatus, [147](#page-157-1) Telematics\_getGPSAntennaStatus, [148](#page-158-2) Telematics\_getGPSPowerStatus, [148](#page-158-2) Telematics\_getGPSStartUpPowerStatus, [149](#page-159-1) Telematics getTelematicsAvailable, [150](#page-160-1) Telematics\_getWLANPowerStatus, [150](#page-160-1) Telematics\_getWLANStartUpPower-Status, [151](#page-161-1) Telematics\_release, [152](#page-162-2) Telematics\_setBTPowerStatus, [152](#page-162-2) Telematics\_setBTStartUpPowerStatus, [152](#page-162-2) Telematics\_setGPRSPowerStatus, [153](#page-163-3) Telematics\_setGPRSStartUpPowerStatus, [153](#page-163-3) Telematics\_setGPSPowerStatus, [153](#page-163-3) Telematics\_setGPSStartUpPowerStatus, [154](#page-164-2) Telematics\_setWLANPowerStatus, [154](#page-164-2) Telematics\_setWLANStartUpPower-Status, [155](#page-165-2) TouchScreen\_getAdvancedSetting, [155](#page-165-2) TouchScreen\_getMode, [156](#page-166-2) TouchScreen\_getMouseRightClickTime, [156](#page-166-2)

TouchScreen\_release, [157](#page-167-2) TouchScreen\_setAdvancedSetting, [157](#page-167-2) TouchScreen\_setMode, [158](#page-168-2) TouchScreen\_setMouseRightClickTime, [158](#page-168-2) TouchScreenCalib\_checkCalibration-PointFinished, [159](#page-169-3) TouchScreenCalib\_getConfigParam, [159](#page-169-3) TouchScreenCalib\_getMode, [159](#page-169-3) TouchScreenCalib\_release, [160](#page-170-3) TouchScreenCalib\_setCalibrationPoint, [160](#page-170-3) TouchScreenCalib\_setConfigParam, [160](#page-170-3) TouchScreenCalib\_setMode, [161](#page-171-3) TouchScreenModeSettings, [37](#page-47-5) TriggerConf, [37](#page-47-5) UpgradeAction, [39](#page-49-2) VIDEOHANDLE, [30](#page-40-3) VersionType, [30](#page-40-3) Video1Conf, [174](#page-184-1) Video2Conf, [174](#page-184-1) Video3Conf, [175](#page-185-0) Video4Conf, [175](#page-185-0) Video\_activateSnapshot, [161](#page-171-3) Video\_createBitmap, [161](#page-171-3) Video\_freeBmpBuffer, [162](#page-172-2) Video\_getActiveChannel, [162](#page-172-2) Video getColorKeys, [163](#page-173-2) Video\_getCropping, [163](#page-173-2) Video\_getDeInterlaceMode, [164](#page-174-3) Video\_getDecoderReg, [164](#page-174-3) Video\_getMirroring, [164](#page-174-3) Video\_getRawImage, [165](#page-175-3) Video\_getRotation, [165](#page-175-3) Video\_getScaling, [165](#page-175-3) Video\_getStatus, [166](#page-176-2) Video\_getVideoArea, [166](#page-176-2) Video\_getVideoStandard, [167](#page-177-3) Video init, [167](#page-177-3) Video\_minimize, [167](#page-177-3) Video release, [168](#page-178-3) Video restore, [168](#page-178-3) Video\_setActiveChannel, [168](#page-178-3) Video setColorKeys, [169](#page-179-3) Video\_setCropping, [169](#page-179-3) Video\_setDeInterlaceMode, [170](#page-180-2) Video setDecoderReg, [169](#page-179-3) Video\_setMirroring, [170](#page-180-2) Video\_setRotation, [171](#page-181-3) Video\_setScaling, [171](#page-181-3)

Video setVideoArea, [171](#page-181-3) Video\_showFrame, [172](#page-182-2) Video\_showVideo, [172](#page-182-2) Video\_takeSnapshot, [173](#page-183-2) Video\_takeSnapshotBmp, [173](#page-183-2) Video\_takeSnapshotRaw, [174](#page-184-1) VideoChannel, [39](#page-49-2) VideoRotation, [39](#page-49-2) videoStandard, [39](#page-49-2) VoltageEnum, [40](#page-50-0) CrossControl::BatteryTimerType RunTime\_0\_40, [176](#page-186-0) RunTime\_40\_60, [176](#page-186-0) RunTime\_60\_70, [176](#page-186-0) RunTime\_70\_80, [176](#page-186-0) RunTime\_Above80, [177](#page-187-0) RunTime\_m20, [177](#page-187-0) RunTime\_m20\_0, [177](#page-187-0) TotRunTimeBattery, [177](#page-187-0) TotRunTimeMain, [177](#page-187-0) CrossControl::BuzzerSetup frequency, [177](#page-187-0) volume, [177](#page-187-0) CrossControl::FpgaLedTimingType idleTime, [178](#page-188-0) ledNbr, [178](#page-188-0) nrOfPulses, [178](#page-188-0) offTime, [178](#page-188-0) onTime, [178](#page-188-0) CrossControl::LedColorMixType blue, [179](#page-189-0) green, [179](#page-189-0) red, [179](#page-189-0) CrossControl::LedTimingType idleTime, [179](#page-189-0) nrOfPulses, [179](#page-189-0) offTime, [180](#page-190-0) onTime, [180](#page-190-0) CrossControl::TimerType Above80RunTime, [181](#page-191-0) RunTime40\_60, [181](#page-191-0) RunTime60\_70, [181](#page-191-0) RunTime70\_80, [181](#page-191-0) TotHeatTime, [181](#page-191-0) TotRunTime, [181](#page-191-0) TotSuspTime, [181](#page-191-0) CrossControl::UpgradeStatus currentAction, [182](#page-192-0) errorCode, [182](#page-192-0) percent, [182](#page-192-0)

CrossControl::received\_video received\_framerate, [180](#page-190-0) received\_height, [180](#page-190-0) received\_width, [180](#page-190-0) CrossControl::version\_info build, [183](#page-193-0) major, [183](#page-193-0) minor, [183](#page-193-0) release, [183](#page-193-0) CrossControl::video\_dec\_command decoder\_register, [183](#page-193-0) register\_value, [183](#page-193-0) currentAction CrossControl::UpgradeStatus, [182](#page-192-0) DIAGNOSTICHANDLE CrossControl, [30](#page-40-3) DIGIOHANDLE CrossControl, [30](#page-40-3) DeInterlace\_BOB CrossControl, [33](#page-43-0) DeInterlace\_Even CrossControl, [33](#page-43-0) DeInterlace\_Odd CrossControl, [33](#page-43-0) DeInterlaceMode CrossControl, [33](#page-43-0) decoder\_register CrossControl::video\_dec\_command, [183](#page-193-0) Diagnostic\_clearHwErrorStatus CrossControl, [93](#page-103-0) Diagnostic\_getHwErrorStatus CrossControl, [93](#page-103-0) Diagnostic\_getMinMaxTemp CrossControl, [94](#page-104-0) Diagnostic\_getPCBTemp CrossControl, [94](#page-104-0) Diagnostic\_getPMTemp CrossControl, [94](#page-104-0) Diagnostic\_getPowerCycles CrossControl, [95](#page-105-0) Diagnostic\_getSSTemp CrossControl, [96](#page-106-0) Diagnostic\_getShutDownReason CrossControl, [95](#page-105-0) Diagnostic\_getStartupReason CrossControl, [96](#page-106-0) Diagnostic\_getTimer CrossControl, [97](#page-107-0) Diagnostic\_release

CrossControl, [97](#page-107-0) DigIO\_getDigIO CrossControl, [97](#page-107-0) DigIO\_release CrossControl, [98](#page-108-0) DigIO\_setDigIO CrossControl, [98](#page-108-0) DigitalIn 1 CrossControl, [174](#page-184-1) DigitalIn<sub>2</sub> CrossControl, [174](#page-184-1) DigitalIn 3 CrossControl, [174](#page-184-1) DigitalIn\_4 CrossControl, [174](#page-184-1) Disabled CrossControl, [32](#page-42-0) ERR\_AVERAGE\_CALC\_STARTED CrossControl, [33](#page-43-0) ERR\_BUFFER\_SIZE CrossControl, [33](#page-43-0) ERR\_CHECKSUM CrossControl, [33](#page-43-0) ERR\_CODE\_NOT\_EXIST CrossControl, [33](#page-43-0) ERR\_COMMAND\_FAILED CrossControl, [33](#page-43-0) ERR\_CREATE\_THREAD CrossControl, [33](#page-43-0) ERR\_DATATYPE\_MISMATCH CrossControl, [33](#page-43-0) ERR\_DEVICE\_READ\_DATA\_FAILED CrossControl, [33](#page-43-0) CrossControl, [33](#page-43-0) ERR\_EEPROM CrossControl, [33](#page-43-0) ERR\_I2C\_EXPANDER\_INIT\_FAILED CrossControl, [34](#page-44-0) ERR\_I2C\_EXPANDER\_READ\_FAILED ERR\_UNKNOWN\_FEATURE CrossControl, [34](#page-44-0) ERR\_I2C\_EXPANDER\_WRITE\_FAILE-ERR\_VERIFY\_FAILED D CrossControl, [34](#page-44-0) ERR\_IN\_PROGRESS CrossControl, [33](#page-43-0) ERR\_INIT\_FAILED CrossControl, [33](#page-43-0) ERR\_INVALID\_DATA

ERR\_DEVICE\_WRITE\_DATA\_FAILED ERR\_TELEMATICS\_GPS\_NOT\_AVAI-CrossControl, [33](#page-43-0) ERR\_INVALID\_PARAMETER CrossControl, [33](#page-43-0) ERR\_IOCTRL\_FAILED CrossControl, [33](#page-43-0) ERR\_JIDA\_TEMP CrossControl, [33](#page-43-0) ERR\_JOIN\_THREAD CrossControl, [34](#page-44-0) ERR\_MEM\_ALLOC\_FAIL CrossControl, [34](#page-44-0) ERR\_NEWER\_FPGA\_VERSION\_REQU-IRED CrossControl, [34](#page-44-0) ERR\_NEWER\_FRONT\_VERSION\_REQ-UIRED CrossControl, [34](#page-44-0) ERR\_NEWER\_SS\_VERSION\_REQUIR-ED CrossControl, [34](#page-44-0) ERR\_NOT\_RUNNING CrossControl, [33](#page-43-0) ERR\_NOT\_SUPPORTED CrossControl, [33](#page-43-0) ERR\_OPEN\_FAILED CrossControl, [33](#page-43-0) ERR\_SUCCESS CrossControl, [33](#page-43-0) ERR\_TELEMATICS\_BT\_NOT\_AVAIL-ABLE CrossControl, [34](#page-44-0) ERR\_TELEMATICS\_GPRS\_NOT\_AVA-ILABLE CrossControl, [34](#page-44-0) LABLE CrossControl, [34](#page-44-0) ERR\_TELEMATICS\_WLAN\_NOT\_AV-AILABLE CrossControl, [34](#page-44-0) CrossControl, [33](#page-43-0) CrossControl, [33](#page-43-0) eErr CrossControl, [33](#page-43-0) Enabled CrossControl, [32](#page-42-0) errCodeNoErr

CrossControl, [34](#page-44-0)

ErrorStatus\_ChargeFail CrossControl, [34](#page-44-0) ErrorStatus\_Init CrossControl, [34](#page-44-0) ErrorStatus\_NoError CrossControl, [34](#page-44-0) ErrorStatus\_Overcurrent CrossControl, [34](#page-44-0) ErrorStatus\_SecondaryTempSensor CrossControl, [34](#page-44-0) ErrorStatus\_ThermistorTempSensor CrossControl, [34](#page-44-0) errorCode CrossControl::UpgradeStatus, [182](#page-192-0) **ErrorStatus** CrossControl, [34](#page-44-0) FIRMWAREUPGHANDLE CrossControl, [30](#page-40-3) FRONTLEDHANDLE CrossControl, [30](#page-40-3) FirmwareUpgrade\_getUpgradeStatus CrossControl, [99](#page-109-0) FirmwareUpgrade\_release CrossControl, [99](#page-109-0) FirmwareUpgrade\_shutDown CrossControl, [100](#page-110-0) FirmwareUpgrade\_startFpgaUpgrade CrossControl, [100](#page-110-0) FirmwareUpgrade\_startFpgaVerification CrossControl, [101](#page-111-0) FirmwareUpgrade\_startFrontUpgrade CrossControl, [102](#page-112-0) FirmwareUpgrade\_startFrontVerification CrossControl, [103](#page-113-0) FirmwareUpgrade\_startSSUpgrade CrossControl, [104](#page-114-0) FirmwareUpgrade\_startSSVerification CrossControl, [105](#page-115-0) FpgaLedTimingType, [178](#page-188-0) FrameExtended CrossControl, [32](#page-42-0) FrameStandard CrossControl, [32](#page-42-0) FrameStandardExtended CrossControl, [32](#page-42-0) frequency CrossControl::BuzzerSetup, [177](#page-187-0) Front\_Button\_Enabled CrossControl, [38](#page-48-12)

FrontLED\_getColor CrossControl, [106](#page-116-0) FrontLED\_getEnabledDuringStartup CrossControl, [107](#page-117-0) FrontLED\_getIdleTime CrossControl, [107](#page-117-0) FrontLED\_getNrOfPulses CrossControl, [107](#page-117-0) FrontLED\_getOffTime CrossControl, [108](#page-118-0) FrontLED\_getOnTime CrossControl, [108](#page-118-0) FrontLED\_getSignal CrossControl, [109](#page-119-0) FrontLED\_getStandardColor CrossControl, [109](#page-119-0) FrontLED\_release CrossControl, [109](#page-119-0) FrontLED\_setColor CrossControl, [110](#page-120-0) FrontLED\_setEnabledDuringStartup CrossControl, [110](#page-120-0) FrontLED\_setIdleTime CrossControl, [111](#page-121-0) FrontLED\_setNrOfPulses CrossControl, [111](#page-121-0) FrontLED\_setOff CrossControl, [112](#page-122-0) FrontLED\_setOffTime CrossControl, [112](#page-122-0) FrontLED\_setOnTime CrossControl, [112](#page-122-0) FrontLED\_setSignal CrossControl, [113](#page-123-0) FrontLED\_setStandardColor CrossControl, [113](#page-123-0) **GREEN** CrossControl, [32](#page-42-0) **GetAbout** CrossControl, [114](#page-124-0) GetAdc CrossControl, [114](#page-124-0) GetAuxVersion CrossControl, [115](#page-125-0) **GetBacklight** CrossControl, [115](#page-125-0) **GetBattery** CrossControl, [116](#page-126-0) **GetBuzzer** 

CrossControl, [116](#page-126-0) **GetCanSetting** CrossControl, [117](#page-127-0) **GetConfig** CrossControl, [117](#page-127-0) GetDiagnostic CrossControl, [118](#page-128-0) **GetDigIO** CrossControl, [118](#page-128-0) GetErrorStringA CrossControl, [118](#page-128-0) GetErrorStringW CrossControl, [119](#page-129-0) GetFirmwareUpgrade CrossControl, [119](#page-129-0) **GetFrontLED** CrossControl, [119](#page-129-0) GetHwErrorStatusStringA CrossControl, [120](#page-130-0) GetHwErrorStatusStringW CrossControl, [120](#page-130-0) GetLightsensor CrossControl, [120](#page-130-0) **GetPower** CrossControl, [121](#page-131-0) GetPowerMgr CrossControl, [121](#page-131-0) **GetSmart** CrossControl, [122](#page-132-0) GetStartupReasonStringA CrossControl, [123](#page-133-0) GetStartupReasonStringW CrossControl, [123](#page-133-0) **GetTelematics** CrossControl, [123](#page-133-0) GetTouchScreen CrossControl, [124](#page-134-3) GetTouchScreenCalib CrossControl, [124](#page-134-3) GetVideo CrossControl, [124](#page-134-3) green CrossControl::LedColorMixType, [179](#page-189-0) hwErrorStatusCodes CrossControl, [34](#page-44-0) idleTime CrossControl::FpgaLedTimingType, [178](#page-188-0)

IncludeFiles/About.h, [184](#page-194-0) IncludeFiles/Adc.h, [186](#page-196-0) IncludeFiles/AuxVersion.h, [187](#page-197-0) IncludeFiles/Backlight.h, [188](#page-198-0) IncludeFiles/Battery.h, [189](#page-199-0) IncludeFiles/Buzzer.h, [190](#page-200-0) IncludeFiles/CCAuxErrors.h, [192](#page-202-0) IncludeFiles/CCAuxTypes.h, [192](#page-202-0) IncludeFiles/CCPlatform.h, [194](#page-204-0) IncludeFiles/CanSetting.h, [191](#page-201-0) IncludeFiles/Config.h, [194](#page-204-0) IncludeFiles/Diagnostic.h, [197](#page-207-0) IncludeFiles/DiagnosticCodes.h, [198](#page-208-0) IncludeFiles/DigIO.h, [198](#page-208-0) IncludeFiles/FirmwareUpgrade.h, [199](#page-209-0) IncludeFiles/FrontLED.h, [200](#page-210-0) IncludeFiles/Lightsensor.h, [201](#page-211-0) IncludeFiles/Power.h, [202](#page-212-0) IncludeFiles/PowerMgr.h, [203](#page-213-0) IncludeFiles/Releasenotes.dox, [204](#page-214-0) IncludeFiles/Smart.h, [204](#page-214-0) IncludeFiles/Telematics.h, [205](#page-215-0) IncludeFiles/TouchScreen.h, [207](#page-217-0) IncludeFiles/TouchScreenCalib.h, [208](#page-218-0) IncludeFiles/Video.h, [209](#page-219-0) JidaSensorType CrossControl, [34](#page-44-0) LIGHTSENSORHANDLE CrossControl, [30](#page-40-3) LedColorMixType, [179](#page-189-0) ledNbr CrossControl::FpgaLedTimingType, [178](#page-188-0) LedTimingType, [179](#page-189-0) LightSensorOperationRange CrossControl, [35](#page-45-0) LightSensorSamplingMode CrossControl, [35](#page-45-0) Lightsensor\_getAverageIlluminance CrossControl, [125](#page-135-0) Lightsensor\_getIlluminance CrossControl, [125](#page-135-0) Lightsensor\_getIlluminance2 CrossControl, [126](#page-136-0) Lightsensor\_getOperatingRange CrossControl, [126](#page-136-0) Lightsensor\_release CrossControl, [126](#page-136-0)

CrossControl::LedTimingType, [179](#page-189-0) Lightsensor\_setOperatingRange

CrossControl, [127](#page-137-0) Lightsensor\_startAverageCalc CrossControl, [127](#page-137-0) Lightsensor\_stopAverageCalc CrossControl, [128](#page-138-0) MAGENTA CrossControl, [32](#page-42-0) MODE\_CALIBRATION\_13P CrossControl, [31](#page-41-13) MODE\_CALIBRATION\_5P CrossControl, [31](#page-41-13) MODE\_CALIBRATION\_9P CrossControl, [31](#page-41-13) MODE\_NORMAL CrossControl, [31](#page-41-13) MODE\_UNKNOWN CrossControl, [31](#page-41-13) MOUSE\_NEXT\_BOOT CrossControl, [37](#page-47-5) MOUSE\_NOW CrossControl, [37](#page-47-5) major CrossControl::version\_info, [183](#page-193-0) minor CrossControl::version\_info, [183](#page-193-0) NoAction CrossControl, [36](#page-46-0) NoRequestsPending CrossControl, [36](#page-46-0) Normal CrossControl, [36](#page-46-0) nrOfPulses CrossControl::FpgaLedTimingType, 17 $\beta_{\text{ower\_setCanPowerStatus}}$ CrossControl::LedTimingType, [179](#page-189-0) OCD\_OC CrossControl, [35](#page-45-0) OCD\_OK CrossControl, [35](#page-45-0) OCD\_POWER\_OFF CrossControl, [35](#page-45-0) **OCDStatus** CrossControl, [35](#page-45-0) offTime CrossControl::FpgaLedTimingType, [178](#page-188-0) PowerMgr\_hasResumed CrossControl::LedTimingType, [180](#page-190-0)

OnOff\_Signal\_Enabled CrossControl, [38](#page-48-12)

onTime CrossControl::FpgaLedTimingType, [178](#page-188-0) CrossControl::LedTimingType, [180](#page-190-0) POWERHANDLE CrossControl, [30](#page-40-3) POWERMGRHANDLE CrossControl, [30](#page-40-3) percent CrossControl::UpgradeStatus, [182](#page-192-0) PowerSource\_Battery CrossControl, [36](#page-46-0) PowerSource\_ExternalPower CrossControl, [36](#page-46-0) Power\_ackPowerRequest CrossControl, [128](#page-138-0) Power\_getBLPowerStatus CrossControl, [129](#page-139-0) Power\_getButtonPowerTransitionStatus CrossControl, [129](#page-139-0) Power\_getCanOCDStatus CrossControl, [130](#page-140-0) Power\_getCanPowerStatus CrossControl, [130](#page-140-0) Power\_getExtFanPowerStatus CrossControl, [131](#page-141-0) Power\_getVideoOCDStatus CrossControl, [131](#page-141-0) Power\_getVideoPowerStatus CrossControl, [132](#page-142-0) Power\_release CrossControl, [132](#page-142-0) Power\_setBLPowerStatus CrossControl, [133](#page-143-0) CrossControl, [133](#page-143-0) Power\_setExtFanPowerStatus CrossControl, [134](#page-144-0) Power\_setVideoPowerStatus CrossControl, [134](#page-144-0) PowerAction CrossControl, [35](#page-45-0) PowerMgr\_getConfiguration CrossControl, [134](#page-144-0) PowerMgr\_getPowerMgrStatus CrossControl, [135](#page-145-0) CrossControl, [137](#page-147-0) PowerMgr\_registerControlledSuspendOr-ShutDown

CrossControl, [139](#page-149-0) PowerMgr\_release CrossControl, [140](#page-150-0) PowerMgr\_setAppReadyForSuspendOrShut**Row**Time70\_80 CrossControl, [141](#page-151-0) PowerMgrConf CrossControl, [36](#page-46-0) PowerMgrStatus CrossControl, [36](#page-46-0) **PowerSource** CrossControl, [36](#page-46-0) RED CrossControl, [32](#page-42-0) RS4XXPort1 CrossControl, [37](#page-47-5) RS4XXPort2 CrossControl, [37](#page-47-5) RS4XXPort3 CrossControl, [37](#page-47-5) RS4XXPort4 CrossControl, [37](#page-47-5) RS4XXPort CrossControl, [36](#page-46-0) RangeExtended CrossControl, [35](#page-45-0) RangeStandard CrossControl, [35](#page-45-0) received\_framerate CrossControl::received\_video, [180](#page-190-0) received\_height CrossControl::received\_video, [180](#page-190-0) received\_video, [180](#page-190-0) received\_width CrossControl::received\_video, [180](#page-190-0) red CrossControl::LedColorMixType, [179](#page-189-0) SamplingModeExtended register\_value CrossControl::video\_dec\_command, [183](#page-193-0) SamplingModeStandard release CrossControl::version\_info, [183](#page-193-0) Rot180 CrossControl, [39](#page-49-2) Rot270 CrossControl, [39](#page-49-2) Rot90 CrossControl, [39](#page-49-2) RotNone CrossControl, [39](#page-49-2) RunTime40\_60 CrossControl::TimerType, [181](#page-191-0) RunTime60\_70 CrossControl::TimerType, [181](#page-191-0) CrossControl::TimerType, [181](#page-191-0) RunTime\_0\_40 CrossControl::BatteryTimerType, [176](#page-186-0) RunTime\_40\_60 CrossControl::BatteryTimerType, [176](#page-186-0) RunTime\_60\_70 CrossControl::BatteryTimerType, [176](#page-186-0) RunTime\_70\_80 CrossControl::BatteryTimerType, [176](#page-186-0) RunTime\_Above80 CrossControl::BatteryTimerType, [177](#page-187-0) RunTime\_m20 CrossControl::BatteryTimerType, [177](#page-187-0) RunTime\_m20\_0 CrossControl::BatteryTimerType, [177](#page-187-0) STD\_B\_D\_G\_H\_I\_N\_PAL CrossControl, [40](#page-50-0) STD\_M\_J\_NTSC CrossControl, [40](#page-50-0) STD\_M\_PAL CrossControl, [40](#page-50-0) STD\_NTSC CrossControl, [40](#page-50-0) STD\_PAL CrossControl, [40](#page-50-0) STD\_SECAM CrossControl, [40](#page-50-0) SMARTHANDLE CrossControl, [30](#page-40-3) SamplingModeAuto CrossControl, [35](#page-45-0) CrossControl, [35](#page-45-0) CrossControl, [35](#page-45-0) shutDownReasonCodes CrossControl, [37](#page-47-5) ShutdownPending CrossControl, [36](#page-46-0) shutdownReasonCodeNoError CrossControl, [37](#page-47-5) Smart\_getDeviceSerial CrossControl, [143](#page-153-0) Smart\_getInitialTime CrossControl, [144](#page-154-0)

Smart\_getRemainingLifeTime CrossControl, [144](#page-154-0) Smart\_release CrossControl, [145](#page-155-1) startupReasonCodeButtonPress CrossControl, [37](#page-47-5) startupReasonCodeExtCtrl CrossControl, [37](#page-47-5) startupReasonCodeMPRestart CrossControl, [37](#page-47-5) startupReasonCodePowerOnStartup CrossControl, [37](#page-47-5) startupReasonCodeUndefined CrossControl, [37](#page-47-5) startupReasonCodes CrossControl, [37](#page-47-5) **SuspendPending** CrossControl, [36](#page-46-0) TEMP\_BACKPLANE CrossControl, [35](#page-45-0) TEMP\_BOARD CrossControl, [35](#page-45-0) TEMP\_BOX CrossControl, [34](#page-44-0) TEMP\_CHIPSETS CrossControl, [35](#page-45-0) TEMP\_CPU CrossControl, [34](#page-44-0) TEMP\_ENV CrossControl, [35](#page-45-0) TEMP\_OTHER CrossControl, [35](#page-45-0) TEMP\_VIDEO CrossControl, [35](#page-45-0) TOUCH\_NEXT\_BOOT CrossControl, [37](#page-47-5) TOUCH\_NOW CrossControl, [37](#page-47-5) TS\_CALIBRATION\_MEASUREMENT-S CrossControl, [38](#page-48-12) TS\_CALIBTATION\_WIDTH CrossControl, [38](#page-48-12) TS\_DEBOUNCE\_TIME CrossControl, [38](#page-48-12) TS\_DEBOUNCE\_TIMEOUT\_TIME CrossControl, [38](#page-48-12) TS\_DOUBLE\_CLICK\_TIME CrossControl, [38](#page-48-12)

TS\_DOUBLECLICK\_MAX\_CLICK\_TI-ME CrossControl, [38](#page-48-12) TS\_LOW\_LEVEL CrossControl, [38](#page-48-12) TS\_MAX\_RIGHTCLICK\_DISTANCE CrossControl, [38](#page-48-12) TS\_RESTORE\_DEFAULT\_SETTINGS CrossControl, [38](#page-48-12) TS\_RIGHT\_CLICK\_TIME CrossControl, [38](#page-48-12) TS\_TCHAUTOCAL CrossControl, [39](#page-49-2) TS\_UNTOUCHLEVEL CrossControl, [38](#page-48-12) TS\_USE\_DEJITTER CrossControl, [38](#page-48-12) TELEMATICSHANDLE CrossControl, [30](#page-40-3) TOUCHSCREENHANDLE CrossControl, [30](#page-40-3) TSAdvancedSettingsParameter CrossControl, [38](#page-48-12) Telematics\_getBTPowerStatus CrossControl, [145](#page-155-1) Telematics\_getBTStartUpPowerStatus CrossControl, [146](#page-156-1) Telematics\_getGPRSPowerStatus CrossControl, [147](#page-157-1) Telematics\_getGPRSStartUpPowerStatus CrossControl, [147](#page-157-1) Telematics\_getGPSAntennaStatus CrossControl, [148](#page-158-2) Telematics\_getGPSPowerStatus CrossControl, [148](#page-158-2) Telematics\_getGPSStartUpPowerStatus CrossControl, [149](#page-159-1) Telematics\_getTelematicsAvailable CrossControl, [150](#page-160-1) Telematics\_getWLANPowerStatus CrossControl, [150](#page-160-1) Telematics\_getWLANStartUpPowerStatus CrossControl, [151](#page-161-1) Telematics\_release CrossControl, [152](#page-162-2) Telematics\_setBTPowerStatus CrossControl, [152](#page-162-2) Telematics\_setBTStartUpPowerStatus CrossControl, [152](#page-162-2) Telematics\_setGPRSPowerStatus

CrossControl, [153](#page-163-3) Telematics\_setGPRSStartUpPowerStatus CrossControl, [153](#page-163-3) Telematics\_setGPSPowerStatus CrossControl, [153](#page-163-3) Telematics\_setGPSStartUpPowerStatus CrossControl, [154](#page-164-2) Telematics\_setWLANPowerStatus CrossControl, [154](#page-164-2) Telematics\_setWLANStartUpPowerStatus CrossControl, [155](#page-165-2) TimerType, [180](#page-190-0) TotHeatTime CrossControl::TimerType, [181](#page-191-0) TotRunTime CrossControl::TimerType, [181](#page-191-0) TotRunTimeBattery CrossControl::BatteryTimerType, [177](#page-187-0) UPGRADE\_INIT TotRunTimeMain CrossControl::BatteryTimerType, [177](#page-187-0) UPGRADE\_PREP\_COM TotSuspTime CrossControl::TimerType, [181](#page-191-0) TouchScreen\_getAdvancedSetting CrossControl, [155](#page-165-2) TouchScreen\_getMode CrossControl, [156](#page-166-2) TouchScreen\_getMouseRightClickTime CrossControl, [156](#page-166-2) TouchScreen\_release CrossControl, [157](#page-167-2) TouchScreen\_setAdvancedSetting CrossControl, [157](#page-167-2) TouchScreen\_setMode CrossControl, [158](#page-168-2) TouchScreen\_setMouseRightClickTime CrossControl, [158](#page-168-2) TouchScreenCalib\_checkCalibrationPoint-Finished CrossControl, [159](#page-169-3) TouchScreenCalib\_getConfigParam CrossControl, [159](#page-169-3) TouchScreenCalib\_getMode CrossControl, [159](#page-169-3) TouchScreenCalib\_release CrossControl, [160](#page-170-3) TouchScreenCalib\_setCalibrationPoint CrossControl, [160](#page-170-3) TouchScreenCalib\_setConfigParam CrossControl, [160](#page-170-3) TouchScreenCalib\_setMode

CrossControl, [161](#page-171-3) TouchScreenModeSettings CrossControl, [37](#page-47-5) TriggerConf CrossControl, [37](#page-47-5) UNDEFINED\_COLOR CrossControl, [32](#page-42-0) UPGRADE\_COMPLETE CrossControl, [39](#page-49-2) UPGRADE\_COMPLETE\_WITH\_ERRO-RS CrossControl, [39](#page-49-2) UPGRADE\_CONVERTING\_FILE CrossControl, [39](#page-49-2) UPGRADE\_FLASHING CrossControl, [39](#page-49-2) CrossControl, [39](#page-49-2) CrossControl, [39](#page-49-2) UPGRADE\_READING\_FILE CrossControl, [39](#page-49-2) UPGRADE\_VERIFYING CrossControl, [39](#page-49-2) UpgradeAction CrossControl, [39](#page-49-2) UpgradeStatus, [182](#page-192-0) VOLTAGE\_0V9 CrossControl, [40](#page-50-0) VOLTAGE\_12V CrossControl, [40](#page-50-0) VOLTAGE\_12VID CrossControl, [40](#page-50-0) VOLTAGE\_1V0 CrossControl, [40](#page-50-0) VOLTAGE\_1V05 CrossControl, [40](#page-50-0) VOLTAGE\_1V1 CrossControl, [40](#page-50-0) VOLTAGE\_1V2 CrossControl, [40](#page-50-0) VOLTAGE\_1V3\_PER CrossControl, [40](#page-50-0) VOLTAGE\_1V3\_VDDA CrossControl, [40](#page-50-0) VOLTAGE\_1V5 CrossControl, [40](#page-50-0) VOLTAGE\_1V8

CrossControl, [40](#page-50-0) VOLTAGE\_1V9 CrossControl, [40](#page-50-0) VOLTAGE\_24V CrossControl, [40](#page-50-0) VOLTAGE\_24V\_BACKUP CrossControl, [40](#page-50-0) VOLTAGE\_24VIN CrossControl, [40](#page-50-0) VOLTAGE\_2V5 CrossControl, [40](#page-50-0) VOLTAGE\_3V3 CrossControl, [40](#page-50-0) VOLTAGE\_5V CrossControl, [40](#page-50-0) VOLTAGE\_5VSTB CrossControl, [40](#page-50-0) VOLTAGE\_VREF\_INT CrossControl, [40](#page-50-0) VOLTAGE\_VTFT CrossControl, [40](#page-50-0) VIDEOHANDLE CrossControl, [30](#page-40-3) version info, [182](#page-192-0) VersionType CrossControl, [30](#page-40-3) Video1Conf CrossControl, [174](#page-184-1) Video2Conf CrossControl, [174](#page-184-1) Video3Conf CrossControl, [175](#page-185-0) Video4Conf CrossControl, [175](#page-185-0) Video\_activateSnapshot CrossControl, [161](#page-171-3) Video\_createBitmap CrossControl, [161](#page-171-3) video dec command, [183](#page-193-0) Video\_freeBmpBuffer CrossControl, [162](#page-172-2) Video\_getActiveChannel CrossControl, [162](#page-172-2) Video\_getColorKeys CrossControl, [163](#page-173-2) Video getCropping CrossControl, [163](#page-173-2) Video\_getDeInterlaceMode CrossControl, [164](#page-174-3) Video\_getDecoderReg

CrossControl, [164](#page-174-3) Video\_getMirroring CrossControl, [164](#page-174-3) Video\_getRawImage CrossControl, [165](#page-175-3) Video\_getRotation CrossControl, [165](#page-175-3) Video\_getScaling CrossControl, [165](#page-175-3) Video\_getStatus CrossControl, [166](#page-176-2) Video getVideoArea CrossControl, [166](#page-176-2) Video\_getVideoStandard CrossControl, [167](#page-177-3) Video init CrossControl, [167](#page-177-3) Video minimize CrossControl, [167](#page-177-3) Video release CrossControl, [168](#page-178-3) Video\_restore CrossControl, [168](#page-178-3) Video\_setActiveChannel CrossControl, [168](#page-178-3) Video\_setColorKeys CrossControl, [169](#page-179-3) Video setCropping CrossControl, [169](#page-179-3) Video\_setDeInterlaceMode CrossControl, [170](#page-180-2) Video\_setDecoderReg CrossControl, [169](#page-179-3) Video\_setMirroring CrossControl, [170](#page-180-2) Video setRotation CrossControl, [171](#page-181-3) Video\_setScaling CrossControl, [171](#page-181-3) Video\_setVideoArea CrossControl, [171](#page-181-3) Video\_showFrame CrossControl, [172](#page-182-2) Video showVideo CrossControl, [172](#page-182-2) Video takeSnapshot CrossControl, [173](#page-183-2) Video\_takeSnapshotBmp CrossControl, [173](#page-183-2) Video\_takeSnapshotRaw

CrossControl, [174](#page-184-1) VideoChannel CrossControl, [39](#page-49-2) VideoRotation CrossControl, [39](#page-49-2) videoStandard CrossControl, [39](#page-49-2) VoltageEnum CrossControl, [40](#page-50-0) volume CrossControl::BuzzerSetup, [177](#page-187-0)

### YELLOW

CrossControl, [32](#page-42-0)